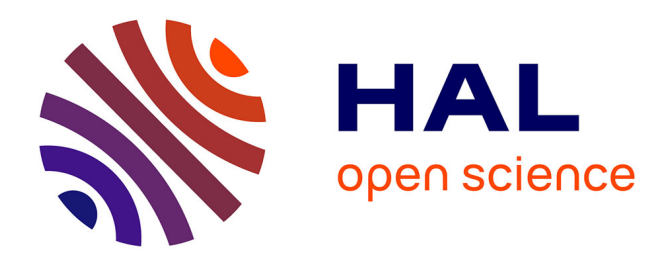

## **Caractérisation dynamique et structurale de solutions micellaires de tensioactifs par relaxation de spin et diffusion translationnelle**

Nathalie Mahieu

## **To cite this version:**

Nathalie Mahieu. Caractérisation dynamique et structurale de solutions micellaires de tensioactifs par relaxation de spin et diffusion translationnelle. Chimie. Institut National Polytechnique de Lorraine, 1992. Français. NNT: 1992INPL119N. tel-01776246

## **HAL Id: tel-01776246 <https://hal.univ-lorraine.fr/tel-01776246>**

Submitted on 24 Apr 2018

**HAL** is a multi-disciplinary open access archive for the deposit and dissemination of scientific research documents, whether they are published or not. The documents may come from teaching and research institutions in France or abroad, or from public or private research centers.

L'archive ouverte pluridisciplinaire **HAL**, est destinée au dépôt et à la diffusion de documents scientifiques de niveau recherche, publiés ou non, émanant des établissements d'enseignement et de recherche français ou étrangers, des laboratoires publics ou privés.

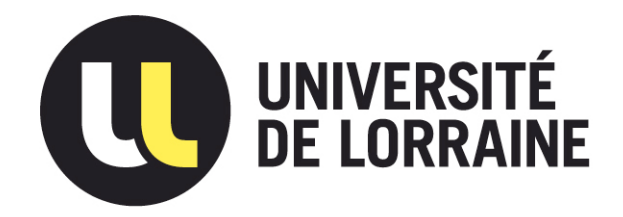

## AVERTISSEMENT

Ce document est le fruit d'un long travail approuvé par le jury de soutenance et mis à disposition de l'ensemble de la communauté universitaire élargie.

Il est soumis à la propriété intellectuelle de l'auteur. Ceci implique une obligation de citation et de référencement lors de l'utilisation de ce document.

D'autre part, toute contrefaçon, plagiat, reproduction illicite encourt une poursuite pénale.

Contact : ddoc-theses-contact@univ-lorraine.fr

## LIENS

Code de la Propriété Intellectuelle. articles L 122. 4 Code de la Propriété Intellectuelle. articles L 335.2- L 335.10 http://www.cfcopies.com/V2/leg/leg\_droi.php http://www.culture.gouv.fr/culture/infos-pratiques/droits/protection.htm

 $G2$ *INPL 119N* 

Institut National Polytechnique de Lorraine Ecole Nationale Supérieure de Géologie de Nancy

 $[M]$ 1992 MAHIEU, N.

## **THESE**

présentée à l'Institut National Polytechnique de Lorraine pour obtenir le· grade de Docteur en Géosciences et Matériaux

par

## Nathalie MAHIEU

# Caractérisation dynamique et structurale de solutions micellaires de tensio-actifs par relaxation de spin et diffusion translationnelle

Soutenue le 15 Décembre 1992

## **JURY**

Président M. J.-M. CASES

Rapporteurs MM. C.CHACHATY J.-B. ROBERT Examinateurs MM. J.-J. DELPUECH P. TEKELY D.CANET

 $\label{eq:2.1} \frac{1}{\sqrt{2\pi}}\int_{\mathbb{R}^3}\frac{1}{\sqrt{2\pi}}\left(\frac{1}{\sqrt{2\pi}}\right)^2\frac{1}{\sqrt{2\pi}}\int_{\mathbb{R}^3}\frac{1}{\sqrt{2\pi}}\left(\frac{1}{\sqrt{2\pi}}\right)^2\frac{1}{\sqrt{2\pi}}\frac{1}{\sqrt{2\pi}}\frac{1}{\sqrt{2\pi}}\frac{1}{\sqrt{2\pi}}\frac{1}{\sqrt{2\pi}}\frac{1}{\sqrt{2\pi}}\frac{1}{\sqrt{2\pi}}\frac{1}{\sqrt{2\pi}}\frac{1}{\sqrt{2$  $\mathcal{F}^{\text{max}}_{\text{max}}$  $\mathcal{L}^{\text{max}}_{\text{max}}$  $\label{eq:2.1} \frac{1}{\sqrt{2\pi}}\int_{\mathbb{R}^3}\frac{1}{\sqrt{2\pi}}\left(\frac{1}{\sqrt{2\pi}}\right)^2\frac{1}{\sqrt{2\pi}}\int_{\mathbb{R}^3}\frac{1}{\sqrt{2\pi}}\frac{1}{\sqrt{2\pi}}\frac{1}{\sqrt{2\pi}}\frac{1}{\sqrt{2\pi}}\frac{1}{\sqrt{2\pi}}\frac{1}{\sqrt{2\pi}}\frac{1}{\sqrt{2\pi}}\frac{1}{\sqrt{2\pi}}\frac{1}{\sqrt{2\pi}}\frac{1}{\sqrt{2\pi}}\frac{1}{\sqrt{2\pi}}\frac{$  $\label{eq:2.1} \mathcal{L}(\mathcal{L}^{\text{max}}_{\mathcal{L}}(\mathcal{L}^{\text{max}}_{\mathcal{L}}(\mathcal{L}^{\text{max}}_{\mathcal{L}}(\mathcal{L}^{\text{max}}_{\mathcal{L}^{\text{max}}_{\mathcal{L}}})))))$  $\mathcal{L}(\mathcal{L}^{\text{max}}_{\mathcal{L}}(\mathcal{L}^{\text{max}}_{\mathcal{L}}),\mathcal{L}^{\text{max}}_{\mathcal{L}^{\text{max}}_{\mathcal{L}}})$  $\label{eq:2.1} \frac{1}{\sqrt{2\pi}}\int_{0}^{\infty}\frac{1}{\sqrt{2\pi}}\left(\frac{1}{\sqrt{2\pi}}\right)^{2\alpha} \frac{1}{\sqrt{2\pi}}\int_{0}^{\infty}\frac{1}{\sqrt{2\pi}}\frac{1}{\sqrt{2\pi}}\frac{1}{\sqrt{2\pi}}\frac{1}{\sqrt{2\pi}}\frac{1}{\sqrt{2\pi}}\frac{1}{\sqrt{2\pi}}\frac{1}{\sqrt{2\pi}}\frac{1}{\sqrt{2\pi}}\frac{1}{\sqrt{2\pi}}\frac{1}{\sqrt{2\pi}}\frac{1}{\sqrt{2\pi}}\frac{$  $\mathcal{A}^{\text{max}}_{\text{max}}$  $\label{eq:2.1} \begin{split} \mathcal{L}_{\text{max}}(\mathcal{L}_{\text{max}}) = \mathcal{L}_{\text{max}}(\mathcal{L}_{\text{max}}) \,, \end{split}$  $\label{eq:2.1} \frac{1}{\sqrt{2}}\int_{\mathbb{R}^3}\frac{1}{\sqrt{2}}\left(\frac{1}{\sqrt{2}}\right)^2\frac{1}{\sqrt{2}}\left(\frac{1}{\sqrt{2}}\right)^2\frac{1}{\sqrt{2}}\left(\frac{1}{\sqrt{2}}\right)^2\frac{1}{\sqrt{2}}\left(\frac{1}{\sqrt{2}}\right)^2\frac{1}{\sqrt{2}}\left(\frac{1}{\sqrt{2}}\right)^2\frac{1}{\sqrt{2}}\frac{1}{\sqrt{2}}\frac{1}{\sqrt{2}}\frac{1}{\sqrt{2}}\frac{1}{\sqrt{2}}\frac{1}{\sqrt{2}}$ 

## **Avant-propos**

Ce travail de thèse a été réalisé au Laboratoire de Méthodologie RMN de l'Université de Nancy 1 (U.A. CNRS 406- LESOC).

J'exprime mes vifs remerciements à Monsieur J.-M. CASES, Directeur de Recherche au CNRS, pour m'avoir proposé le sujet de cette thèse et pour me faire l'honneur de présider le jury de la thèse.

Je remercie Messieurs J.-B. ROBERT, Professeur à l'Université de Grenoble, et C. CHA CHA TY, du CEA - CEN de Saclay, qui ont accepté d'analyser ce travail de thèse et de participer au jury.

Monsieur J.-J. DELPUECH, Professeur à l'Université de Nancy 1, a accepté de juger cette thèse. Je l'en remercie.

Te tiens à remercier Monsieur P. TEKELY, Chargé de Recherche au CNRS, de l'aide qu'il m'a apportée au cours de ce travail et de bien vouloir participer au jury de cette thèse.

Monsieur D. CANET, Professeur à l'Université de Nancy 1, m'a accueillie au sein de son laboratoire et a dirigé ce travail. ll m'a permis de me familiariser avec les techniques de spectroscopie par résonance magnétique nucléaire et m'a communiqué sa passion pour la recherche (notamment pour l'expérimentation) et la RMN. Pour tout cela, je tiens à lui exprimer ma plus profonde reconnaissance, ainsi que pour l'aide financière qu'il m'a apportée.

Mes remerciements vont enfm à tous les membres du Laboratoire de Méthodologie RMN, Madame E. EPPIGER, Messieurs J. BRONDEAU, J.-C. BOUBEL, F. HUMBERT, B. DITER, A. RETOURNARD, P. MUTZENHARDT, P. PALMAS, E. MISCHLER, P. MAFFEI, ainsi qu'à A. BELMAJDOUB et K. ELBAYED, pour l'aide ou le soutien qu'ils ont pu m'apporter au cours des années que j'ai passées dans l'équipe.

 $\label{eq:2} \begin{split} \frac{1}{\sqrt{2}}\frac{d\mathbf{r}}{d\mathbf{r}}= &\frac{1}{2}\frac{d\mathbf{r}}{d\mathbf{r}}\frac{d\mathbf{r}}{d\mathbf{r}}= &\frac{1}{2}\frac{d\mathbf{r}}{d\mathbf{r}}\frac{d\mathbf{r}}{d\mathbf{r}}= &\frac{1}{2}\frac{d\mathbf{r}}{d\mathbf{r}}\frac{d\mathbf{r}}{d\mathbf{r}}= &\frac{1}{2}\frac{d\mathbf{r}}{d\mathbf{r}}\frac{d\mathbf{r}}{d\mathbf{r}}= &\frac$ 

 $\langle \sigma \rangle$ 

 $\ddot{\phantom{0}}$ 

 $\mathcal{L}(\mathcal{A})$  and  $\mathcal{L}(\mathcal{A})$ 

 $\mathcal{L}^{\text{max}}_{\text{max}}$  and  $\mathcal{L}^{\text{max}}_{\text{max}}$  $\mathcal{L}^{\text{max}}_{\text{max}}$  , where  $\mathcal{L}^{\text{max}}_{\text{max}}$ 

 $\sim 10^{11}$  km s  $^{-1}$ 

 $\mathcal{L}^{(1)}$ 

 $\label{eq:2} \frac{1}{\sqrt{2}}\sum_{i=1}^n\frac{1}{\sqrt{2}}\sum_{i=1}^n\frac{1}{\sqrt{2}}\sum_{i=1}^n\frac{1}{\sqrt{2}}\sum_{i=1}^n\frac{1}{\sqrt{2}}\sum_{i=1}^n\frac{1}{\sqrt{2}}\sum_{i=1}^n\frac{1}{\sqrt{2}}\sum_{i=1}^n\frac{1}{\sqrt{2}}\sum_{i=1}^n\frac{1}{\sqrt{2}}\sum_{i=1}^n\frac{1}{\sqrt{2}}\sum_{i=1}^n\frac{1}{\sqrt{2}}\sum_{i=1}^n\frac{1$  $\label{eq:2} \frac{1}{\sqrt{2}}\left(\frac{1}{\sqrt{2}}\right)^{2} \left(\frac{1}{\sqrt{2}}\right)^{2} \left(\frac{1}{\sqrt{2}}\right)^{2} \left(\frac{1}{\sqrt{2}}\right)^{2} \left(\frac{1}{\sqrt{2}}\right)^{2} \left(\frac{1}{\sqrt{2}}\right)^{2} \left(\frac{1}{\sqrt{2}}\right)^{2} \left(\frac{1}{\sqrt{2}}\right)^{2} \left(\frac{1}{\sqrt{2}}\right)^{2} \left(\frac{1}{\sqrt{2}}\right)^{2} \left(\frac{1}{\sqrt{2}}\right)^{2} \left(\frac{$ 

 $\label{eq:2.1} \frac{1}{\sqrt{2}}\int_{\mathbb{R}^3}\frac{1}{\sqrt{2}}\left(\frac{1}{\sqrt{2}}\right)^2\frac{1}{\sqrt{2}}\left(\frac{1}{\sqrt{2}}\right)^2\frac{1}{\sqrt{2}}\left(\frac{1}{\sqrt{2}}\right)^2\frac{1}{\sqrt{2}}\left(\frac{1}{\sqrt{2}}\right)^2.$  $\label{eq:2.1} \frac{1}{2} \sum_{i=1}^n \frac{1}{2} \sum_{j=1}^n \frac{1}{2} \sum_{j=1}^n \frac{1}{2} \sum_{j=1}^n \frac{1}{2} \sum_{j=1}^n \frac{1}{2} \sum_{j=1}^n \frac{1}{2} \sum_{j=1}^n \frac{1}{2} \sum_{j=1}^n \frac{1}{2} \sum_{j=1}^n \frac{1}{2} \sum_{j=1}^n \frac{1}{2} \sum_{j=1}^n \frac{1}{2} \sum_{j=1}^n \frac{1}{2} \sum_{j=1}^n \frac{$ 

 $\mathcal{L}^{\text{max}}_{\text{max}}$  and  $\mathcal{L}^{\text{max}}_{\text{max}}$  $\label{eq:2.1} \frac{1}{\sqrt{2\pi}}\int_{0}^{\infty}\frac{1}{\sqrt{2\pi}}\left(\frac{1}{\sqrt{2\pi}}\right)^{2}d\mu\,d\mu\,.$ 

 $\label{eq:2.1} \frac{1}{\sqrt{2}}\int_{\mathbb{R}^3}\frac{1}{\sqrt{2}}\left(\frac{1}{\sqrt{2}}\right)^2\frac{1}{\sqrt{2}}\left(\frac{1}{\sqrt{2}}\right)^2\frac{1}{\sqrt{2}}\left(\frac{1}{\sqrt{2}}\right)^2.$ 

 $\epsilon$ 

# **Table des matières**

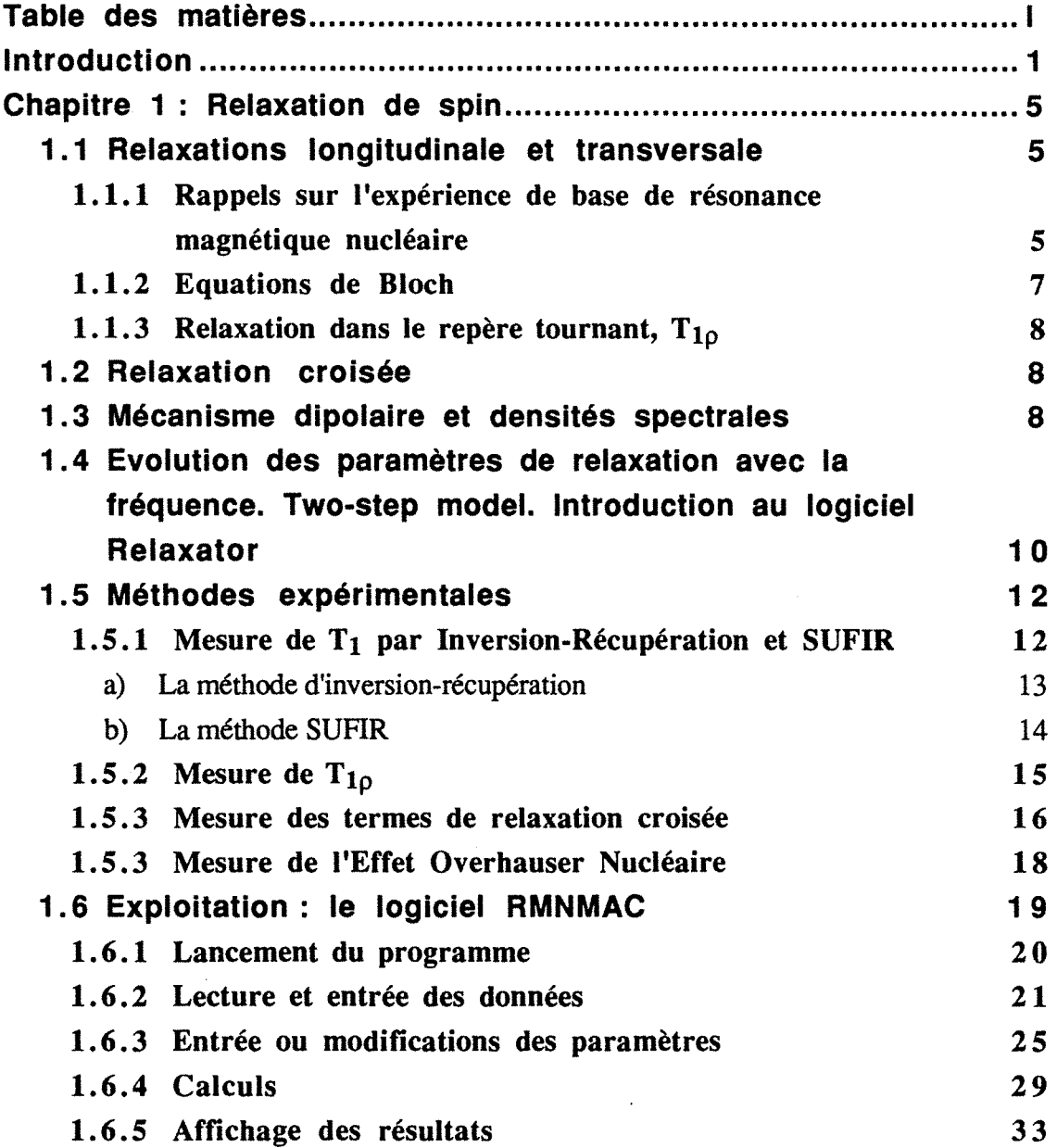

 $\mathcal{L}^{\text{max}}_{\text{max}}$  and  $\mathcal{L}^{\text{max}}_{\text{max}}$ 

 $\sim$   $\sigma$ 

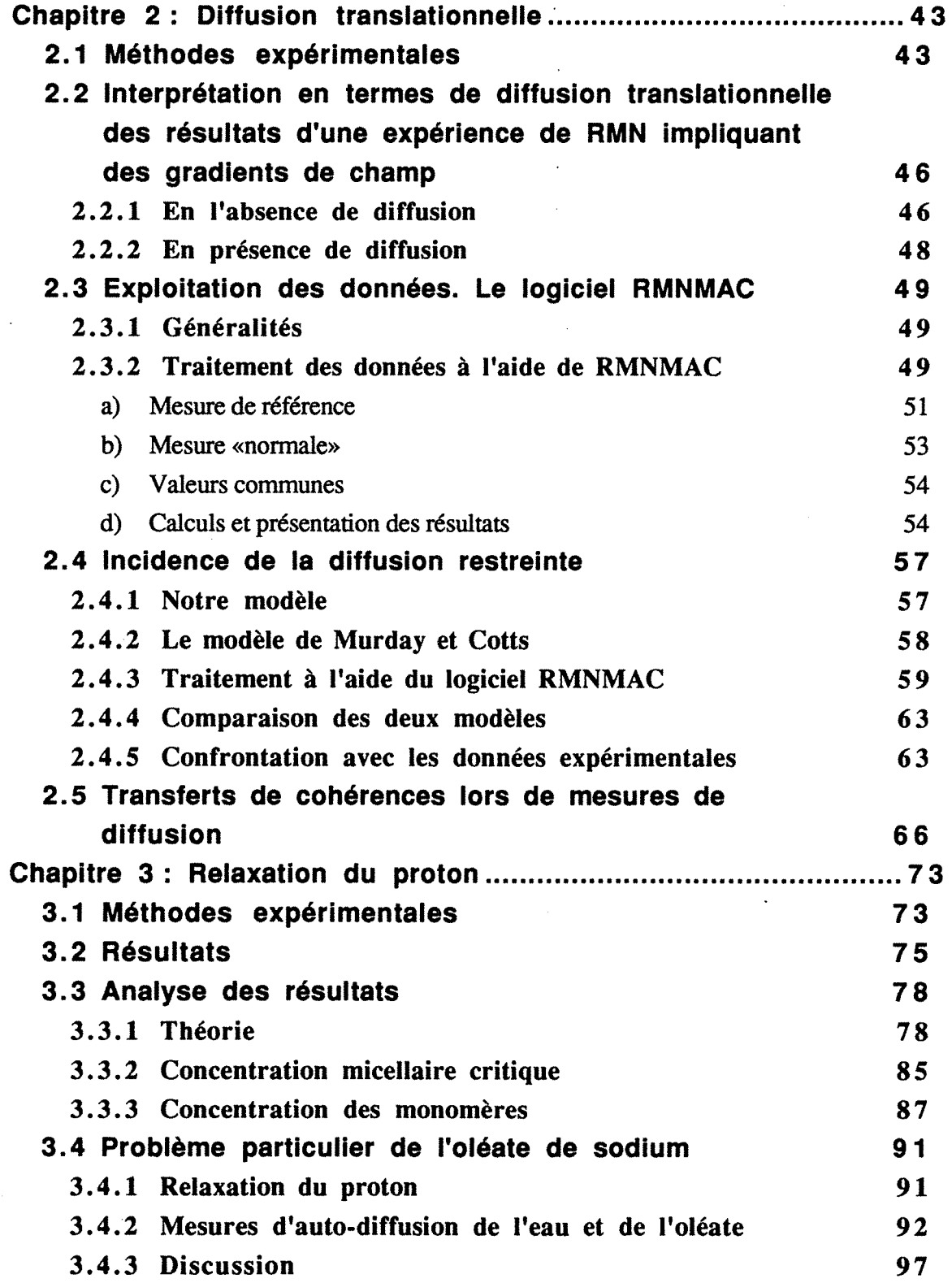

 $\mathcal{A}^{\mathcal{A}}$ 

 $\tilde{\mathcal{A}}$ 

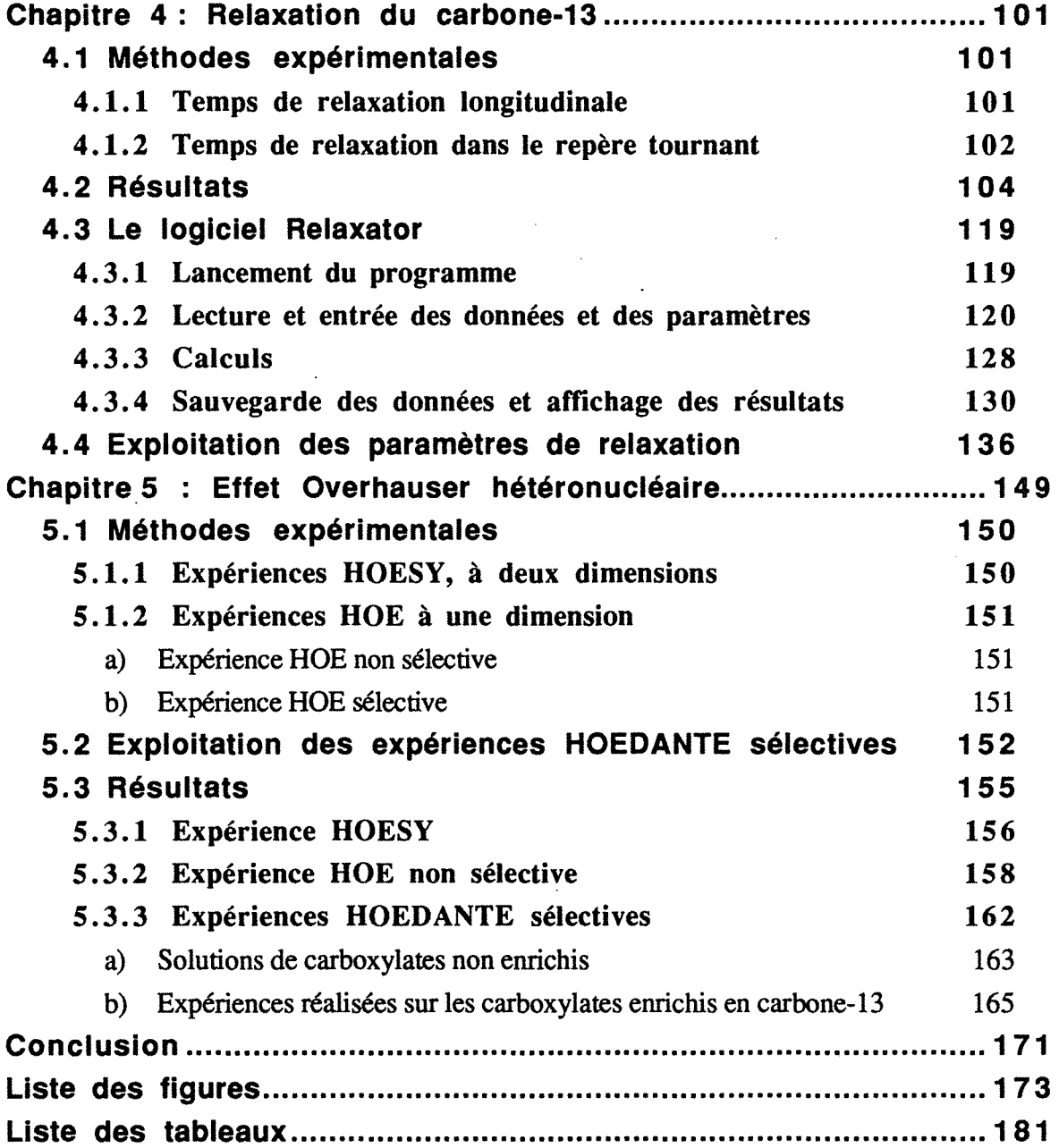

 $\label{eq:2.1} \frac{1}{\sqrt{2}}\int_{\mathbb{R}^3}\frac{1}{\sqrt{2}}\left(\frac{1}{\sqrt{2}}\right)^2\frac{1}{\sqrt{2}}\left(\frac{1}{\sqrt{2}}\right)^2\frac{1}{\sqrt{2}}\left(\frac{1}{\sqrt{2}}\right)^2\frac{1}{\sqrt{2}}\left(\frac{1}{\sqrt{2}}\right)^2.$ 

 $\mathcal{L}_{\text{max}}$  and  $\mathcal{L}_{\text{max}}$ 

 $\mathcal{L}^{\text{max}}_{\text{max}}$  and  $\mathcal{L}^{\text{max}}_{\text{max}}$ 

 $\label{eq:2.1} \frac{1}{\sqrt{2}}\int_{\mathbb{R}^3}\frac{1}{\sqrt{2}}\left(\frac{1}{\sqrt{2}}\right)^2\frac{1}{\sqrt{2}}\left(\frac{1}{\sqrt{2}}\right)^2\frac{1}{\sqrt{2}}\left(\frac{1}{\sqrt{2}}\right)^2\frac{1}{\sqrt{2}}\left(\frac{1}{\sqrt{2}}\right)^2.$  $\label{eq:2.1} \frac{1}{\sqrt{2}}\int_{\mathbb{R}^3}\frac{1}{\sqrt{2}}\left(\frac{1}{\sqrt{2}}\right)^2\frac{1}{\sqrt{2}}\left(\frac{1}{\sqrt{2}}\right)^2\frac{1}{\sqrt{2}}\left(\frac{1}{\sqrt{2}}\right)^2\frac{1}{\sqrt{2}}\left(\frac{1}{\sqrt{2}}\right)^2.$ 

 $\label{eq:2.1} \frac{1}{\sqrt{2}}\int_{\mathbb{R}^3}\frac{1}{\sqrt{2}}\left(\frac{1}{\sqrt{2}}\right)^2\frac{1}{\sqrt{2}}\left(\frac{1}{\sqrt{2}}\right)^2\frac{1}{\sqrt{2}}\left(\frac{1}{\sqrt{2}}\right)^2\frac{1}{\sqrt{2}}\left(\frac{1}{\sqrt{2}}\right)^2.$ 

 $\label{eq:2.1} \frac{1}{\sqrt{2}}\int_{\mathbb{R}^3}\frac{1}{\sqrt{2}}\left(\frac{1}{\sqrt{2}}\right)^2\frac{1}{\sqrt{2}}\left(\frac{1}{\sqrt{2}}\right)^2\frac{1}{\sqrt{2}}\left(\frac{1}{\sqrt{2}}\right)^2\frac{1}{\sqrt{2}}\left(\frac{1}{\sqrt{2}}\right)^2.$ 

## **Introduction**

Le but de ce travail a été de caractériser les phases micellaires que forment les tensio-actifs en solution aqueuse en employant au mieux les ressources de la Résonance Magnétique Nucléaire en phase liquide. Les tensio-actifs possèdent deux propriétés antagonistes : une partie de la chaîne aliphatique est hydrophobe et l'autre est hydrophile. Leur utilisation repose en partie sur leur propriété d'auto-association en solution, conduisant à la formation de micelles. Celles-ci ont le pouvoir de dissoudre différents composés insolubles dans l'eau, tels que les corps gras, les hydrocarbures. Ces tensio-actifs sont notamment utilisés dans la flottation des minerais (une grande partie de la production mondiale de cuivre, plomb, zinc, argent est obtenue à l'aide de la flottation), dans l'extraction et la récupération assistée du pétrole (les tensio-actifs sont utilisés sous forme de solutions micellaires pour entraîner la migration de l'huile piégée dans les pores et solubilisée par la suite), ou enfin pour lutter contre les marées noires.

Nous avons choisi pour cette étude une série de sels de sodium d'acides carboxyliques saturés et d'un acide insaturé (ou carboxylates de sodium) :

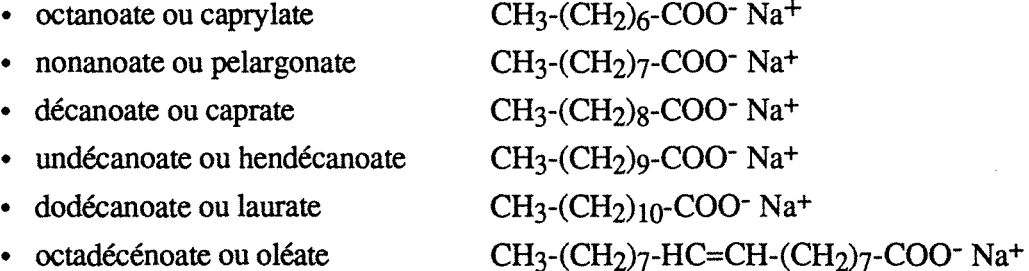

De nombreuses données sont disponibles dans la littérature, obtenues à l'aide de diverses méthodes: microscopie optiquel, spectroscopie infra rouge2, analyse thermique différentielle<sup>3</sup>, calculs de dynamique moléculaire<sup>4</sup>, résonance magnétique nucléaire<sup>5</sup>.

La résonance magnétique nucléaire ou RMN s'est révélée être une technique de choix pour résoudre de nombreux problèmes de structure et de dynamique moléculaires. Elle a notamment été largement utilisée dans l'étude des tensio-actifs en solution aqueuse<sup>6</sup>.

### *1 ntroduction*

Les paramètres de relaxation magnétique sont directement liés à la mobilité des molécules et représentent une source d'informations dynamiques précises à l'échelle moléculaire. Les temps de relaxation longitudinale du proton mènent à une information globale sur les molécules, puisqu'il peut y avoir une résonance unique correspondant à plusieurs protons. La sensibilité de la spectroscopie du proton permet un grand éventail de mesures, en fonction de la concentration en tensio-actif ou de la fréquence<sup>7</sup>. On peut ainsi déterminer les concentrations micellaires critiques (CMC) à partir de mesures à différentes concentrations. Les temps de relaxation du carbone-13, quant à eux, permettent d'accéder à des paramètres locaux, puisqu'il est possible de différencier tous les groupements d'une chaîne aliphatique, grâce à une échelle de déplacement chimique plus importante. On peut ainsi disposer, pour l'ensemble de la chaîne, du temps de corrélation,  $\tau_s$ , associé à la réorientation d'ensemble de la molécule (il s'agit d'un mouvement lent si la molécule est engagée dans une micelle) et, pour chaque carbone de la chaîne aliphatique, du temps de corrélation,  $\tau_f$ , associé à un mouvement local, généralement plus rapide que le précédent et d'un paramètre d'ordre, S, qui traduit la restriction de ce mouvement<sup>8</sup>.

Les termes de relaxation croisée, issus de mesures d'Effet Overhauser Nucléaire (NOE), indiquent une interaction, et donc une certaine proximité spatiale, entre deux noyaux, de même nature ou non. L' intérêt de ces paramètres réside donc dans la visualisation de la proximité spatiale entre deux atomes au sein d'une molécule, ou de deux molécules distinctes, par exemple de tensio-actif et de solvant. Des méthodes hétéronucléaires permettent ainsi d'apprécier l'approche de l'eau des têtes polaires de tensio-actifs.

Les coefficients d'auto-diffusion mesurés par résonance magnétique nucléaire sont sensibles, de même que les temps de relaxation, aux phénomènes d'agrégation, aussi bien ceux mesurés sur le solvant que ceux sur le tensio-actif9.

Au cours de ces études, nous avons été amenés à réaliser deux logiciels de traitement des données pour ordinateurs Macintosh. Ces deux logiciels, pour lesquels nous avons tenté d'utiliser au plus les possibilités de l'interface utilisateur offertes par les Macintosh (fenêtres, menus, boîtes de dialogues, icônes ... ) ont été écrits,

- le premier pour calculer les paramètres de relaxation et de diffusion à partir de mesures expérimentales,
- le second pour calculer les paramètres dynamiques et structuraux à partir des données issues de la relaxation (selon le *two step mode[).*

Ils ont été conçus de façon à éviter à l'utilisateur tout souci quant à son emploi et à le décharger, au maximum, de l'entrée de paramètres initiaux.

Dans le premier chapitre de ce mémoire, nous ferons quelques rappels de résonance magnétique nucléaire concernant la relaxation de spin (relaxation longitudinale, relaxation

#### *1 ntroduction*

transversale, relaxation dans le repère tournant et relaxation croisée), le mécanisme dipolaire responsable essentiel des phénomènes de relaxation intervenant dans nos systèmes et le modèle à deux paliers, qui permet d'interpréter de façon satisfaisante les différents paramètres de relaxation dans les systèmes complexes. Nous exposerons ensuite les différents méthodes utilisées pour la mesure des paramètres de relaxation et le logiciel de traitement des données issues des expériences précédentes, RMNMAC.

Nous présenterons dans le deuxième chapitre les expériences conduisant à la mesure du coefficient d'auto-diffusion et l'exploitation des données issues de ces expériences à l'aide du logiciel RMNMAC. Puis nous traiterons les phénomènes de diffusion restreinte et de transferts de cohérence lors de mesures de diffusion.

Les résultats des mesures de relaxation du proton feront l'objet du troisième chapitre. Ils nous conduiront à la détermination de l'état micellaire des carboxylates étudiés, le cas particulier de l'oléate étant traité séparément.

Le quatrième chapitre sera consacré aux mesures des temps de relaxation du carbone-13 et à leur exploitation en termes de paramètres structuraux, à l'aide du logiciel Relaxator dont on expliquera l'utilisation.

Dans le cinquième chapitre, nous exposerons une méthode originale de l'effet Overhauser hétéronucléaire conduisant à une évaluation de la distance moyenne entre les molécules d'eau et la surface des micelles.

### REFERENCES BIBLIOGRAPHIQUES

- $\mathbf{1}$ K. Rendall, G.J. Tiddy et M. Trevethan, J. *Chem. Soc. Far. Trans. 119,* 637 (1982)
- 2 J. Umemura, H.H. Mantsch et D.G. Cameron, J. *Coll. lnterf. Sei* 92, 416 (1983)
- 3 C. Madelmont et R. Perron, *Coll. and Polym Sei.* 254, 581 (1976)
- 4 K. Watanabe, M. Ferrario et M.L. Klein, J. *Phys. Chem.* 92, 819 (1988) K. Watanabe et M. Klein, J. *Phys. Chem.* 93, 6897 (1989) K. Watanabe et M. Klein, J. *Phys. Chem.* 95, 4158 (1991)
- *5* H. Gustavsson et B. Lindman, J. *Am. Chem. Soc.* 97, 3223 (1975)
	- B.O. Persson, T. Drakenberg et B. Lindman, J. *Phys. Chem.* 83, 3011 (1979)
	- T. Zemb etC. Chachaty, *Chem. Phys. lett.* 88, 68 (1972)
	- A. Lopez, J.P. Beteille, R. Martino et A. Lattes, *Nouv.* J. *Chim. 1,* 37 (1983)
	- B. Lindman, N. Kamenka, M.C. Puyal, B. Brun et B. Jonsson, J. *Phys. Chem.* 88, 53 (1984)
	- T. Ahlnas et O. Soderman, *Coll. and Surf* 12, 125 (1984)
	- F. Heatley, J. *Chem. Soc. Far. Trans. 182,* 255 (1986)
	- B. Halle et G. Carlstr~m. J. *Phys. Chem.* 85, 2142 (1981)

## *Introduction*

- 6 B. Lindman, O. Söderman et H. Wennertsrøm, *NMR Studies of Surfactant systems* dans *Surfactant Science,* Editeur R. Zana, 22, 295 (1987) C. Chachaty, *Prog. NMR Spectr.* 19, 183 (1987)
- 7 H. Néry, J.P. Marchal, D. Canet et J.-M. Cases,1. *Coll. Inteif. Sei.* 77, 174 (1980)
- 8 H. Wennerstrøm, B. Lindman, O. Söderman, T. Drakenberg et J.B. Rosenholm, J. *Am. Chem. Soc.* **101,** 6860 (1979)
- 9 M. Jansson et P. Stilbs, J. *Phys. Chem.* 89, 4868 (1985)

## **Chapitre 1** :

## **Relaxation de spin**

En vue de déterminer par le calcul les paramètres de la dynamique moléculaire, il est nécessaire de mesurer expérimentalement avec précision les paramètres de relaxation. Nous présenterons donc dans ce premier chapitre les méthodes expérimentales permettant d'accéder à ces quantités, après avoir fait quelques rappels de résonance magnétique nucléaire. Nous exposerons ensuite un «mode d'emploi» du logiciel RMNMAC qui fournit les paramètres de relaxation à partir des données issues des expériences précédentes.

## 1.1 Relaxations longitudinale et transversale; Relaxation dans le repère mobile

## 1.1.1 Rappels sur l'expérience de base de résonance magnétique nucléaire

En règle générale, une expérience de RMN visant à mesurer un paramètre de relaxation consiste en une perturbation d'un système de spins nucléaires, à l'aide d'impulsions radio-fréquence, puis en l'observation du retour à l'équilibre.

On considère une aimantation nucléaire macroscopique qui résulte de la polarisation de tous les spins du système en présence d'un champ magnétique statique Bo. On définit le repère fixe du laboratoire par rapport à  $B_0$  (figure 1-1).

En l'absence de toute perturbation, l'aimantation nucléaire  $\vec{M}$  est colinéaire à  $\vec{B_0}$  et a pour valeur  $M_0$ :

$$
Mx(t) = 0
$$
  
\n
$$
My(t) = 0
$$
  
\n
$$
Mz(t) = M0
$$

- 6-

*1 .1 Relaxations longitudinale et transversale* ; *Relaxation dans le repère mobile* 

. The contract of the contract of the contract of the contract of the contract of the contract of the contract of the contract of the contract of the contract of the contract of the contract of the contract of the contrac où  $M_x$ ,  $M_y$  et  $M_z$  représentent les composantes de M selon x, y et z, respectivement.

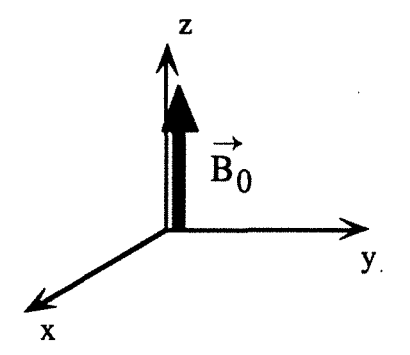

**Figure 1-1.** Définition du repère fixe

Si on applique une perturbation au système de spins, en l'écartant d'un angle  $\alpha$  de sa position d'équilibre, par exemple à l'aide d'une impulsion d'induction magnétique <sup>~</sup> alternative  $B_1$ , le vecteur  $\vec{M}$  est animé ensuite d'un mouvement de précession autour de l'axe z (figure 1-2), à la fréquence de Larmor  $v_0 = \gamma \frac{B_0}{2 \pi}$  (y étant le rapport gyromagnétique caractéristique de chaque isotope). Ce mouvement est décrit par les équations:

> $M_x(t) = M_0 \sin \alpha \sin(\omega_0 t)$  $M_v(t) = M_0 \sin \alpha \sin(\omega_0 t)$  $M_z(t) = M_0 \cos \alpha$

où ω $_0 = \gamma$  B<sub>0</sub>.

Cette précession a lieu à une vitesse de - $\omega_0$ , dans le sens des aiguilles d'une montre.

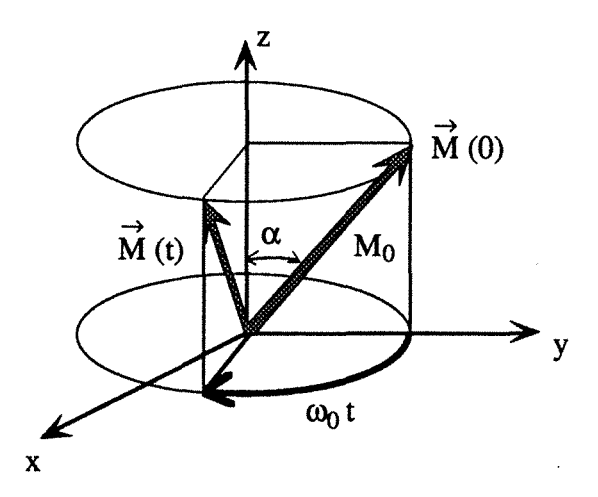

~ **Figure 1-2.** Mouvement de précession de M

L'induction  $B_1$ , souvent abusivement appelée champ radio-fréquence, peut être décomposée en deux inductions tournant en sens inverses, aux vitesses de  $\pm \omega_r$ . On peut

### *1.1 Relaxations longitudinale et transversale; Relaxation dans le repère mobile*

ainsi définir le repère tournant  $(x',y',z)$ , dans lequel  $B_0$  et  $B_1$  sont stationnaires. Ce repère tourne autour de z à la vitesse angulaire -  $\omega_r$  (figure 1-3).

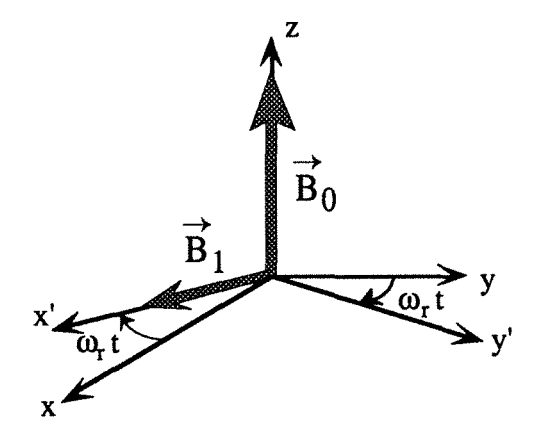

**Figure 1-3.** Définition du repère tournant

## **1.1.2 Equations de Bloch ; Temps de relaxation longitudinale, T<sub>1</sub>, et** temps de relaxation transversale, T<sub>2</sub>

En toute rigueur, les équations de Bloch ne s'appliquent qu'à un spin isolé. Les temps de relaxation T<sub>1</sub> et T<sub>2</sub>, auxquels on substitue souvent les vitesses de relaxation, R<sub>1</sub> =  $\frac{1}{T}$ 1 et  $R_2 = \frac{1}{T_2}$  sont décrits par les équations de Bloch<sup>1</sup>:

$$
\frac{dM_x}{dt} = -\frac{M_x}{T_2}
$$
\n
$$
\frac{dM_y}{dt} = -\frac{M_y}{T_2}
$$
\n
$$
\frac{dM_z}{dt} = \frac{M_0 - M_z}{T_1}
$$
\n(1.1)

où x, y et z représentent les axes du repère fixe.

Le temps de relaxation longitudinale  $T_1$  est associé au retour à l'équilibre de l'aimantation nucléaire selon Bo et le temps de relaxation transversale T2 à la destruction de l'aimantation. Il faut ajouter à la vitesse de relaxation  $R_2$  une contribution due à l'inhomogénéité spatiale de Bo, qui s'accompagne d'une distribution de la fréquence de précession. Cette distribution accélère la perte de cohérence dans le plan de mesure et on doit substituer à R<sub>2</sub> la quantité R<sub>2</sub><sup>\*</sup> (et à T<sub>2</sub> la quantité T<sub>2</sub><sup>\*</sup>), dite vitesse de relaxation transversale effective, telle que  $R_2^* = R_2 + R_2$ (inhomogénéités). Le temps de relaxation transversale effective,  $T_2^*$ , est donc plus court que  $T_2$ .

Le système d'équations (1.1) prédit un comportement monoexponentiel des aimantations  $M_x$ ,  $M_y$  et  $M_z$ :

$$
M_x = M_0 \exp(-t/T_2) \cos[2 \pi (v_r - v_0) t]
$$
  
\n
$$
M_y = M_0 \exp(-t/T_2) \sin[2 \pi (v_r - v_0) t]
$$
  
\n
$$
M_z = M_0 [1 - \exp(-t/T_1)]
$$

*1.1 Relaxations longitudinale et transversale* ; *Relaxation dans le repère mobile* 

où  $v_r = \frac{\omega_r}{2\pi}$  est appelée fréquence porteuse.

On s'aperçoit aisément que, quand t tend vers l'infini,  $M_x$  et  $M_y$  tendent vers zéro et  $M_z$ vers  $M_0$ . Les facteurs sinus et cosinus dans les expressions de  $M_x$  et  $M_y$  représentent la précession dans le repère tournant.

## **1.1.3 Relaxation dans le repère tournant, T<sub>10</sub>**

Il s'agit de l'équivalent de la relaxation longitudinale dans un plan perpendiculaire à Bo : l'aimantation est amenée selon un axe du plan transversal puis soumise à un champ radiofréquence qui lui est colinéaire. Celui-ci la maintient selon cette direction qui est en fait une direction du repère tournant (d'où l'appellation ci-dessus). Cette contrainte est souvent appelée *«spin-lock>>.* Comme cette aimantation dans le plan transversal doit disparaître, pour un temps infini, l'évolution est représentée par la relation suivante :

$$
M_{SL} = M_0 \left[ 1 - \exp(-t/T_{1\rho}) \right]
$$

Nous verrons que  $T_{1\rho}$  contient des informations dynamiques similaires à  $T_2$  et que sa mesure ne présente pas de difficulté de principe (ce qui n'est pas le cas des mesures de  $T_2$ ).

## **1 . 2 Relaxation croisée ; Equations de Solomon**

Soient deux spins A et X. S'il existe entre eux une interaction dipolaire dépendante du temps, on dit qu'il y a relaxation croisée, c'est-à-dire que toute perturbation de l'aimantation de A entraîne une perturbation de l'aimantation de X et inversement. Si l'on note  $I_z^A$  et  $I_z^X$  les aimantations longitudinales de A et X respectivement, leur évolution est décrite par les équations de Solomon2 :

$$
\frac{dI_{z}^{A}}{dt} = -R_{1}^{A} (I_{z}^{A} - I_{eq}^{A}) - \sigma_{AX} (I_{z}^{X} - I_{eq}^{X})
$$
\n
$$
\frac{dI_{z}^{X}}{dt} = -R_{1}^{X} (I_{z}^{X} - I_{eq}^{X}) - \sigma_{AX} (I_{z}^{A} - I_{eq}^{A})
$$
\n(1.2)

où

- $R_1^A$  et  $R_1^X$  représentent les vitesses de relaxation longitudinale de A et X respectivement,
- $I_{eq}^{A}$  et  $I_{eq}^{X}$  les aimantations à l'équilibre,
- $\bullet$   $\sigma_{AX}$  le terme de relaxation croisée entre ces deux aimantations.

Cette évolution est, pour chaque aimantation, de nature biexponentielle et dépend des conditions initiales : inversion sélective et/ou complète de l'une ou l'autre des deux aimantations.

### **1.3 Mécanisme dipolaire et densités spectrales**

En plus du champ magnétique Bo, extérieur à l'échantillon, on peut envisager que des champs locaux b(t), ayant pour origine une interaction de nature tensorielle, dépendant du

### *1* .3 *Mécanisme dipolaire et densités spectrales*

temps, sont modulés au sein de l'échantillon par les mouvements moléculaires. L'efficacité de la modulation de ces champs locaux est caractérisée par des densités spectrales  $J(\omega)$  de la forme :

$$
J(\omega) = \int_{0}^{\infty} \overline{b(t) b(0)} \exp(-i \omega t) dt
$$

La quantité  $\overline{b(t) b(0)}$ , appelée fonction de corrélation, moyennée sur l'ensemble des systèmes de spins de l'échantillon, peut s'écrire

$$
\frac{b(t) b(0)}{b(t)} = b^2 \exp(-\tau/\tau_c)
$$

où  $\tau_c$  est appelé temps de corrélation.  $\tau_c$  peut être représenté par le temps que met la molécule pour se réorienter de 1 radian (de l'ordre de  $10^{-8}$  à  $10^{-12}$  s pour les systèmes étudiés dans cette thèse).

La partie réelle de  $J(\omega)$  s'écrit donc :

$$
J(\omega) = \overline{b^2} \frac{\tau_c}{1 + \omega^2 \tau_c^2}
$$

Dans un milieu isotrope et pour un tenseur de symétrie axiale si le mouvement est quelconque ou pour un tenseur quelconque si le mouvement est isotrope, les densités spectrales s'expriment en fonction d'une densité spectrale réduite  $\tilde{J}(\omega)$  qui, pour *un seul* type de mouvement, s'écrit :

$$
\widetilde{J}(\omega) = \frac{2 \tau_c}{1 + \omega^2 \tau_c^2}
$$

Quand plusieurs mécanismes de relaxation interviennent, il est possible d'écrire les vitesses de relaxation  $R_1$  et  $R_2$  comme la somme des vitesses de relaxation correspondant à chaque mécanisme :

$$
R_1 = \sum_{\substack{\text{m\'ecanismes} \\ \text{m\'ecanismes}}} (R_1)_m
$$

$$
R_2 = \sum_{\substack{\text{m\'ecanismes} \\ \text{m\'ecanismes}}} (R_2)_m
$$

Le mécanisme de relaxation dipolaire est le mécanisme de relaxation le plus fréquent. Il peut être intramoléculaire si les deux spins appartiennent à la même molécule ou intermoléculaire dans le cas contraire. Notamment, la contribution prépondérante à la relaxation du carbone-13 résulte, en général, de l'interaction dipolaire entre le carbone et le ou les protons qui lui sont liés.

Les vitesses de relaxation  $R_1^A$  et  $R_2^A$  peuvent se mettre sous la forme :

$$
R_1^A = (R_1^A)_d + (R_1^A)_{aultres}
$$
  

$$
R_2^A = (R_2^A)_d + (R_2^A)_{aultres}
$$

où

- $(R_1^A)_d$  et  $(R_2^A)_d$  sont les vitesses de relaxation dipolaire
- $(R_1^A)$ <sub>autres</sub> et  $(R_2^A)$ <sub>autres</sub> les vitesses de relaxation résultant des autres mécanismes.

### *1* .3 *Mécanisme dipolaire et densités spectrales*

(On obtient les mêmes relations pour X).

Le terme de relaxation croisée,  $\sigma_{AX}$ , ne dépend que du mécanisme dipolaire.

 $(R_1^A)_d$ ,  $(R_2^A)_d$  et  $\sigma$  s'écrivent, en fonction des densités spectrales<sup>3</sup>:

$$
(R_1^A)_d = \frac{1}{20} \left(\frac{\mu_0}{4 \pi}\right)^2 \left(\frac{\gamma_A \gamma_X \hbar}{r_{AX}^3}\right)^2 \left[6 \int (\omega_A + \omega_X) + 3 \int (\omega_A) + \int (\omega_A - \omega_X) \right]
$$
  
\n
$$
(R_2^A)_d = \frac{1}{20} \left(\frac{\mu_0}{4 \pi}\right)^2 \left(\frac{\gamma_A \gamma_X \hbar}{r_{AX}^3}\right)^2
$$
  
\n
$$
\left[2 \int (0) + \frac{\int (\omega_A - \omega_X)}{2} + 3 \int (\omega_A + \omega_X) + 3 \frac{\int (\omega_A)}{2} + 3 \int (\omega_X) \right]
$$
  
\n
$$
\sigma_{AX} = \frac{1}{20} \left(\frac{\mu_0}{4 \pi}\right)^2 \left(\frac{\gamma_A \gamma_X \hbar}{r_{AX}^3}\right)^2 \left[6 \int (\omega_A + \omega_X) - \int (\omega_A - \omega_X) \right]
$$

où

- $\cdot$  µo est la perméabilité du vide,
- $\gamma_A$  et  $\gamma_X$  les rapports gyromagnétiques de A et X,
- Fila constante de Planck divisée par  $2 \pi$ .

## **1 .4 Evolution des paramètres de relaxation avec la fréquence4. Two-step model. Introduction au logiciel Relaxator**

Les temps de relaxation (T<sub>1</sub> ou  $\sigma_{AX}$ ) dépendent de la fréquence à laquelle ils sont mesurés. On suppose alors que la réorientation de l'agrégat de tensio-actifs (pour ce qui nous concerne) est gouvernée par deux mouvements (figure 1-4):

- un mouvement lent correspondant à la réorientation d'ensemble de l'agrégat et s'appliquant à un directeur local D. Ce mouvement est décrit par un temps de corrélation  $\tau_s$ .
- un mouvement rapide, correspondant à la réorientation locale de chaque site de la chaîne aliphatique (c'est-à-dire les groupements CH2 ou CH3) par rapport au directeur local D. Ce mouvement est décrit par un temps de corrélation  $\tau_f$ .

Ce modèle a été illustré ici par l'exemple d'un agrégat micellaire. Il s'applique en fait, de façon satisfaisante, à quantité de systèmes, en particulier aux biomolécules.

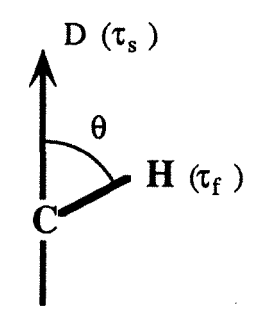

**Figure 1-4.** Réorientation d'un vecteur de relaxation CH selon un temps de corrélation  $\tau_f$  par rapport au directeur local D se réorientant selon le temps de corrélation  $\tau_s$ .

- 11-

### *1.4 Evolution des paramètres de relaxation avec lafréquence*

Il se trouve que toutes les valeurs de l'angle  $\theta$  ne sont pas équiprobables, ce qui conduit à définir un paramètre d'ordre S pour chaque site :

$$
S = \frac{1}{2} \overline{(3 \cos^2 \theta - 1)}
$$

La densité spectrale réduite,  $\tilde{J}(\omega)$ , s'écrit, en fonction de ces paramètres:

$$
\widetilde{J}(\omega) = (1 - S^2) \frac{2 \tau_f}{1 + \omega^2 \tau_f^2} + S^2 \frac{2 \tau_s}{1 + \omega^2 \tau_s^2}
$$

ce qui peut s'écrire, dans l'hypothèse du rétrécissement extrême ( $\omega^2$   $\tau_f^2$  << 1) :

$$
\tilde{J}(\omega) = (1 - S^2) 2 \tau_f + S^2 \frac{2 \tau_s}{1 + \omega^2 \tau_s^2}
$$
 (1.3)

L'évolution de  $\tilde{J}(\omega)$  en fonction de la fréquence est représentée sur la figure 1-5. Le nom de *two-step* donné à ce modèle provient des deux paliers que l'on voit sur la courbe, les cassures survenant pour  $\frac{1}{\tau_s}$  et  $\frac{1}{\tau_f}$ .  $\tau_{\rm s}$ 

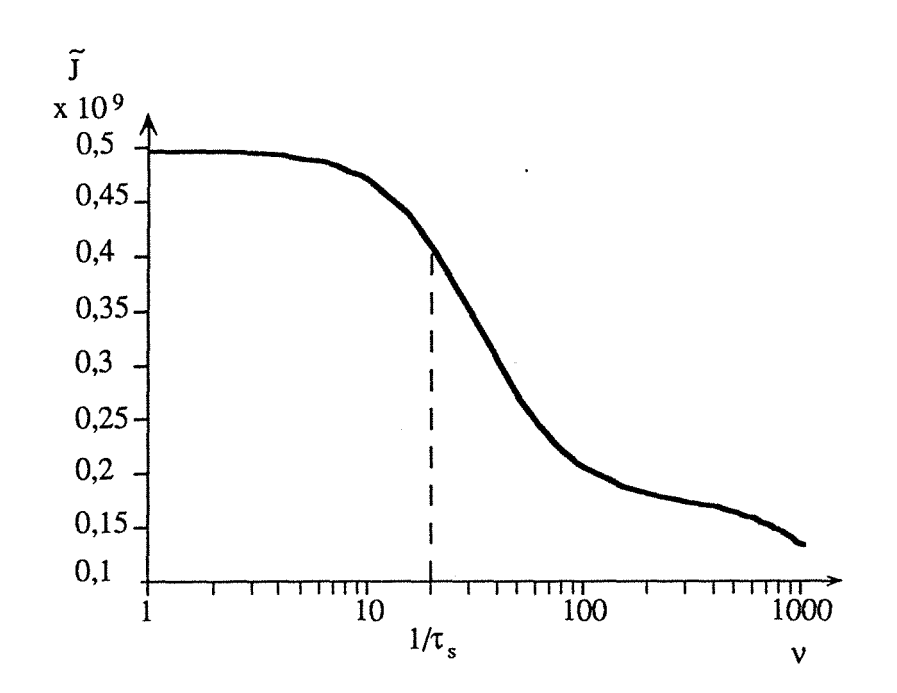

**Figure 1-5.** Evolution de la densité spectrale réduite selon la formule (1.3) pour  $\tau_f = 9 \cdot 10^{-11}$  s,  $\tau_s = 5 \cdot 10^{-9}$  s et S = 0,18.

Nous avons écrit un programme, Relaxator, qui permet de traiter en fonction de la fréquence, selon le modèle à deux paliers, les paramètres de relaxation suivants (quantités auxquelles nous ferons ultérieurement appel) :

- T<sub>1</sub> dipolaire hétéronucléaire,
- T<sub>1p</sub> dipolaire hétéronucléaire,

#### 1.4 Evolution des paramètres de relaxation avec la fréquence

- o hétéronucléaire.
- $\cdot$  T<sub>1</sub> homonucléaire *unlike* (deux spins sont *like*, s'ils sont indiscernables, *unlike* dans le cas contraire),
- o homonucléaire,
- $\bullet$   $\sigma_{\rho}$  homonucléaire (terme de relaxation croisée dans le repère tournant, toujours strictement positif, obtenu à l'aide de mesures de type ROESY (vide infra, paragraphe 1.5.3),

selon les formules suivantes :

$$
R_1^A \text{ dip. hétéro.} = \frac{n}{20} I_X (I_X + 1) \left(\frac{\mu_0}{4 \pi}\right)^2 \left(\frac{\gamma_A \gamma_X h}{r_{AX}^2}\right)^2
$$
\n
$$
\left[6 \int (\omega_A + \omega_X) + 3 \int (\omega_A) + \int (\omega_A - \omega_X) \right]
$$
\n
$$
R_{1\rho}^A \text{ dip. hétéro.} = \frac{n}{20} I_X (I_X + 1) \left(\frac{\mu_0}{4 \pi}\right)^2 \left(\frac{\gamma_A \gamma_X h}{r_{AX}^2}\right)^2
$$
\n
$$
\left[3 \int (\omega_A + \omega_X) + \frac{3}{2} \int (\omega_A) + 3 \int (\omega_X) + \frac{1}{2} \int (\omega_A - \omega_X) + 2 \int (\omega_1) \right]
$$
\n
$$
\sigma_{hétéro.} = \frac{1}{20} I_X (I_X + 1) \left(\frac{\mu_0}{4 \pi}\right)^2 \left(\frac{\gamma_A \gamma_X h}{r_{AX}^2}\right)^2 \left[6 \int (\omega_A + \omega_X) - \int (\omega_A - \omega_X) \right]
$$
\n
$$
R_1^A \text{ homo. unlike} = \frac{n}{20} I_A (I_A + 1) \left(\frac{\mu_0}{4 \pi}\right)^2 \left(\frac{\gamma_A \gamma_X h}{r_{AX}^2}\right)^2
$$
\n
$$
\left[6 \int (2 \omega_A) + 3 \int (\omega_A) + \int (\omega_A) \right]
$$
\n
$$
\sigma_{homo.} = \frac{1}{20} I_A (I_A + 1) \left(\frac{\mu_0}{4 \pi}\right)^2 \left(\frac{\gamma_A \gamma_X h}{r_{AX}^2}\right)^2 \left[6 \int (2 \omega_A) - \int (\omega_A) \right]
$$
\n
$$
\sigma_{p \text{ homo.}} = \frac{1}{20} I_A (I_A + 1) \left(\frac{\mu_0}{4 \pi}\right)^2 \left(\frac{\gamma_A \gamma_X h}{r_{AX}^2}\right)^2 \left[2 \int (2 \omega_1) + 3 \int (\omega_A) \right]
$$

avec

- $I_A$  et  $I_X$ , nombres de spin des noyaux A et X,
- n, nombre de partenaires,
- $\bullet$   $\omega_1 = 2 \pi \gamma B_1$ .

A l'aide de ce programme, nous avons calculé, pour chaque tensio-actif (de l'octanoate au dodécanoate), le temps de corrélation  $\tau_s$  et, pour chaque carbone (sauf celui de la tête polaire), les paramètres d'ordre S et les temps de corrélation  $\tau_f$ . Les détails expérimentaux et les résultats seront présentés dans le chapitre 4.

## 1.5 Méthodes expérimentales

## 1.5.1 Mesure de T<sub>1</sub> par Inversion-Récupération et SUFIR

Pour mesurer les temps de relaxation longitudinale, nous avons utilisé deux méthodes, que nous allons développer ci-dessous :

- · la méthode d'inversion-récupération,
- · la méthode SUFIR.

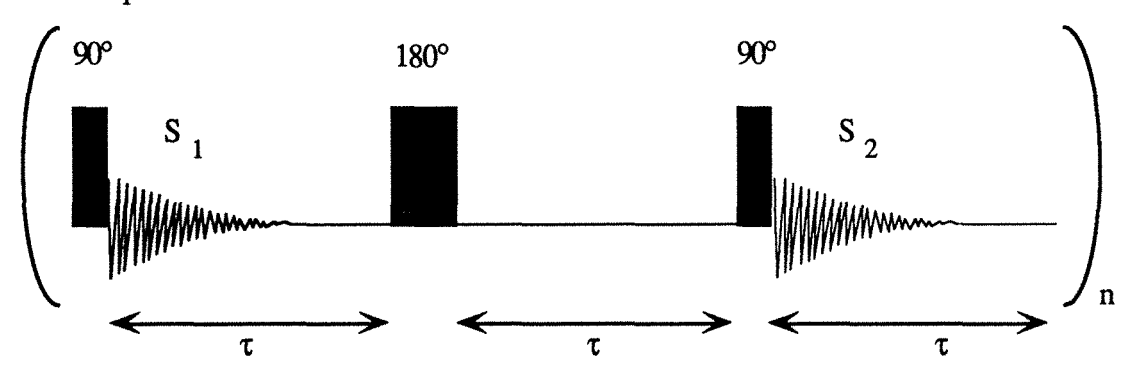

Figure 1-8. Schéma de la séquence SUFIR

Le temps de relaxation  $T_1$  se calcule selon la formule :

$$
T_1 = \frac{-\tau}{\ln\left[1 - \frac{S_2}{S_1}\right]}
$$

Il faut que  $\tau$  soit compris dans l'intervalle [0,5 T<sub>1</sub> - 3 T<sub>1</sub>].

## 1.5.2 Mesure de  $T_{10}$

L'expérience (figure 1-9) qui conduit à la mesure du temps de relaxation dans le repère mobile est constituée :

- d'une impulsion à 90° selon x qui amène l'aimantation selon l'axe y du repère tournant,
- d'une procédure de compensation d'offset (voir chapitre 4, paragraphe 4.1.2).
- d'une période dite de *«spin-lock»* pendant laquelle un champ radio-fréquence d'amplitude  $\gamma B_1$  est appliqué selon y. Durant cette période, l'aimantation précesse autour de  $B_1$ , tout en étant stationnaire selon l'axe y du repère tournant.
- $\bullet$  de l'observation du signal,  $S(\tau)$ .

Cette expérience est répétée pour différentes valeurs de  $\tau$ . Le signal obéit à la relation :

$$
S(\tau) = S_0 \exp(-\tau / T_{1\rho})
$$

On obtient T<sub>1p</sub> par un ajustement non linéaire de S( $\tau$ ) où les quantités S<sub>0</sub> et T<sub>1p</sub> sont optimisées.

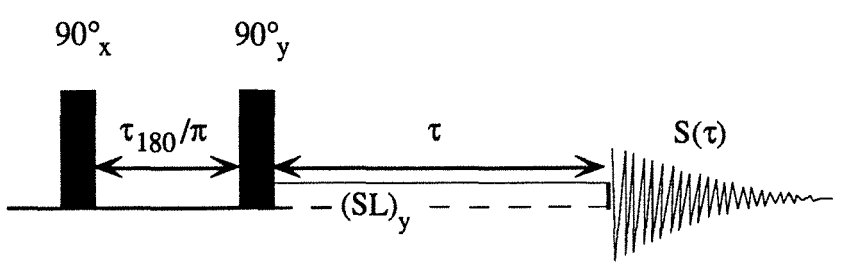

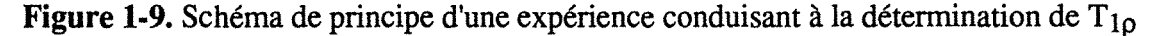

le tout répété n fois.

#### **1.** *S* . 3 Mesure des termes de relaxation croisée

Les expériences qui permettent de déterminer les trois paramètres intervenant dans les équations de Solomon (1.2),  $R_1^A$ ,  $R_1^X$  et  $\sigma_{AX}$ , sont basées sur l'inversion de l'une ou l'autre des aimantations. En inversant l'aimantation de A et en observant l'aimantation de X, ou inversement, on atteint le terme de relaxation croisée.

Si A = X, on obtient le terme de relaxation croisée homonucléaire, à l'aide d'expériences à une dimension (au moyen de perturbations sélectives) ou à deux dimensions, expériences de type NOESY6 *(Nuclear Overhauser Effect SpectroscopY),* ou le terme de relaxation croisée transversale, à l'aide d'expériences de type ROESY<sup>7</sup>. Si A  $\neq$  X, on obtient le terme de relaxation croisée hétéronucléaire.

Nous allons présenter ici le cas hétéronucléaire. Une expérience HOESY8 *(Heteronuclear Overhauser Effect SpectroscopY,* figure 1-10) est constituée de :

- une impulsion à 90°, appliquée au noyau A,
- un temps d'attente,  $t_1$ , au milieu duquel on applique une impulsion à 180 $^{\circ}$  au noyau X, qui permet de refocaliser l'aimantation de X et de supprimer tout effet de couplage indirect entre A et X,
- une nouvelle impulsion à 90°, appliquée au noyau A, dont la phase alterne de 180° pour chaque expérience,
- $\bullet$  un temps dit de mélange,  $t_m$ , au début duquel nous avons adjoint une procédure de saturation (voir chapitre 5),
- une impulsion de lecture à  $90^\circ$ , appliquée au noyau X,
- l'acquisition du signal, du noyau X, accompagnée d'un découplage des noyaux A.

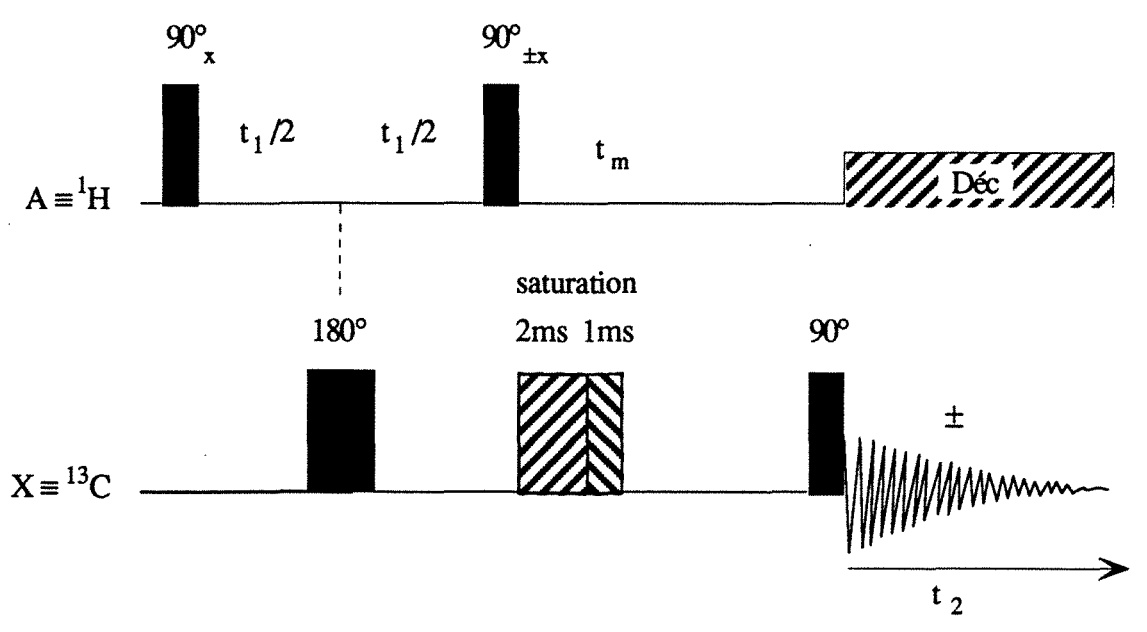

Figure **1-10.** Schéma de principe d'une séquence HOESY

Les expériences à deux dimensions étant plus qualitatives que quantitatives, il est préférable de recourir à des expériences à une dimension pour obtenir  $\sigma_{AX}$ .

- 17-

La séquence d'inversion non sélective, HOE, est représentée sur la figure 1-11. Elle se compose de

- la procédure de saturation du carbone-13 (décrite au paragraphe 5.1.1),
- une impulsion à 90°, appliquée au proton,
- suivie d'une nouvelle impulsion à 90°, appliquée au proton, dont la phase alterne de 180° à chaque expérience,
- $\bullet$  un temps de mélange,  $t_m$ ,
- une impulsion à 90° appliquée au carbone,
- l'acquisition du signal, du carbone, dont la phase alterne avec celle de la deuxième impulsion à 90° du proton, accompagnée d'un découplage des protons.

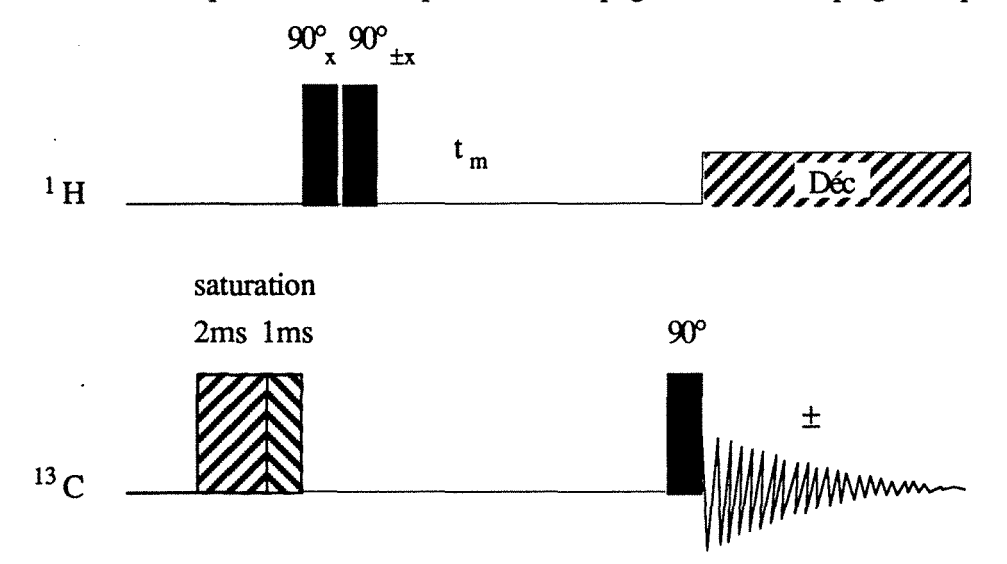

**Figure 1-11.** Séquence HOE non sélective

Nous présentons à présent une séquence d'inversion sélective, HOEDANTE (figure 1-12). La sélectivité est obtenue à l'aide d'un train de petites impulsions DANTE qui basculent l'aimantation d'un petit angle  $\theta$  qui, grâce à l'intervalle séparant deux impulsions consécutive, assurent une excellente sélectivité (cette expérience sera détaillée au chapitre 5).

Elle se compose de :

- le train d'impulsions DANTE, appliquées au noyau A,
- $\cdot$  un temps de mélange,  $t_m$ , au début duquel est appliquée la procédure de saturation du carbone-13 (décrite au paragraphe 5.1.1),
- une impulsion à 90°, appliquée au carbone-13, à la fm du temps de mélange,
- *1.5 Méthodes expérimentales* 
	- l'acquisition du signal, du carbone, dont la phase alterne de  $180^\circ$  à chaque expérience, accompagnée d'un découplage des protons.

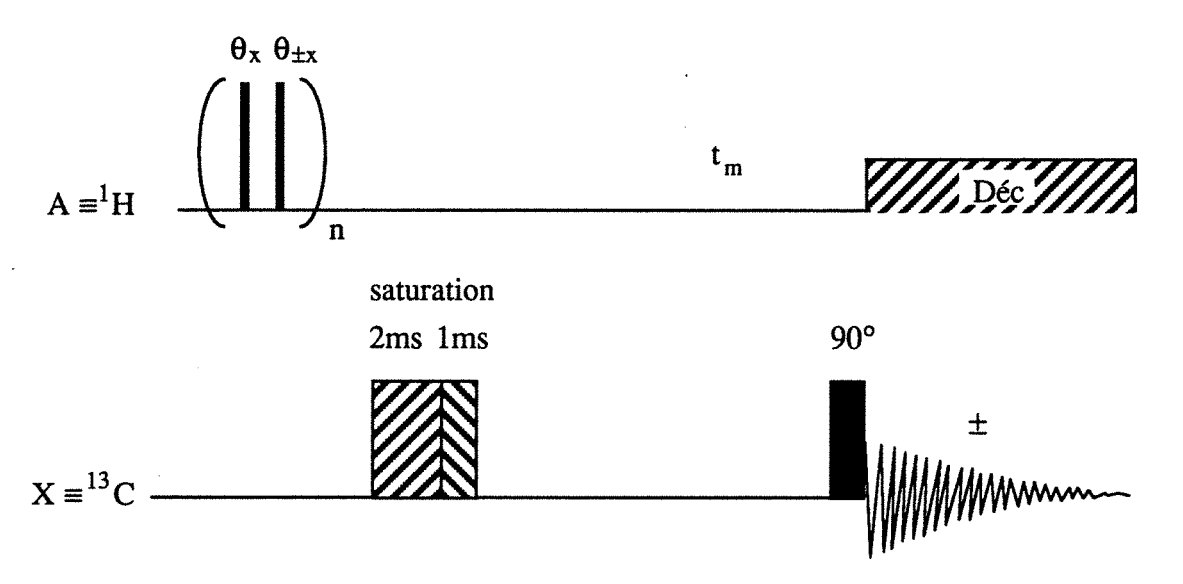

**Figure 1-12.** Schéma de principe de la séquence HOEDANTE

## **1.5.3 Mesure de l'Effet Overhauser Nucléaire**

Quand il y a relaxation croisée entre deux spins A et X, l'effet Overhauser Nucléaire ou NOE consiste en une modification de l'intensité de la résonance du spin X lorsque le spin A est soumis de façon continue à un champ radio-fréquence.

Une séquence usuelle de mesure du facteur d'effet Overhauser nucléaire,  $\eta$ , est présentée sur la figure 1-13.

Elle est constituée de n fois :

- une impulsion de lecture, généralement à 90°, appliquée au noyau X,
- l'acquisition dans un bloc mémoire du signal  $I_{eq}^X$ , avec découplage (à l'aide de la séquence WALTZ) du noyau A,
- un temps d'attente, d'au moins  $10 T_1^X$ <sup>9</sup>,
- une nouvelle impulsion de lecture appliquée au noyau X, identique à la première,
- l'acquisition dan un second bloc mémoire du signal  $I_{stat}^X$ ,
- un temps d'attente d'au moins  $10 \text{ T}_{1}^{\text{X}}$ , pendant lequel le découplage des noyaux A est arrêté après l'acquisition de  $I_{stat}^X$  (ou, mieux, il est réalisé en mode CW, avec un décalage de la fréquence protonique de plusieurs centaines de kHz, ce qui évite les problèmes de variation de température au niveau des noyaux).

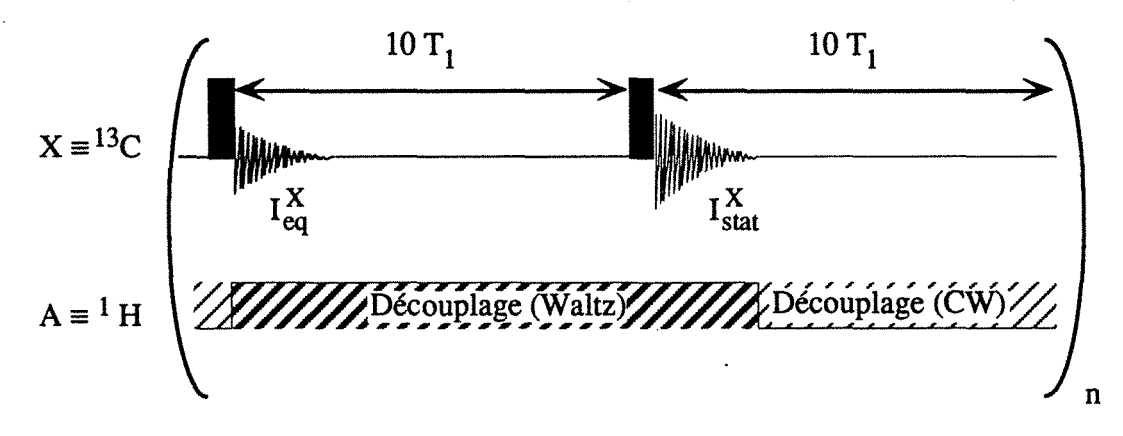

Figure 1-13. Séquence de mesure usuelle du facteur d'Effet Overhauser Nucléaire, n

Le facteur  $\eta$  est défini par :  $\mathbf{X}$ 

$$
\eta = \frac{1_{\text{stat}} - 1_{\text{eq}}}{I_{\text{eq}}^X}
$$

Puisqu'un état stationnaire est atteint pour X, on peut écrire, à partir du système (1.2) :

$$
\frac{\mathrm{d} \Gamma_2^A}{\mathrm{d} t} = -R_1^X \left( \Gamma_2^X - \Gamma_{\text{eq}}^X \right) - \sigma_{AX} \left( \Gamma_2^A - \Gamma_{\text{eq}}^A \right) = 0
$$

Comme le spin A est soumis à un champ radio-fréquence de façon continue pendant l'acquisition de  $I_{stat}^X$ ,  $(I_2^A = 0)$ , il est possible d'écrire à partir des deux relations précédentes :

$$
I_{stat}^X - I_{eq}^X = -\sigma \frac{I_{eq}^A}{R_1^X} = \frac{\sigma}{R_1^X} \frac{\gamma_A}{\gamma_X} n_A I_{eq}^A
$$

Le facteur η est donc égal à :

$$
\eta = \frac{\sigma}{R_1^X} \frac{\gamma_A}{\gamma_X} n_A
$$

ce qui permet d'obtenir le terme de relaxation croisée,  $\sigma$ , :

$$
\sigma = \frac{\gamma_X}{n_A \gamma_A} \frac{\eta}{T_1^x}
$$

## 1.6 Exploitation : le logiciel RMNMAC

Ce programme a été conçu afin d'ajuster les données issues d'expériences de RMN

- · selon les équations de Solomon, qui s'appliquent à deux spins couplés par interaction dipolaire, avec la restriction que, seul, l'un des deux noyaux est perturbé,
- · selon les lois de la diffusion (voir le chapitre 2),

• selon la loi 
$$
S(\tau) = A \left\{ 1 - K \exp\left(\frac{-\tau}{T_1}\right) \right\}
$$
, pour les mesures de  $T_1$ ,

• selon la loi  $S(\tau) = A \exp\left(\frac{-\tau}{T_1}\right)$  pour les mesures de  $T_2$  ou  $T_{1\rho}$ .

-20-

*1 .6 Exploitation : le logiciel RMNMAC* 

Nous ne décrirons pas le détail du logiciel mais nous présenterons son utilisation de manière à expliciter ses fonctionnalités relatives à l'exploitation de mesures de relaxation de spin.

## **1. 6 .1 Lancement du programme**

Le programme RMNMAC démarre lorsque l'on «double-clique»

- soit sur l'icône du programme,
- soit sur l'icône d'un fichier déjà existant,

icônes représentées sur la figure 1-14.

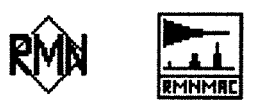

**Figure 1-14.** Icônes du bureau du Macintosh représentant, à gauche, le programme RMNMAC et, à droite, un fichier RMNMAC

Pendant que les initialisations et installations se font, apparaît à l'écran la fenêtre de la figure 1-15, que l'on peut ensuite afficher avec l'élément de menu **'R propos ... '.** 

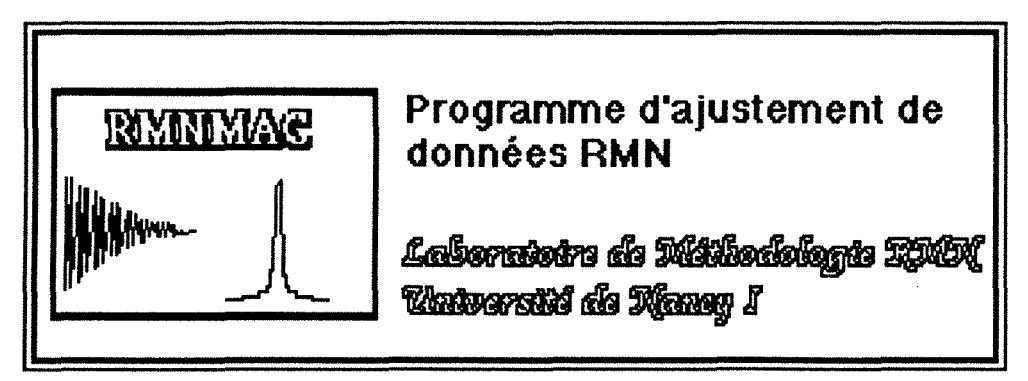

**Figure 1-15.** Fenêtre de bienvenue dans le programme RMNMAC

Dans la barre de menus, à droite du "Menu pomme", apparaissent trois menus (figure  $1-16$ ):

- **'fichier',**
- **'Edition',**
- **'Courbe',**

ces deux derniers étant en grisé (ou bleuté sur un écran couleur), c'est-à-dire non utilisables au départ.

Fichier Edition Courbe

**Figure 1-16.** Barre de menus du logiciel RMNMAC

#### **1. 6. 2 Lecture et entrée des données**

Pour ouvrir un fichier, il existe deux méthodes :

- à partir de la barre de menus,
- à partir des icônes du bureau.

A partir du menu, il faut sélectionner dans le menu **'fichier'** (figure 1-17), l'un des trois éléments de menu **'Nouueau•, 'Ouurir' ou 'Reprendre'.** 

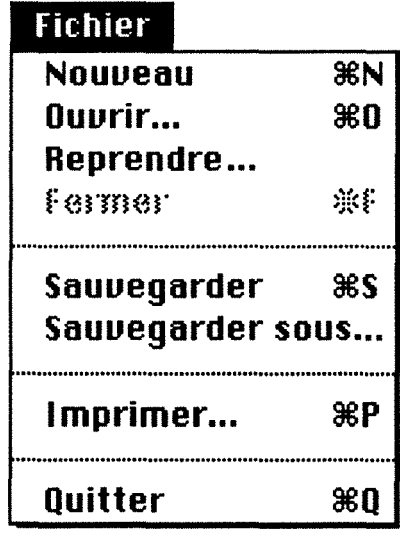

**Figure 1-17.** Menu **'fichier•** 

- On choisit **Nouveau**', ou l'on tape la séquence de touches  $\mathcal{H} + N$ , s'il n'existe encore aucun fichier contenant les données. Toutefois une fenêtre de dialogue demande s'il existe un fichier et, en cliquant sur le bouton ( **Oui** ), on se ramène au cas suivant.
- On choisit **'Ouurir',** ou l'on tape la séquence de touches **X+** 0, s'il existe un fichier contenant les données à traiter. Une fenêtre de dialogue standard (figure 1-18) apparaît alors, sur laquelle ne figurent que les fichiers appartenant au logiciel, c'est-à-dire de type 'RMNF' et de créateur 'RMN1' (en effet, sur .<br>. Macintosh, toute application doit avoir une signature unique qui permet au *Finder*  de l'identifier, le créateur. C'est une séquence de 4 caractères. Cette signature est liée au type de fichier, lui aussi une séquence de 4 caractères, qui permet à l'utilisateur d'ouvrir ou imprimer les fichiers à partir du *Finder* 10) et les dossiers. On sélectionne le fichier et on clique sur le bouton ( **Ouurir** ) ou l'on double-clique sur le fichier, manœuvre classique sur le Macintosh.
- Ou choisit **'Reprendre',** ou l'on tape la séquence de touches **X+** R, si l'on souhaite reprendre les données précédentes. Cet élément de menu n'est actif, bien entendu, qu'une fois que l'on a ouvert un fichier ou entré des données. Cette

option est prévue pour le cas où l'on voudrait faire une série de calculs sur les mêmes données sans modifier les paramètres de départ.·

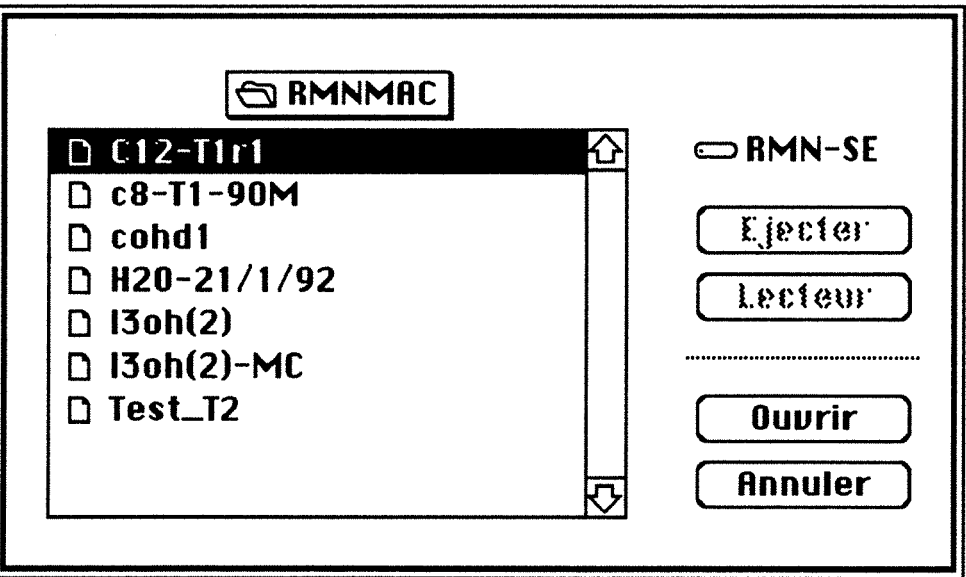

**Figure 1-18.** Fenêtre de dialogue standard d'ouverture de fichiers

A partir des icônes du bureau, en cliquant sur l'icône d'un fichier, on est ramené au cas de l'élément de menu **'Ouurir',** que ce soit en lançant l'application ou une fois que cette dernière est active à condition de travailler sous «MultiFinder».

Ensuite, si un fichier est ouvert, le programme demande si les données, c'est-à-dire les 't et  $S(\tau)$ , sont à modifier (figure 1-19).

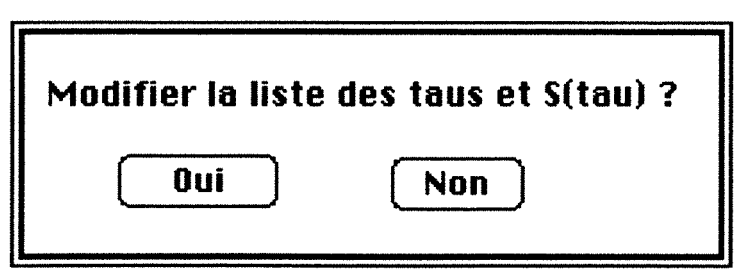

**Figure 1-19.** Fenêtre de dialogue où le logiciel demande à l'utilisateur s'il veut modifier les données

Si le bouton ( . **Oui** ) est cliqué, apparaît la fenêtre **"Entrée des données",**  dans laquelle les valeurs s'affichent (figure 1-22). Si le bouton ( **Non** ) est cliqué ou si la touche "Retour" est appuyée, le programme comme on le verra au paragraphe c)). Sinon, si on se trouve dans le cas de l'élément de menu **'Nouueau',** une fenêtre de dialogue, **"Type de traitement",** apparaît comme sur la figure 1-20, dans laquelle

on allume le «bouton radio» correspondant au type d'expérience que l'on souhaite traiter, en cliquant dessus.

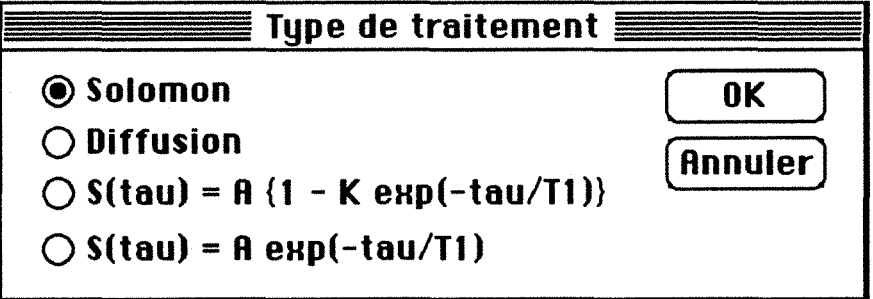

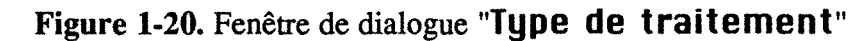

Une fois que le bouton  $\begin{bmatrix} \mathbf{0} & \mathbf{K} \\ \mathbf{0} & \mathbf{K} \end{bmatrix}$  a été cliqué, apparaît la fenêtre "Entrée des données", comme sur la figure 1-21.

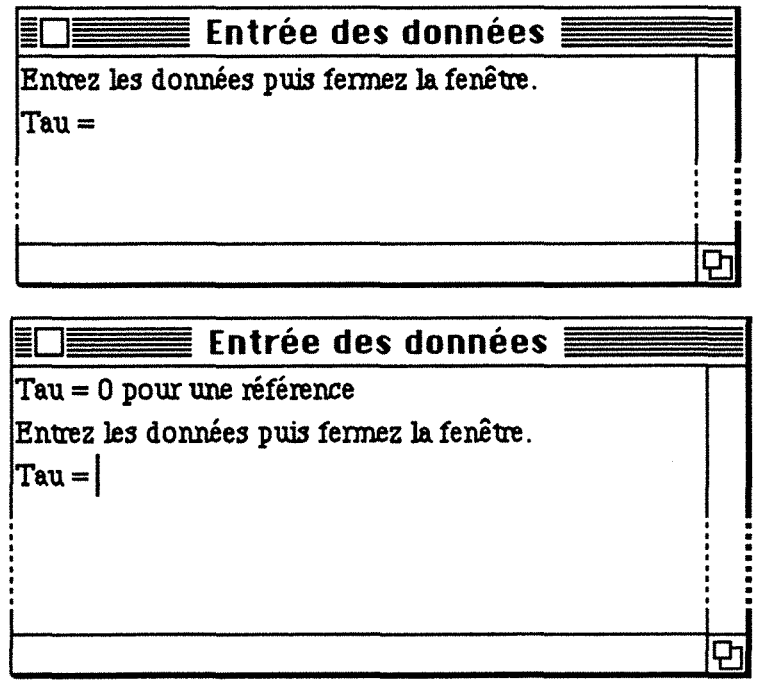

Figure 1-21. Fenêtre "Entrée des données". En haut: des données de type Solomon sont entrées; en bas : des données type diffusion,  $T_1$ ,  $T_2$  ou  $T_{1\rho}$ . Les pointillés indiquent que les fenêtres sont en réalité plus grandes.

Le programme se comporte dans cette fenêtre comme un petit éditeur de texte, qui ne prendrait en compte que les chiffres, les virgules, les points et les retours. Les nombres sont entrés avec virgule ou point, et sont suivis d'un retour. Si c'est une valeur de  $\tau$  qui est entrée, le programme avance de quelques blancs puis affiche 'S(tau) = 'et rend la main. Si c'est une valeur de  $S(\tau)$  qui est entrée, le programme effectue un retour, c'est-àdire qu'il passe à la ligne suivante puis affiche 'Tau = ' et rend la main.  $\tau$  représente le

temps d'évolution de toute expérience de relaxation ( $\tau$  sur les figures 1-6, 1-9 et  $t_m$  sur la figure 1-12). 'Tau = 0 pour une mesure de référence' signifie que l'utilisateur doit entrer la valeur 0 pour que le logiciel reconnaisse qu'il s'agit d'une mesure de référence *(vide*   $\text{infra}$ , ceci uniquement dans le cas de données de type  $T_1$ ,  $T_2$  ou de diffusion.

Quand le nombre de lignes dépasse la capacité de la fenêtre, le programme affiche une barre verticale de contrôle avec un ascenseur et effectue un déroulement automatique. de telle sorte que la dernière ligne est visible juste au bas de la fenêtre.

Au cours de la saisie des données, la fenêtre "Entrée des données" peut apparaître comme sur la figure 1-22.

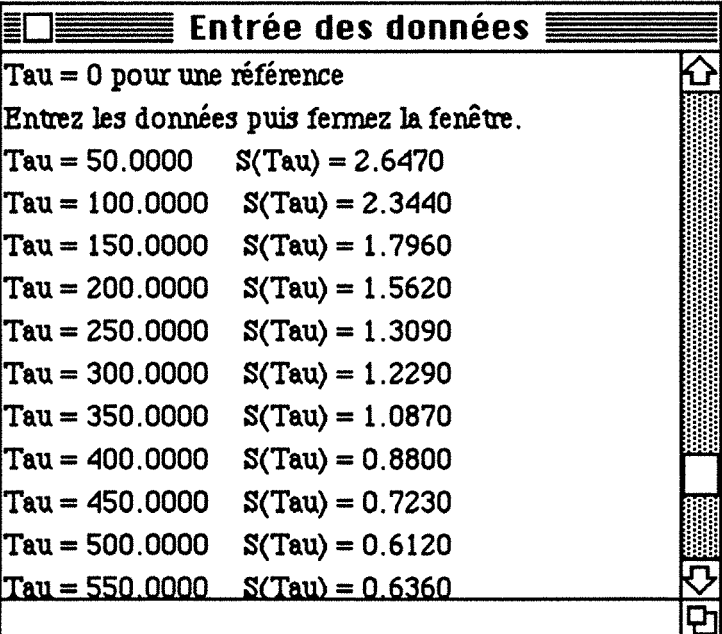

Figure 1-22. Fenêtre "Entrée des données" telle qu'elle peut apparaître lors de la saisie des données

| Edition        |     |
|----------------|-----|
| Couper         | 88H |
| Copier         | ЖC  |
| Coller         | ЖU  |
| <b>Effacer</b> | ЖE  |

Figure 1-23. Menu 'Edition'

Dans cette fenêtre, il est possible. comme dans tout éditeur de texte

- de se déplacer à l'aide des flèches  $\uparrow$ ,  $\downarrow$ ,  $\rightarrow$ ,  $\leftarrow$  et  $\cdot$   $\bullet$  si elles existent,
- d'effacer un (ou plusieurs) caractère(s) à l'aide de la touche d'effacement,

- de sélectionner un nombre en double-cliquant dessus ou de sélectionner une plage en déplaçant la souris,
- de faire du "Copier/Coller", ainsi que Couper et Effacer, à partir du menu **'Edition•** (figure 1-23) ou des séquences de touches correspondantes.

Comme cela est indiqué dans l'en-tête de la fenêtre **"Entrée des données",** la saisie des données se termine en 'fermant la fenêtre', ce qui peut se faire de trois façons :

- en cliquant dans la case de fermeture de la fenêtre :
- en sélectionnant l'élément de menu **'Fermer•** du menu **'Fichier',**
- en tapant la séquence de touches  $\mathcal{K} + F$ .

## **1. 6. 3 Entrée ou modifications des paramètres**

Nous allons distinguer les trois types d'équations de relaxation que le logiciel est susceptible de traiter, celui de la diffusion étant traité au chapitre 2, paragraphe 2.3.2.

## ® **Solomon**

Le programme affiche à l'écran la fenêtre de dialogue **"Mesures de HOE",** HOE par référence à des expériences hétéronucléaires, sachant que le calcul s'applique néanmoins à des mesures homonucléaires avec perturbation d'un seul noyau. Si les données proviennent d'un fichier (ou que l'on a choisi l'élément de menu **'Reprendre'),** les cases sont remplies avec les paramètres courants, sinon elles sont vides et, par défaut, :

- le noyau observé est X,
- le noyau de référence est X,
- l'incertitude estimée sur S(tau),  $\Delta S$ , est égale à 2 % de la valeur de S( $\tau$ ) la plus élevée.

Une fois que les paramètres sont entrés, la fenêtre apparaît telle que sur la figure 1-24. T1X et TlA correspondent aux temps spécifiques de relaxation longitudinale des noyaux X et A, obtenus par des mesures indépendantes. Par rapport aux équations de Solomon (1.2), T1X =  $\frac{1}{R_{\rm X}^{2}}$  et T1A =  $\frac{1}{R_{\rm Y}^{4}}$ 

Dans la case 'Relaxation croisée entre 1X et 1A (s-1)' est rentré  $\sigma_{AX}$  des équations (1.2). Dans la case 'Rapport des aimantations AX (gammas!)' on entre

• concentration des molécules contenant A  $x$  nombre de noyaux  $\frac{X}{X}$   $\frac{\gamma_A}{\gamma_X}$  dans le concentration des molécules contenant X  $x$  nombre de noyaux  $\frac{X}{X}$   $\frac{\gamma_A}{\gamma_X}$ 

cas où X est à la fois le noyau observé et le noyau de référence,

• 1 dans les autres cas.

Nous noterons  $R_{AX}$  ce paramètre et  $K_{inv}$  le paramètre entré dans la case "Taux d'inversion (-1 pour inversion totale)', qui correspond à !'«efficacité» de la perturbation subie par le noyau A (0 s'il s'agit d'une saturation, -1 s'il s'agit d'une inversion totale).

L'intensité de référence, I<sub>eq</sub>, est celle mesurée sur un spectre obtenu à l'aide d'une simple impùlsion, ramenée au même nombre d'acquisitions.

Les quatre valeurs de T1X, T1A,  $\sigma_{AX}$  et R<sub>AX</sub> sont optimisables.

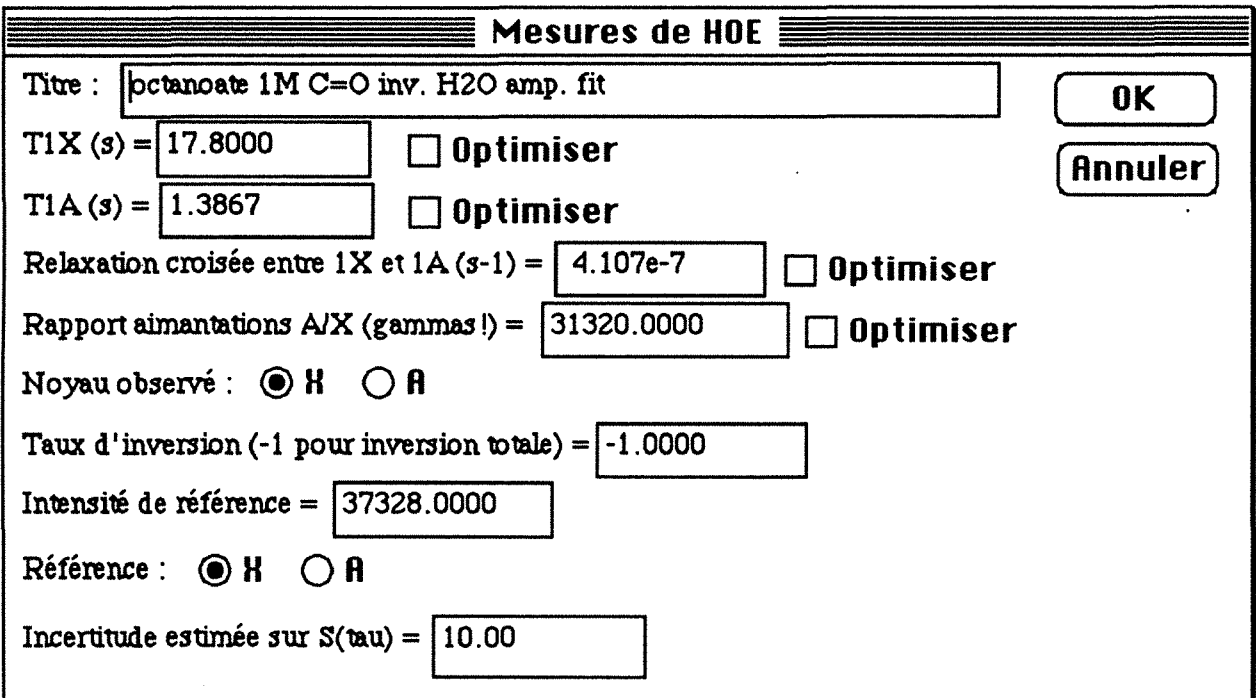

Figure 1-24. Fenêtre de dialogue "Mesures de HOE"

## $\odot$  S(tau) = A {1 - K exp(-tau/T1)}

Avant d'afficher la fenêtre de dialogue, le programme effectue éventuellement une interpolation linéaire des données à partir des mesures de référence qui sont supposées être intercalées, dans la série d'expériences effectuées en fonction de t, à l'endroit même où elles apparaissent dans la liste des données. L'évolution de ces mesures de référence traduit une dérive instrumentale qui est donc prise en compte le mieux possible par une interpolation linéaire, ceci de manière à améliorer la qualité des données qui vont ultérieurement être traitées en vue de déterminer le temps de relaxation. La procédure est la suivante:

#### Var

tau et S<sub>exp</sub>: matrices des  $\tau$  et S( $\tau$ ),  $S_{\text{r\'ed}}$ : matrice des  $S(\tau)$  réduits, Sréf : matrice contenant les points de référence, dont les indices sont contenus dans la matrice Iréf.

#### Begin

```
{Recherche des points de référence} 
    Ranger les références (\tau = 0) dans S<sub>réf</sub> et leurs indices dans I<sub>réf</sub>.
{Interpolation} 
   If (il existe plus d'une référence) Theo
```
Calculer S<sub>réd</sub> en fonction des deux références qui encadrent le point considéré. Else If (il n'existe pas de référence) Then Prendre pour référence la valeur la plus grande entre la valeur absolue du premier point et le dernier point. {Calcul des données réduites} For (tous les points) Do If (il existe moins de deux références) Then Initialiser S<sub>réd</sub> à S<sub>exp</sub> If (ce n'est pas une mesure de référence) Then  $S_{\text{r\'ed}}[i] := 100 / S_{\text{r\'ed}}[1] * S_{\text{r\'ed}}[i]$ Else  $S_{\text{refd}}[i] := 100;$ End:

End:

Ensuite, si les données proviennent d'un fichier, les paramètres courants sont entrés dans les cases correspondantes, sinon le programme, par régression linéaire, calcule une première estimation de A, K et  $T_1$  selon les formules suivantes

$$
A = S_{ref}[1]
$$
  
K = 2  

$$
T_1 = -\frac{x^2}{x y}
$$

avec

$$
\overline{x^2} = \sum_{i=1}^{n_{\text{pts}}} \tau^2[i]
$$
\n
$$
\overline{x} y = \sum_{i=1}^{n_{\text{pts}}} \left[ \tau[i] \ln \left( \frac{100 - S_{\text{refd}}[i]}{200} \right) \right]
$$

où n<sub>pts</sub> est le nombre de points et où τ, S<sub>réf</sub> et S<sub>réd</sub> ont les mêmes significations que précédemment.

On a supposé dans ce qui précède que l'inversion est parfaite  $(K = 2)$  et que l'on peut par conséquent écrire :

$$
\ln \frac{S_{\text{r\'{e}f}} - S(\tau)}{2 S_{\text{r\'{e}f}}} = -\frac{\tau}{T_1}
$$

traité par régression linéaire

Ces valeurs sont ensuite affichées dans les cases correspondantes, comme sur la figure 1-25. Par défaut, l'incertitude estimée sur S(tau),  $\Delta S$ , est égale à 2 % de S<sub>réf</sub>[1] et l'unité des taus est la seconde.

A partir de cette fenêtre, on choisit les paramètres à optimiser sachant que cette opération est possible pour les valeurs de A, K et  $T_1$ , globalement ou en faisant toute combinaison de ces paramètres.

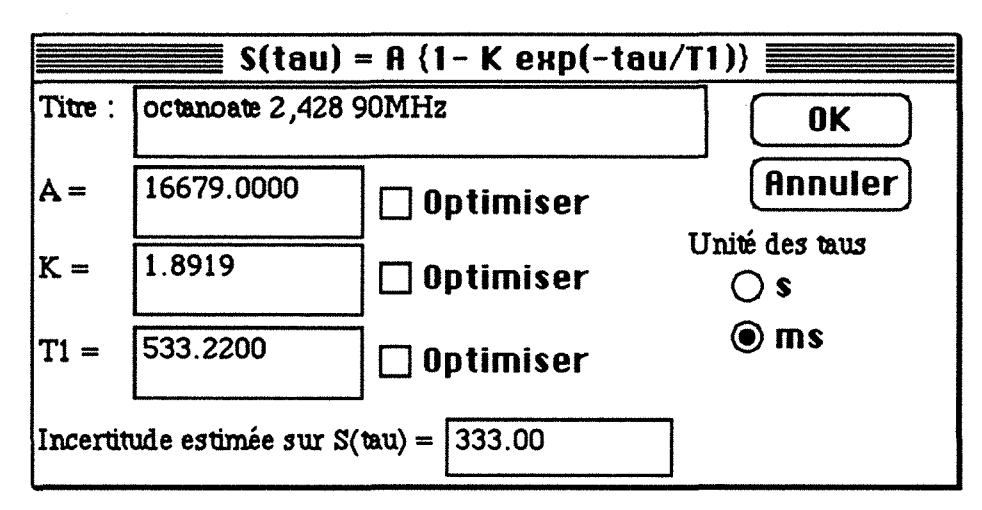

Figure 1-25. Fenêtre **"S(tau) = R {1 - K eHp( -tau/Tl)}"** 

## ® **S(tau) = A eHp( -tau/Tl)**

Le programme effectue les mêmes détermination des mesures de référence et interpolation que dans le cas de  $S(tau) = A \{1 - K \exp(-tau/T1)\}.$ 

De même, ensuite, si les données ne proviennent pas d'un fichier, comme on peut écrire :

$$
\ln(S(\tau)) = \ln(A) - \frac{\tau}{T_1}
$$

il fait le calcul d'une première estimation de  $A$  et  $T_1$ , par régression linéaire, selon :

$$
T_1 = \frac{\overline{x}^2 - \overline{x^2}}{x y - x y}
$$

$$
A = \exp\left(\overline{y} - \frac{\overline{x}}{T_1}\right)
$$

avec

$$
\overline{x} = \sum_{i=1}^{n_{pts}} \frac{\tau[i]}{n_{pts} - n_{r\epsilon f}}
$$

$$
\overline{x^2} = \sum_{i=1}^{n_{pts}} \frac{\tau^2[i]}{n_{pts} - n_{r\epsilon f}}
$$

$$
\overline{y} = \sum_{i=1}^{n_{pts}} \frac{\ln(S[i])}{n_{pts} - n_{r\epsilon f}}
$$

$$
\overline{x} y = \sum_{i=1}^{n_{pts}} \frac{\tau[i] \ln(S[i])}{n_{pts} - n_{r\epsilon f}}
$$

où nref est le nombre de points de référence.

Elles sont ensuite, ou directement à partir d'un fichier, affichées dans la fenêtre **"S(tau)**   $=$  **A** exp( $-$ tau/T1)}" (figure 1-26).
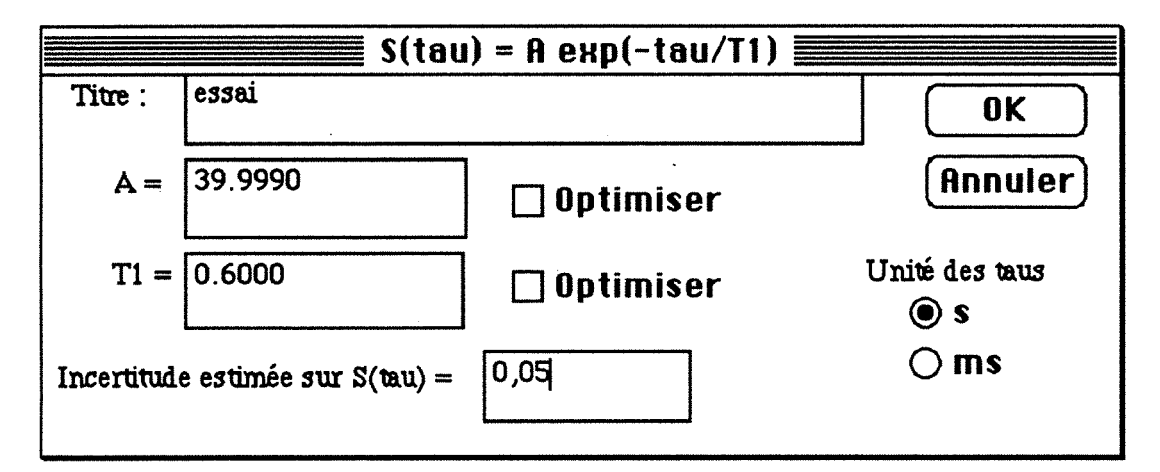

Figure 1-26. Fenêtre de dialogue " $S(tau) = A eH(t-tau/T1)$ "

Par défaut, l'unité des taus est la seconde et  $\Delta S$  égale à 2 % de  $S_{\text{ref}}[1]$ . Les valeurs optimisables sont celles de A et  $T_1$ , globalement ou séparément.

Dans les trois cas précédents, les nombres peuvent être entrés indifféremment avec virgule ou point et la touche de tabulation permet de passer d'une case à l'autre. Si l'une des cases contenant les paramètres est vide quand l'utilisateur clique sur le bouton  $\begin{bmatrix} \mathbf{OK} \\ \mathbf{OK} \end{bmatrix}$  ou appuie sur la touche "Retour", une fenêtre d'alerte le prévient et le programme retourne dans la fenêtre. Si le bouton (Annuler) est cliqué, aucune des modifications apportées dans la fenêtre n'est prise en compte.

## 1.6.4 Calculs

Si l'utilisateur a demandé que l'un (ou plusieurs) des paramètres soi(en)t optimisé(s), le curseur devient une montre et s'affiche à l'écran la fenêtre "Phase d'optimisation" (figure 1-27).

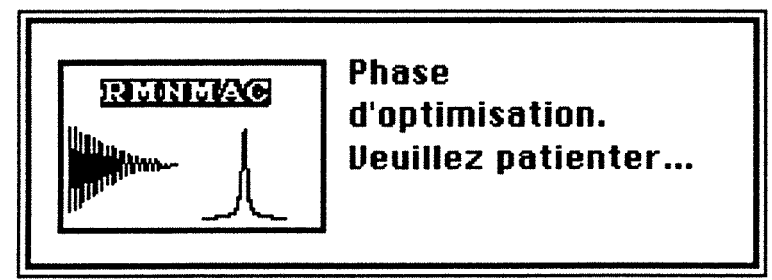

Figure 1-27. Fenêtre "Phase d'optimisation"

L'optimisation se fait par la méthode du simplexe, qui est bien adapté à ce type de problème (convergence, rapidité d'exécution...). La fonction à minimiser est la variance, G, calculée selon :

-30-

*1.6 Exploitation : le logiciel RMNMAC* 

$$
\sigma^2 = \sum_{i=1}^{n_{\text{pts}}} \frac{(S_{\text{réd}}[i] - S_{\text{calc}}[i])^2}{\text{npts}}
$$
(1.5)

où Sca1c et Sréd sont calculées à partir des équations (1.6) à (1.8) selon les cas.

## ® **Solomon**

 $\mathcal{L}_{\mathcal{A}}$ 

En posant

$$
R_+ = R1X + R1A
$$

• si le noyau observé est X

 $R = R1X - R1A$ 

 $R = R_{AX}$  si le noyau de référence est X

R = I si le noyau de référence est A

- si le noyau observé est A
	- $R = R1A R1X$
	- $R = 1 / R_{AX}$  si le noyau de référence est A
	- $R = 1$  si le noyau de référence est X

$$
X = \sqrt{R_{\text{+}}^2 + 4 \sigma_{\text{AX}}^2}
$$

$$
\lambda_1 = \frac{X - R_{\text{+}}}{2}
$$

$$
\lambda_2 = \frac{-X - R_{\text{+}}}{2}
$$

alors

$$
S_{\text{redd}}[i] = \frac{100}{I_{\text{eq}}} S[i]
$$
  

$$
S_{\text{calc}}[i] = 100 \left( \frac{K_{\text{inv}} - 1}{2} \right) R \frac{\sigma_{\text{AX}}}{X} \left[ \exp(\lambda_2 \tau) - \exp(\lambda_1 \tau) \right]
$$
 (1.6)

$$
\textcircled{\textcolor{red}{\bullet}} \ \ \text{S(tau)} = \text{A} \ \{1 - \text{K} \ \ \text{exp}(-tau/T1)\}
$$
\n
$$
\text{S}_{\text{réd}}[i] = \frac{100}{\text{S}_{\text{ref}}[1]} \ \text{S}_{\text{exp}}[i]
$$

Si  $\tau[i] < 10^{-9}$ , c'est-à-dire si i est un point de référence,

$$
S_{calc}[i] = 100
$$

sinon

$$
S_{\text{calc}}[i] = \frac{A \ 100}{S_{\text{ref}}[1]} \left\{ 1 - K \ \exp\left(-\frac{\tau[i]}{T_1}\right) \right\} \tag{1.7}
$$

$$
S(tau) = A \exp(-tau/T1)
$$

$$
S_{\text{r\'ed}}[i] = \frac{100}{S_{\text{r\'ed}}[1]} S_{\text{exp}}[i]
$$

Si  $\tau[i] < 10^{-9}$ , c'est-à-dire si i est un point de référence,

$$
S_{\rm calc}[i] = 100
$$

sinon

$$
S_{\text{calc}}[i] = \frac{A \ 100}{S_{\text{ref}}[1]} \exp\left(-\frac{\tau[i]}{T_1}\right) \tag{1.8}
$$

Si on note  $n_p$  le nombre de paramètres à optimiser et XI le vecteur contenant ces paramètres, le simplexe S se construit ainsi :

- 31-

- S[i,j] = XI[i] pour i de 1 à  $n_p$  et j de 1 à  $(n_p + 1)$ .
- pour i de 1 à n<sub>p</sub>,  $S[i,i+1] = 0,1$  si  $|XI[i]| < 10^{-10}$  et  $S[i,i+1] = 1,1$   $XI[i]$  sinon.
- Pour tout j de 1 à  $(n_p + 1)$ , on construit un nouveau vecteur de paramètres à partir du tableau S, X, tel que  $X[i] = S[i, j]$  pour tout i de 1 à n<sub>p</sub>, puis on calcule la valeur de  $\sigma$  à partir des paramètres contenus dans X (à l'aide des équations (1.4) à (1.7)) et l'on met ces valeurs dans le vecteur F.

Le programme travaille ensuite de manière itérative, jusqu'à ce que

- le nombre maximal d'itérations, que nous avons fixé à 50, soit atteint,
- le test de sortie soit positif, c'est-à-dire que l'écart relatif de la fonction *fen*  chaque point du simplexe est inférieur au seuil, que nous avons ftxé à I0-4. Mathématiquement, ce test s'exprime ainsi :

Soit la moyenne de la fonction  $f$ , moy, telle que

$$
moy = \sum_{i=1}^{n_p} \frac{f[i]}{n_p + 1},
$$

avec min le minimum de  $f$  et n le nombre de points.

Si min < 10<sup>-30</sup> alors test =  $|f[i]$  - moyl sinon test =  $\left| \frac{f[i] - moy}{min} \right|$ . Le test est

négatif s'il existe une valeur de test supérieure au seuil pour tout ide 1 à n; il est positif dans le cas contraire.

Une itération se compose:

- $\bullet$  de la recherche du minimum de F, noté F<sub>M</sub>, d'indice J<sub>M</sub>,
- de la recherche du maximum de F, noté Fp, d'indice Jp.
- $\bullet$  du calcul du pivot p et d'un nouveau vecteur  $X_{\text{now}}$  pour tout i de 1 à n<sub>p</sub> tels que

$$
p[i] = \sum_{j=1}^{n_{p+1}} \frac{S[i,j]}{(j \neq J_p)}^{n_p}
$$

 $X_{\text{nouv}}[i] = 2 \ p[i] - S[i, JP]$ 

• du calcul de  $\sigma$ , F<sub>N</sub>, à partir de X<sub>nouv</sub>. Si F<sub>N</sub>  $\leq$  F<sub>M</sub>, on essaie d'accélérer le simplexe, on calcule un nouveau  $\sigma$ , F<sub>N1</sub>, à partir d'un nouveau vecteur X<sub>nouv1</sub>, tel que

 $X_{\text{now1}}[i] = 2 X_{\text{now}}[i] - p[i]$ sinon, arbitrairement,  $F_{N1} = F_M + 1$ .

Si  $F_{N1}$  <  $F_N$  <  $F_M$ , on reconstruit le simplexe S, en substituant la colonne d'indice J<sub>p</sub> par le vecteur  $X_{\text{nouvl}}$ , c'est-à-dire que, pour tout i de 1 à  $n_p$ :

 $S[i,Jp] = X_{nonv1}[i]$ 

et le vecteur F, en substituant le point d'indice  $J_p$  par  $F_{N1}$  puis on fait un test de sortie sur F.

Sinon, on recherche un point de l'ancien simplexe moins bon que  $F_N$ . S'il n'en existe pas, on substitue la colonne de S d'indice J<sub>P</sub> par le vecteur  $X_{\text{now}}$ , et le point d'indice  $J_p$  de  $F$  par  $F_N$  et on fait un test de sortie sur  $F$ .

S'il s'agit de F<sub>P</sub>, on substitue la colonne d'indice J<sub>P</sub> par le vecteur  $X_{\text{now}}$  et on donne à Fp la valeur de FN. Qu'il s'agisse de Fp ou non, on essaie de ralentir le simplexe en construisant un nouveau vecteur  $X_{\text{nonv1}}$  tel que, pour tout i de 1 à  $n_p$ :

$$
X_{\text{now1}}[i] = \frac{S[i, J_P] [i]}{2}
$$

et en calculant à nouveau  $\sigma$ ,  $F_{N1}$ , à partir de ce nouveau vecteur. Si ce nouveau point, FN1, est meilleur que Fp, on substitue la colonne de S d'indice Jp par le vecteur  $X_{\text{nonvi}}$  et le point d'indice J<sub>P</sub> de F par  $F_{\text{N1}}$  et on fait un test de sortie sur F. Sinon, on redéfinit un nouveau simplexe, S, et un nouveau vecteur des *a,* F, calculé à partir d'un nouveau vecteur de paramètres, X, tels que, pour tout i de 1

$$
\begin{aligned}\n\text{à n}_p \text{ et tout } j \neq J_M \text{ de } 1 \text{ à } (n_p + 1) \\
\text{S[i,j]} &= \frac{S[i,j] + S[i,Jp]}{2}\n\end{aligned}
$$

$$
X[i] = S[i,j]
$$

Pour tout j, on fait un test de sortie.

Si on quitte la phase d'optimisation parce que le nombre maximal est atteint d'itérations, le logiciel affiche à l'écran une fenêtre d'alerte.

De toute façon, il place dans le vecteur  $XF$  les valeurs de la colonne d'indice  $J_M$  du simplexe.

Le programme calcule ensuite !'«erreur expérimentale» qui est déduite de la comparaison des résultats obtenus

- avec les données initiales,
- avec des données perturbées selon l'incertitude expérimentale fournie par l'utilisateur ou estimée par le logiciel (vide supra).

Pour cela, il fait une perturbation des données expérimentales, S, à partir de  $\Delta S$ (l'incertitude estimée sur S(t)), ce qui donne un nouvel ensemble de données S' telles que:

$$
S'(\tau) = S(\tau) = r \Delta S
$$

où r est un nombre pris au hasard entre -1 et +1. A partir des nouvelles données S', il fait une nouvelle optimisation des mêmes paramètres par la méthode du simplexe, qui donne

un nouveau vecteur de paramètres, XF'. Si, de nouveau, on quitte l'optimisation parce que le nombre maximal d'itérations est atteint, le logiciel affiche à l'écran la fenêtre d'alerte. L'«erreur expérimentale»,  $\varepsilon_e$ , est obtenue par la valeur absolue de la différence des deux valeurs optimisées, c'est-à-dire, pour tout i de 1 à  $n_p$ :

## $\epsilon_{\rm e}[i] = |XF[i] - XF[i]|$

Pour le calcul de !'«erreur statistique», on s'appuie sur les théories bien connues qui conduisent à la notion d'intervalle de confiance. Le programme construit la matrice des covariances, C, à partir de la matrice A qui est telle que

- elle comporte  $n_{\text{nts}}$  lignes et  $n_{\text{p}}$  colonnes,
- l'élément A[i,j] représente une dérivée partielle de la donnée S[i] par rapport au paramètre XFÜ], évaluée de la manière suivante :

$$
A[i,j] = \frac{-S_{\text{calc}}[i] + S_{\text{calc}}[i]}{0,1 \text{ XF}[j]}
$$

où Scalc[i] représente le point calculé à partir de tous les paramètres de XF, et  $S_{\rm calc}[i]$  le point calculé à partir de tous les paramètres de XF à l'exclusion de  $XF[j]$  et de 1,1  $XF[j]$ .

La matrice C est le produit de la matrice transposée de A,  $A^{\dagger}$ , et de la matrice A. C'est donc une matrice  $(n_n, n_n)$ , que le programme inverse, par la méthode du pivot (ou méthode de Gauss-Jordan), sauf si  $n_p = 1$ . Le programme affiche une fenêtre d'alerte si l'inversion de C est impossible.

L'«erreur statistique»,  $\varepsilon_s$ , est calculée selon la formule:

$$
\epsilon_s[j] = t \sigma \sqrt{\frac{n_{pts} C^{-1}[j,j]}{n_{pts} - n_p}}
$$

où t est issu des tables de Student-Fisher, pour (n<sub>pts</sub>- n<sub>p</sub>) degrés de liberté avec un risque d'erreur de 5% (tableau 1-1).

#### **1.6.5 Affichage des résultats**

Une fois l'optimisation terminée, le programme affiche une première fois les résultats sous forme de tableaux (figures 1-28 à 1-30) dans lesquelles sont inscrits tous les paramètres «optimisables» ainsi que l'écart-type global avant et après optimisation. Pour les paramètres optimisés, sont inscrits leurs valeurs initiales et finales et les erreurs «expérimentales» et «statistiques» qui y sont associées.

 $\ddot{\phantom{a}}$ 

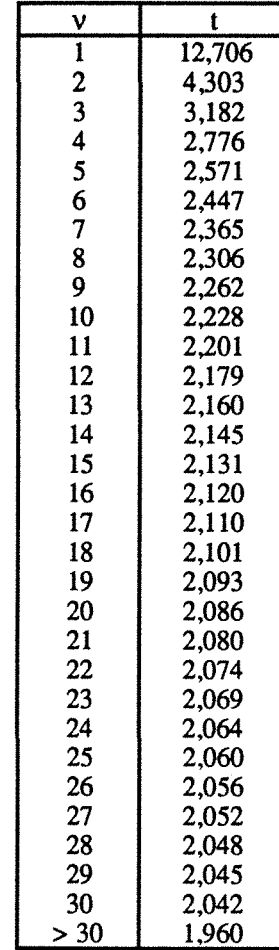

Tableau **1-1.** Table de Student-Fisher contenant les valeurs de t ayant la probabilité 0,05 d'être dépassées en valeur absolue. v est le nombre de degrés de liberté.

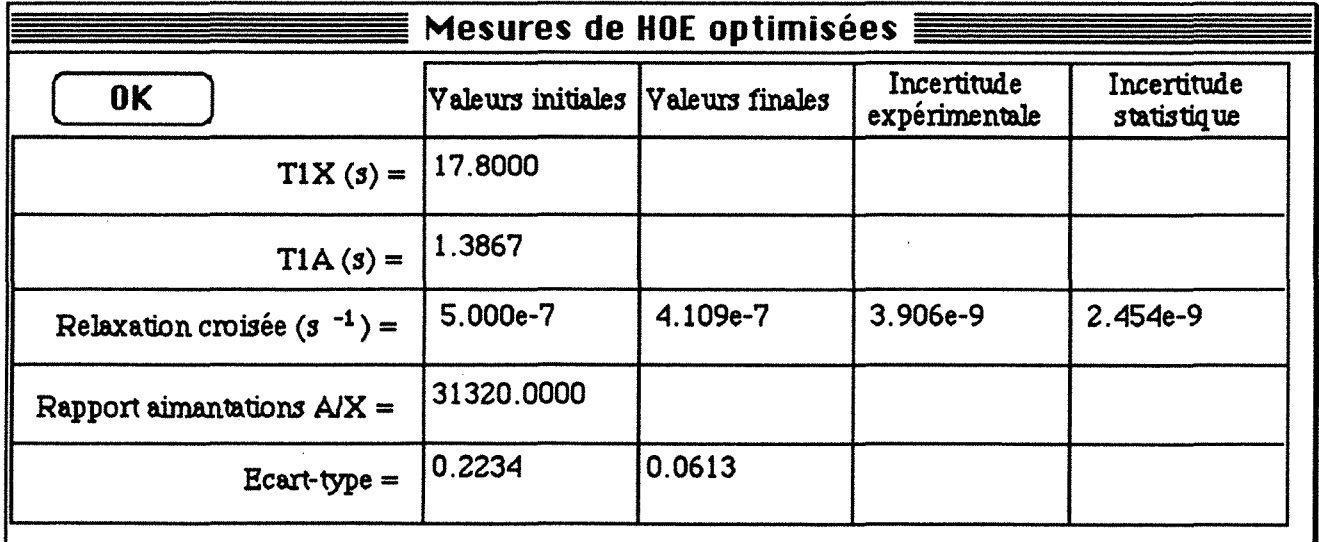

Figure 1-28. Fenêtre **"Mesures de HOE optimisées".** Seul, le terme de relaxation croisée a été optimisé.

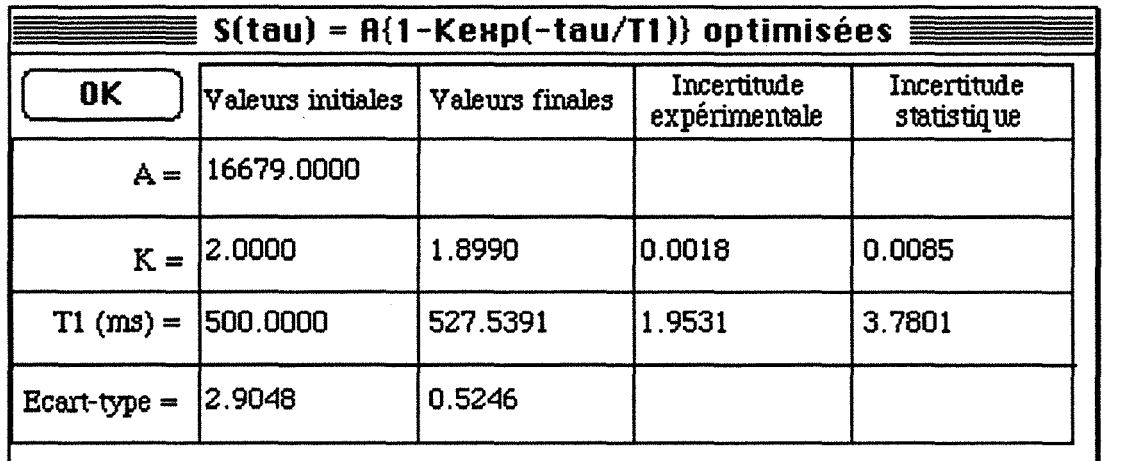

Figure 1-29. Fenêtre "S(tau) =  $A$  {1 - K exp(-tau/T1)} optimisées". Le facteur K et le temps de relaxation  $T_1$  ont été optimisés.

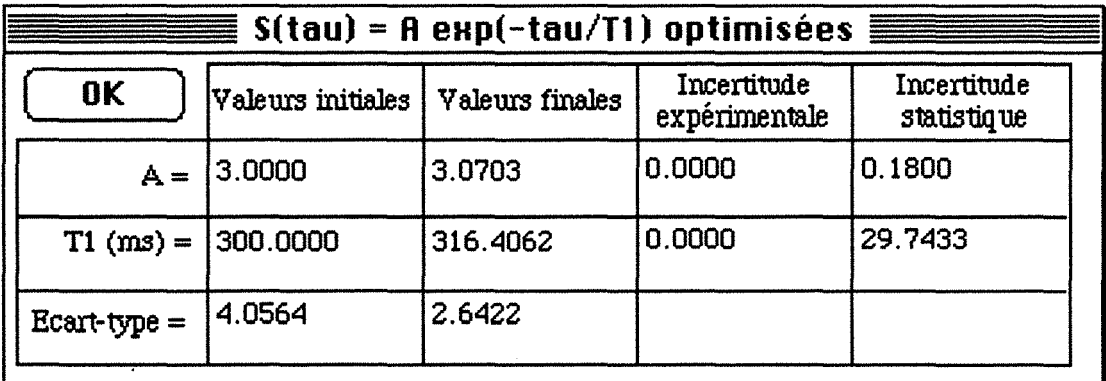

Figure 1-30. Fenêtre "S(tau) =  $A$  exp(-tau/T1) optimisées". Le coefficient A et le temps de relaxation  $T_1$  ont été optimisés.

Puis le programme demande à l'utilisateur s'il veut conserver ses données dans un fichier, en affichant l'une des fenêtres de la figure 1-31. La fenêtre du haut apparaît quand il n'existe pas de fichier, celle du bas quand il en existe un.

Si l'on clique sur  $\begin{bmatrix} 0 & \text{u} & \text{d} \\ \text{u} & \text{d} & \text{d} \end{bmatrix}$  dans la fenêtre du haut ou sur  $\begin{bmatrix} \text{Nouveau Fichier} \\ \text{u} & \text{d} \end{bmatrix}$ dans la fenêtre du bas, apparaît la fenêtre standard de sauvegarde, avec par défaut le non 'Sans titre' (figure 1-32).

Si le bouton (**Annuler**) est cliqué, il apparaît alors la fenêtre de la figure 1-33. Si **Qui** | est choisi, le programme continue sans sauvegarde. Sinon, il reprend à l'étape précédente.

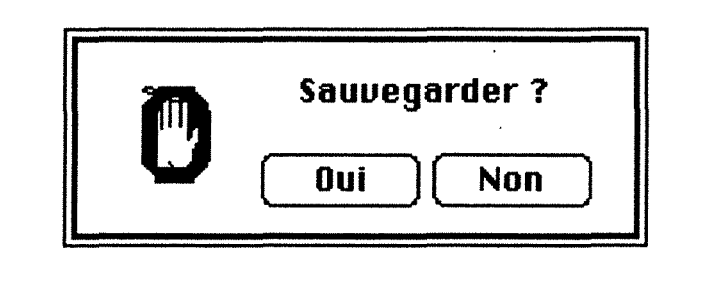

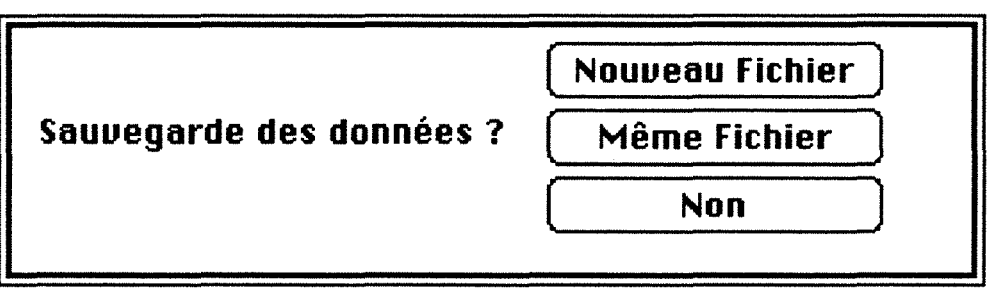

Figure 1-31. Fenêtres de demande de sauvegarde

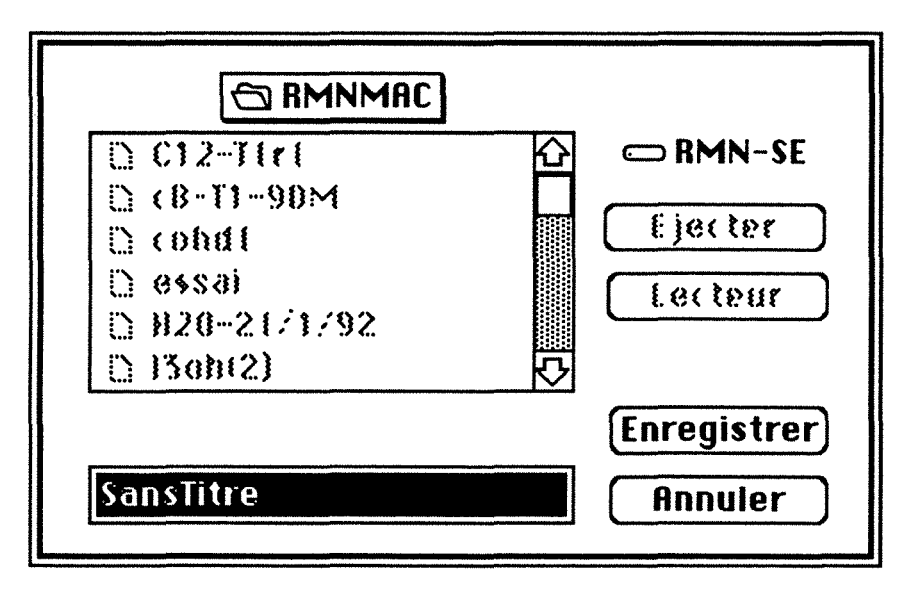

Figure 1-32. Fenêtre standard de sauvegarde dans un fichier

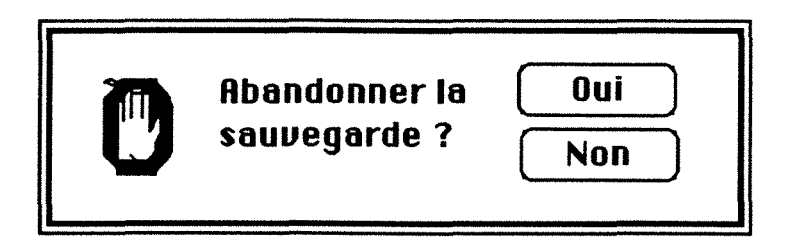

Figure 1-33. Fenêtre de demande d'abandon de sauvegarde

Dans tous les cas où la sauvegarde est demandée, les données sont stockées dans le fichier courant ou celui dont le nom est entré au clavier dans la fenêtre de la figure 1-32, dans le dossier courant ou celui indiqué dans la fenêtre de la figure 1-32. Ce fichier a pour type 'RMNF' et pour créateur 'RMN1'.

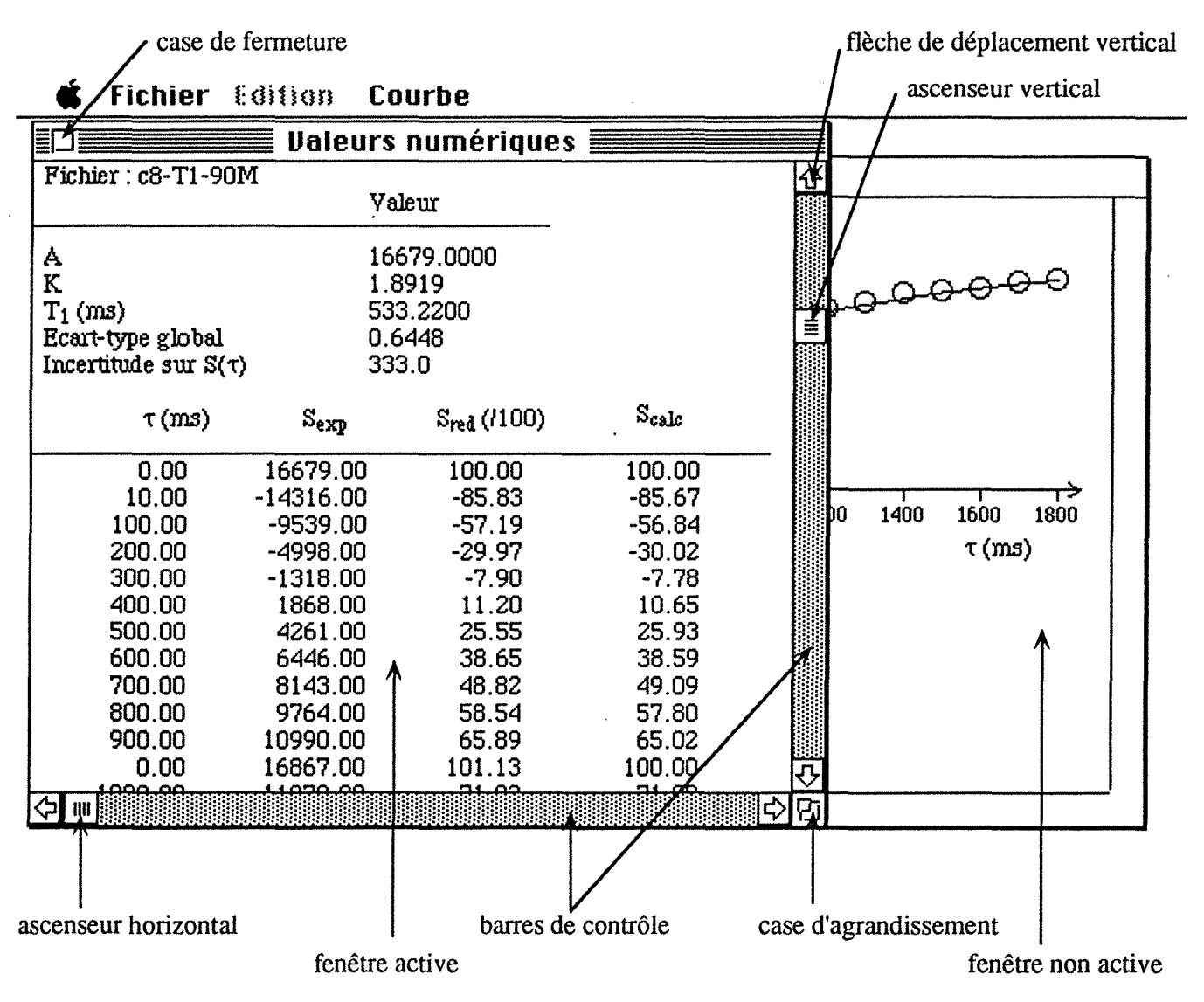

**Figure 1-34.** Fenêtres **"Ualeurs numériques" et "Courbe"** elles qu'elles peuvent apparaître lors de l'affichage des données. Les barres de contrôle, ascenseurs et cases ne sont affichés que pour la fenêtre active, en l'occurrence ici la fenêtre **"Ualeurs numériques",** la fenêtre **"Courbe"** le devenant lorsque l'on clique dessus.

Enfin, les données sont affichées sous deux formes dans deux fenêtres (figure 1-34) :

- sous forme de tableau dans la fenêtre **"Ualeurs numériques",** (figures 1-35 à 1-37),
- sous forme de courbe dans la fenêtre **"Courbe".**

Ces deux fenêtres peuvent être agrandies ou déplacées et, si le contenu est plus grand que le cadre de la fenêtre, il apparaît des barres de contrôle, verticale et/ou horizontale, avec ascenseur, permettant d'avoir accès à tout le contenu. Les touches de déplacement sont également disponibles.

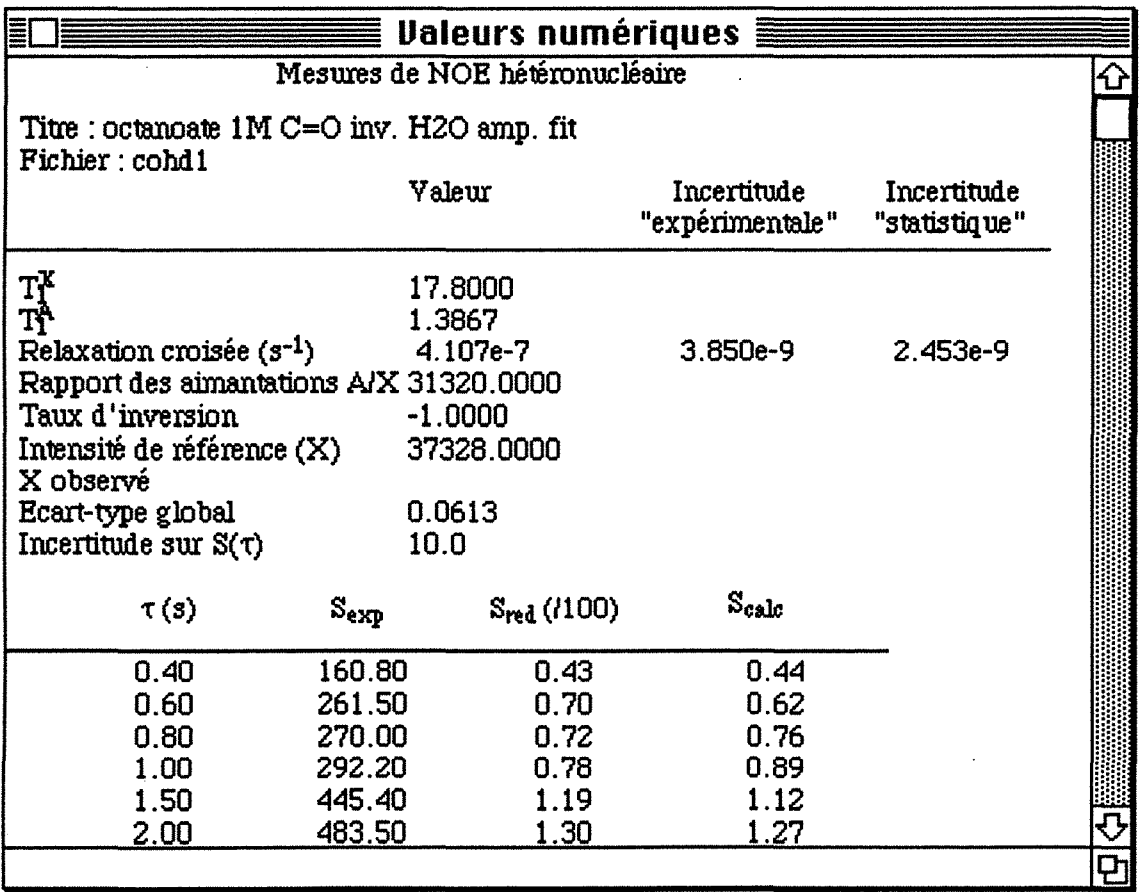

**Figure 1-35.** Fenêtre **"Ualeurs numériques"** dans le cas de l'ajustement aux équations de Solomon. Le terme de relaxation croisée a été optimisé.

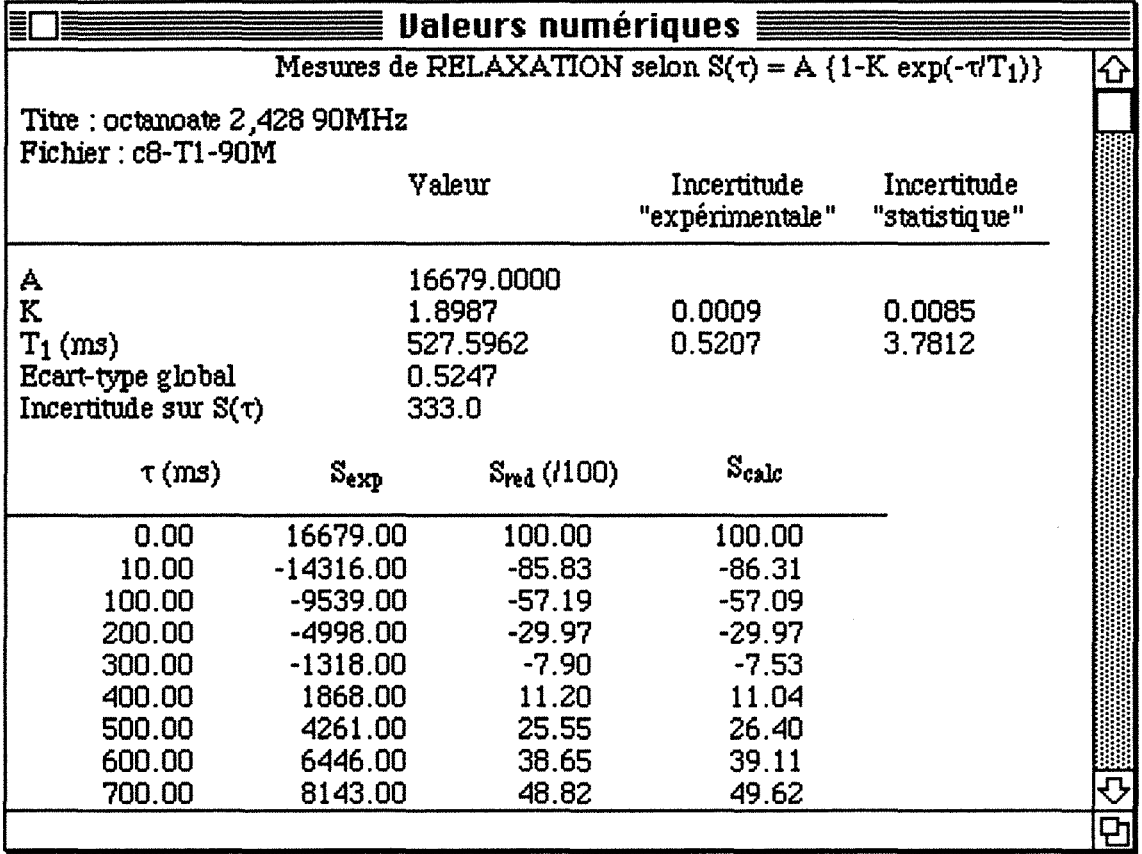

Figure 1-36. Fenêtre **"Ualeurs numériques"** dans le cas de l'ajustement à **'S(tau) =**  $f{H}$  **-**  $K$  **exp(-tau/T1)}'.** Les valeurs de K et  $T_1$  ont été optimisées.

En même temps que les deux fenêtres apparaît le menu **'Courbe'** (figure 1-37), qui est divisé en trois parties.

- La première permet de ne pas afficher les points expérimentaux ou la courbe théorique. Par défaut, les deux le sont.
- La deuxième partie permet d'avoir une courbe semi-logarithmique, sauf dans le cas des équations de Solomon. Dans le cas de l'ajustement à  $S(\tau) = A \exp\left(\frac{-\tau}{T_1}\right)$  on porte ln  $\left(\frac{S(\tau)}{S_{\text{ref}}}\right)$ en fonction de  $\tau$ , tandis que dans celui de

l'ajustement à  $S(\tau) = A\left\{1 - K \exp\left(\frac{-\tau}{T_1}\right)\right\}$ , on porte  $\ln\left(\frac{100 - S(\tau)}{200}\right)$  en

fonction de t.

• Enfin, la troisième partie permet d'obtenir les échelles en X et en Y que l'on veut. Sélectionner l'élément de menu **'Echelle'** fait apparaître la fenêtre de la figure 1-39. Dans le cas d'une échelle semi-logarithmique, l'intervalle en Y est égal à 1. Si le calcul du nombre d'intervalles avec les valeurs entrées des bornes et de l'intervalle ne donne pas un nombre entier, le programme détermine la borne supérieure de façon à obtenir un nombre entier d'intervalles. Si le bouton

**(Recalculer)** est cliqué, les valeurs initiales sont affichées à nouveau. Les valeurs entrées dans cette fenêtre ne sont pas prises en compte dans le cas où le type de courbe (semi-logarithmique ou non) est changé. Si le bouton **(Annuler)** est cliqué, rien ne se passe.

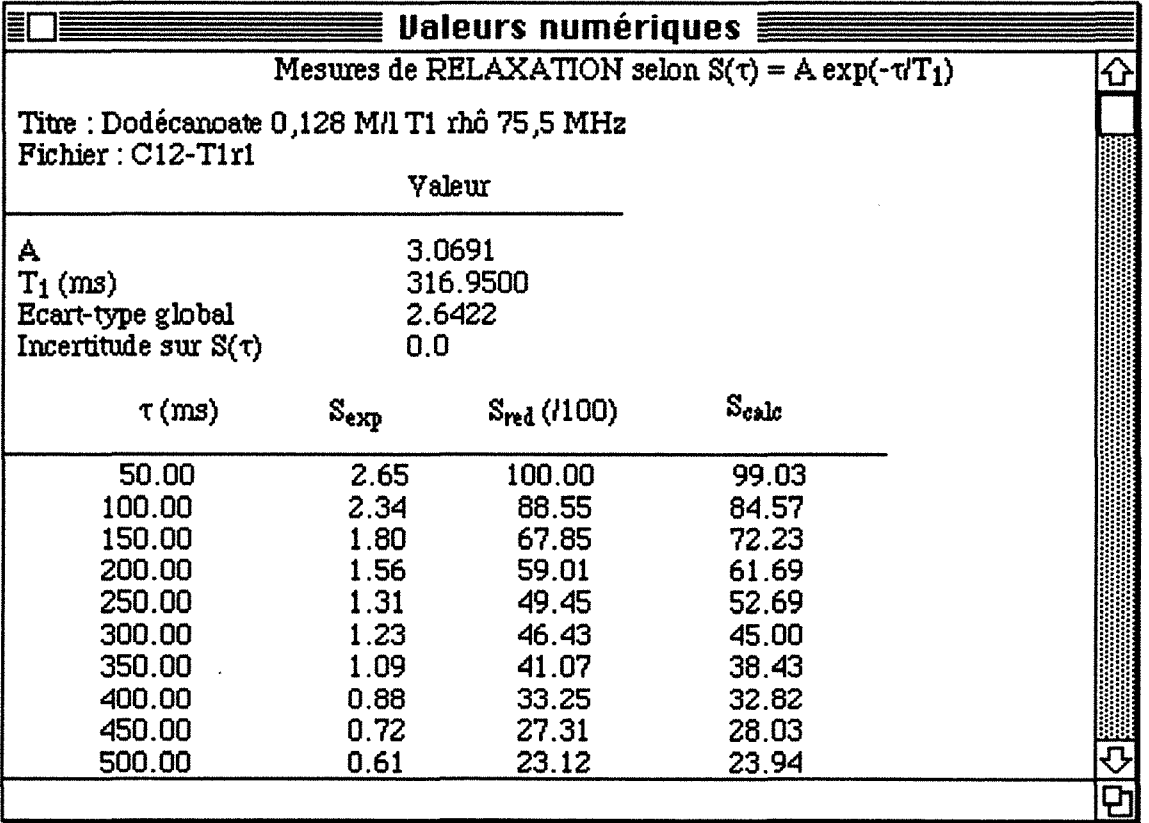

Figure 1-37. Fenêtre **"Ualeurs numériques"** dans le cas de l'ajustement à 'S(tau) =  $A$  exp(-tau/T1)}'. Aucune valeur n'a été optimisée.

## Courbe

**./Points eHpérimentauH ./Courbe théorique** 

```
\sqrt{s}(tau)/Sref
```
**log{S(tau)/Sref}** 

## **Echelle**

Figure 1-38. Menu **'Courbe'** 

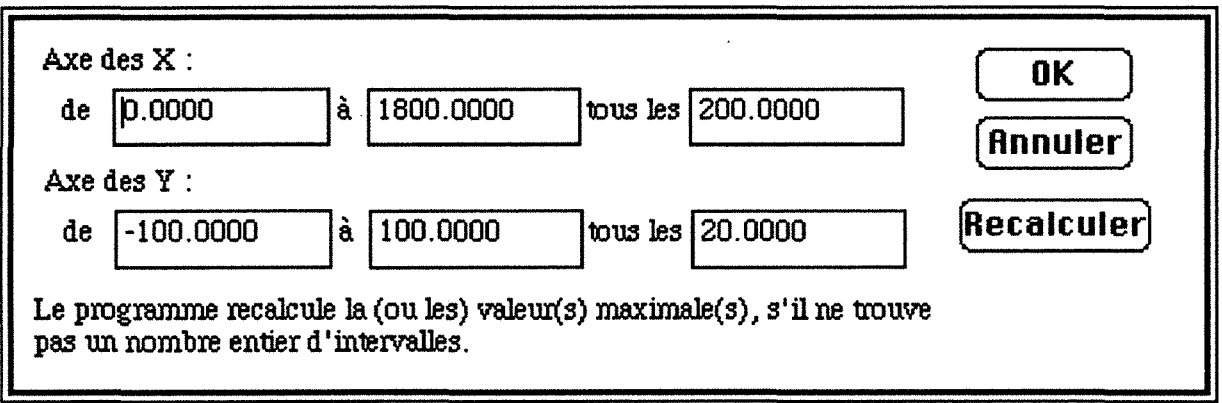

Figure 1-39. Fenêtre de modification des axes

A partir du menu '**Fichier**' (figure 1-17), ou de la séquence de touche  $\mathcal{H}$  + P, il est possible d'imprimer les données sur une imprimante laser. En haut de la feuille se trouve le contenu de la fenêtre "Ualeurs numériques", en bas celui de la fenêtre "Courbe", tel qu'ils apparaissent à l'écran.

L'utilisateur a de nouveau la possibilité de sauvegarder ses données à l'aide des éléments de menu 'Sauvegarder' (ou de la séquence de touches  $\mathcal{H}$  + S) et 'Sauvegarder sous' qui correspondent aux boutons | Même Fichier | et

( Nouueau Fichier ) de la fenêtre du bas de la figure 1-32.

ll peut aussi faire un nouveau traitement (et se ramener au cas du paragraphe b)) ou quitter le programme, par l'élément de menu 'Quitter' du menu 'Fichier' ou par la séquence de touches  $\mathcal{H} + Q$ .

Nous avons vu dans ce chapitre comment déterminer expérimentalement certains paramètres de relaxation. Nous verrons comment les interpréter en vue de la caractérisation des phases micellaires, au chapitre 3 pour les mesures effectuées sur le proton, au chapitre 4 pour celles sur le carbone-13 et au chapitre 5 pour les termes de relaxation croisée carbone-proton.

## REFERENCES BIBLIOGRAPHIQUES

- 1 F. Bloch, *Phys. Rev.* 70, 460 (1946)
- 2 I. Solomon, *Phys. Rev.* 99, 559 (1955)
- 3 D. Canet et J.-B. Robert, *NMR Basic Princip/es and Progress* 25, 45 (1990)
- <sup>4</sup> H. Wennerstrøm, B. Lindman, O. Söderman, T. Drakenberg et J.H. Rosenholm, J. *Am. Chem. Soc.* 101, 6860 (1979)

G. Lipari etH. Szabo, J. *Am. Chem. Soc.* 104, 5146 (1982)

*5* D. Canet, J. Brondeau et K. Elbayed, J. *Magn. Reson.* 77, 483 (1988)

- 6 J. Jeener, B.H. Meyer, P. Bachman et R.R Ernst, J. *Chem. Phys.* 71, 4546 (1979)
- 7 A.A. Bothner-By, R.L. Stephens, T.J. Lee, C.D. Warren et R.W. Jeanloz, J. *Am. Chem. Soc.* 106, 811 (1984)

A. Bax et D.G. Davis, J. *Magn. Reson.* 63,207 (1985)

- 8 P.L. Rinaldi, J. *Am. Chem. Soc.* 105, 5167 (1983) C. Yu et G.C. Levy, J. *Am. Chem. Soc.* 105, 6993 (1983)
- 9 D. Canet, J. *Magn. Reson.* 23, 361 (1976)

10 *Inside Macintosh,* Vol 3, p9

## **Chapitre 2** :

# **Diffusion translationnelle**  . **mesurée par RMN**

En solution, les molécules peuvent se translater, passant d'une position X à une position X' pour laquelle l'induction est différente de celle de la position X, s'il existe un gradient de l'induction. Il s'agit du phénomène de diffusion translationnelle ou auto-diffusion, caractérisé par un coefficient dit d'auto-diffusion. Il est intéressant de déterminer ces coefficients car ils sont liés à la viscosité du milieu et sensibles aux phénomènes d'agrégation. Nous verrons dans ce chapitre comment il est possible de les mesurer par résonance magnétique nucléaire et comment on peut évaluer ces coefficients à partir des données expérimentales à l'aide du logiciel RMNMAC.

Deux phénomènes annexes, mais intéressants, seront traités ensuite. Il s'agit de la diffusion restreinte et des transferts de cohérence pouvant survenir lors de la mesure de coefficients de diffusion translationnelle, dans certaines conditions.

#### **2. 1 Méthodes expérimentales**

Les coefficients d'auto-diffusion translationnelle sont mesurables en RMN à partir de différentes expériences. Les expériences classiques sont basées sur la technique d'écho de spin<sup>1</sup>, en présence d'un gradient du champ statique  $B_0$ . Ce gradient peut être appliqué de façon continue ou de façon pulsée. Cette méthode de gradient de champ pulsé ou PFGSE (Pulse Field Gradient Spin Echo) est schématisée sur la figure 2-1.

Cependant, utiliser un gradient du champ statique peut entraîner de nombreuses perturbations et difficultés expérimentales. C'est pourquoi, au laboratoire, a été développée une technique faisant appel à un gradient de champ radio-fréquence  $(rf)^2$ . Ce gradient est créé au moyen d'une spire, accordée à la fréquence de travail (en l'occurrence  $\approx$  200 MHz) et située à distance de la bobine réceptrice. L'avantage de ce gradient de

## *2.1 Méthodes expérimentales*

champ radio-fréquence réside dans le fait que l'on peut atteindre des gradients assez élevés et que les impulsions produites sont de bonne qualité. Il est calibrable de deux façons:

- en mesurant l'impulsion à 360° sur un échantillon dans un capillaire à différents emplacements le long de l'axe de la spire,
- utilisant un produit dont le coefficient d'auto-diffusion est connu, l'eau notamment.

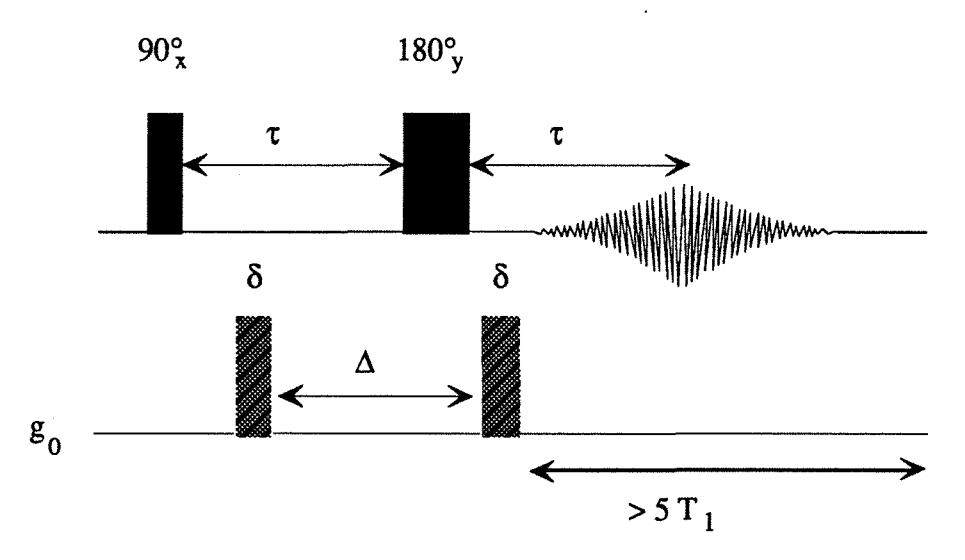

**Figure 2-1.** Schéma de la séquence PFGSE

La séquence utilisée, DIFRF, est schématisée sur la figure 2-2. Elle consiste en :

- une impulsion de gradient de champ rf,  $g_1$ , de durée  $\delta$ ,
- un temps d'attente, de durée  $\Delta$ , au milieu duquel on applique une impulsion à 180°, qui a pour but de refocaliser les effets dus au déplacement chimique ou à l'inhomogénéité résiduelle du champ Bo,
- une nouvelle impulsion de gradient de champ rf, de durée  $\delta$ ,
- une impulsion de lecture à 90 $\degree$  et acquisition du signal  $S(\Delta,\delta)$ .

Cette expérience est répétée pour différentes valeurs de ô.

Une version de cette séquence permettant !'«élimination» d'un pic trop important, ce qui peut être le cas du solvant dans des solutions diluées pour lesquelles on veut mesurer le coefficient d'auto-diffusion du composé dissous, est schématisée sur la figure 2-33. Nous avons utilisé cette séquence pour des solutions d'oléate dont la concentration en oléate dans l'eau lourde était inférieure à 10-3 moles/1, oléate dont nous voulions mesurer le coefficient d'auto-diffusion. On fait coïncider la fréquence de la porteuse (fréquence d'émission rf) avec la résonance à étudier ; la résonance à éliminer a alors comme fréquence effective  $\Delta v$ .

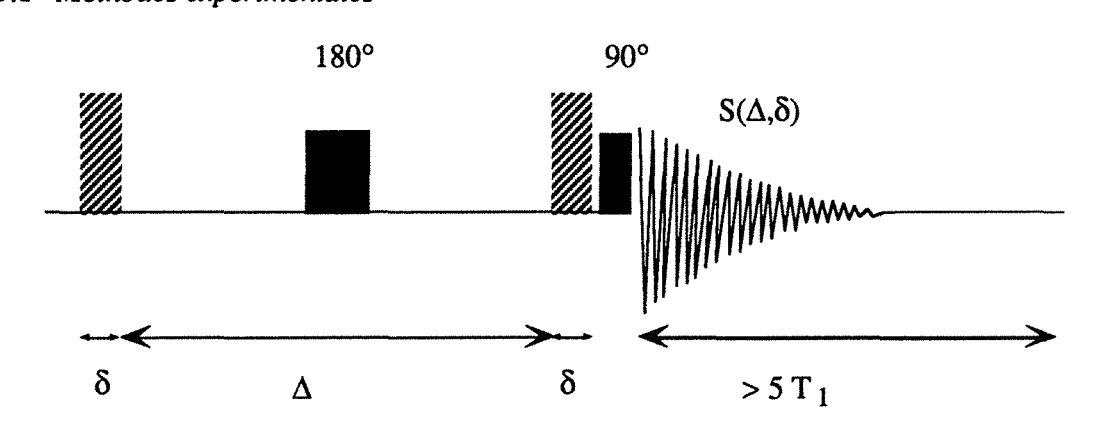

**Figure** 2-2. Schéma de la séquence DIFRF. Les parties hachurées représentent les impulsions de gradient rf, g1

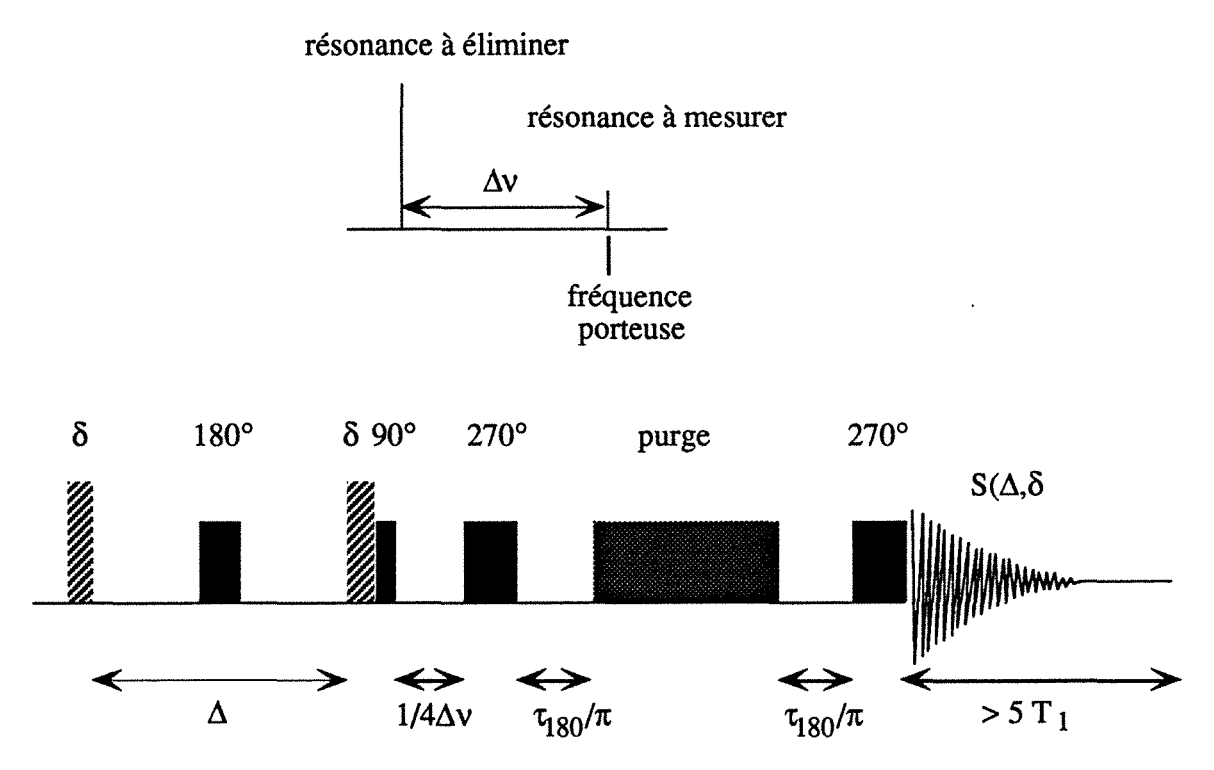

**Figure** 2-3. En haut : position des pics par rapport à la porteuse ; en bas : schéma de la séquence de mesure du coefficient d'auto-diffusion avec élimination d'un pic.  $\tau_{180}$ représente la durée de l'impulsion à 180°.

La séquence utilisée se compose de :

- la séquence de diffusion de la figure 2-2,
- un intervalle d'une durée de  $\frac{1}{\sqrt{1}}$ , afin que l'aimantation à éliminer se situe le  $4 \Delta v$

long de l'axe X,

• une impulsion à 270°,

- un intervalle de précession libre, d'une durée de  $\frac{180}{\pi}$  ( $\tau_{180}$  étant la durée de l'impulsion à 180°),
- une impulsion de «spin-lock» ou purge de plusieurs ms,
- un nouvel intervalle d'une durée de  $\frac{180}{\pi}$ . Ces deux intervalles ont pour effet de compenser les effets d'offset. L'aimantation verrouillée se retrouve colinéaire à l'axe y.
- une impulsion de lecture à 270°.

Cette expérience est répétée pour différentes valeurs de ô.

## **2. 2 Interprétation en termes de diffusion translationnelle des résultats d'une expérience de RMN impliquant des gradients de champ**

### **2.2.1 En l'absence de diffusion**

En l'absence de diffusion, après la première impulsion de gradient g1, de durée *ô* (figure 2-2), une aimantation élémentaire  $s_0$ , située à l'abscisse X dans le repère fixe, aura précessé d'un angle  $\theta$ (X) dans le plan (y,z):

$$
\Theta(X) = \gamma g_1 \delta X = 2 \pi q X, \qquad (2.1)
$$

en supposant :

• que le champ radio-fréquence agit selon l'axe X du repère fixe,

e que q = 
$$
\frac{\gamma g_1 \delta}{2 \pi}
$$
.

**Figure 2-4.** 

L'impulsion à 180°, au centre de l'intervalle  $\Delta$ , a pour but d'annuler tout effet de déplacement chimique (précession de la composante transversale de l'aimantation). Elle inverse également la composante longitudinale de sorte que celle-ci se trouve «refocalisée» selon -Z après la deuxième impulsion de gradient. En effet, à l'issue de la première impulsion de gradient, il y a nutation d'un angle  $\theta$  pour l'aimantation d'une

## 2.2 *Interprétation en termes* de *diffusion translationnelle*

région donnée de l'espace. D'après la figure 2-4, il est clair que la deuxième impulsion provoque à nouveau une nutation d'angle e, l'aimantation de toute région de l'espace vient selon -z.

Les phénomènes de relaxation sont supposés agir uniquement pendant  $\Delta$ , donc de la même manière pour des expériences effectuées avec des largeurs d'impulsions de gradient différentes (ô). Blechta et Schrami4 ont évalué l'atténuation du signal due à la fois à la relaxation transversale et longitudinale :

$$
\frac{\exp\left(-\frac{\Delta}{T_1}\right)+\exp\left(-\frac{\Delta}{T_2}\right)}{2}
$$

Une variante simplifiée de la méthode décrite ci-dessus ne comporte pas d'impulsion de refocalisation (impulsion à 180 $^{\circ}$  au milieu de l'intervalle  $\Delta$ ). Ceci correspond à la méthode de Karczmar et al5. Elle a été développée par le groupe de M. Decorps à Grenoble6 et peut être schématisée comme sur la figure 2-5.

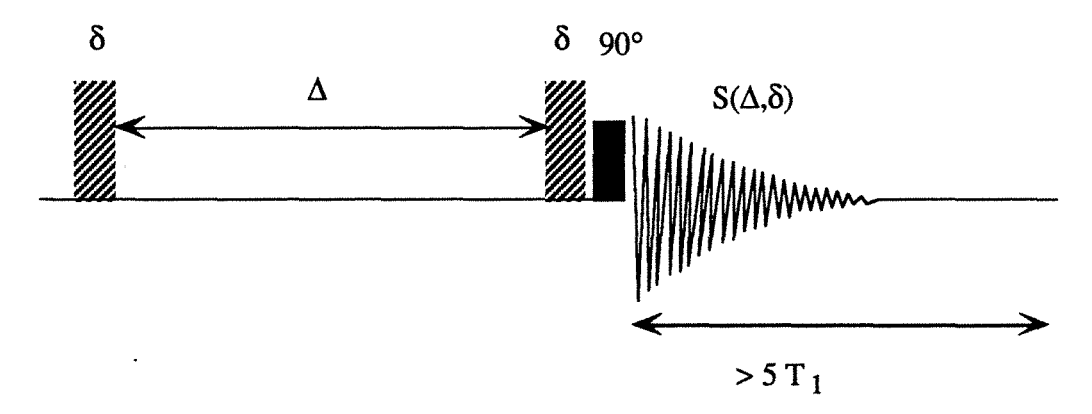

**Figure** 2-5. Schéma de la séquence simplifiée de mesure de coefficient de diffusion

Après la période d'évolution de durée  $\Delta$ , toute aimantation transversale est supposée avoir disparu et, si on néglige la relaxation longitudinale, la seule composante de l'aimantation à considérer avant la deuxième impulsion de gradient est la composante longitudinale :  $s_0 \cos\theta$ .

Sous l'effet de cette deuxième impulsion, elle précesse d'un angle  $\theta(X)$ , ce qui fait que la composante longitudinale est égale à  $s_0 \cos^2\theta$  et la composante transversale à  $s_0$  cos $\theta$  sin $\theta$ . En moyennant sur l'échantillon, on obtient, pour la composante longitudinale :

$$
\langle s_0 \cos^2 \theta \rangle = \frac{S_0}{2} \tag{2.2}
$$

et pour la composante transversale :

 $\langle s_0 \cos \theta \sin \theta \rangle = 0$ (2.3)

#### *2.2 Interprétation en termes* de *diffusion translationnelle*

L'impulsion de lecture à 90° nous donne ensuite la moitié de l'aimantation totale  $\left(\frac{S_0}{2}\right)$ pondérée par  $\frac{1}{2}$   $\left(\exp\left(-\frac{\Delta}{T_1}\right) + \exp\left(-\frac{\Delta}{T_2}\right)\right)$  pour prendre en compte la relaxation pendant la période d'évolution et exp $\left(-\frac{2 \delta}{T_{12}}\right)$ pour prendre en compte la relaxation pendant la durée d'application du gradient g1.

### 2. 2. 2 En présence de diffusion

L'effet de la diffusion translationnelle est traité dans le cas de la méthode simplifiée, étant bien entendu que le résultat est transposable sans difficulté à la méthode initiale (avec impulsion de refocalisation), la seule différence provenant du préfacteur S<sub>0</sub> au lieu de  $\frac{S_0}{S}$ 

et des préfacteurs traduisant l'atténuation par relaxation.

Quand il y a diffusion, après la deuxième impulsion de gradient, l'angle de précession est changé en  $\theta$  +  $\varphi$ , où  $\varphi$  rend compte des effets de diffusion, ce qui fait que la moyenne de l'équation (2.2) doit être modifiée en :

$$
\langle s_0 \cos\theta \cos(\theta + \varphi) \rangle = \langle s_0 \cos^2\theta \cos\varphi \rangle - \langle s_0 \cos\theta \sin\theta \sin\varphi \rangle
$$
  
=  $\langle s_0 \cos^2\theta \rangle \cos\varphi - \langle s_0 \sin\theta \cos\theta \rangle \sin\varphi$   
=  $\frac{S_0}{2} \cos\varphi$  (2.4)

Dans l'équation (2.4), la moyenne spatiale sur  $\theta$  concernant l'emplacement initial à l'intérieur de l'échantillon a été séparée de la moyenne sur  $\varphi$  qui reflète le déplacement aléatoire dû à la diffusion translationnelle. coso doit être calculé statistiquement en suivant une fonction de distribution décrivant le processus de diffusion.

 $\varphi$ , comme  $\theta$ , représente un angle de nutation, dépendant de la distance r parcourue par la molécule considérée pendant l'intervalle  $\Delta$ .  $\varphi$  peut s'exprimer, par référence à (2.1) :

$$
\varphi = 2 \pi \, \mathrm{q} \, \mathrm{r} \tag{2.5}
$$

On suppose que  $\delta \ll \Delta$ , c'est-à-dire que la diffusion pendant  $\delta$  peut être négligeable par rapport à la diffusion pendant  $\Delta$ . Cela est le cas au cours de nos expériences puisque généralement  $\delta \le 12$  ms et  $\Delta = 800$  ms.

Une solution de l'équation de diffusion:

$$
D\frac{d^2\psi}{dx^2} = \frac{d\psi}{dt}
$$

s'écrit

$$
\psi = \frac{1}{\sqrt{4 \pi D \Delta}} \exp\left(-\frac{r^2}{4 D \Delta}\right)
$$

où D représente le coefficient d'auto-diffusion. Dans le cas de la diffusion libre, cos $\varphi$  suit l'équation :

#### *2.2 Interprétation en termes* de *diffusion translationnelle*

$$
\overline{\cos\varphi} = \frac{1}{\sqrt{4 \pi D \Delta}} \int_{0}^{\infty} \cos(2\pi \text{qr}) \exp\left(-\frac{r^2}{4 D \Delta}\right) dt
$$
  
=  $\exp\left(-4 \pi^2 q^2 D \Delta\right)$  (2.6)

En combinant les équations (2.4) et (2.6) et en prenant en compte les phénomènes de relaxation pendant  $\Delta$  et  $\delta$ , le signal mesuré est de la forme :

$$
S(\delta) = -\frac{S_0}{2} \exp\left(-\frac{\Delta}{T_1}\right) \exp\left(-\gamma^2 g_1^2 D \Delta \delta^2\right) \exp\left(-\frac{2 \delta}{T_{12}}\right) \tag{2.7}
$$

ou:

$$
S(\delta) = A \exp\left(-\gamma^2 g_1^2 D \Delta \delta^2\right) \exp\left(-\frac{2 \delta}{T_{12}}\right)
$$
 (2.8)

où

$$
A = -\frac{S_0}{2} \exp\left(-\frac{\Delta}{T_1}\right)
$$

Par rapport à notre méthode impliquant des gradients de champ radio-fréquence, peu de modifications sont à apporter pour les méthodes classiques, telles que PFGSE (figure 2- 1 ). Elles ne concernent que le facteur de relaxation et le facteur dépendant de l'aimantation totale (S<sub>0</sub> au lieu de  $\frac{S_0}{2}$ ).

## 2. 3 Exploitation des données. Le logiciel RMNMAC

#### 2. 3 .1 Généralités

Un tracé semi-logarithmique de -  $S(\delta)$  en fonction de  $\delta^2$  doit conduire à une droite dont la pente est égale à - D  $\gamma^2$  g<sub>1</sub><sup>2</sup>  $\Delta$  (figure 2-6). De façon pratique, on procède à un ajustement non linéaire de -  $S(\delta)$  en fonction de  $\delta^2$  où les quantités A et D sont optimisées.

#### 2. 3. 2 Traitement des données à l'aide de RMNMAC

L'entrée des données se fait de façon identique à celle indiquée au chapitre 1, paragraphe 1.6.1, soit à partir d'un fichier, soit par saisie au clavier. Comme valeur de tau, il faut rentrer la valeur de  $\delta$  en ms, le programme calculant ensuite la valeur de  $\delta^2$ . Comme valeur de S(Tau), il faut rentrer la valeur de - S, mesurée sur le spectre (ou de S si l'on a effectué une correction de phase de 180°). Il peut arriver que, pour des raisons de vérification de la stabilité de l'aimantation au cours d'une expérience, l'on fasse des spectres dits de référence, pour lesquels on rentre une valeur de Tau égale à O.

Après que les données sont entrées au clavier, ou qu'elles sont lues dans un fichier, apparaît une fenêtre de dialogue, appelée "Mesures de diffusion". Nous allons distinguer tout d'abord deux cas (un troisième, dit de la diffusion restreinte, sera traité au paragraphe 2.4.3) :

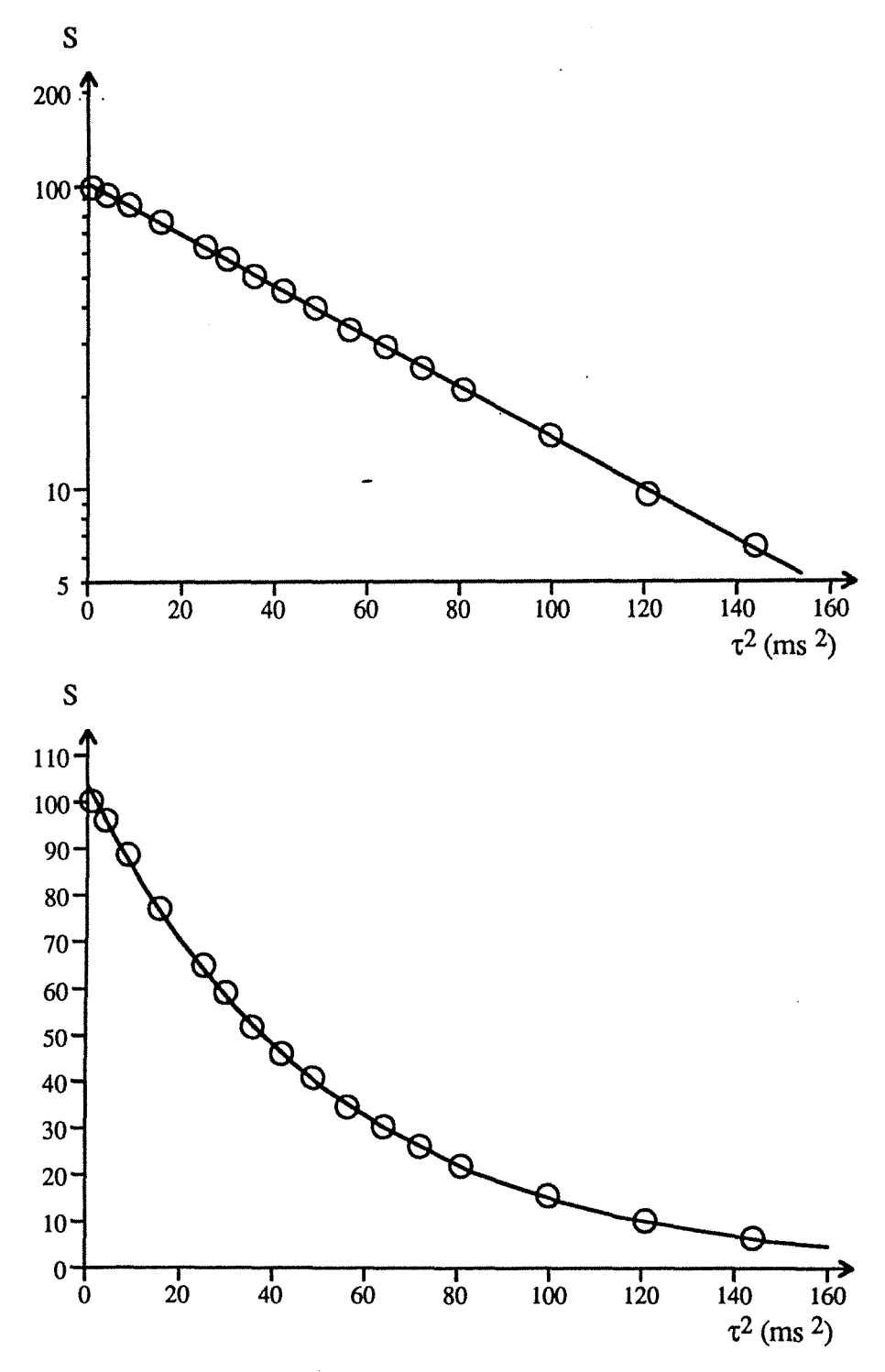

**Figure 2-6.** En haut : tracé semi-logarithmique permettant d'accéder au coefficient d'auto-diffusion. En bas : ajustement non linéaire des mêmes données. (Les courbes sont fournies par le logiciel RMNMAC).

- une mesure de calibrage du gradient, dite mesure de référence,
- une mesure «normale».

Dans tous les cas, si les données proviennent d'un fichier, les cases sont remplies avec les données, sinon elles sont vides et on prend comme hypothèse qu'il ne s'agit pas d'une mesure de référence, ni d'une mesure de diffusion restreinte.

## a) Mesure de référence

Il s'agit d'une mesure faite sur un échantillon dont on connaît le coefficient d'autodiffusion (en règle générale). La fenêtre **"Mesures de diffusion"** apparaît comme sur la figure 2-7.

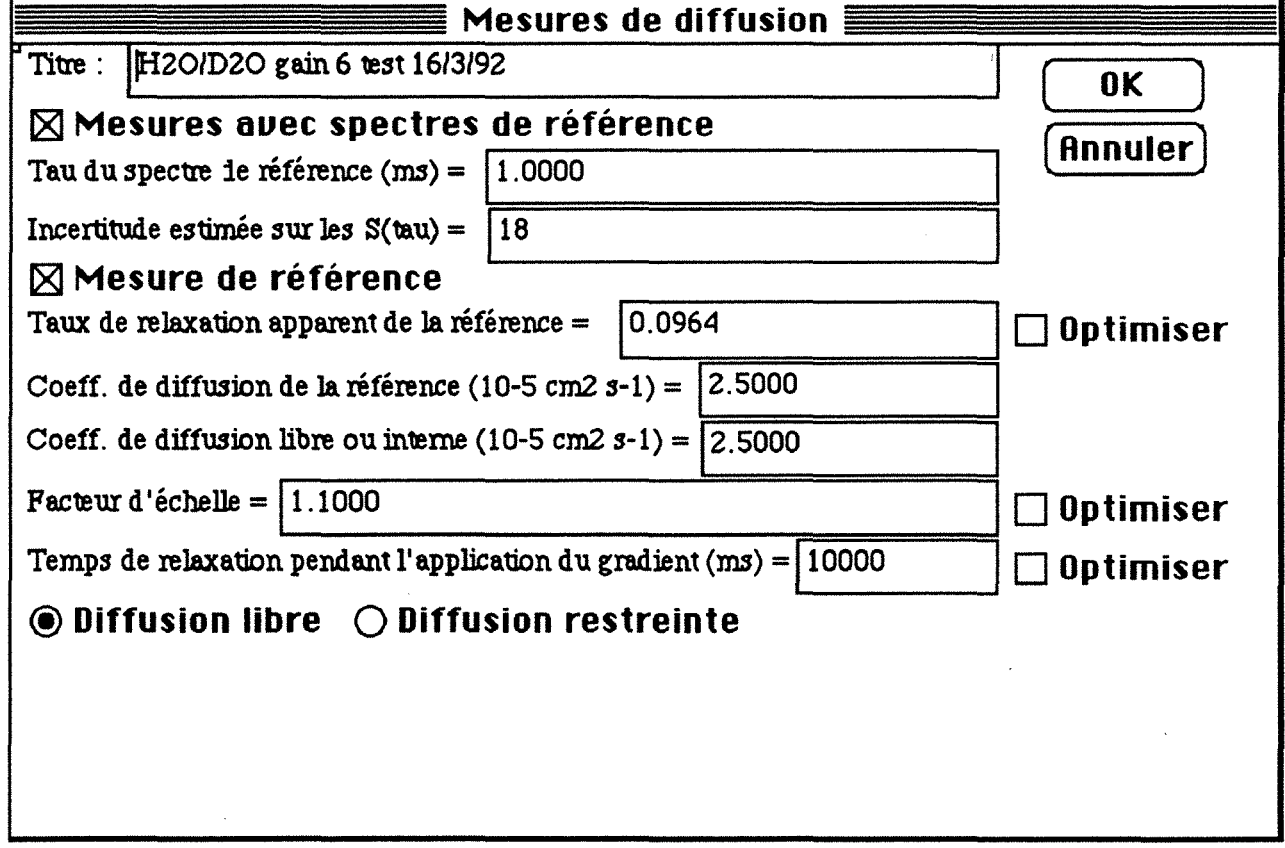

Figure 2-7. Fenêtre de dialogue **"Mesures de diffusion"** dans le cas d'une mesure de référence, avec spectres de référence

Quand on clique sur la case à cocher  $\boxtimes$  **Mesure de référence**, le programme exécute les actions suivantes :

- il coche la case de **Mesure de référence,**
- il fait apparaître la case à cocher **Dublimiser** du taux de relaxation apparent de la référence et fait disparaître celle du coefficient de diffusion libre,
- puisque l'on peut mettre la relation (2.8) sous la forme :

$$
S(\delta) = K \exp(-R \tau^2)
$$

ou encore

 $ln(S(\delta)) = ln(K) - R \tau^2$ 

il calcule, par régression linéaire, une première valeur du taux de relaxation apparent de la référence, R<sub>0</sub>, et du facteur d'échelle, K, selon les formules suivantes:

a) il s'agit de mesures avec spectres de référence:

$$
K = 1
$$
  
\n
$$
R_0 = -\frac{xy}{x^2}
$$
 (2.3)

avec

$$
\overline{x}^{2} = \sum_{i=1}^{n/2} \sqrt{\tau[2i-1]^{2} - \tau_{\text{speref}}^{2}}
$$

$$
\overline{xy} = \sum_{i=1}^{n/2} \ln\left(\frac{S[2i-1]}{S[2i]}\right) (\tau[2i-1]^{2} - \tau_{\text{speref}}^{2})
$$

où n représente le nombre de données,

'tsperef la valeur du t du spectre de référence.

b) il ne s'agit pas de mesures avec spectres de référence :

$$
R_0 = \frac{xy - x y}{x^2 - x^2}
$$
  
\n
$$
K = \exp(\overline{y} + R \overline{x})
$$
 (2.10)

avec

$$
\frac{x}{x} = \sum_{i=1}^{n} \frac{\sqrt{\tau[i]}}{n}
$$
\n
$$
\overline{y} = \sum_{i=1}^{n} \frac{\ln(S[i])}{n}
$$
\n
$$
\overline{x}^{2} = \sum_{i=1}^{n} \frac{\sqrt[4]{\tau[i]}}{n}
$$
\n
$$
\overline{x}^{2} = \sum_{i=1}^{n} \frac{\sqrt{\tau[i] \ln(S[i])}}{n}
$$

 $\bullet$  il affiche comme valeur du coefficient de diffusion libre,  $D_i$ , la valeur que l'on entre pour le coefficient de diffusion de la référence, Do.

Il est possible, à partir de Ro, de calculer la valeur du gradient g1, à l'aide de la formule:

$$
g_1 = \sqrt{\frac{R_0 10^6}{D_0 \Delta \gamma^2}}
$$

avec

- g<sub>1</sub> en gauss/cm,
- D<sub>0</sub> en cm<sup>2</sup>/s,
- $\bullet$   $\Delta$  en s,

-53-

*2.3 Exploitation des données. Le logiciel RMNMAC* 

•  $\gamma$  en unités CGS ( $\gamma^2$  = 7,29 10<sup>8</sup>).

On peut demander au programme d'optimiser les valeurs de Ro, K ainsi que du temps de relaxation pendant l'application du gradient, T12 (vide *infra),* en cliquant sur les cases à cocher correspondantes.

b) Mesure «normale»

Il s'agit d'une mesure faite sur un échantillon dont on ne connaît pas le coefficient d'autodiffusion. On aura fait auparavant une mesure de calibrage du gradient. La fenêtre **"Mesures de diffusion"** apparaît comme sur la figure 2-8.

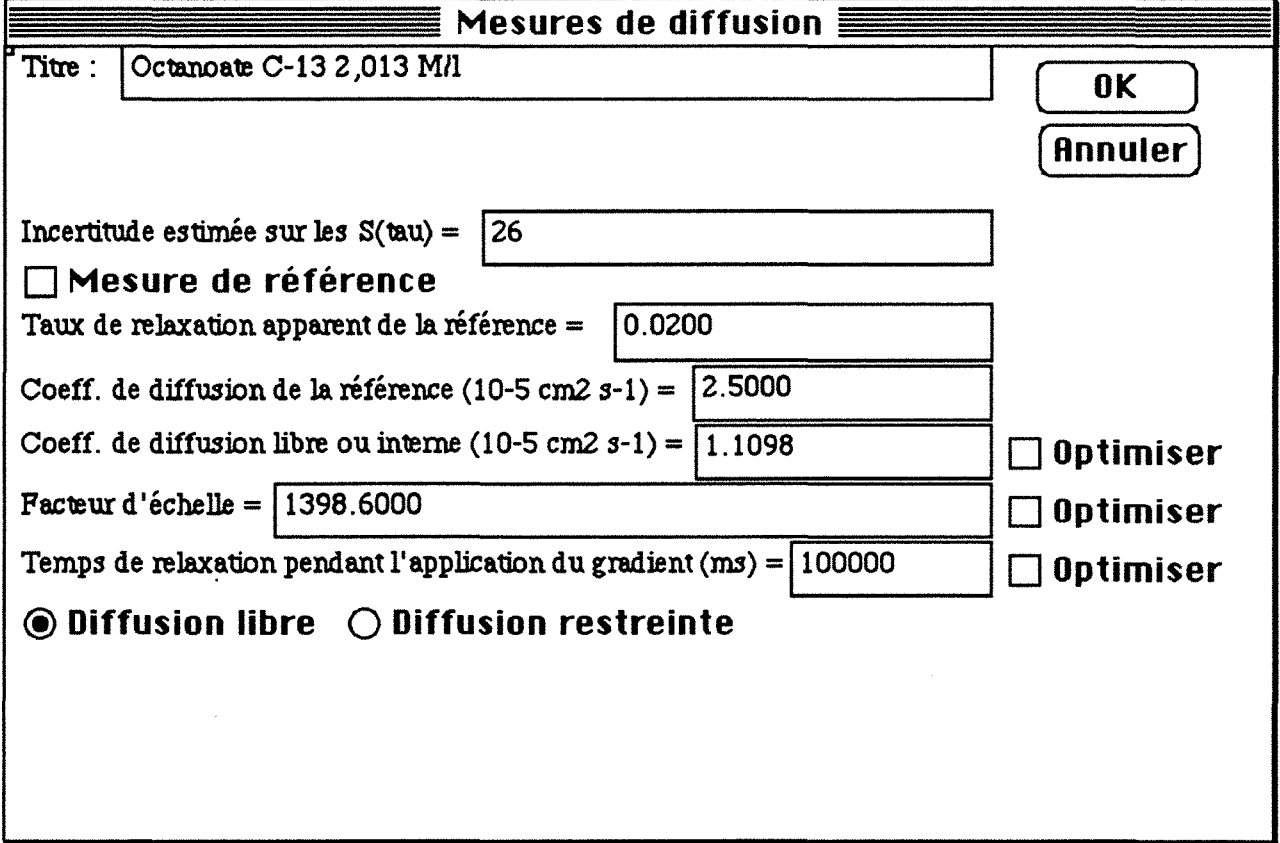

Figure 2-8. Fenêtre de dialogue **"Mesures de diffusion"** dans le cas d'une mesure normale de diffusion libre, sans spectre de référence

Comme valeur de R<sub>0</sub>, on entre la valeur obtenue pour une mesure de référence effectuée dans les mêmes conditions expérimentales, et pour Do la valeur que l'on connaît pour l'échantillon de référence. On évite à l'utilisateur tout souci concernant les paramètres initiaux pourvu que l'on connaisse le coefficient de relaxation apparent d'une mesure effectuée pour un échantillon de référence. En effet, quand on modifie Ro, le programme recalcule automatiquement, par régression linéaire, le facteur d'échelle, K, et le taux de relaxation apparent,  $R_{\text{app}}$ , selon les mêmes formules (2.9) et (2.10) que pour une mesure -54-

## *2.3 Exploitation des données. Le logiciel RMNMAC*

de référence, mais en remplaçant  $R_0$  par  $R_{\text{app}}$ , puis il calcule le coefficient de diffusion libre ou interne, Dj, selon :

$$
D_i = R_{app} \frac{D_0}{R_0} \tag{2.11}
$$

Il affiche ensuite à l'écran les valeurs de K et Di.

Quand on modifie la valeur de  $D_0$ , il calcule  $D_i$  à partir de l'équation (2.11) et l'affiche à l'écran.

Cependant, on peut aussi entrer des valeurs arbitraires de K et Di.

On peut demander au programme d'optimiser les valeurs de  $D_i$  et  $T_{12}$ , en cliquant sur les cases à cocher correspondantes.

#### c) Valeurs communes

Le temps de relaxation pendant l'application du gradient correspond au  $T_{12}$  de l'équation (2.8).

L'incertitude estimée sur les  $S(tau)$ ,  $\Delta S$ , est fixée par défaut à 2 % de la première valeur de  $S(\tau)$ . Elle est utilisée dans le calcul de l'erreur expérimentale des paramètres optimisés. Une fois que toutes les valeurs sont entrées, on clique sur le bouton ( **OK** ). Nous avons prévu une sécurité, c'est-à-dire que, si toutes les cases n'ont pas été remplies (sauf celle du titre qui n'est pas importante pour les calculs), une fenêtre d'alerte apparaît, prévenant l'utilisateur qu'il manque une ou plusieurs données. Si on clique sur les bouton **(Annuler),** le programme continue sans prendre en compte une seule des modifications ٣ faites dans la fenêtre et sans effectuer d'optimisation.

d) Calculs et présentation des résultats

Si un ou plusieurs paramètres est à optimiser, le programme affiche la fenêtre de **"Phase d'optimisation"** (figure 1-27) et effectue l'optimisation demandée selon la méthode du simplexe (chapitre 1, paragraphe 1.6). La fonction à minimiser, qui • correspond à la racine carrée de l'écart-type global,  $\sigma^2$ , est donnée par les équations (2.12) et (2.13) selon qu'il existe ou non des spectres de référence :

\n- il y a des spectres de référence (repérés par les indices pairs):
\n- $$
\sigma^2 = \sum_{i=1}^{n/2} \frac{S_{\text{refd}}[2i-1] - S_{\text{calc}}[2i-1]}{2 \, n}
$$
\n
\n- (2.12)
\n

où

$$
S_{\text{réd}}[2i-1] = \frac{S[2i-1]}{S[2i]} \times 100
$$
  

$$
S_{\text{calc}}[2i-1] = 100 \text{ K } \exp\left(-\frac{R_0}{D_0} D_i \tau[2i-1]^2\right) \exp\left(-\frac{2 \tau[2i-1]}{T_{12}}\right)
$$

• il n'y a pas de spectre de référence et on prend comme référence le premier point,  $S[1]$ :

$$
\sigma^2 = \sum_{i=1}^{n} \frac{(S_{\text{red}}[i] - S_{\text{calc}}[i])^2}{n}
$$
 (2.13)

où

$$
S_{\text{redd}}[i] = \frac{S[i]}{S[1]} \times 100
$$
  
\n
$$
S_{\text{calc}}[i] = \frac{100 \text{ K}}{S[1]} \exp\left(-\frac{R_0}{D_0} D_i \tau[i]^2\right) \exp\left(-\frac{2 \tau[i]}{T_{12}}\right)
$$

Une fois l'optimisation terminée, le programme effectue les calculs des erreurs dites expérimentale et statistique selon les méthodes indiquées au paragraphe 1.6.4. Puis est affichée à l'écran la fenêtre **"Mesures de diffusion optimisées",** qui se présente sous la forme d'un tableau (figure 2-9). Dans ce tableau sont indiqués tous les paramètres optimisables et, pour les paramètres optimisés, les valeurs initiales, finales et présente sous la forme d'un tableau (figure<br>paramètres optimisables et, pour les parar<br>les erreurs, ainsi que l'écart-type global, ou<br>**MESUTES de diffusion de l'écart** les erreurs, ainsi que l'écart-type global,  $\sigma$ , avant et après l'optimisation.

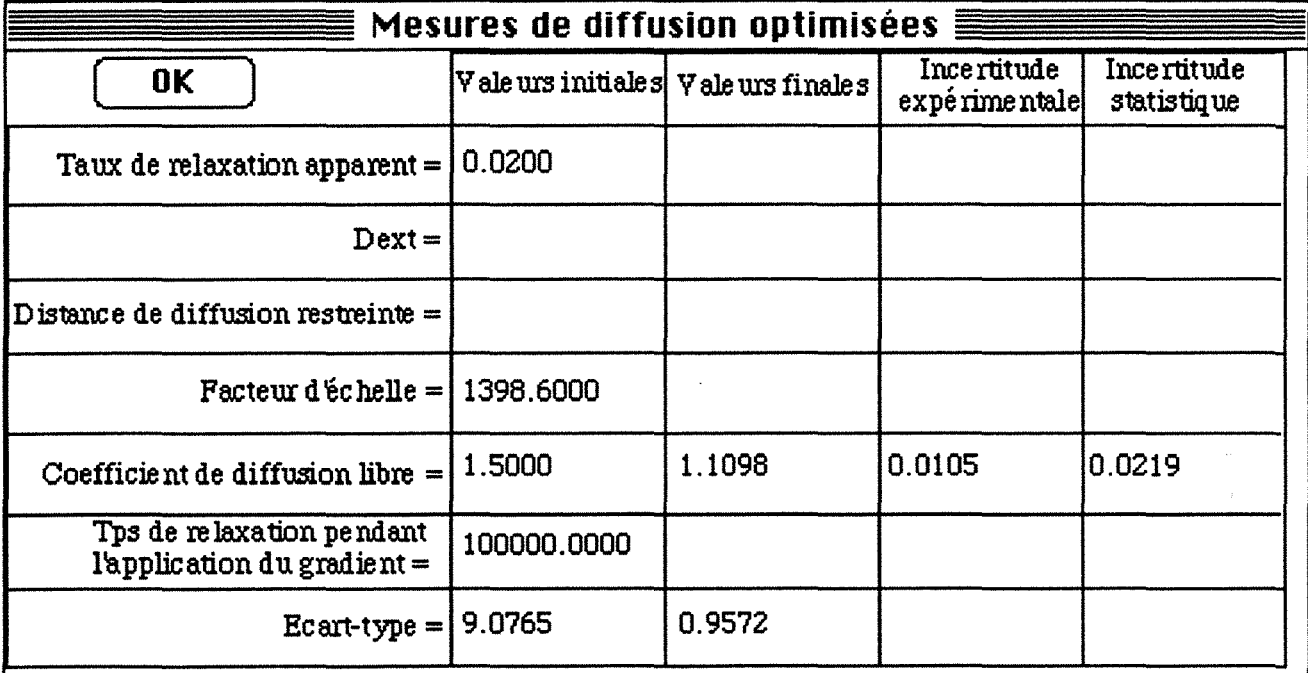

Figure 2-9. Fenêtre **"Mesures de diffusion optimisées"** où sont affichés les résultats de l'optimisation

Une fois que l'on a cliqué sur le bouton  $\begin{bmatrix} \mathbf{0} & \mathbf{K} \\ \mathbf{0} & \mathbf{K} \end{bmatrix}$  dans cette fenêtre, ou directement après l'entrée des paramètres dans la fenêtre **"Mesures de diffusion"** si aucune optimisation n'a été demandée, les résultats sont affichés de deux façons:

• dans une première fenêtre, **"Ualeurs numériques",** sont affichés tous les paramètres, ainsi que le nom du fichier et le titre (s'il y en a), et les données expérimentales, calculées et réduites sous forme d'un tableau (figure 2-10).

| Valeurs numériques <b>:</b>                                                                                                    |                                                                                                    |                                                                                                    |                                                                                                    |                              |          |  |
|----------------------------------------------------------------------------------------------------|----------------------------------------------------------------------------------------------------|----------------------------------------------------------------------------------------------------|----------------------------------------------------------------------------------------------------|------------------------------|----------|--|
| Mesures de DIFFUSION                                                                                                    |                                                                                                    |                                                                                                    |                                                                                                    |                              |          |  |
| Titre: Octanoate C-132,013 M/l<br>Fichier: C7-2,01-diff-25/6/92                                                                                                    | Valeur                                                                                                    |                                                                                                    | Incertitude<br>"expérimentale"                                                                                                    | Incertitude<br>"statistique" | $\equiv$ |  |
| Amortissement apparent réf.<br>$D_{ref}(10^{-5} \text{ cm}^2 \text{ s}^{-1})$<br>Facteur d'échelle<br>$D_{int.}(10^{-5}$ cm <sup>2</sup> s <sup>-1</sup> )<br>$T_{12}$ (ms)<br>Ecart-type global<br>Incertitude sur $S(\tau)$ | 26.0                                                                                                    | 2.000e-2<br>2.500<br>1398.6000<br>1.110<br>100000.0000<br>0.9572                                                                     | $0.011 -$                                                                                                    | 0.022                        |          |  |
| $\tau$ (ms)                                                                                                    | $\mathbf{S}_{\texttt{exp}}$                                                                                                    | $S_{red}$ ( $100$ )                                                                                                    | $S_{calc}$                                                                                                    |                              |          |  |
| 2.00<br>3.00<br>4.00<br>5.00<br>5.50<br>6.00<br>6.50<br>7.00<br>7.50<br>8.00<br>8.50<br>9.00<br>10.00<br>11.00<br>12.00                                                                                                    | 1330.00<br>1281.90<br>1214.40<br>1128.50<br>1085.30<br>1032.60<br>973.89<br>918.99<br>864.13<br>797.58<br>721.38<br>669.03<br>565.85<br>466.94<br>377.61 | 100.00<br>96.38<br>91.31<br>84.85<br>81.60<br>77.64<br>73.22<br>69.10<br>64.97<br>59.97<br>54.24<br>50.30<br>42.55<br>35.11<br>28.39 | 101.48<br>97.08<br>91.23<br>84.22<br>80.38<br>76.38<br>72.26<br>68.05<br>63.81<br>59.57<br>55.36<br>51.22<br>43.27<br>35.91<br>29.28 |                              | ᡧ        |  |
|                                                                                                    |                                                                                                    |                                                                                                    |                                                                                                    |                              | 可        |  |

2.3 *Exploitation des données. Le logiciel RMNMAC* 

Figure 2-10. Contenu de la fenêtre **"Ualeurs numériques"** 

• dans une deuxième fenêtre, **"Courbe",** sont dessinés les points expérimentaux et la courbe de S<sub>réd</sub> en fonction de  $\tau^2$  (figure 2-4, bas).

Comme pour les mesures de relaxation, un menu courbe permet

- d'afficher ou non les points expérimentaux,
- d'afficher ou non la courbe théorique,
- de modifier les échelles,
- d'avoir une courbe semi-logarithmique ou non.

De même, le menu **'fichier'** permet:

- de sauver les données dans un fichier,
- d'imprimer les données, les valeurs numériques en haut et la courbe en bas, telles qu'elles apparaissent à l'écran,
- de reprendre les données sur lesquelles on vient de travailler,
- *2.3 Exploitation des données. Le logiciel RMNMAC* 
	- d'ouvrir un fichier existant,
	- de créer un nouveau fichier,
	- de quitter l'application.

## **2. 4 Incidence de la diffusion restreinte**

On a réalisé depuis longtemps<sup>7</sup> que la diffusion restreinte, c'est-à-dire la diffusion limitée à un volume de dimensions finies (par opposition à la diffusion libre qui a lieu dans un volume de dimensions infinies), modifierait la décroissance monoexponentielle de l'équation (2.8). Plusieurs études expérimentales ont été publiées sur ce sujet. Elles concernaient :

- $\cdot$  des émulsions<sup>8</sup>,
- des systèmes biologiques<sup>9</sup>,
- $\cdot$  des milieux poreux<sup>10</sup>.

## **2. 4 .1 Notre modèle**

Le mouvement que nous avons développé fait appel à deux mouvements translationnels indépendants :

- un mouvement de diffusion libre du domaine contenant la molécule considérée, décrit par un coefficient d'auto-diffusion De,
- un mouvement de diffusion de la molécule à l'intérieur du domaine décrit par un coefficient d'auto-diffusion Di. Ce domaine est supposé, pour simplifier, être une sphère de rayon R, et la molécule est supposée être située, au départ, au centre de cette sphère (figure 2-11 ). Ceci est une approximation mais, pourvu que R puisse être considéré comme une distance moyenne sur laquelle la molécule peut diffuser, le modèle tient compte de la polydispersité des domaines.

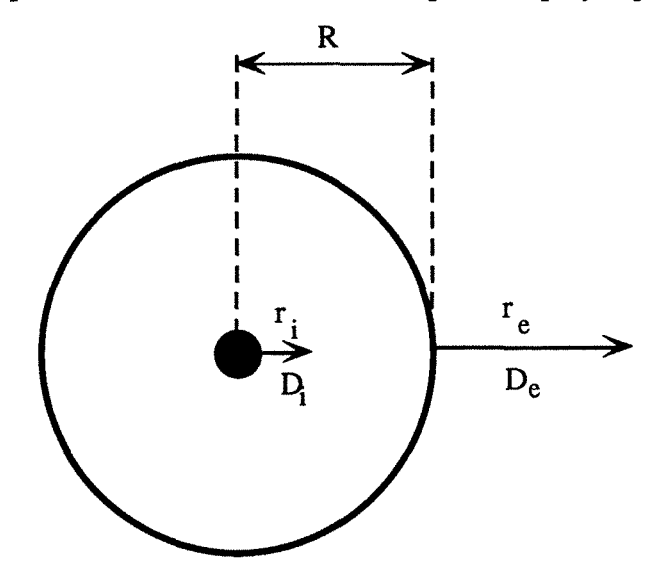

Figure 2-11. Molécule diffusant selon D<sub>i</sub> au centre d'une sphère de rayon R, diffusant selon De

La distance, r, parcourue par la molécule pendant l'intervalle  $\Delta$  peut être décomposée en la somme de deux distances :

- r<sub>e</sub> : déplacement du domaine,
- \_\_ ri : déplacement de la molécule à l'intérieur du domaine.

cos $\varphi$  s'exprime alors, selon (2.5), comme:

$$
\cos \varphi = \cos (2 \pi q (r_e + r_i))
$$
\n
$$
= \cos (2 \pi q r_e) \cos (2 \pi q r_i) - \sin (2 \pi q r_e) \sin (2 \pi q r_i)
$$
\n(2.14)

où la séparation des moyennes provient du fait que les deux mouvements sont indépendants. L'équation (2.14) se réduit, puisque sin(2  $\pi$  q r<sub>i</sub>) est une fonction impaire, à:

$$
\cos\varphi = \cos(2 \pi \ q \ r_e) \cos(2 \pi \ q \ r_i)
$$

Le signal observé est donc de la forme :

$$
S(\delta) = \frac{S_0}{2} \exp\left(-\frac{\Delta}{T_1}\right) \exp\left(-\frac{2}{T_{12}}\delta\right) \exp\left(-\gamma^2 g_1^2 D_e \Delta \delta^2\right) \overline{\cos(\gamma g_1 \delta r_1)} \tag{2.15}
$$

cos( $\gamma$  g<sub>1</sub>  $\delta$  r<sub>i</sub>) est calculé en fonction du coefficient d'auto-diffusion, D<sub>i</sub>, dans la sphère et du rayon de la sphère, R :

$$
\frac{\log(\gamma g_1 \delta r_i)}{\cos(\gamma g_1 \delta r_i)} = \frac{\int_{0}^{R} \cos(\gamma g_1 \delta r_i) \exp\left(-\frac{r_i^2}{4 D_i \Delta}\right) dr_i}{\int_{0}^{R} \exp\left(-\frac{r_i^2}{4 D_i \Delta}\right) dr_i}
$$
(2.16)

L'équation (2.16) peut généralement être évaluée de façon numérique. Cependant, si  $\frac{R^2}{4 D i \Delta}$  << 1, (2.16) peut être calculée de façon approchée, par un développement au premier degré de l'exponentielle, puis par intégrations, ce qui donne :  $12 \text{ D}$ ;  $\Delta$   $\sin(A R)$   $\int_{c}$   $R^2$  1 J cos(A R)  $\Gamma$  R J

$$
\cos(A \, \mathbf{r}_i) = \frac{12 \, \mathcal{D}_1 \, \Delta}{12 \, \mathcal{D}_i \, \Delta - R^2} \left\{ \frac{\sin(A \, \mathbf{K})}{A \, \mathbf{R}} \left[ 1 - \frac{R^2}{4 \, \mathcal{D}_i \, \Delta} + \frac{1}{2 \, \mathcal{D}_i \, \Delta \, A^2} \right] - \frac{\cos(A \, \mathbf{K})}{A \, \mathbf{R}} \left[ \frac{R}{2 \, \mathcal{D}_i \, \Delta \, A^2} \right] \right\}
$$
\n(2.17)

où  $A = \gamma g_1 \delta$ .

Si R devient très grand,  $\overline{cos(\gamma g_1 \delta r_i)} = exp(-\gamma^2 g_1^2 D_i \Delta \delta^2)$  puisque l'on peut appliquer l'équation (2.6).

#### 2. 4. 2 Le modèle de Murday et Cotts

Murday et Cotts ont adapté la théorie de Neuman. Leurs équations sont fondées sur les racines,  $\alpha_k$ , d'une équation de Bessel:

$$
tan(\alpha_k) = \frac{2 \alpha_k}{2 - \alpha_k^2}
$$

et comportent deux inconnues, Di et R, Di étant le coefficient d'auto-diffusion décrivant la diffusion restreinte à l'intérieur d'une sphère de rayon R.

Dans l'équation (2.15),  $cos(y g_1 \delta r_i)$  doit être remplacé par l'expression suivante, qui peut être évaluée de façon numérique :

$$
\exp\left\{-2(\gamma g_1 \delta R)^2 \sum_{k=1}^{\infty} \frac{1}{\alpha_k^2 (\alpha_k^2 - 2)}
$$
  

$$
\frac{2 + \exp\left(-\alpha_k^2 \frac{D_i(\Delta \cdot \delta)}{R^2}\right) 2 \exp\left(-\alpha_k^2 \frac{D_i \delta}{R^2}\right) 2 \exp\left(-\alpha_k^2 \frac{D_i \Delta}{R^2}\right) + \exp\left(-\alpha_k^2 \frac{D_i(\Delta + \delta)}{R^2}\right)}{\alpha_k^4 \left(\frac{D_i \delta}{R^2}\right)^2}
$$

Les coefficients  $\alpha_k$  sont donnés dans le tableau (2-1)<sup>11</sup>.

| k              | $\alpha_k$ |  |
|----------------|------------|--|
|                | 2,081576   |  |
| $\overline{2}$ | 5,940370   |  |
| 3              | 9,205839   |  |
| 4              | 12,40444   |  |
| 5              | 15,57923   |  |
| 6              | 18,74265   |  |
| 7              | 21,88279   |  |
| k > 7          | kπ         |  |

**Tableau 2-1.** 

#### **2.4.3 Traitement à l'aide du logiciel RMNMAC**

Comme on peut le constater sur la figure 2-8, il existe deux boutons radio **®Diffusion libre 0 Diffusion restreinte** dans la fenêtre **"Mesures de diffusion".** Quand on clique sur le bouton **"Diffusion restreinte",** il s'allume, l'autre bouton s'éteint et la fenêtre apparaît comme sur la figure 2-12.

Par défaut, le modèle utilisé est notre modèle, mais si le bouton **"Modèle de**  Murday-Cotts" est coché, c'est ce dernier qui est utilisé pour les calculs. Sont à rentrer trois valeurs :

- Delta (ms), c'est l'intervalle d'évolution  $\Delta$ ,
- $D_{ext}$  (10<sup>-5</sup> cm<sup>2</sup> s<sup>-1</sup>), c'est  $D_e$ , le coefficient d'auto-diffusion du domaine,
- Distance de diffusion restreinte, c'est R, le rayon de la sphère.

Les valeurs de  $D_e$  et R, de même que celles de  $d_i$  et  $T_{12}$  peuvent être optimisées.

- -60-
- *2.4 Incidence de la diffusion restreinte*

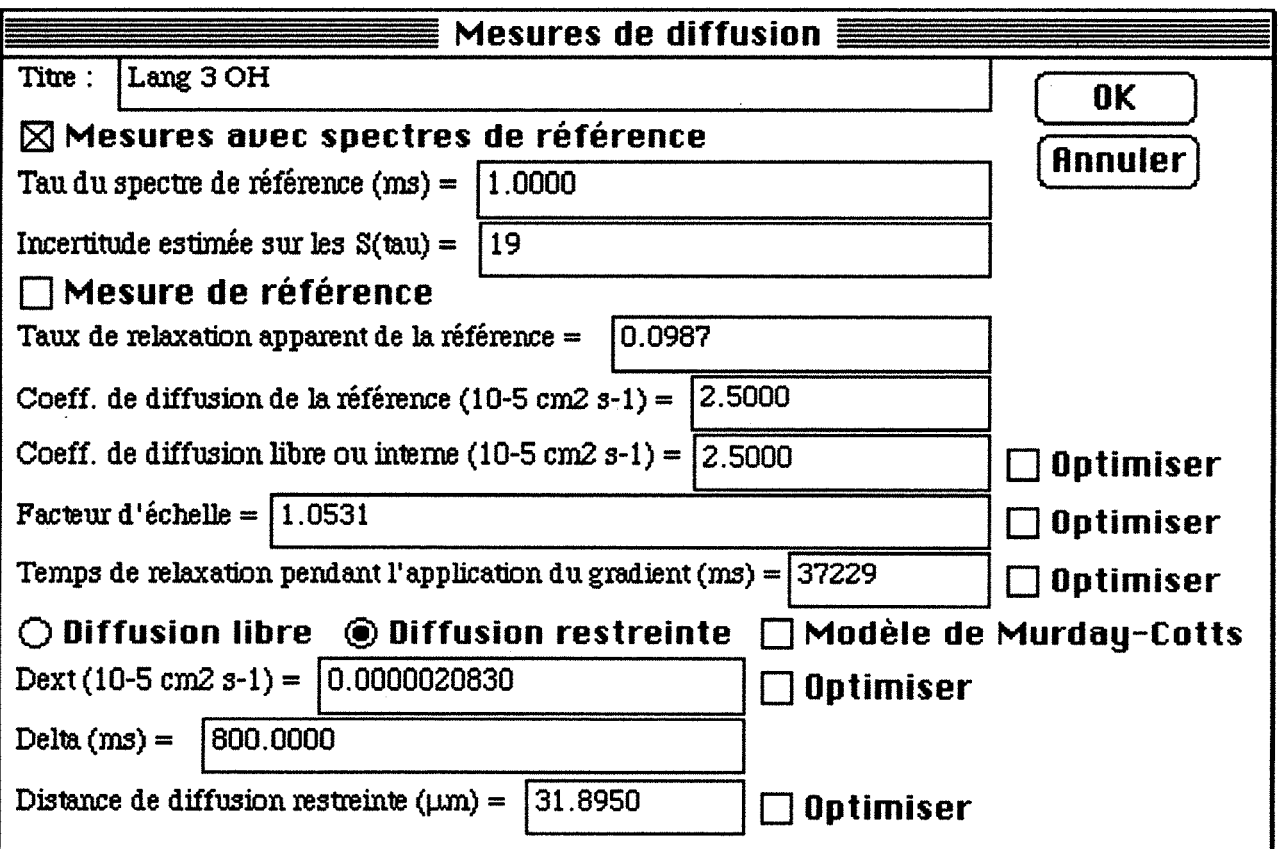

Figure 2-12. Fenêtre "Mesures de diffusion" dans le cas de la diffusion restreinte

Pour les calculs, les valeurs de S<sub>calc</sub> dans les équations (2.12) et (2.13) sont à multiplier par  $\overline{\cos(\gamma g_1 \delta r_i)}$ .

 $\gamma$  g<sub>1</sub>  $\delta$  r<sub>i</sub> se calcule avec nos conventions par  $\left(\frac{R_0}{D_0 \Delta}\right)^2 \tau[k]$  R avec k = 2 i - 1 s'il y a des

spectres de référence et  $k = i$  s'il n'y a pas de spectre de référence.

• Dans le cas de notre modèle, les intégrales de l'équation (2.16) sont calculées par la méthode des trapèzes. En notant n le nombre de pas (nous utilisons 15):

$$
\frac{1+\cos\left[\left(\frac{R_0}{D_0\Delta}\right)^2\tau[k]R\right]\exp\left(\frac{R^2}{4D_i\Delta}\right)}{2} + \sum_{i=1}^{n-1} \cos\left[\left(\frac{R_0}{D_0\Delta}\right)^2\tau[k]\frac{iR}{n}\right]\exp\left[\frac{-1}{4D_i\Delta}\frac{(iR)^2}{n}\right] \cos\left(\frac{R_0}{\Delta}\right)^2\tau[k]\frac{iR}{n}\exp\left[\frac{-1}{4D_i\Delta}\frac{(iR)^2}{n}\right]
$$

• Dans la cas du modèle de Murday et Cotts, la somme, que l'on notera  $\sum$ , de la formule (2.18) est calculée de façon numérique, la sommation se faisant jusqu'à ce que le terme rajouté représente moins de 1/10000 de la somme totale, puis on calcule l'exponentielle :

*2.4 Incidence* de *la diffusion restreinte* 

$$
\exp\left(\left(\frac{R_0}{D_0 \Delta}\right)^4 R^2 \tau[k]^2 \sum\right)
$$

Pour l'affichage des résultats, ensuite, tout se passe comme dans le cas de la diffusion libre.

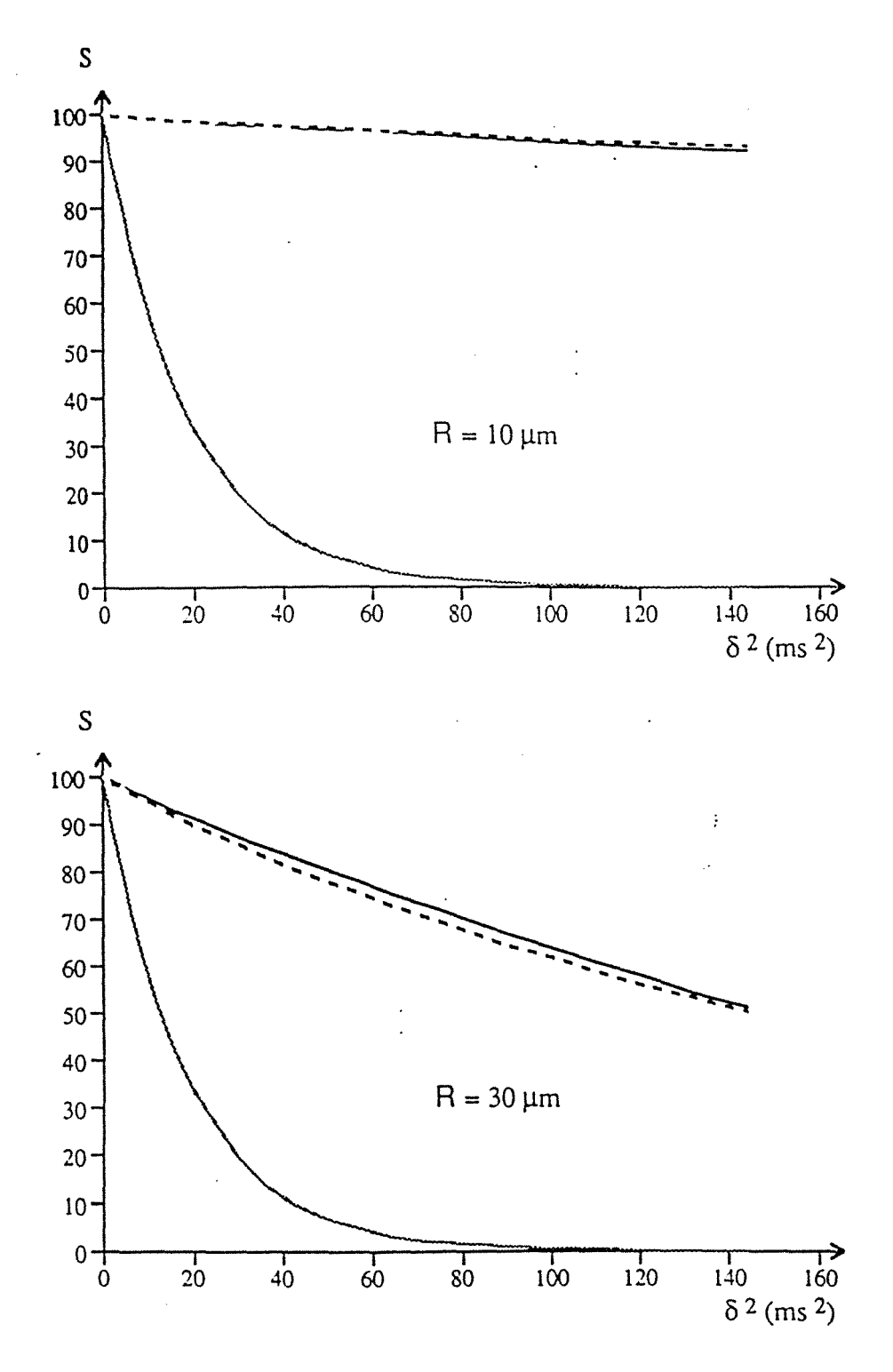

**Figure 2-13.** Simulations des deux modèles de diffusion restreinte: en grisé le modèle de diffusion libre, en pointillés le modèle de Murday et Cotts, en trait plein le nôtre

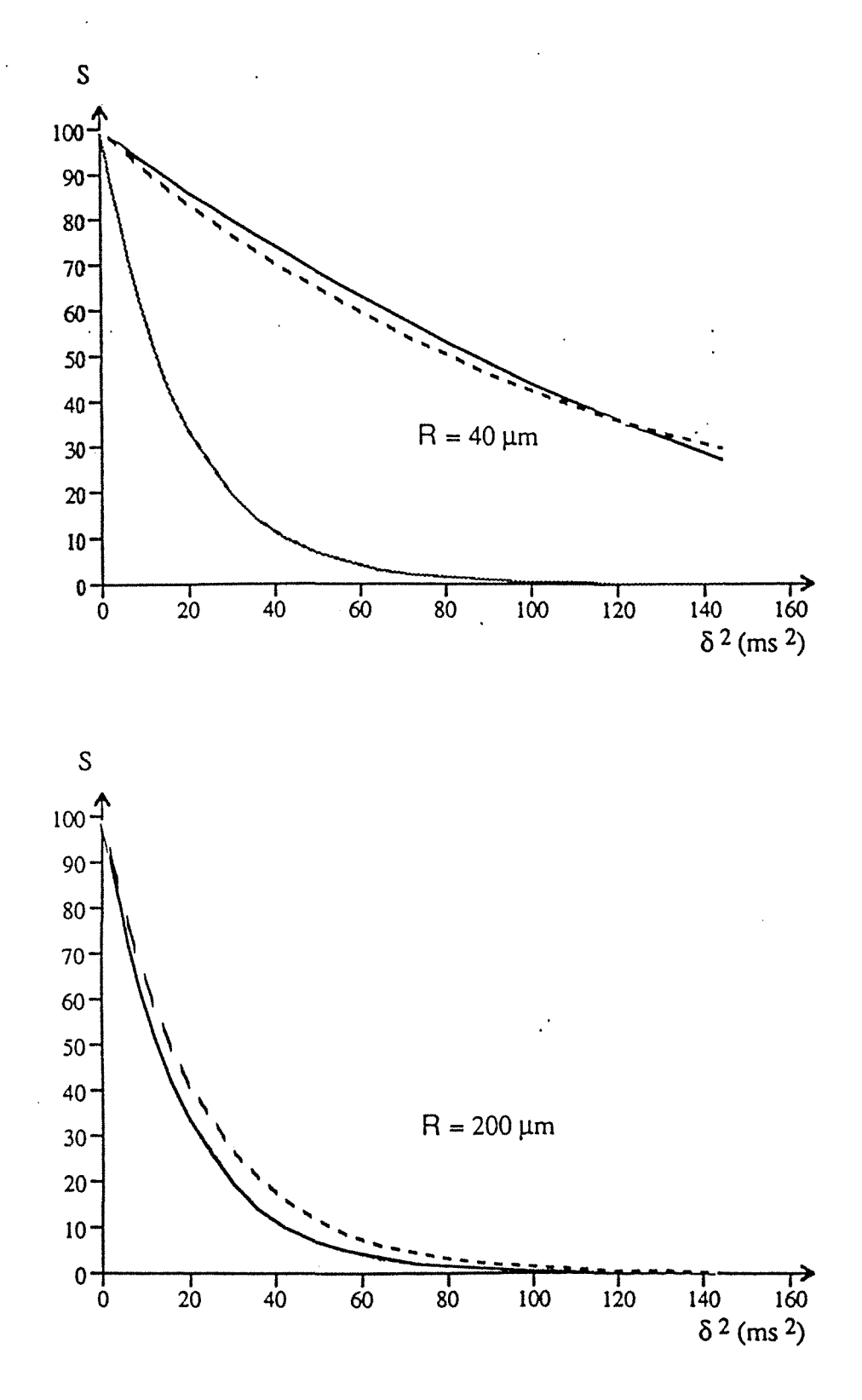

**Figure 2-13.** Suite

#### 2. 4. 4 Comparaison des deux modèles

Sur la figure 2-13, sont présentées des simulations des deux modèles. Pour les calculs, De a été choisi très faible, de telle sorte qu'il n'influe pas sur la décroissance de l'aimantation et D<sub>i</sub> fixé à 2,5 10<sup>-5</sup> cm<sup>2</sup> s<sup>-1</sup>, qui est la valeur du coefficient d'auto-diffusion de l'eau. Les autres paramètres correspondent à ceux de nos expériences, c'est-à-dire  $\Delta$  = 800 ms et R<sub>0</sub> est tel que le gradient g<sub>1</sub> = 1,83 gauss/cm.

L'accord entre les deux modèles paraît satisfaisant, ce qui signifie que notre modèle rend bien compte, dans l'ensemble, du phénomène de diffusion restreinte.

#### 2. 4. 5 Confrontation avec les données expérimentales

Le système étudié est une micro émulsion eau dans huile, dans laquelle, en principe, les gouttelettes ne coalescent pas et, de fait, il ne devrait pas y avoir apparition de diffusion restreinte. De tels systèmes ont été étudiés en détail. Lors d'expériences de diffusion sur ce système, nous avons observé que la décroissance de l'aimantation en fonction de  $\delta^2$ n'était plus purement monoexponentielle. L'approche conventionnelle consiste à supposer qu'une molécule d'eau est enfermée dans une gouttelette de faible dimension. R étant alors très petit,  $cos(\gamma g_1 \delta r_i)$  devient une constante et la seule quantité affectant la décroissance de l'aimantation est le coefficient d'auto-diffusion de la gouttelette, De. On se trouve alors ramené au cas de la diffusion libre et un ajustement des données expérimentales nous a fourni un coefficient d'auto-diffusion  $D_e = 0.25 \times 10^{-5} \text{ cm}^2 \text{ s}^{-1}$ , avec un écart-type global de 1,84 %. Ce résultat est présenté sur la figure 2-14.

Nous avons ensuite tenté d'ajuster ces données selon le modèle de diffusion restreinte. De a été fixé à une valeur faible, en l'occurrence 0,1 I0-5 cm2 s-1 et n'intervenait de fait pas dans les calculs. Les deux modèles se sont montrés assez peu sensibles à D<sub>i</sub>. En fait, quand une optimisation de Di était demandée, celui-ci avait tendance à augmenter. Nous l'avons donc fixé à 2,5  $10^{-5}$  cm<sup>2</sup> s<sup>-1</sup>. Le seul paramètre restant optimisable à partir des données expérimentales était donc R. Les deux modèles ont abouti à des valeurs voisines:

- $R = 30.7 \mu m$ , dans le cas du modèle de Murday et Cotts, avec un écart-type global de 2,33%,
- $R = 31.9 \text{ µm}$ , dans le cas de notre modèle, avec un écart-type global de 0,96%.

Ces résultats sont en faveur de notre modèle, fait corroboré par la comparaison visuelle des deux courbes calculées sur la figure 2-15.

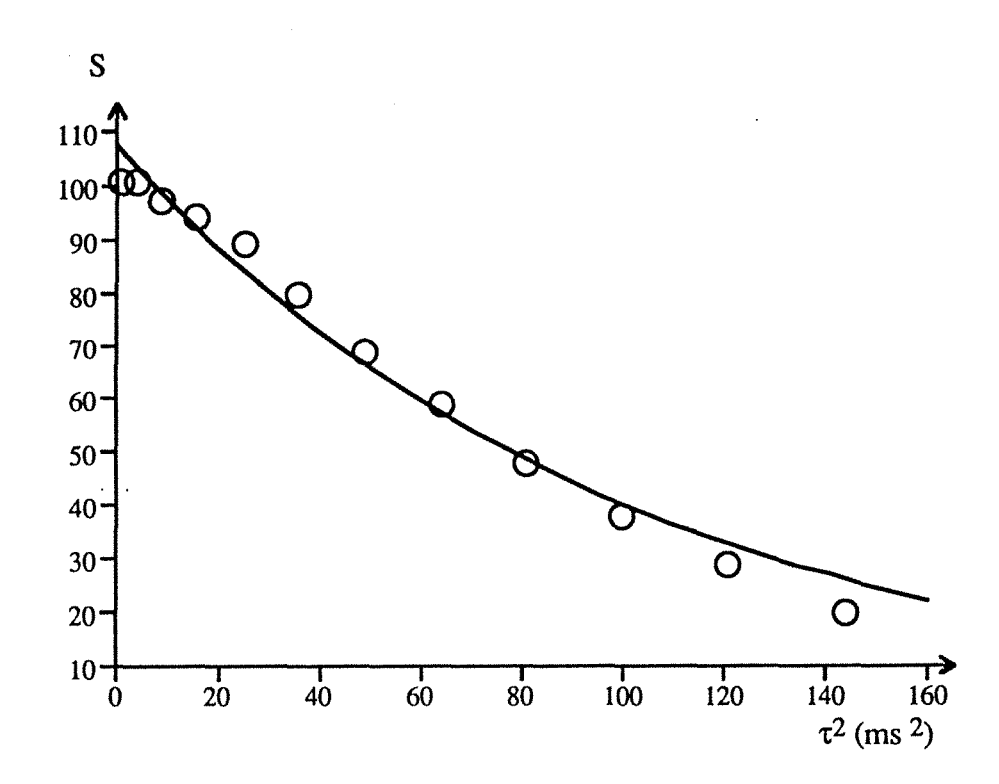

Figure 2-14. Ajustement des données provenant d'une expérience de diffusion effectuée sur une micro émulsion eau dans huile. Les cercles représentent les données relatives au pic de l'eau et la courbe en trait plein, la courbe théorique issue d'un modèle de diffusion libre.

Une explication de la meilleure adéquation de notre modèle est sans doute sa capacité de faire en quelque sorte une moyenne de la polydispersité des domaines.

Il est possible de calculer, à partir du modèle de diffusion libre, le déplacement moyen, d, d'une gouttelette pendant l'intervalle de temps  $\Delta$ :

$$
d = \frac{\int_{0}^{\infty} x \exp\left(-\frac{x^{2}}{2 \sigma^{2}}\right) dx}{\int_{0}^{\infty} \exp\left(-\frac{x^{2}}{2 \sigma^{2}}\right) dx} = \sqrt{\frac{2}{\pi}} \sigma
$$

avec

$$
\sigma = \sqrt{2 D \Delta}
$$

d'où

$$
d = \sqrt{\frac{4 D \Delta}{\pi}}
$$

*2.4 Incidence de la diffusion restreinte*
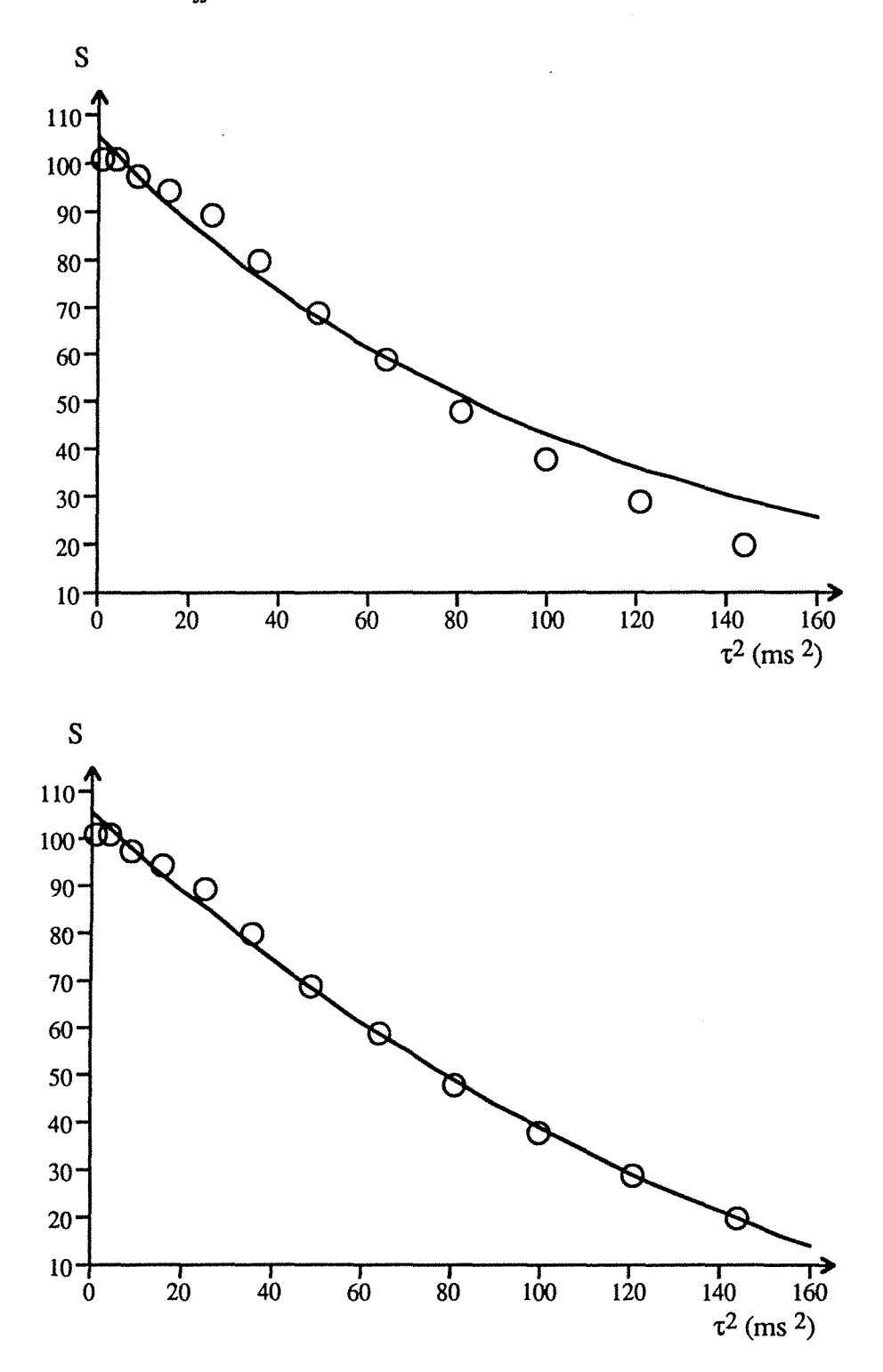

**Figure 2-15.** Ajustement des mêmes données que la figure 2-14, mais selon les modèles de diffusion restreinte: en haut, le modèle de Murday et Cotts; en bas, le nôtre

#### *2 .4 1 ncidence de la diffusion restreinte*

Pour un intervalle  $\Delta$  égal à 800 ms, nous avons obtenu un coefficient d'auto-diffusion de  $0.25$  10<sup>-5</sup> cm<sup>2</sup> s<sup>-1</sup>, ce qui donne un déplacement moyen de 16 µm.

Pour concilier les deux points de vue, on peut supposer que, lors de ce déplacement, la gouttelette coalesce avec une gouttelette voisine. La coalescence de ces deux gouttelettes ouvre un canal dans lequel l'eau peut diffuser. Ce processus de coalescence ayant lieu durant tout l'intervalle  $\Delta$ , si on prend en compte toutes les directions, on arrive à peu près à une sphère de 16  $\mu$ m de rayon. Les deux résultats, 16  $\mu$ m pour la diffusion libre et 30 Jlm pour la diffusion restreinte, sont à peu près du même ordre de grandeur, ce qui . tend à montrer que les deux approches :

- diffusion libre de gouttelettes,
- diffusion restreinte à l'intérieur de gouttelettes coalescées,

peuvent représenter le phénomène, ces deux approches représentant, cependant, une approximation d'un phénomène plus complexe.

Toutefois, le phénomène que nous avons observé est sans doute lié à l'instabilité et l'hétérogénéité des échantillons. En effet, nous avons fait des mesures sur d'autres micro émulsions. D'une part, les courbes relatives à ces mesures n'étaient certes pas monoexponentielles, mais n'étaient pas non plus superposables dans le temps (alors que celles relatives à des mesures de référence l'étaient), ceci traduisant une instabilité du système étudié. D'autre part, les valeurs de R trouvées ne correspondaient pas, car elles étaient beaucoup trop élevées, aux valeurs trouvées par d'autres techniques.

#### **2.5 Transferts de cohérences lors de mesures de diffusion**<sup>12</sup>

Dans un système AX de spins 1/2 couplés, par un couplage indirect ou couplage J, la configuration antiphase du doublet du spin A peut être transférée au spin X, au moyen d'une expérience appropriée. Cette possibilité est à la base de toutes les expériences - bidimensionnelles homo- ou hétéronucléaires. Dans certains spectres, déterminer entre quels noyaux se fait le transfert nous permet d'établir les corrélations et de tracer une carte des couplages. L'expérience la plus pour déterminer ces corrélations dans un système homonucléaire est l'expérience COSY *(COrrelation SpectroscopY)* (figure 2-16).

![](_page_73_Figure_9.jpeg)

**Figure 2-16.** Schéma de la séquence COSY

![](_page_74_Figure_1.jpeg)

![](_page_74_Figure_2.jpeg)

Sur la figure 2-17 est présenté le spectre COSY de la molécule de transcrotonaldéhyde (figure 2-18), sur lequel on peut déterminer les noyaux couplés à l'aide des taches de corrélation.

#### *2 .5 Transferts de cohérences lors de mesures de diffusion*

![](_page_75_Figure_2.jpeg)

**Figure 2-18.** Molécule de transcrotonaldéhyde

Nous allons nous intéresser plus particulièrement aux transferts de cohérence pouvant se produire lors d'une mesure de diffusion faisant intervenir des impulsions de gradient de. champ radio-fréquence.

Afin de mettre en évidence ce phénomène, nous avons utilisé la séquence de la figure 2-5. Notons  $I_x^A$ ,  $I_y^A$  et  $I_z^A$  l'aimantation du spin A selon les axes x,y,z et de même pour le spin  $X : I^X_x$ ,  $I^X_y$  et  $I^X_z$ . Après la première impulsion de gradient, on a

$$
I_z^A \cos\theta \tag{2.19a}
$$

$$
I_y^A \sin\theta \tag{2.19b}
$$

A la fin de l'intervalle  $\Delta$ , (2.19a) devient :

$$
I_2^A \cos\theta \exp\left(-\frac{\Delta}{T_1}\right) \tag{2.20a}
$$

Du fait de la précession dans le repère mobile, à la fréquence du spin A, VA, et de la défocalisation due au couplage J pendant l'intervalle  $\Delta$ , (2.19b) devient :

$$
I_x^A \cos(\pi J \Delta) \sin(2\pi v_A \Delta) \sin\theta \exp\left(-\frac{\Delta}{T_2}\right)
$$
 (2.20b)

$$
I_y^A \cos(\pi J \Delta) \cos(2\pi v_A \Delta) \sin\theta \exp\left(-\frac{\Delta}{T_2}\right)
$$
 (2.20c)

$$
2 I_x^{\text{A}} I_z^{\text{X}} \sin(\pi \text{J} \Delta) \cos(2\pi v_A \Delta) \sin\theta \exp\left(-\frac{\Delta}{T_2}\right)
$$
 (2.20d)

$$
-2 \operatorname{I}_{\mathbf{y}}^{\mathbf{A}} \operatorname{I}_{\mathbf{z}}^{\mathbf{A}} \sin(\pi \mathbf{J} \Delta) \sin(2\pi \mathbf{v}_{\mathbf{A}} \Delta) \sin \theta \exp\left(-\frac{\Delta}{\mathbf{T}_{2}}\right) \tag{2.20e}
$$

 $(2.20d)$  et  $(2.20e)$  représentent les contributions antiphase.

La deuxième impulsion de gradient fait tourner  $I_v^A$  et  $I_z^A$  à nouveau d'un angle  $\theta$ , tandis que I<sup>A</sup> reste inchangée. En faisant la moyenne sur toutes les valeurs de  $\theta$ , les équations (2.20a) à (2.20e) deviennent:

$$
I_z^A \langle \cos^2 \theta \rangle \exp\left(-\frac{\Delta}{T_1}\right) + I_y^A \langle \sin \theta \cos \theta \rangle \exp\left(-\frac{\Delta}{T_1}\right)
$$
  
=  $\frac{1}{2} I_z^A \exp\left(-\frac{\Delta}{T_1}\right)$  (2.21a)

$$
I_x^A \cos(\pi J \Delta) \sin(2\pi v_A \Delta) \langle \sin\theta \rangle \exp\left(-\frac{\Delta}{T_2}\right) = 0 \qquad (2.21b)
$$
  

$$
I_y^A \cos(\pi J \Delta) \sin(2\pi v_A \Delta) \langle \sin\theta \cos\theta \rangle \exp\left(-\frac{\Delta}{T_2}\right)
$$

2 *.5 Transferts de cohérences lors de mesures de diffusion* 

$$
- I_2^A \cos(\pi J \Delta) \sin(2\pi v_A \Delta) \le \sin^2 \theta > \exp\left(-\frac{\Delta}{T_2}\right)
$$
  
\n
$$
= -\frac{1}{2} I_2^A \cos(\pi J \Delta) \sin(2\pi v_A \Delta) \exp\left(-\frac{\Delta}{T_2}\right) \qquad (2.21c)
$$
  
\n
$$
2 I_x^A I_z^X \sin(\pi J \Delta) \cos(2\pi v_A \Delta) \le \sin \theta \cos \theta > \exp\left(-\frac{\Delta}{T_2}\right)
$$
  
\n
$$
+ 2 I_x^A I_y^X \sin(\pi J \Delta) \cos(2\pi v_A \Delta) \le \sin^2 \theta > \exp\left(-\frac{\Delta}{T_2}\right)
$$
  
\n
$$
= \frac{1}{2} (2 I_x^A I_y^X) \sin(\pi J \Delta) \cos(2\pi v_A \Delta) \exp\left(-\frac{\Delta}{T_2}\right) \qquad (2.21d)
$$
  
\n
$$
- 2 I_y^A I_z^X \sin(\pi J \Delta) \sin(2\pi v_A \Delta) \le \sin \theta \cos^2 \theta > \exp\left(-\frac{\Delta}{T_2}\right)
$$
  
\n
$$
- 2 I_y^A I_y^X \sin(\pi J \Delta) \sin(2\pi v_A \Delta) \le \sin^2 \theta \cos \theta > \exp\left(-\frac{\Delta}{T_2}\right)
$$
  
\n
$$
+ 2 I_2^A I_z^X \sin(\pi J \Delta) \sin(2\pi v_A \Delta) \le \sin^2 \theta \cos \theta > \exp\left(-\frac{\Delta}{T_2}\right)
$$
  
\n
$$
+ 2 I_2^A I_z^X \sin(\pi J \Delta) \sin(2\pi v_A \Delta) \le \sin^2 \theta > \exp\left(-\frac{\Delta}{T_2}\right)
$$
  
\n
$$
= 0 \qquad (2.21e)
$$

Après l'impulsion de lecture à 90° selon x, les seules quantités observables sont  $I_y^A$ , en absorption, qui provient de  $I_2^A$  (équation (2.21a)) et 2  $I_3^A$   $I_4^X$ , doublet antiphase en

dispersion, qui provient de 2 I<sub>x</sub><sup>A</sup> I<sub>y</sub><sup>X</sup> (équation (2.21d)), ce qui donne :  
\n
$$
\frac{1}{2} I_y^A \left\{ exp\left(-\frac{\Delta}{T_1}\right) - cos(\pi J\Delta) sin(2\pi v_A\Delta) exp\left(-\frac{\Delta}{T_2}\right) \right\}
$$
\n(2.22a)

$$
-\frac{1}{2}\left(2\ \mathrm{I}_{x}^{\mathbf{A}}\ \mathrm{I}_{z}^{\mathbf{X}}\right)\sin(\pi\mathbf{J}\Delta)\cos(2\pi\nu_{\mathbf{A}}\Delta)\exp\left(-\frac{\Delta}{\mathrm{T}_{2}}\right)\tag{2.22b}
$$

En supposant que les quantités prises en compte dans les équations (2.22a) et (2.22b) subissent le même effet dû à la diffusion translationnelle, la détermination du coefficient d'auto-diffusion n'est pas affectée. Cependant, comme cela est visible sur la figure 2-19, le doublet antiphase peut déformer le signal.

Cette déformation du signal arrive quand

- $\exp\left(-\frac{\Delta}{T_2}\right)$ n'est pas négligeable
- et quand  $sin(\pi J\Delta) \approx 1$  et  $cos(2\pi v_{A}\Delta) \neq 0$ , ce qui correspond à :

$$
\Delta \approx \frac{2 k + 1}{2 k + 1} \approx \frac{1}{2 k + 1} \cdot \frac{3}{2 k + 1} \cdot \frac{5}{2 k + 1} \cdot \frac{1}{2 k + 1} \cdot \frac{3}{2 k + 1} \cdot \frac{5}{2 k + 1} \cdot \frac{5}{2 k + 1}
$$

![](_page_77_Figure_1.jpeg)

-70-

**Figure 2-19.** Doublet du proton aldéhydique de la molécule de transcrotonaldéhyde lors de mesure de diffusion induisant des transferts de cohérence. A gauche :  $\Delta \approx \frac{1}{T}$ , ce · qui conduit à une déformation importante. A droite :  $\Delta \approx \frac{1}{2}$ .

On peut constater également sur la figure 2-19 une autre déformation, qui est, elle, due à la formation d'un écho de Hahn, après l'impulsion de lecture, à un temps égal à l'intervalle d'évolution  $\Delta$ .

Nous avons donc exposé comment déterminer les coefficients de diffusion translationnelle par résonance magnétique nucléaire. Nous verrons dans les chapitres suivants comment ces données peuvent être utilisées dans la caractérisation des phases micellaires (chapitre 3) et du comportement de l'eau à la surface des micelles (chapitre 5). Nous avons également présenté un modèle de diffusion restreinte, qui fournit des résultats compatibles avec un modèle de la littérature. Finalement, nous avons traité du phénomène de transfert de cohérence pouvant survenir dans un système de deux spins 1/l couplés lors de mesure de diffusion translationnelle.

## **REFERENCES BIBLIOGRAPHIQUES**

- 1 E.L. Hahn, *Phys. Rev.* **80,** 850 (1950)
- 2 D. Canet, B. Diter, A. Belmajdoub, J. Brondeau, J.-C. Boubel et K. Elbayed, J. *Magn. Reson.* **81,** 1 (1989)
- 3 A. Belmajdoub, D. Boudot, C. Tondre et D. Canet, *Chem. Phys. Lett.* **150,** 194 (1988)
- 4 V. Blechta et J. Schraml, J. *Magn. Reson.* 87,601 (1990)
- *5* G.S. Karczmar, D.B. Twieg, T.J. Lawry, G.B. Matson et M.W. Wiener, J. *Magn. Reson.* **1,** 111 (1988)
- 6 R. Dupeyre, Ph. Devoulon, D. Bourgeois et M. Decorps, J. *Magn. Reson.* 95, 589 (1991)
- 7 J.S. Murday et R.M. Cotts, J. *Chem. Phys.* **48,** 4938 (1968) C.H. Neuman, J. *Chem. Phys.* **60,** 4508 (1974)
- 8 J.E. Tanner et E.O. Stejskal, J. *Chem Phys.* **49,** 1768 (1968) K.J. Packer et J.C. Rees, J. *Coll. Interf. Sei.* **40,** 206 (1972) P.T. Callaghen et K.W. Jolley, J. *Coll. Interf. Sei.* 93, 521 (1983)
- 9 I. Lonnqvist, A. Khan et A. Soderman, J. *Coll. Interf. Sei.* **144,** 401 (1991)
- 10 W.S. Priee, P.E. Chapman, B.A. Comelle et P.W. Kuchel, J. *MAgn. Reson.* 83, 160 (1990)
- 11 R.M. Kleinberg et M.A. Horsfield, J. *Magn. Reson.* **88,** 9 (1990)
- 12 D. Canet, P. Tekely, N. Mahieu et D. Boudot, *Chem. Phys. Lett.* **182,** 541 (1991)

 $\label{eq:2.1} \mathcal{L}(\mathcal{L}^{\text{max}}_{\mathcal{L}}(\mathcal{L}^{\text{max}}_{\mathcal{L}}(\mathcal{L}^{\text{max}}_{\mathcal{L}}(\mathcal{L}^{\text{max}}_{\mathcal{L}^{\text{max}}_{\mathcal{L}}})))))$ 

 $\mathcal{L}(\mathcal{L}(\mathcal{L}))$  and  $\mathcal{L}(\mathcal{L}(\mathcal{L}))$  and  $\mathcal{L}(\mathcal{L}(\mathcal{L}))$  . The contribution of  $\mathcal{L}(\mathcal{L}(\mathcal{L}))$ 

 $\label{eq:2.1} \mathcal{L}(\mathbf{F}) = \mathcal{L}(\mathbf{F}) \mathcal{L}(\mathbf{F}) = \mathcal{L}(\mathbf{F}) \mathcal{L}(\mathbf{F}) = \mathcal{L}(\mathbf{F}) \mathcal{L}(\mathbf{F}) = \mathcal{L}(\mathbf{F}) \mathcal{L}(\mathbf{F})$ 

 $\label{eq:2.1} \frac{1}{2} \sum_{i=1}^n \frac{1}{2} \sum_{j=1}^n \frac{1}{2} \sum_{j=1}^n \frac{1}{2} \sum_{j=1}^n \frac{1}{2} \sum_{j=1}^n \frac{1}{2} \sum_{j=1}^n \frac{1}{2} \sum_{j=1}^n \frac{1}{2} \sum_{j=1}^n \frac{1}{2} \sum_{j=1}^n \frac{1}{2} \sum_{j=1}^n \frac{1}{2} \sum_{j=1}^n \frac{1}{2} \sum_{j=1}^n \frac{1}{2} \sum_{j=1}^n \frac{$ 

 $\label{eq:2.1} \frac{1}{\sqrt{2}}\int_{\mathbb{R}^3}\frac{1}{\sqrt{2}}\left(\frac{1}{\sqrt{2}}\right)^2\frac{1}{\sqrt{2}}\left(\frac{1}{\sqrt{2}}\right)^2\frac{1}{\sqrt{2}}\left(\frac{1}{\sqrt{2}}\right)^2\frac{1}{\sqrt{2}}\left(\frac{1}{\sqrt{2}}\right)^2.$ 

# **Chapitre 3** :

# **Relaxation du proton et détermination de l'état micellaire de carboxylates de sodium en solution aqueuse**

Nous présentons, dans ce chapitre, les mesures du temps de relaxation longitudinale du proton effectuées sur la série homologue de tensio-actifs et sur l'oléate de sodium. Nous exposerons d'abord les détails expérimentaux puis les résultats des expériences que nous tenterons d'interpréter afin de caractériser les phases micellaires. Nous traiterons ensuite du cas particulier de l'oléate de sodium, à l'aide, également, de mesures de diffusion translationnelle.

#### **3.1 Méthodes expérimentales**

Hormis l'octanoate de sodium qui est de provenance commerciale (Aldrich), les autres carboxylates ont été synthétisés à partir des acides correspondants (Aldrich) et de soude. Au bain marie, on dissout les pastilles de soude dans 150 ml de méthanol (pour 10 g d'acide) puis on verse l'acide. 2 eqm de soude sont nécessaires pour 1 eqm d'acide. Il faut ensuite ajouter de l'éthanol absolu afin de dissoudre le sel qui s'est formé, puis laisser évaporer. On dissout à nouveau dans la quantité minimale d'alcool avant de laisser recristalliser dans l'éther, à froid (glace), au minimum un quart d'heure. Ensuite, à l'aide d'une pompe à eau, on filtre l'ensemble puis on verse à nouveau dans de l'éther, plusieurs fois. Enfin, on place le tensio-actif obtenu dans un dessiccateur plusieurs jours, après avoir fait le vide à l'aide d'une pompe à eau.

Les solutions de carboxylates ont été préparées par pesée et dilution dans l'eau lourde (D20) du CEA à 99,8% d'enrichissement en deutérium.

Les concentrations en tensio-actif ont été calculées à partir des valeurs de masse et volume molaires et de volume massique du tableau 3-1.

![](_page_81_Picture_171.jpeg)

#### *3.1 Méthodes expérimentales*

**Tableau 3-1.** Masses et volumes molaires et volumes massiques des différents sels de sodium étudiés

Le volume massique de l'eau légère est pris égal à 1 ml/g et celui de l'eau lourde à 0,9 *mVg.* Les concentrations en tensio-actif et en eau sont données en mole/1. **Notons** 

- $C_{t.a.}$  la concentration en tensio-actif (en mole/l),
- $m_{t.a.}$  la masse de tensio-actif (en g),
- m<sub>m</sub> la masse molaire du tensio-actif (en g/mole),
- $m_{H2O}$  et  $m_{D2O}$  les masses en eau légère et eau lourde, respectivement,
- $v_{t.a.}$  son volume massique (en ml/g),
- V le volume total de la solution.

On peut écrire :

$$
V = m_{t.a.} v_{t.a.} + m_{H2O} + 0.9 m_{D2O}
$$
  
C<sub>t.a.</sub> =  $\frac{m_{t.a.} 10^3}{m_m V}$ 

Les temps de relaxation longitudinale des protons des groupements  $CH<sub>2</sub>$  des chaînes aliphatiques des carboxylates de sodium étudiés ont été mesurés sur un spectromètre RMN Bruker HX90, à électroaimant, interfacé avec un ordinateur Nicolet 1080, par la méthode d'inversion-récupération (paragraphe 1.5.1). Ces mesures ont été effectuées à 24 °C, dans des tubes de 10 mm.

En général, une vingtaine de valeurs de  $\tau$ , avec trois valeurs de référence (une au début, une au milieu, une à la fin) ont été utilisées. Les spectres étaient obtenus à 89,995 MHz, sur une largeur spectrale de 250 Hz à 420 Hz, avec un nombre d'acquisitions variant selon les concentrations de 8 à 256. Le temps de relaxation a ensuite été calculé par ajustement à  $S(\tau) = A \left\{ 1 - K \exp\left(\frac{-\tau}{T_1}\right) \right\}$  (paragraphe 1.5.1).

Si les mesures ont pu être faites à 90 MHz pour les solutions d'octanoate, nonanoate, décanoate, undécanoate et dodécanoate de sodium, la sensibilité du spectromètre HX90 était, en revanche, trop faible pour l'oléate de sodium, même pour des mesures du proton, notamment pour les solutions de monomères. Le temps total de l'expérience était alors beaucoup trop long pour que l'on puisse s'affranchir des instabilités instrumentales (variation brutale du champ magnétique principal et par conséquent décrochage du dispositif de verrouillage champ-fréquence ou «lock», instabilité de la température de la pièce ... ). De plus, l'ordinateur Nicolet 1080 ne permettait pas de mettre en œuvre la méthode SUFIR. Les temps de relaxation longitudinale des protons ont donc été mesurés à 300 MHz, par la méthode SUFIR (paragraphe 1.5.1), à l'aide d'un spectromètre Bruker MSL 300, équipé d'un cryoaimant et interfacé avec un ordinateur Aspect 3000. Les expériences ont été réalisées à 24 °C, dans des tubes de 5 mm. Les spectres ont été obtenus à 300,13 MHz, sur une largeur spectrale de 2500 Hz, avec un nombre d'acquisitions variant selon les concentrations de 16 à 1024. Quelques mesures ont été vérifiées par la méthode d'inversion-récupération et ont montré un bon accord entre les deux méthodes. En général, 8 valeurs de  $\tau$  ont été utilisées, puis le temps de relaxation  $T_1$ a été calculé par moyenne sur les valeurs de  $T_1$  obtenues par la formule (1.4) pour les valeurs de  $\tau$  telles que  $0.5$  T<sub>1</sub> <  $\tau$  < 3 T<sub>1</sub>.

Des mesures ont également été effectuées sur le MSL 300 pour l'octanoate de sodium, dans les mêmes conditions que pour l'oléate.

# 3.2 **Résultats**

Les résultats des expériences d'inversion-récupération à 90 MHz sont présentés sur les figures 3-1 pour l'octanoate de sodium, 3-2 pour le nonanoate, 3-3 pour le décanoate, 3-4 pour l'undécanoate et 3-5 pour le dodécanoate. Sur les figures 3-1 à 3-5 sont tracées les vitesses de relaxation des protons des groupements  $CH<sub>2</sub>$  de la chaîne aliphatique (R<sub>1</sub>)  $en s<sup>-1</sup>$ ) en fonction de la concentration en tensio-actif (en mole/l).

# *3.2 Résultats*

![](_page_83_Figure_1.jpeg)

Figure 3-1. Vitesse de relaxation (en s<sup>-1</sup>) des protons de la chaîne aliphatique en fonction de la concentration en octanoate de sodium (en mole/1) mesurée à 90 Mhz, à 24° c

![](_page_83_Figure_3.jpeg)

**Figure** 3-2. Vitesse de relaxation (en s·l) des protons de la chaîne aliphatique en fonction de la concentration en nonanoate de sodium (en mole/1) mesurée à 90 Mhz, à 24° c

 $\bar{\bar{\imath}}$  $\begin{bmatrix} 1 \\ 1 \\ 1 \end{bmatrix}$ 

![](_page_84_Figure_1.jpeg)

Figure 3-3. Vitesse de relaxation (en s<sup>-1</sup>) des protons de la chaîne aliphatique en fonction de la concentration en décanoate de sodium (en mole/1) mesurée à 90 Mhz, à 24° c

![](_page_84_Figure_3.jpeg)

Figure 3-4. Vitesse de relaxation (en s<sup>-1</sup>) des protons de la chaîne aliphatique en fonction de la concentration en undécanoate de sodium (en mole/1) mesurée à 90 Mhz, à 24° c

![](_page_85_Figure_1.jpeg)

Figure 3-5. Vitesse de relaxation (en s<sup>-1</sup>) des protons de la chaîne aliphatique en fonction de la concentration en dodécanoate de sodium (en mole/1) mesurée à 90 Mhz, à 24° c

![](_page_85_Figure_4.jpeg)

![](_page_85_Figure_5.jpeg)

**Figure 3-6.** Représentation schématique de la courbe de solubilité d'un tensio-actif en fonction de la température

L'examen de la courbe de solubilité d'un tensio-actif en fonction de la température montre deux grands domaines (figure 3-6), le point de Krafft, à la température  $T_K$ , étant le point où la courbe de solubilité rejoint la concentration micellaire critique (CMC) :

•  $T < T_K$ : la courbe décrit l'équilibre entre la phase cristal hydrate et les monomères en solution. Les chaînes sont parallèles les unes aux autres, étendues, tous les groupements  $CH<sub>2</sub>$  en position trans. Chaque feuillet a une épaisseur d'environ deux longueurs de chaîne, l'espace entre les feuillets étant occupé par l'eau et les contre-ions (figure 3-7). L'encombrement d'une chaîne est de 20,5 A2.

![](_page_86_Figure_3.jpeg)

**Figure** 3-7. Phase cristal hydrate

•  $T > T<sub>K</sub>$ : à une température donnée, les monomères sont successivement en équilibre avec différentes phases, des micelles sphériques à la phase lamellaire lyotrope, quand la concentration augmente (figure 3-8). Cette richesse de polymorphisme est due au fait que les chaînes sont très flexibles de façon à pouvoir remplir uniformément n'importe quel volume. Les conformations de la chaîne aliphatique sont obtenues par rotation de chaque groupement CH2 autour

de chaque liaison C-C. La conformation trans est plus stable que les conformations gauche ( $g_{+}$  et g.), ces deux dernières ayant la même probabilité d'existence. Dans la phase lyotrope lamellaire (cristal liquide), l'encombrement d'une chaîne est de 33 A2.

c) phase lyotrope hexagonale

![](_page_87_Figure_3.jpeg)

**Figure 3-8.** Représentation schématique des phases micellaires (d'après 2)

Il est possible de trancher entre ces deux cas (cristal liquide et cristal hydrate), de façon non ambiguë, en utilisant les valeurs soit de la concentration de saturation, soit de la concentration micellaire critique, pour une série homologue de tensio-actifs, et une relation, s'apparentant à la loi de Traube empirique3, :

$$
\ln(\text{cmc}) = \frac{\Delta g'}{2 kT} n + b \tag{3.1}
$$

où n est le nombre de carbones de la chaîne aliphatique et  $\Delta g'$  l'enthalpie libre de transfert par groupement CH2 de la phase condensée dans la solution.

Si 1,1 kT <  $\Delta$ g' < 1,3 kT, la chaîne est flexible.

 $Si \Delta g' > 1.7 kT$ , la chaîne est incluse dans un cristal hydrate ou une phase précipitée.

Sur le tracé de la vitesse de relaxation en fonction de la concentration en tensio-actif, la concentration micellaire critique est la concentration à laquelle la courbe présente une cassure et à partir de laquelle la vitesse de relaxation augmente.

Nous allons nous intéresser au calcul de la concentration en monomères dans la solution, à partir des valeurs des vitesses de relaxation des protons.

**Notons** 

C : la concentration totale en tensio-actif dans la solution,

C<sub>mon</sub> : la concentration en monomères dans la solution,

- $R_{1}^{mon}$ : la vitesse de relaxation des protons dans les monomères, qui est parfaitement définie,
- $R_1^{\text{mic}}$ : la vitesse de relaxation des protons dans les micelles, qui n'est indépendante de la concentration que si les micelles n'évoluent ni en taille ni en forme à mesure que la concentration en tensio-actif augmente.

Si l'on applique le modèle de séparation des phases, on peut écrire :

$$
R_1 = \frac{C_{\text{mon}}}{C} R_1^{\text{mon}} + \left(1 - \frac{C_{\text{mon}}}{C}\right) R_1^{\text{mic}}
$$
(3.2)

Tant que la concentration micellaire critique n'est pas atteinte,  $C_{\text{mon}} = C$ ,

 $R_1 = R_{1}^{mon}$ 

puis, on peut écrire R<sub>1</sub> en fonction de  $\frac{1}{C}$ :

$$
R1 = R_1^{\text{mic}} + C_{\text{mon}} \left( R_1^{\text{mon}} - R_{1}^{\text{mic}} \right) \frac{1}{C}
$$

Le tracé de R<sub>1</sub> en fonction de  $\frac{1}{C}$  présente donc trois parties (figure 3-9) :

- avant la concentration micellaire critique, c'est une droite horizontale, où  $R_1 = R_{1}^{mon}$ ;
- après la concentration micellaire critique, quand  $\frac{1}{C}$  tend vers 0, en faisant

l'hypothèse que C<sub>mon</sub> est constante, c'est une droite de pente  $C_{\text{mon}}$  ( $R_{1}^{\text{mon}}$  -  $R_{1}^{\text{mic}}$ ), d'ordonnée à l'origine  $R_{1}^{\text{mic}}$  si  $R_{1}^{\text{mic}}$  est bien définie;

• autour de la concentration micellaire critique, la courbe est moins bien définie, parce que les micelles peuvent ne pas être parfaitement définies et parce que C<sub>mon</sub> peut varier de façon importante.

![](_page_89_Figure_3.jpeg)

Le tracé de R<sub>1</sub> en fonction de  $\frac{1}{C}$  permet de déterminer R<sup>mon</sup>, grâce à la partie horizontale de cette représentation, et  $R_{1}^{mic}$ , si l'on fait l'hypothèse que, à concentration élevée en tensio-actif, la concentration en monomères est constante, en déterminant l'ordonnée à l'origine par extrapolation de la droite correspondant aux concentrations élevées en tensio-actif. Ces courbes sont présentées pour les cinq sels étudiés sur les figures 3-10 à 3-14.

![](_page_90_Figure_1.jpeg)

Figure 3-10. Vitesse de relaxation (en s<sup>-1</sup>) en fonction de l'inverse de la concentration en octanoate de sodium (en 1/mole) mesurée à 90.MHz, à 24° C

![](_page_90_Figure_3.jpeg)

Figure 3-11. Vitesse de relaxation (en s<sup>-1</sup>) en fonction de l'inverse de la concentration en nonanoate de sodium (en 1/mole) mesurée à 90 MHz, à 24° C

![](_page_91_Figure_1.jpeg)

Figure 3-12. Vitesse de relaxation (en s-1) en fonction de l'inverse de la concentration en décanoate de sodium (en Vmole) mesurée à 90 MHz, à 24° C

![](_page_91_Figure_3.jpeg)

Figure 3-13. Vitesse de relaxation (en  $s^{-1}$ ) en fonction de l'inverse de la concentration en undécanoate de sodium (en Vmole) mesurée à 90 MHz, à 24° C

#### - 84-

![](_page_92_Figure_1.jpeg)

Figure 3-14. Vitesse de relaxation (en s<sup>-1</sup>) en fonction de l'inverse de la concentration en dodécanoate de sodium (en l/mole) mesurée à 90 MHz, à 24° C

#### 3. 3. 2 **Concentration micellaire critique**

A l'aide des courbes des figures 3-1 à 3-5 et 3-10 à 3-14, nous avons déterminé les valeurs des concentrations micellaires critiques, CMC, et des vitesses de relaxation dans les solutions de monomères et de micelles,  $R_{1}^{mon}$  et  $R_{1}^{mic}$ , des différents sels. Ces valeurs sont rassemblées dans le tableau 3-2.

![](_page_92_Picture_137.jpeg)

**Tableau** 3-2. Valeurs de concentration micellaire critique, CMC, et vitesses de relaxation dans les solutions de monomères et de micelles,  $R_{1}^{mon}$  et  $R_{1}^{mic}$ 

Des valeurs de la concentration micellaire critique sont disponibles dans la littérature, obtenues par différentes méthodes.

- octanoate de sodium :
- 0,36 mole/1 à 20 °C par viscosité4

0,34 mole/1 à 25 °C par conductivité spécifique<sup>4</sup>

0,351 mole/1 à 25 °C par tension de surface4

0,4 mole/l de D<sub>2</sub>O à 25 °C par conductimétrie<sup>5</sup>

- 0,36 mole/l d'H<sub>2</sub>O à 25 °C par conductimétrie<sup>5</sup>
- 0,37 mole/1 à 27 °C par déplacement chimique en RMN6
	- nonanoate de sodium :
- 0,24 mole/1 à 20 °C par minimum de viscosité4
- 0,22 mole/1 à 20 °C par viscosité4
	- décanoate de sodium :
- 0,1 mole/1 à 20 °C par minimum de viscosité4
- 0,124 mole/1 à 20 °C par viscosité4
- 9,4 10<sup>-2</sup> mole/1 à 25 °C par conductance de surface<sup>4</sup>
- 9,55  $10^{-2}$  mole/1 à 25 °C par tension de surface<sup>4</sup>
- 0,108 mole/l à 25 °C par électrode sélective<sup>7</sup>
- 0,11 mole/kg d'H<sub>2</sub>O à 25 °C par électrode à membrane d'échange d'ions<sup>8</sup>
	- undécanoate de sodium :
- 5,8 10<sup>-2</sup> mole/kg d'H<sub>2</sub>O à 20 °C par conductance<sup>9</sup>
- 5,59  $10^{-2}$  mole/kg d'H<sub>2</sub>O à 25 °C par conductance<sup>10</sup>
	- dodécanoate de sodium :
- 3,1 10<sup>-2</sup> mole/1 à 20 °C par viscosité<sup>4</sup>
- 2,84 10<sup>-2</sup> mole/l à 20  $^{\circ}$ C par conductance<sup>4</sup>
- 2,44 10<sup>-2</sup> mole/l à 25 °C par conductance spécifique<sup>4</sup>
- 2,6 10-2 mole/1 à 25 °C par photométrie4
- 2,77 10<sup>-2</sup> mole/1 à 25 °C par conductance équiv.<sup>4</sup>
- 2,3 10<sup>-2</sup> mole/kg d'H<sub>2</sub>O à 27,4 °C par relaxation de l'oxygène-17 de l'eau<sup>10</sup>
- 2,75 10<sup>-2</sup> mole/kg d'H<sub>2</sub>O à 25 °C par électrode à membrane d'échange d'ions<sup>9</sup>

Le ln(CMC) en fonction du nombre de carbones des chaînes aliphatiques de notre série de sels d'acides carboxyliques est représenté sur la figure 3-15.

La pente de la droite de la figure 3-15, calculée à partir de l'ajustement à K  $\exp\left(\frac{-\tau}{T_1}\right)$  du

logiciel RMNMAC (elle est égale à  $1/\Gamma_1$ ), permet de calculer  $\Delta g'$  (équation (3.1)) :

$$
\Delta g' = 0,588 * 2 kT = 1,175 kT
$$

si le calcul est effectué sur la série entière, ou

 $\Delta$ g' = 0,669 \* 2 kT = 1,338 kT

si le calcul est effeçtué sur la série du nonanoate au dodécanoate.

Ces valeurs permettent de dire que les carboxylates de notre série forment effectivement des micelles à la température de 24 °C.

Elles sont à rapprocher de celle trouvée par Vikingstad *et al.l,* à l'aide de mesures de conductivité (la série comprend en plus l'hexanoate et le tétradécanoate de sodium). La courbe tracée est log(CMC) en fonction du nombre total de carbones. Sa pente est égale à

0,286. En multipliant cette valeur par  $ln(10)$  pour la relier à la formule (3.1), on obtient 0,658, ce qui donne une valeur de  $\Delta g'$  égale à 1,317 kT.

![](_page_94_Figure_2.jpeg)

**Figure 3-15.** Logarithme népérien de la concentration micellaire critique, ln(CMC), en fonction du nombre de carbones de la chaîne aliphatique, n, pour la série entière de carboxylates de sodium étudiée

#### **3. 3. 3 Concentration des monomères**

La concentration en monomères dans la solution peut s'exprimer, en fonction de C,  $R_1$ ,  $R_{1}^{mon}$  et  $R_{1}^{mic}$ , à partir de la relation (3.2), selon :

$$
C_{\text{mon}} = C \frac{R_1 - R_1^{\text{mic}}}{R_1^{\text{mon}} - R_1^{\text{mic}}}
$$
(3.3)

Les valeurs de C<sub>mon</sub> en fonction de C, calculées par l'équation (3.3) à l'aide des valeurs de  $R_1^{mon}$  et  $R_1^{mic}$  du tableau (3-2) et de la pente de la représentation de  $R_1$  en fonction de 1/C, pour la série de tensio-actifs étudiée, sont portées sur les graphiques des figures 3- 16 à 3-20.

Les courbes des figures 3-16 à 3-20 montrent que la concentration en monomères est bien égale à la concentration totale en tensio-actif jusqu'à la concentration micellaire critique et lui est inférieure ensuite. Toutefois, elle reste supérieure à la concentration micellaire critique pour l'octanoate (figure 3-16), le nonanoate (figure 3-17) et le décanoate (figure 3-18). En ce qui concerne l'undécanoate (figure 3-19) et le dodécanoate (figure 3-20), elle est à peu près égale à la concentration micellaire critique.

Il n'est cependant pas concevable que la concentration en monomères soit supérieure à la concentration micellaire critique. Ceci indique que l'une des hypothèses faites pour établir la relation (3.3) est inexacte. On peut admettre que la valeur de la vitesse de relaxation des micelles,  $R_1^{\text{mic}}$ , n'est pas parfaitement définie, ce qui est clairement visible dans le cas de l'octanoate de sodium, puisque nous avons qû déterminer deux vitesses. Ceci indiquerait que les micelles ne sont pas constantes ni en taille ni en forme, fait relevé dans la littérature au sujet des tensio-actifs à chaîne courte5,11. Lindman *et al.* ont d'ailleurs calculé la concentration en monomères dans des solutions d'octanoate de sodium à partir de mesures de diffusion et ont montré qu'elle décroît régulièrement en fonction de la concentration 12.

Pour les tensio-actifs à chaîne longue, on peut considérer la concentration en monomères égale à la concentration micellaire critique, la dispersion des données pouvant s'expliquer par une incertitude expérimentale plus grande que pour les tensio-actifs à chaîne courte (puisque les concentrations étudiées sont plus faibles).

![](_page_95_Figure_3.jpeg)

Figure 3-16. Concentration en monomères (en mole/l), calculée à l'aide de l'équation (3.3) et des valeurs du tableau 3-2, en fonction de la concentration totale en octanoate de sodium dans la solution, à 24 °C

![](_page_96_Figure_1.jpeg)

Figure 3-17. Concentration en monomères (en mole/l), calculée à l'aide de l'équation (3.3) et des valeurs du tableau 3-2, en fonction de la concentration totale en nonanoate de sodium dans la solution, à 24 °C

![](_page_96_Figure_3.jpeg)

Figure 3-18. Concentration en monomères (en mole/l), calculée à l'aide de l'équation (3.3) et des valeurs du tableau 3-2, en fonction de la concentration totale en décanoate de sodium dans la solution, à 24 °C

![](_page_97_Figure_1.jpeg)

Figure 3-19. Concentration en monomères (en mole/l), calculée à l'aide de l'équation (3.3) et des valeurs du tableau 3-2, en fonction de la concentration totale en undécanoate de sodium dans la solution, à 24 °C

![](_page_97_Figure_3.jpeg)

**Figure 3-20.** Concentration en monomères (en mole/1), calculée à l'aide de l'équation (3.3) et des valeurs du tableau 3-2, en fonction de la concentration totale en dodécanoate de sodium dans la solution, à 24 °C

## **3.4 Problème particulier de l'oléate de sodiumi3**

#### **3. 4 .1 Relaxation du proton**

L'évolution de la vitesse de relaxation des protons de la chaîne aliphatique mesurée à 300 MHz (en s·l) en fonction de la concentration en oléate (en mole/l) est représentée sur la figure 3-21 pour le pic principal, qui correspond à la quasi totalité des groupements CH2 de la chaîne. Le comportement des autres protons, ceux des groupements CH3, CH de la liaison  $C=C$  et  $CH<sub>2</sub>$  proches de la tête polaire ou de la liaison  $C=C$ , est identique. Cependant la dispersion des données est plus grande car les pics sont moins intenses.

![](_page_98_Figure_5.jpeg)

Figure 3-21. Vitesse de relaxation des protons de la chaîne aliphatique (en s<sup>-1</sup>) en fonction de la concentration en oléate (en mole/l), mesurée à 300,13 MHz à 24 °C

Cette courbe montre les deux plateaux habituels

- à concentration faible, correspondant aux monomères,
- à concentration élevée, correspondant à des micelles constantes en taille et en forme.

Elle montre également un comportement inhabituel, aux alentours de la concentration micellaire critique, se manifestant par un troisième «plateau», plus élevé que le plateau final, à partir de la cassure de la concentration micellaire critique à  $7 \times 10^{-4}$  mole/l jusqu'à  $3 \times 10^{-3}$  mole/l. Nous avons supposé que ceci était dû à l'existence de deux types de micelles, après avoir vérifié qu'il ne s'agissait pas d'un artefact expérimental.

Ce comportement est à corréler avec les données de la littérature concernant la concentration micellaire critique. Une valeur de 7,4 10-4 mole/la été déterminée par une méthode photométrique et des valeurs de  $2,1\ 10^{-3}$  ou  $2,64\ 10^{-3}$  mole/l par des mesures

# $\label{eq:2} \frac{1}{2}\sum_{i=1}^N\frac{1}{2}\sum_{i=1}^N\frac{1}{2}\sum_{i=1}^N\frac{1}{2}\sum_{i=1}^N\frac{1}{2}\sum_{i=1}^N\frac{1}{2}\sum_{i=1}^N\frac{1}{2}\sum_{i=1}^N\frac{1}{2}\sum_{i=1}^N\frac{1}{2}\sum_{i=1}^N\frac{1}{2}\sum_{i=1}^N\frac{1}{2}\sum_{i=1}^N\frac{1}{2}\sum_{i=1}^N\frac{1}{2}\sum_{i=1}^N\frac{1}{2}\sum_{i=1}^N\frac{$

## *3.4 Problème particulier de l'oléate de sodium*

de conductivité spécifique<sup>4</sup>. D'autre part, des mesures de diffraction des rayons  $X$  à 27 °C semblent ne montrer aucune modification de forme ou de taille des micelles, dans une gamme de concentration de 0.05 à 0.2  $g/g$  de solution<sup>14</sup>.

Des mesures de conductivité et de turbidité montrent également un comportement inhabituel (figure 3-22). La courbe de conductivité montre deux changements de pente à 1,5 et 3 10-3 mole/1, indiquant que deux types d'agrégats différents sont formés entre 1,5 10-3 et 3 10-3 mole/1. La courbe de turbidité montre, quant à elle, deux maxima: le premier, étroit, à 7 10-4 mole/1 et le deuxième, plus large, entre 2 10-3 et 3 10-3 mole/1.

![](_page_99_Figure_3.jpeg)

Figure 3-22. Courbes de conductivité et de turbidité en fonction de la concentration en oléate (en mole/1)15

Nous avons ensuite cherché à caractériser les micelles à l'aide de mesures d'autodiffusion du solvant, l'eau lourde, et du tensio-actif.

#### 3.4.2 Mesures d'auto-diffusion de l'eau et de l'oléate

Les mesures d'auto-diffusion ont été effectuées sur un spectromètre Bruker WP 200 modifié, à 24 °C et dans des tubes de 10 mm. Les techniques utilisées ont été développées au chapitre 2, paragraphe 2.1 (figures 2-2 et 2-3).

Les coefficients d'auto-diffusion de l'eau ont été mesurés sur le signal résiduel de l'eau lourde (correspondant aux molécules HOD), toujours suffisamment grand par rapport au pic du tensio-actif: Les coefficients d'auto-diffusion du tensio-actif ont été mesurés sur le pic principal des protons de la chaîne aliphatique, avec suppression du pic de l'eau (chapitre 2, paragraphe 2.1, figure 2-3).

Le gradient de champ radio-fréquence est de l'ordre de 2,2 gauss/cm ; il a été calibré au moyen d'une mesure sur une solution d'eau lourde dont le coefficient d'auto-diffusion est connu : 2,3 10<sup>-5</sup> cm<sup>2</sup> s<sup>-1</sup> à 25 °C<sup>16</sup>. L'intervalle d'évolution,  $\Delta$ , était pris égal à 400 ms pour les mesures sur l'eau et à 800 ms pour les mesures sur le tensio-actif. La durée des impulsions de gradient,  $\delta$ , était incrémentée de 1 à 12 ms. En général, le coefficient d'auto-diffusion, D, a été déterminé par un ajustement non linéaire selon  $S(\delta) = S_0 \exp(-\alpha \delta^2)$  portant sur une quinzaine de valeurs différentes de  $\delta$  (chapitre 2, paragraphe 2.3.1).

Les coefficients d'auto-diffusion de l'eau par rapport à l'eau libre sont représentés en fonction de la concentration en oléate (en mole/l) sur la figure 3-23.

![](_page_100_Figure_3.jpeg)

**Figure 3-23.** Coefficients d'auto-diffusion de l'eau dans les solutions d'oléate par rapport à l'eau libre en fonction de la concentration en oléate (en mole/l) à 24 °C

Cette courbe montre que le coefficient d'auto-diffusion de l'eau est constant avant la concentration micellaire critique (7 10-4 mole/1). Ensuite, il diminue de façon rapide (de 7 10<sup>-4</sup> à 1,5 10<sup>-3</sup> mole/l) puis plus lente (de 1,5 10<sup>-3</sup> à 8 10<sup>-3</sup> mole/l) jusqu'à atteindre un nouveau plateau.

A partir de ces données, il est possible de calculer le «facteur d'obstruction»17, A, donné par la formule :

$$
A = \frac{D_{obs}}{(1 - \text{pl}) D_e}
$$
 (3.4)

où

- Dobs est le coefficient d'auto-diffusion de l'eau dans la solution de tensio-actif,
- De est le coefficient d'auto-diffusion de l'eau libre,
- PI est la fraction d'eau liée, estimée, pour chaque concentration, à partir de l'hypothèse de 7 molécules d'eau par tête polaire.

#### -94-

# *3.4 Problème particulier de l'oléate* de *sodium*

Le coefficient d'obstruction A est intéressant dans la mesure où, tracé en fonction du «volume d'obstruction»,  $\Phi$ , il permet de déterminer la forme des agrégats présents dans la solution (figure 3-24). Cette propriété a été clairement démontrée par Jonsson *et al.* et, depuis la publication de ce travail théoriqùe, les vérifications expérimentales n'ont pas manqué.  $\Phi$  est donné par la formule :

$$
\Phi = 1 - \frac{m_e}{1.1 \text{ V}} \tag{3.5}
$$

où

- $\cdot$  m<sub>e</sub> est la masse d'eau dans la solution,
- V est le volume de la solution,
- 1,1 représente la densité de l'eau lourde dans une solution micellaire.

![](_page_101_Figure_8.jpeg)

Figure 3-24. Tracé du facteur d'obstruction, A, en fonction du volume d'obstruction,  $\Phi$ , et la relation avec la forme des agrégats (à partir de la référence l<sup>8</sup>)

Les valeurs de A et  $\Phi$  sont rassemblées dans le tableau 3-3. La courbe du facteur d'obstruction A en fonction du volume d'obstruction  $\Phi$  de la figure 3-25 suggère l'existence à forte concentration de micelles cylindriques oblongues *(oblates)* par comparaison avec la figure 3-25.

![](_page_102_Picture_217.jpeg)

-95-

#### *3.4 Problème particulier de l'oléate de sodium*

**Tableau** 3-3. Données de la diffusion de l'eau dans les solutions aqueuses d'oléate de sodium

![](_page_102_Figure_3.jpeg)

**Figure 3-25.** Facteur d'obstruction A, calculé à partir des coefficients d'auto-diffusion de l'eau, en fonction du volume d'obstruction  $\Phi$ , dans des solutions d'oléate de sodium

Au cours des mesures sur le tensio-actif, nous avons été confrontés à deux problèmes :

• Malgré la suppression du pic de l'eau, nous n'avons pas pu déterminer le coefficient d'auto-diffusion de l'oléate avec une bonne précision pour les solutions de monomères, c'est-à-dire dont la concentration en oléate est inférieure à 7 1Q-4 mole/1.

# *3.4 Problème particulier de J'oléate de sodium*

• A concentration élevée, la décroissance de l'aimantation en fonction de  $\delta^2$  n'était plus monoexponentielle. Nous avons attribué ce comportement au processus de relaxation pendant la durée d'application du gradient, 8, caractérisé par la vitesse de relaxation R<sub>12</sub> =  $\frac{1}{T_{12}}$ , égale à  $\frac{R_1 + R_2}{2}$  qui domine dans le cas d'un mouvement de nutation<sup>19</sup>. R<sub>12</sub> pouvant devenir très grand, il n'est plus possible de négliger la relaxation pendant les intervalles  $\delta$ , c'est pourquoi nous avons introduit le temps de relaxation  $T_{12}$  dans les calculs dans le logiciel RMNMAC (chapitre 2, paragraphe 2.3).

Les coefficients mesurés (en cm<sup>2</sup> s<sup>-1</sup>) sont présentés en fonction de la concentration en oléate (en mole/1) sur la figure 3-26. En raison des difficultés expérimentales et de temps de mesure parfois élevés (jusque plusieurs jours), peu de points ont été mesurés. Cependant, on peut observer une forte décroissance du coefficient d'auto-diffusion quand la concentration augmente.

![](_page_103_Figure_3.jpeg)

Figure 3-26. Coefficients d'auto-diffusion de l'oléate en solution aqueuse (en cm<sup>2</sup> s<sup>-1</sup>) en fonction de la concentration en oléate (en mole/1). Les cercles représentent les coefficients observés et les croix les coefficients de l'oléate dans la phase micellaire.

Les coefficients d'auto-diffusion de l'oléate dans la phase micellaire ont été calculés en faisant l'hypothèse d'échange rapide entre les monomères et les micelles dans la solution ; le coefficient d'auto-diffusion observé,  $D_{obs}$ , peut ainsi s'écrire :

$$
D_{\text{obs}} = p D_{\text{mic}} + (1 - p) D_{\text{mon}} \tag{3.6}
$$

où

- Dmic est le coefficient d'auto-diffusion dans la phase micellaire,
- D<sub>mon</sub> est le coefficient d'auto-diffusion des monomères,

## *3* .4 *Problème particulier de l'oléate de sodium*

• p est la proportion de tensio-actif micellisé, que l'on évalue par  $\frac{C-CMC}{C}$ , en faisant l'hypothèse que la concentration en monomères reste égale à la concentration micellaire critique dans la phase micellaire.

Comme il n'a pas été possible de déterminer D<sub>mon</sub> expérimentalement, nous avons dû l'estimer en utilisant la procédure suivante. Nous avons calculé Dmic à l'aide de l'équation (3.6) pour plusieurs valeurs de D<sub>mon</sub>. Il s'est trouvé que les valeurs de D<sub>mic</sub> ainsi calculées n'avaient de signification physique que pour une gamme de valeurs très étroite de D<sub>mon</sub> située autour de 1,47 10<sup>-5</sup> cm<sup>2</sup> s<sup>-1</sup>. Pour d'autres valeurs que 1,47 10-5 cm2 s-1, nous obtenions des coefficients négatifs ou des changements de pente lors de l'évolution en fonction de la concentration.

| Concentration           |      | $D_{obs}$               | $D_{\text{mic}}$        |
|-------------------------|------|-------------------------|-------------------------|
| (mole/l)                |      | $(cm2 s-1)$             | $(cm2 s-1)$             |
| $2,00 \ 10^{-2}$        | 0.97 | $2,10 \ 10^{-6}$        | $1,64$ 10 <sup>-6</sup> |
| $1,00 \ 10^{-2}$        | 0,93 | $2,80$ 10 <sup>-6</sup> | $1,90$ 10 <sup>-6</sup> |
| $2,38$ 10 <sup>-3</sup> | 0,71 | $6,40$ 10 <sup>-6</sup> | $2,94,10^{-6}$          |
| $2,00 \ 10^{-3}$        | 0,65 | $7,14$ 10 <sup>-6</sup> | $3,07,10^{-6}$          |
| $1,44$ 10 <sup>-3</sup> | 0,51 | $8,70,10^{-6}$          | $3,02,10^{-6}$          |

**Tableau 3-4.** Valeurs de Dmic calculées à partir de l'équation (3.6) et de la valeur de D<sub>mon</sub> de 1,47 10<sup>-5</sup> cm<sup>2</sup> s<sup>-1</sup>

Les valeurs de D<sub>mic</sub> obtenues pour D<sub>mon</sub> = 1,47 10<sup>-5</sup> cm<sup>2</sup> s<sup>-1</sup> sont rassemblées dans le tableau 3-4 et tracées sur la figure 3-26 en fonction de la concentration en oléate. On s'aperçoit que l'on peut mettre ces valeurs en deux groupes:

- le premier pour les concentrations proches de la concentration micellaire critique,  $\lambda$  3 10<sup>-6</sup> cm<sup>2</sup> s<sup>-1</sup>.
- le second pour les concentrations plus élevées, à 1,7 10<sup>-6</sup> cm<sup>2</sup> s<sup>-1</sup>.

Ceci semble conforter notre hypothèse de l'existence successive de deux types de micelles quand la concentration augmente.

#### **3. 4. 3 Discussion**

Nous avons vu, à partir des données issues de mesures du temps de relaxation des protons de la chaîne aliphatique d'oléate de sodium ainsi que de mesures de diffusion sur ces mêmes protons, que les micelles d'oléate, en solution aqueuse, évoluent depuis la concentration micellaire critique à 7 10-4 mole/1 jusqu'à la concentration en oléate de  $5 \; 10^{-3}$  mole/l.

On pourrait envisager que ce phénomène soit dû à une hydrolyse de l'oléate de sodium en acide oléique, hydrolyse qui induirait une modification des micelles. Cependant, la

#### -98-

# *3.4 Problème particulier de l'oléate de sodium*

proportion d'acide formé, estimée à partir de mesures de pH, est trop faible par rapport à la concentration totale pour avoir une influence importante sur les mesures de relaxation. D'autre part, les mesures de diffusion de l'eau suggèrent l'existence de micelles allongées à forte concentration, succédant à des micelles sphériques se formant juste après la concentration micellaire critique. Le fait que le coefficient de diffusion des micelles diminue d'un facteur 2 entre 3 10<sup>-3</sup> et 10<sup>-2</sup> mole/l suggère une augmentation de la taille des micelles du même facteur. D'un autre côté, selon les calculs de Perrin, une modification de la forme des micelles peut également conduire à une diminution du coefficient de diffusion20. Par exemple, lors du passage, à taille constante, d'une sphère à un ellipsoïde (allongé ou aplati), un rapport axial d'environ 20 peut entraîner une diminution du coefficient d'auto-diffusion d'un facteur 2.

Comme il n'est pas possible de tirer des conclusions à partir des coefficients de diffusion sur la taille et la forme des agrégats, nous avons cherché à le faire à partir des mesures de relaxation.

En fait, la vitesse de relaxation peut être décomposée en la somme de deux vitesses correspondant à deux densités spectrales (chapitre 1, paragraphe 1.4) :

- une associée à des mouvements rapides,
- une associée à des mouvements lents (mouvement d'ensemble de l'agrégat, diffusion latérale sur la surface de la micelle...<sup>21</sup>).

Il est probable que le temps de corrélation associé aux mouvements lents augmente au passage de petites micelles sphériques à de plus grosses micelles cylindriques. Une étude théorique22 montre qu'à une fréquence assez élevée, ce qui est notre cas, puisque les mesures ont été effectuées à 300 MHz, et, en ce qui concerne la diffusion latérale, la densité spectrale diminue quand on passe à un agrégat cylindrique allongé (figure 3-27). Par conséquent, pour interpréter nos données de relaxation, nous devons admettre

- que nous sommes dans une zone de fréquence où les densités spectrales diminuent alors que le temps de corrélation augmente,
- que le mouvement de diffusion latérale est prépondérant, en ce qui concerne les densités spectrales associées aux mouvements lents.

![](_page_106_Figure_2.jpeg)

Figure 3-27. Densités spectrales<sup>22</sup>, dans la limite d'une diffusion latérale de surface lente, pour des sphéroïdes. Pour chaque courbe est donné le rapport axial.

Nous avons donc vu, dans ce chapitre, comment il est possible d'interpréter des vitesses de relaxation longitudinale des protons afin de caractériser des phases micellaires. Nous sommes arrivés à la conclusion que les micelles d'octanoate et de nonanoate de sodium évoluent avec la concentration, de même que celles d'oléate de sodium qui sont d'abord sphériques puis allongées. Les micelles des tensio-actifs à chaîne longue saturée semblent constantes en forme et en taille.

- 1 E. Vikingstad, A. Skauge etH. H~iland, J. *Coll. Intetf. Sei* **66,** 240 (1978)
- 2 F.B. Rosevear, J. *Soc. Cosmetics Chemists* **19,** 581 (1968)
- 3 J.-M. Cases, *Bull. de Minéralogie* **102,** 684 (1979)
- 4 P. Mukerjee et K. Myseels, *CMC of aqùeous suifactant systems,* **NSRDS** (1970)
- *5* J.B. Hayter et T. Zemb, *Chem. Phys. Letters* **93,** 91 (1982)
- 6 H. Gustavsson et B. Lindman, J. *Chem.Soc. Chem. Comm.,* **93,** 4 (1973)
- 7 E. Vikingstad, J. *Coll. Intetf. Sei.* **72,** 68 (1979)
- 8 T. Brun, H. H~yland et E. Vikingstad, J. *Coll. Intetf. Sei.* **63,** 590 (1978)
- 9 E.D. Spraque, P.C. Duecker et C. E. Larrabee Jr., J. *Coll. Inteif. Sei.* **92,** 416 (1983)
- 10 B. Halle et G. Carlstr~m, J. *Phys. Chem.* **85,** 2142 (1981)
- <sup>11</sup> G. Gunarsson, B. Jonsson et H. Wennerstrøm, *J. Phys. Chem.* **84**, 3114 (1980)
- 12 B. Lindman, N. Kamenka, M.-C. Puyal, B. Brun et B. JOnsson, J. *Phys. Chem.*  **88,** 53 (1984)
- 13 N. Mahieu, D. Canet, J.-M. Cases et J.-C. Boubel, J. *Phys. Chem.* **95,** 1844 (1991)
- 14 F. Reiss-Husson et V. Luzzati, J. *Phys. Chem.* **68,** 3504 (1964)
- 15 J.-F. Delon, rapport interne (1991)
- 16 R. Mills, J. *Phys. Chem.* **77,** 685 (1973)
- <sup>17</sup> B. Jönsson, H. Wennerstrøm, P. Linse et P.G. Nilsson, *Coll. Polym. Sci.* **264**, 77 (1986)
- 18 H. Néry, O. Soderman, D. Canet, H. Walderhaug et B. Lindman, J. *Phys. Chem.*  **90,** 5802 (1986)
- 19 H.C. Torrey, *Phys. Rev.* **76,** 1059 (1949)
- 20 F. Perrin, J. *Phys. Radium* **5,** 497 (1934) F. Perrin, J. *Phys. Radium* **7,** 1 (1936)
- <sup>21</sup> H. Wennerstrøm, B. Lindman, O. Söderman, T. Drakenberg et J Rosenholm, J. ' *Am. Chaem. Soc.* **110,** 6860 (1979)
- 22 B. Halle, *Mol. Phys.* **61,** 963 (1987)

![](_page_107_Picture_23.jpeg)
# **Chapitre 4** :

# **Relaxation du carbone-13 et mobilité des chaÎnes aliphatiques**

Nous avons mesuré les vitesses de relaxation longitudinale des carbones-13 de la chaîne aliphatique des carboxylates étudiés, à plusieurs fréquences, ainsi que les vitesses de relaxation dans le repère tournant. Nous avons conçu un logiciel de traitement de ces paramètres, en fonction de la fréquence de mesure, selon le modèle à deux paliers (two*step mode[),* que nous présenterons dans ce chapitre, afin de déterminer les paramètres dynamiques des chaînes aliphatiques et de caractériser ainsi la mobilité de ces chaînes, engagées dans des micelles.

#### **4.1 Méthodes expérimentales**

#### **4 .1.1 Temps de relaxation longitudinale**

Les temps de relaxation longitudinale des carbones de la chaîne aliphatique des carboxylates de sodium ont été mesurés par la méthode SUFIR (chapitre 1, paragraphe 1.5.1), à quatre fréquences :

- à 22,63 MHz, sur un spectromètre Bruker HX90, à électroaimant, interfacé avec un ordinateur de type PC et piloté par le logiciel RMNY mis au point au laboratoire<sup>1</sup>,
- à 50,04 MHz, sur un spectromètre Bruker WP 200, modifié2, interfacé avec un ordinateur Nicolet 1180.
- à 75,47 MHz, sur un spectromètre Bruker MSL 300, interfacé avec un ordinateur Aspect 3000.
- à 100,4 MHz, sur un spectromètre Bruker AM 400, interfacé avec un ordinateur Aspect 3000.

### 4.1 Méthodes expérimentales

Aux quatre fréquences, le carbone-13 a été découplé des protons. La température a été régulée à 24 °C.

En général, trois concentrations ont été étudiées :

- une solution de monomères,
- une solution micellaire très proche de la concentration micellaire critique,
- une solution micellaire plus concentrée.

La fenêtre spectrale a été réduite, à environ 3000 Hz, de telle sorte qu'elle ne comporte que la partie aliphatique, qui se trouve entre 14 et 40 ppm, et exclut par conséquent le carbone carboxylique, qui se situe à  $\simeq$  180 ppm.

Plusieurs valeurs de  $\tau$  ont été employées, de façon à prendre en compte l'ensemble des carbones, puisque le temps de relaxation peut varier dans un rapport de 1 à *5* entre les deux extrémités de la chaîne. Celui-ci a été calculé par moyenne sur les valeurs de T<sub>1</sub> obtenues par la formule  $(1.4)$  chaque fois que  $\tau$  se trouvait dans l'intervalle  $[0,5$  T<sub>1</sub> - 3 T<sub>1</sub>].

# **4 .1. 2 Temps de relaxation dans le repère tournant**

Le temps de relaxation dans le repère tournant des carbones de la chaîne aliphatique a été mesuré à une seule fréquence, 75,47 MHz, sur le spectromètre MSL 300, à 24 °C, au moyen de la méthode exposée au chapitre 1, paragraphe 1.5.1 (figure 1-9).

Une procédure de compensation d'offset a été ajoutée au début de la séquence. En effet, le champ de «spin-lock» effectif,  $B_1^{\text{eff}}$ , n'est pas colinéaire au champ  $B_1$ , il fait avec l'axe y un angle  $\theta$  (figure 4-1) dont la valeur est :

$$
\theta \approx \frac{\omega_r - \omega_0}{\gamma B_1}
$$

où

- $\cdot$   $\omega_0$  est la fréquence de résonance,
- $\cdot$   $\omega_r$  la fréquence de la porteuse.

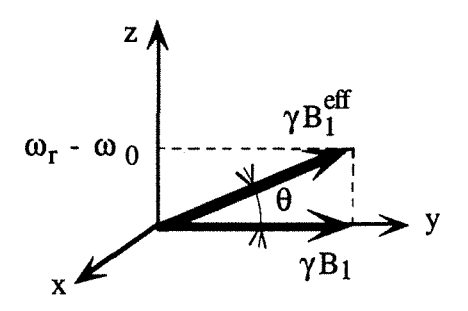

**Figure 4-1.** Champ de «spin-lock» effectif

De manière à éviter toute perte d'aimantation par inhomogénéité de  $B_1$ , il est nécessaire de verrouiller l'aimantation selon la direction de  $B_1^{\text{eff}}$ .

#### 4.1 Méthodes expérimentales

Pour ce faire, l'aimantation est amenée selon l'axe y du repère mobile, à l'aide d'une impulsion à  $90^{\circ}$  (avec le champ  $B_1$  d'amplitude normale). Elle précesse ensuite de l'angle  $\theta$  dans le plan x,y (figure 4-2). A l'aide d'une nouvelle impulsion à 90 $\degree$  (avec le champ d'amplitude normale), l'aimantation est ramenée dans le plan y,z, où elle se trouve selon la direction du champ effectif,  $B_1^{\text{eff}}$ .

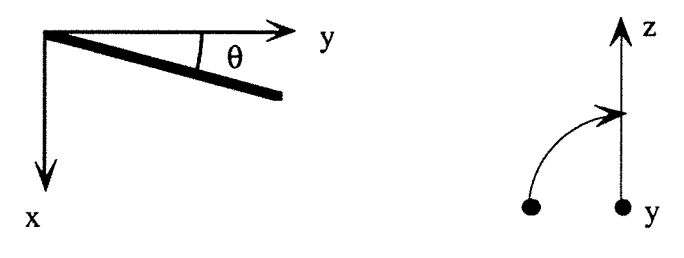

**Figure** 4-2.

La durée de l'intervalle pendant lequel on laisse l'aimantation précesser,  $\tau$ , est telle que :

$$
\tau(\omega_r - \omega_0) = \theta = \frac{\omega_r - \omega_0}{\gamma B_1}
$$

$$
\tau = \frac{1}{\gamma B_1}
$$

Notons  $\tau_{180}$  la durée d'une impulsion d'inversion utilisant le champ de «spin-lock» :

$$
\gamma B_1 \tau_{180} = \pi
$$

ce qui nous permet d'écrire :

$$
\tau = \frac{\tau_{180}}{\pi}
$$

L'amplitude du champ de «spin-lock»,  $B_1$ , est déterminée à partir de la durée de l'impulsion à 180° exprimée en  $\mu$ s,  $\tau_{180}^{\mu s}$ . En effet,  $\pi = \gamma B_1 \tau_{180} = \gamma B_1 10^{-6} \tau_{180}^{\mu s}$ . Dans la relation précédente,  $\gamma B_1$  est exprimée en rad/s. En la divisant par  $2\pi$ , elle est obtenue en Hz:

$$
(\gamma B_1)_{\text{Hz}} = \frac{\pi 10^6}{2 \pi \tau_{180}^{\mu s}}
$$
  

$$
(\gamma B_1)_{\text{kHz}} = \frac{500}{\tau_{180}^{\mu s}}
$$
 (4.1)

L'impulsion à  $180^\circ$  étant de l'ordre de 8 µs lors de nos mesures, l'amplitude du champ de «Spin-fock» est de l'ordre de 63 kHz. Compte tenu de cette valeur élevée, la procédure décrite ci-dessous n'est donc pas strictement indispensable ; nous avons néanmoins remarqué une meilleure reproductibilité des expériences.

Comme pour les mesures de  $T_1$ , la largeur spectrale a été réduite de façon à n'avoir que la partie aliphatique ; le carbone-13 est découplé du proton uniquement lors de l'acquisition du signal (et non pas durant la période d'évolution, pour éviter tout effet de transfert d'aimantation qui pourrait altérer la mesure de  $T_{10}$ ); la température est régulée à 24 °C.

#### *4.1 Méthodes expérimentales*

Pour des raisons de sensibilité, toutes les concentrations n'ont pas pu être étudiées. Pour le dodécanoate et l'undécanoate, une solution micellaire à haute concentration a fait l'objet d'une mesure ; pour le décanoate et le nonanoate, les deux solutions micellaires ont été étudiées. Pour l'octanoate, toutes les mesures ont pu être faites.

Une vingtaine de valeurs de  $\tau$  ont été utilisées, avec trois valeurs de référence (une au début, une au milieu, une à la fin). Le temps de relaxation a ensuite été calculé par ajustement non linéaire à  $S(\tau) = A \exp\left(\frac{-\tau}{T_{1\rho}}\right)$  (chapitre 1, paragraphe 1.5.2). Un exemple est présenté sur la figure 4-3.

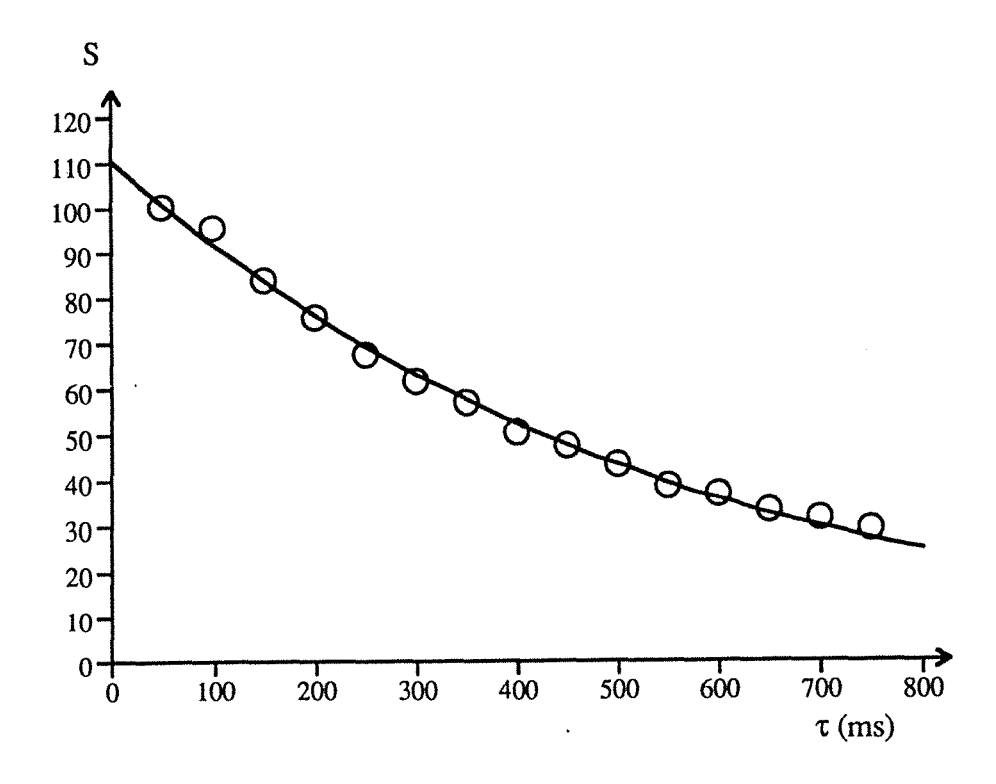

**Figure 4-3.** Exemple d'ajustement de données provenant d'une expérience conduisant à la mesure du temps de relaxation dans le repère toumant. La courbe a été tracée à l'aide du logiciel RMNMAC.

#### **4.2 Résultats**

Nous avons dû attribuer un carbone à chaque résonance. Nous avons noté C<sub>i</sub> les carbones en les numérotant à partir de la tête polaire (figure 4-4).

#### *4 .2 Résultats*

$$
\begin{array}{c}\n^{O}\\
\searrow \\
^{Na^+}\n, ^O\n\end{array}\n\begin{array}{c}\n^{O}\\
C - C H_2 - (C H_2)_{n-3} C H_3 \\
^{O^+}\n\end{array}
$$

**Figure 4-4.** Représentation d'une molécule de carboxylate de sodium et numérotation des carbones à partir de la tête polaire (chiffres en gras)

Nous nous sommes d'abord fiés à la pyramide d'ordre des déplacements chimiques du carbone-13 proposée par Bengsch *et al.* pour les acides carboxyliques saturés<sup>3</sup>. Une partie de cette pyramide est reportée sur la figure 4-5.

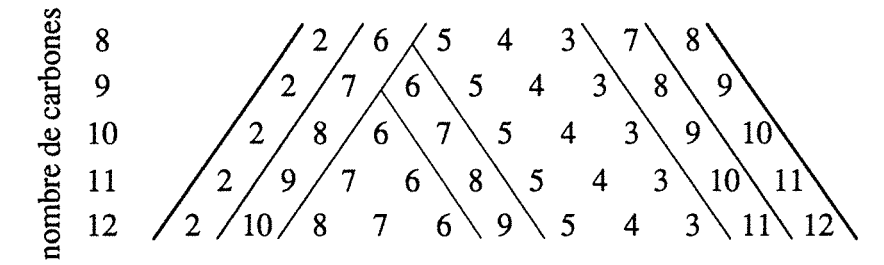

**Figure 4-5.** Partie de la pyramide d'ordre des déplacements chimiques du carbone-13 d'acides carboxyliques saturés (de l'acide octanoïque à l'acide dodécanoïque)

Dans le cas des micelles aussi bien que pour une solution de monomères, il est généralement admis que les vitesses de relaxation des carbones de la chaîne aliphatique décroissent du carbone proche de la tête polaire,  $C_2$ , au carbone terminal,  $C_n$ , ce qui n'était pas le cas avec les attributions de la figure 4-5. Nous avons alors fait l'attribution des résonances à partir des vitesses de relaxation dans les solutions de monomères à 75,47 MHz (qui fut la première fréquence à laquelle nous avons fait les mesures), ce qui nous a conduit à la pyramide de la figure 4-6, quelque peu différente de celle proposée par Bengsch *et coll.,* ce qui peut s'expliquer par le fait que ces auteurs se sont intéressés aux acides alors que nous avons considéré les sels de sodium.

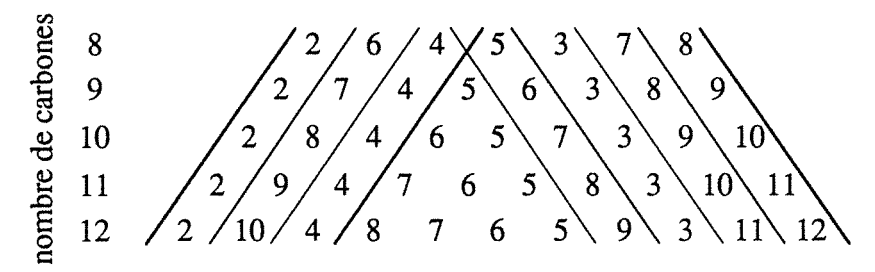

**Figure 4-6.** Pyramide d'ordre des déplacements chimiques du carbone-13 de carboxylates de sodium (de l'octanoate au dodécanoate), déterminée à partir des mesures de vitesse de relaxation à 75,47 MHz

*4.2 Résultats* 

Octanoate de sodium

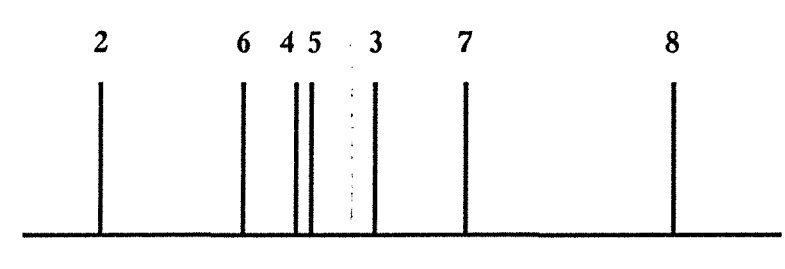

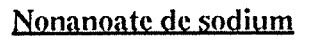

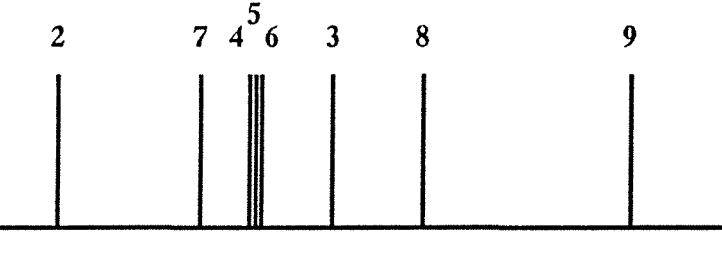

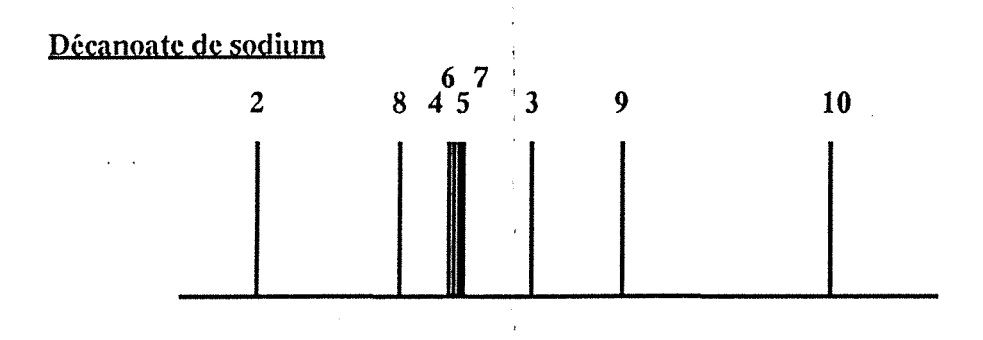

Undécanoate de sodium

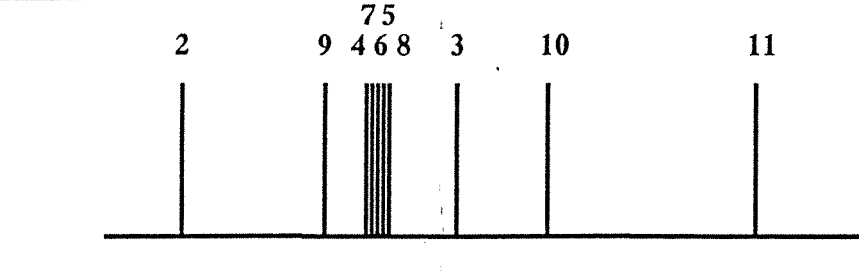

Dodécanoate de sodium

 $\ddot{\phantom{a}}$ 

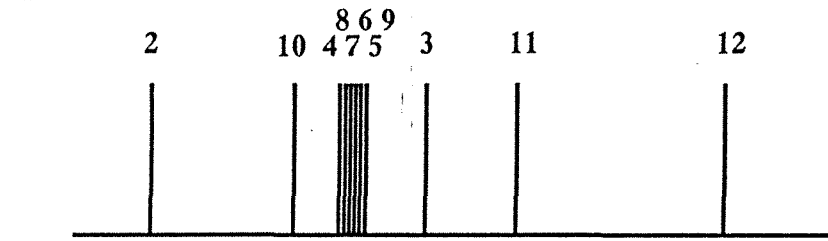

Figure 4-6. Spectres schématiques des carboxylates de sodium

Les spectres du carbone-13 des carboxylates de sodium étudiés sont représentés de façon schématique sur la figure 4-7. A forte concentration, les pics centraux peuvent parfois coalescer, ce qui fait qu'il est alors impossible de mesurer un temps de relaxation pour chacun des carbones.

Les vitesses de relaxation longitudinale des carbones (en  $s^{-1}$ ) sont tracées en fonction des carbones  $C_2$  à  $C_n$ , pour les cinq sels de sodium étudiés, aux quatre fréquences de mesure:

- sur les figures 4-8 à 4-11 pour l'octanoate de sodium. Exceptionnellement, quatre solutions ont été étudiées: 0,194 mole/1, 0,38 mole/1,1 mole/1 et 2,2 mole/1.
- sur les figures 4-12 à 4-14 pour le nonanoate de sodium, à 0,05 mole/1, 0,218 mole/1 et 0,566 mole/1.
- sur les figures 4-15 à 4-17 pour le décanoate de sodium, à 0,057 mole/1, 0,12 mole/1 et 0,596 mole/1.
- sur les figures 4-18 à 4-20 pour l'undécanoate de sodium, à 0,01 mole/1, 0,057 mole/1 et 0,298 mole/1. On peut s'apercevoir que les vitesses de relaxation des carbones  $C_4$  et  $C_7$  sont identiques pour toutes les solutions à toutes les fréquences de mesure, parce que leurs résonances coalescaient. La vitesse du carbone C4 est très certainement sous-évaluée, tandis que celle du carbone C7 doit être sur-évaluée. L'attribution des pics a été faite de façon à conserver une certaine cohérence dans la pyramide de la figure 4-6.
- sur les figures 4-21 à 4-23 pour le dodécanoate de sodium à 0,024 mole/1, 0,04 mole/1 et 0,128 mole/1.

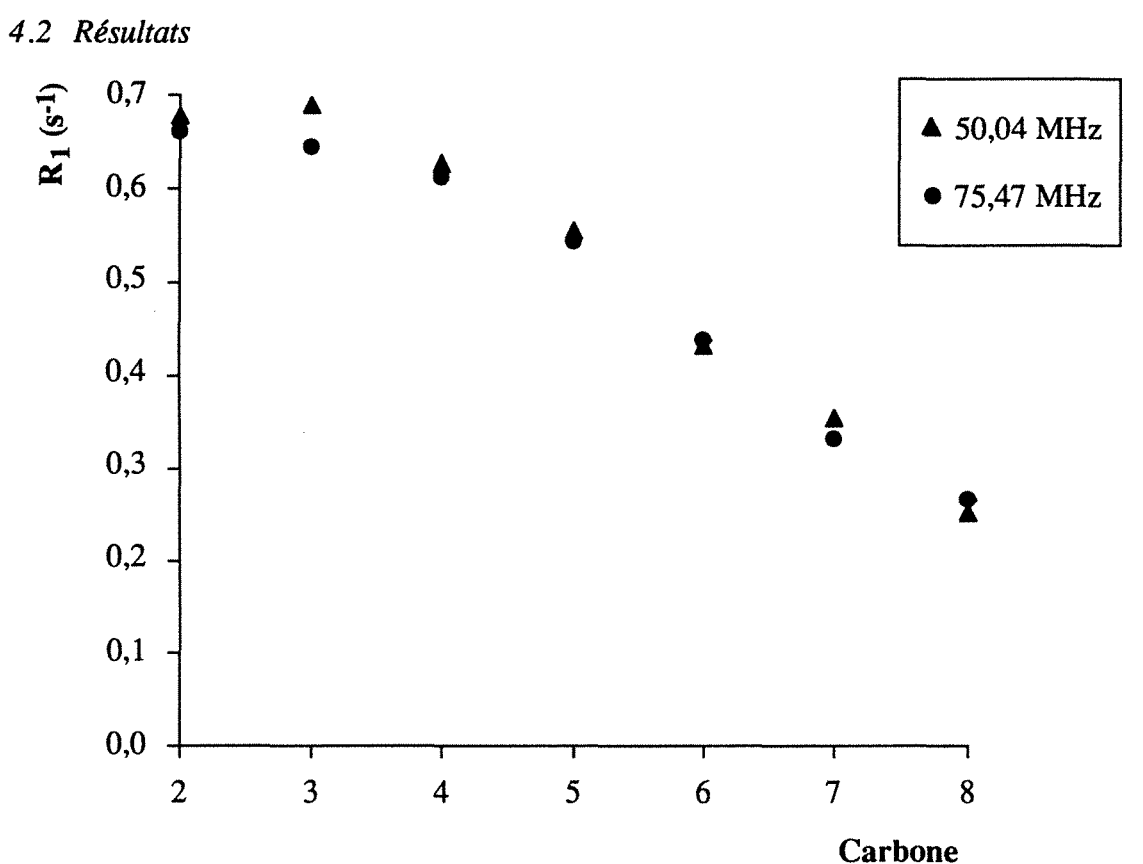

Figure 4-8. Vitesse de relaxation longitudinale du carbone-13 (en  $s^{-1}$ ) en fonction des carbones de la chaîne aliphatique, pour l'octanoate de sodium à 0,194 mole/l, à deux fréquences de mesure

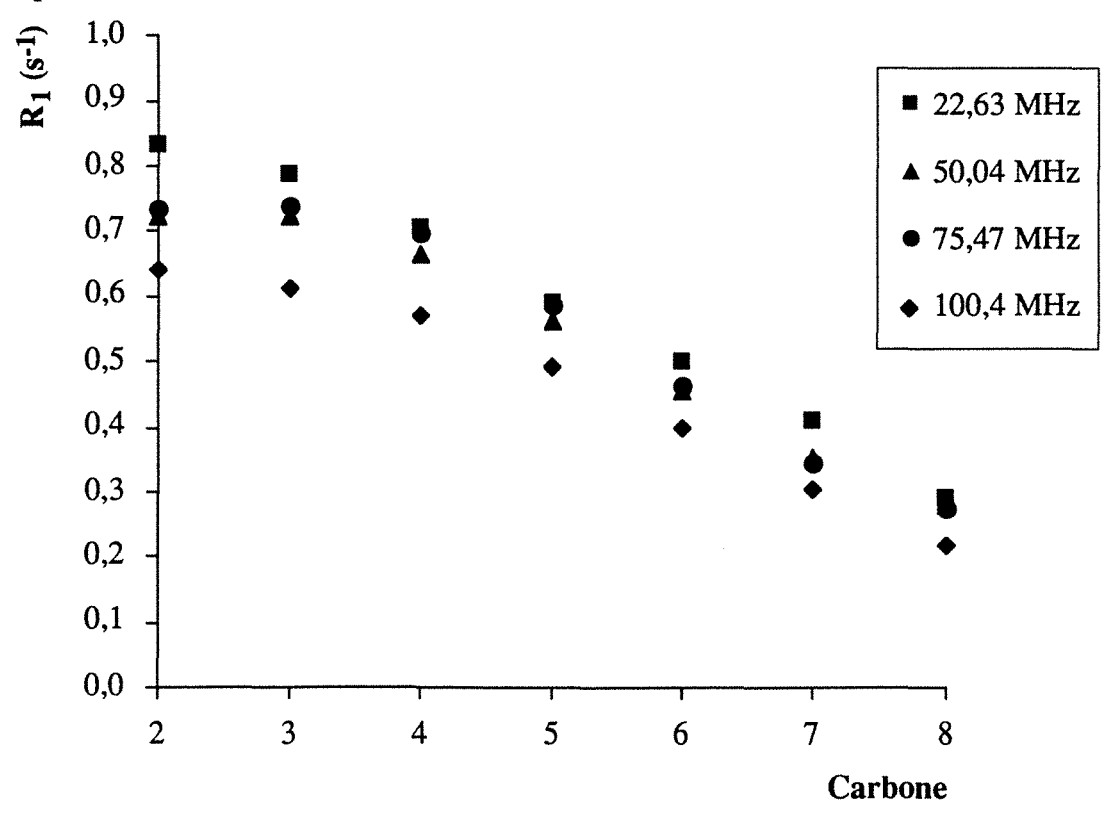

Figure 4-9. Vitesse de relaxation longitudinale du carbone-13 (en  $s^{-1}$ ) en fonction des carbones de la chaîne aliphatique, pour l'octanoate de sodium à 0,38 mole/l, aux quatre fréquences de mesure

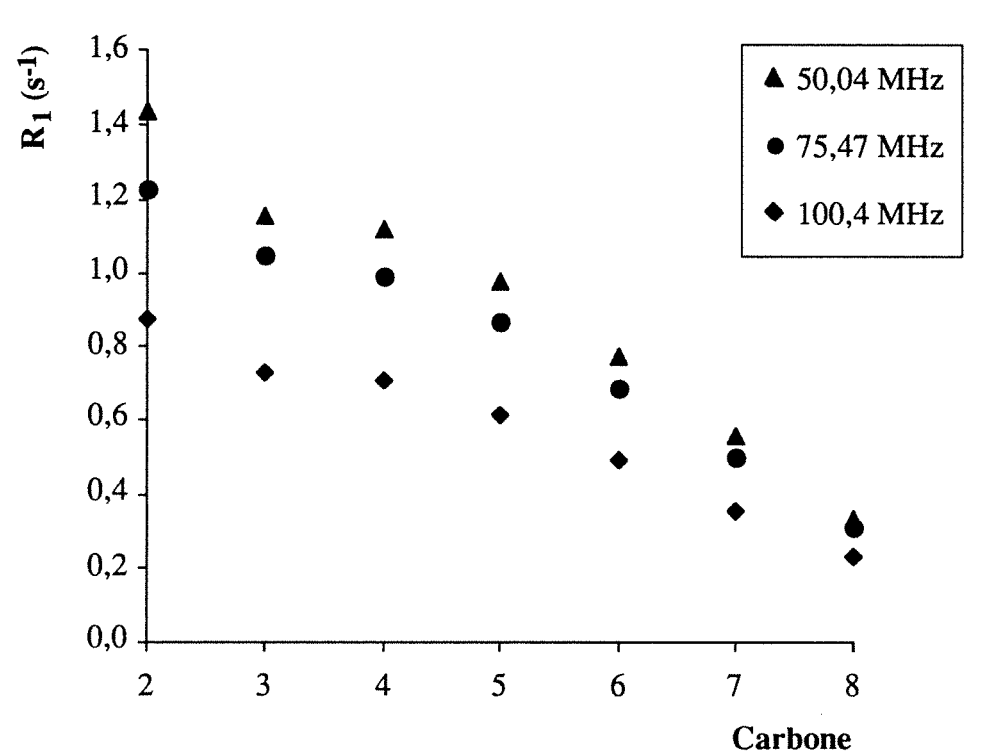

**Figure 4-10.** Vitesse de relaxation longitudinale du carbone-13 (en s-1) en fonction des carbones de la chaîne aliphatique, pour l'octanoate de sodium à 1 mole/l, à trois

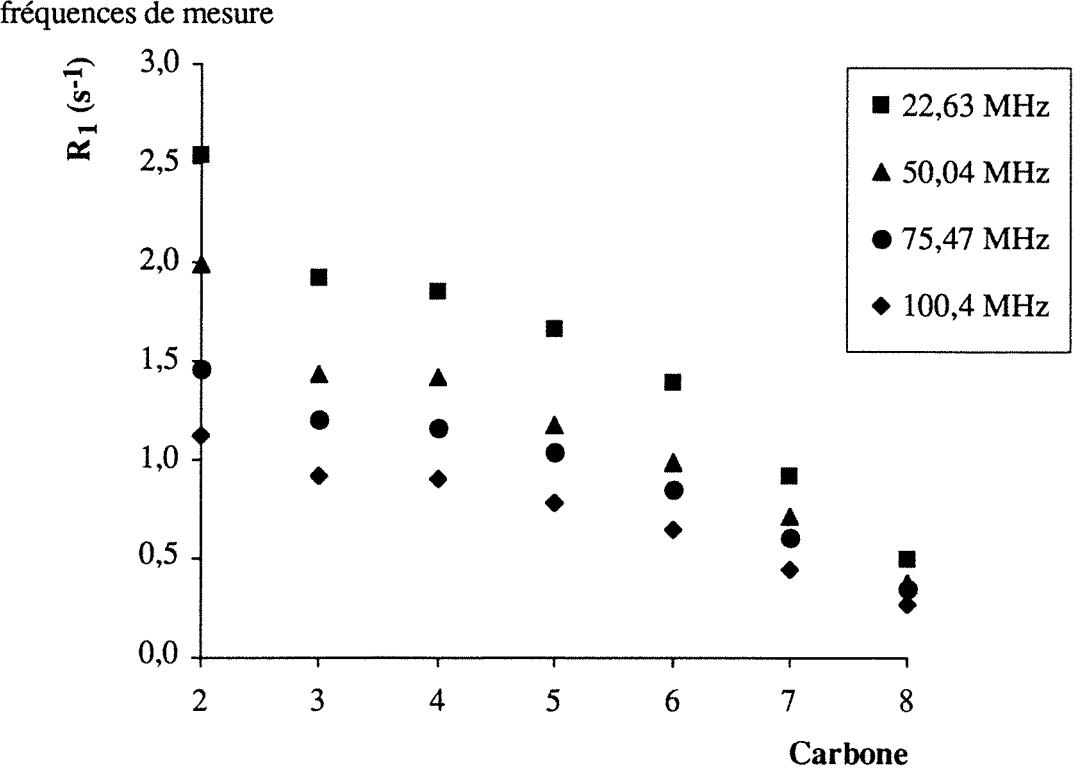

Figure 4-11. Vitesse de relaxation longitudinale du carbone-13 (en s<sup>-1</sup>) en fonction des carbones de la chaîne aliphatique, pour l'octanoate de sodium à 2,2 mole/1, aux quatre fréquences de mesure

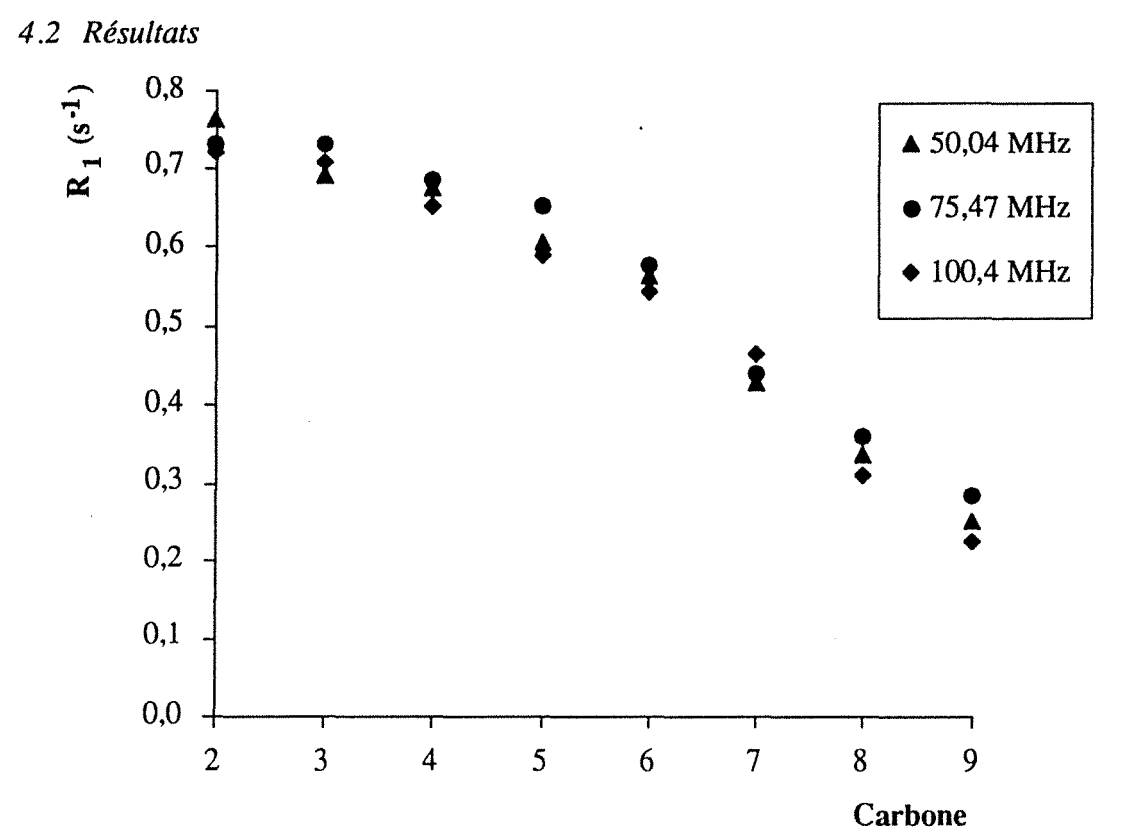

**Figure 4-12.** Vitesse de relaxation longitudinale du carbone-13 (en s-1) en fonction des carbones de la chaîne aliphatique, pour le nonanoate de sodium à 0,05 mole/1, à trois fréquences de mesure

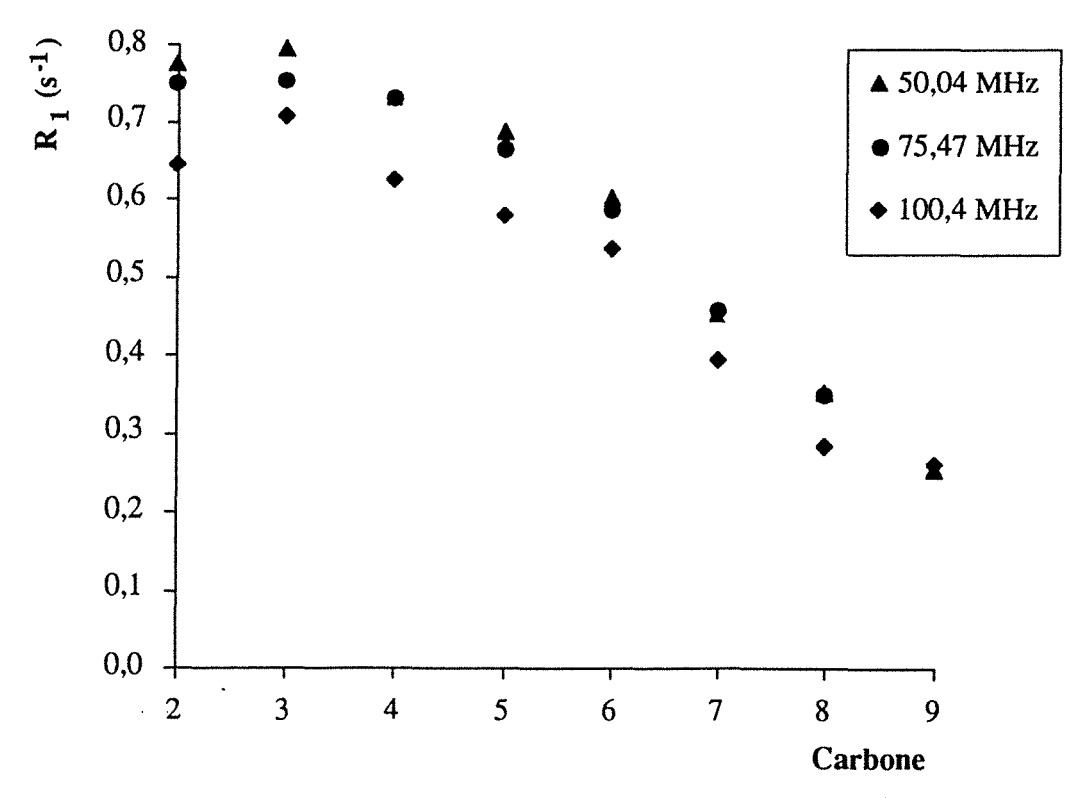

**Figure 4-13.** Vitesse de relaxation longitudinale du carbone-13 (en s-l) en fonction des carbones de la chaîne aliphatique, pour le nonanoate de sodium à 0,225 mole/1, à trois fréquences de mesure

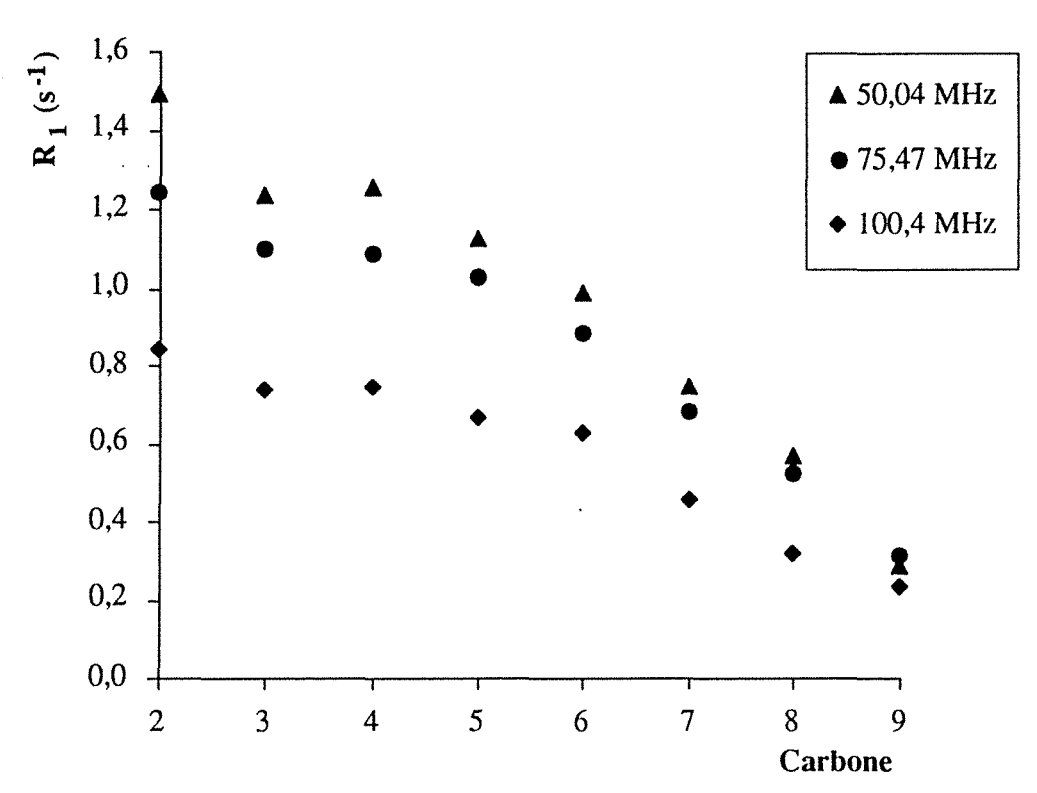

**Figure 4-14.** Vitesse de relaxation longitudinale du carbone-13 (en s<sup>-1</sup>) en fonction des carbones de la chaîne aliphatique, pour le nonanoate de sodium à 0,566 mole/l, à trois fréquences de mesure

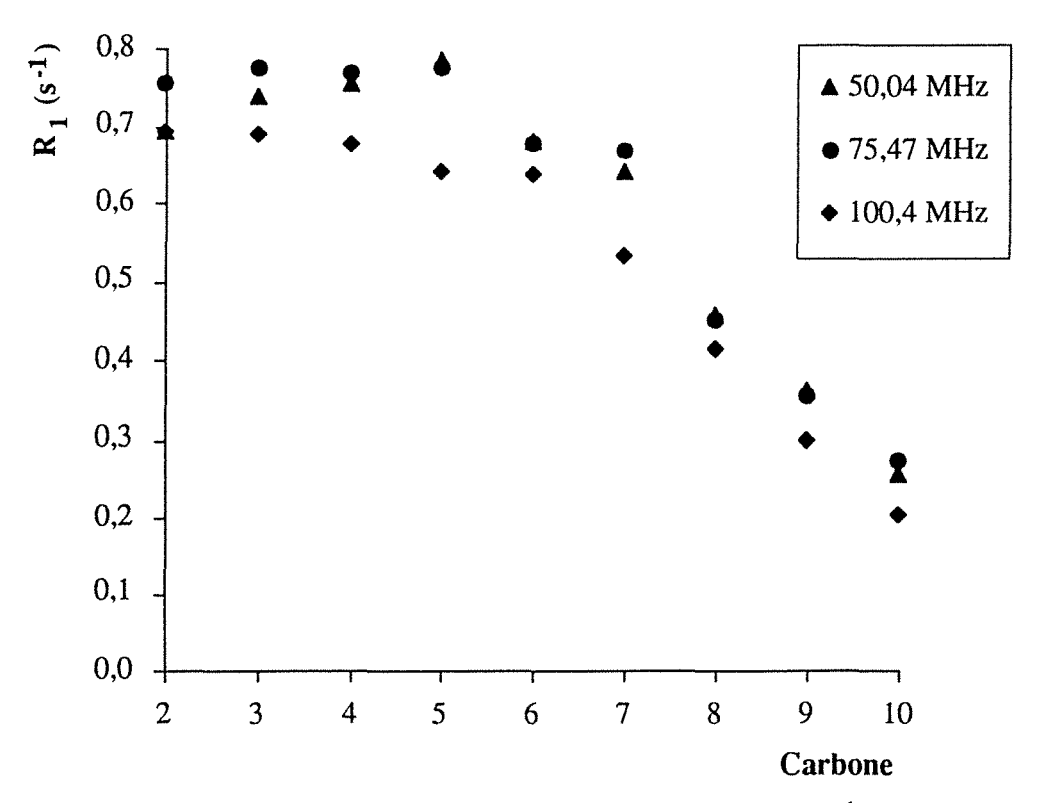

Figure 4-15. Vitesse de relaxation longitudinale du carbone-13 (en s<sup>-1</sup>) en fonction des carbones de la chaîne aliphatique, pour le décanoate de sodium à 0,057 mole/l, à trois fréquences de mesure

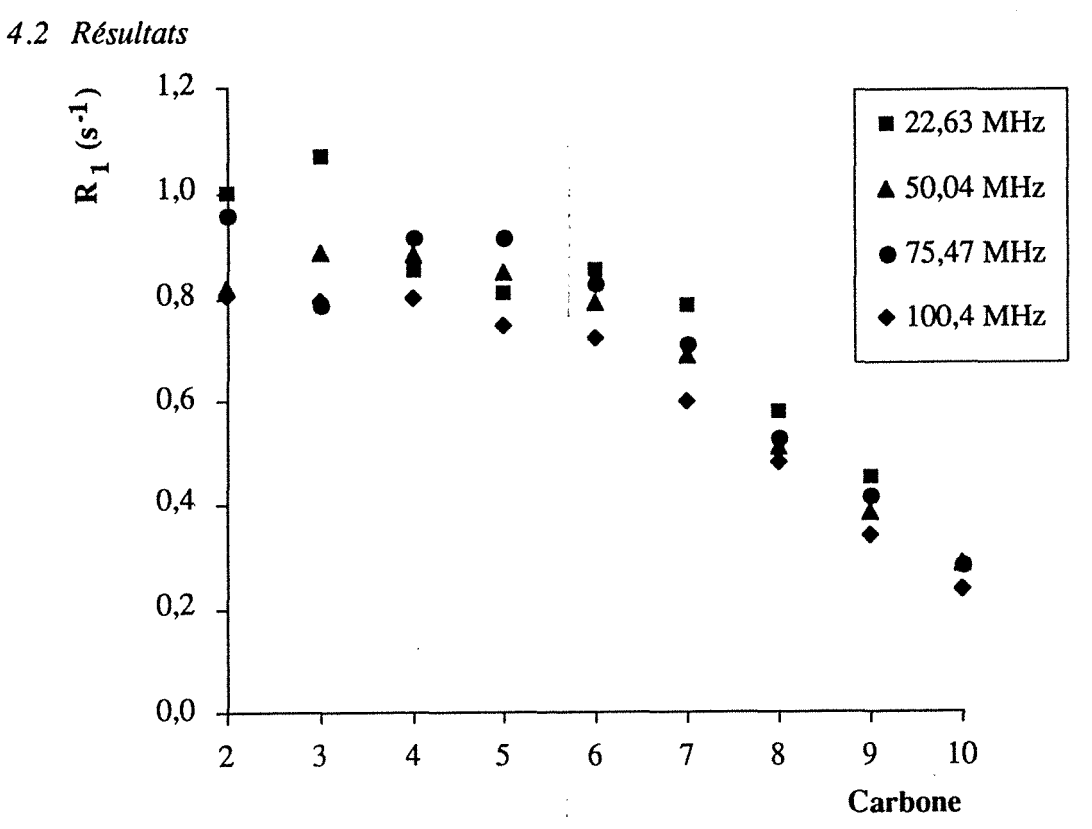

Figure 4-16. Vitesse de relaxation longitudinale du carbone-13 (en s<sup>-1</sup>) en fonction des carbones de la chaîne aliphatique, pour le décanoate de sodium à 0,12 mole/1, aux quatre fréquences de mesure

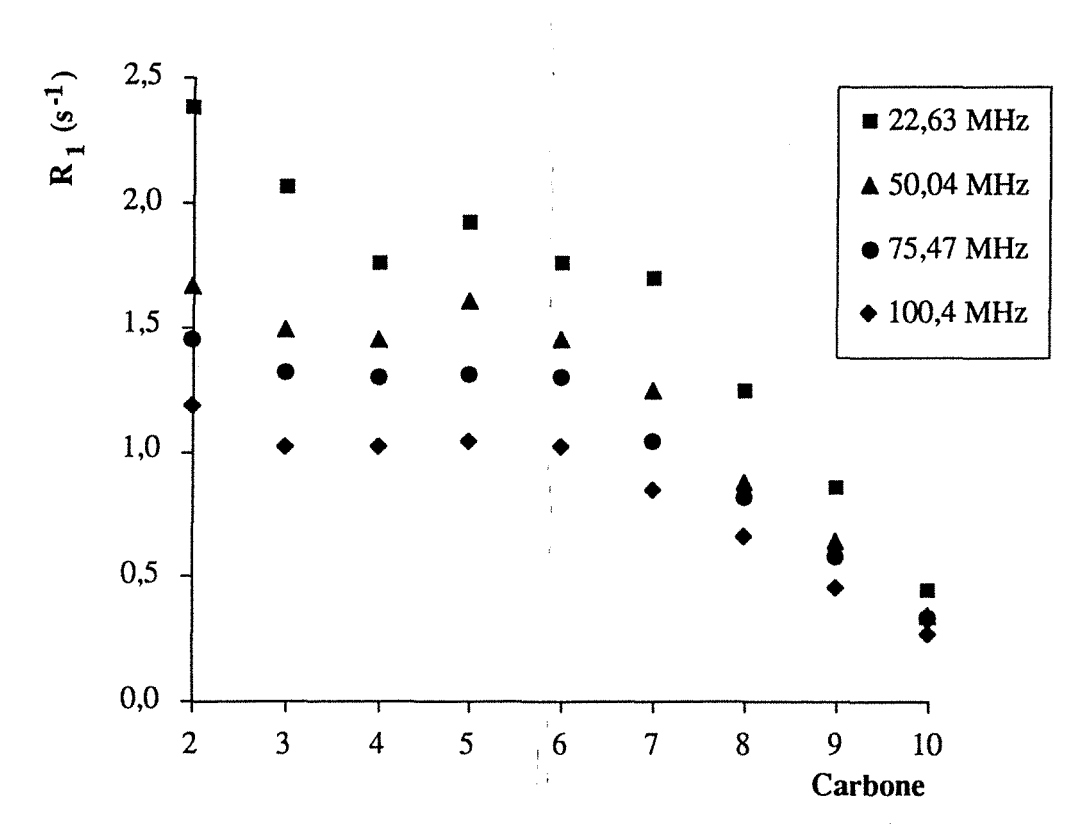

**Figure 4-17.** Vitesse de relaxation longitudinale du carbone-13 (en s-1) en fonction des carbones de la chaîne aliphatique, pour le décanoate de sodium à 0,596 mole/1, aux quatre fréquences de mesure. Il n'a pas été possible de faire la distinction entre les carbones  $C_4$  et  $C_6$ , c'est pourquoi leurs vitesses de relaxation sont identiques.

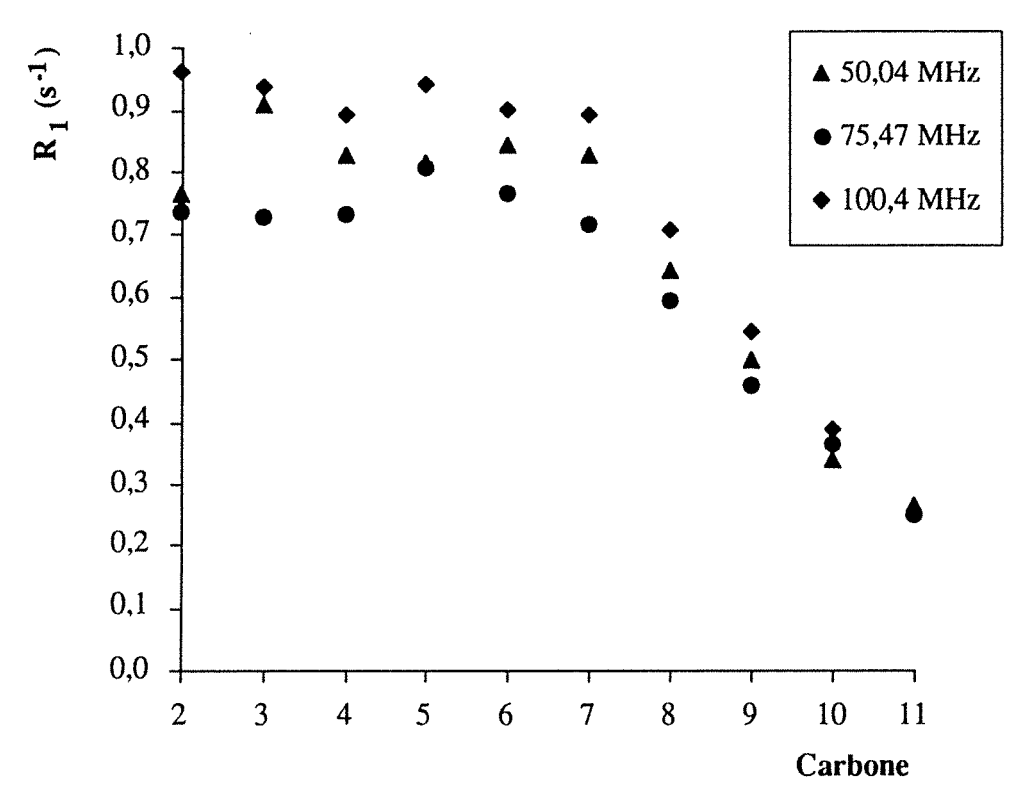

Figure 4-18. Vitesse de relaxation longitudinale du carbone-13 (en s<sup>-1</sup>) en fonction des carbones de la chaîne aliphatique, pour l'undécanoate de sodium à 0,01 mole/1, à trois fréquences de mesure. Il n'a pas été possible de faire une distinction entre les carbones C<sub>4</sub> et C<sub>7</sub> aux trois fréquences.

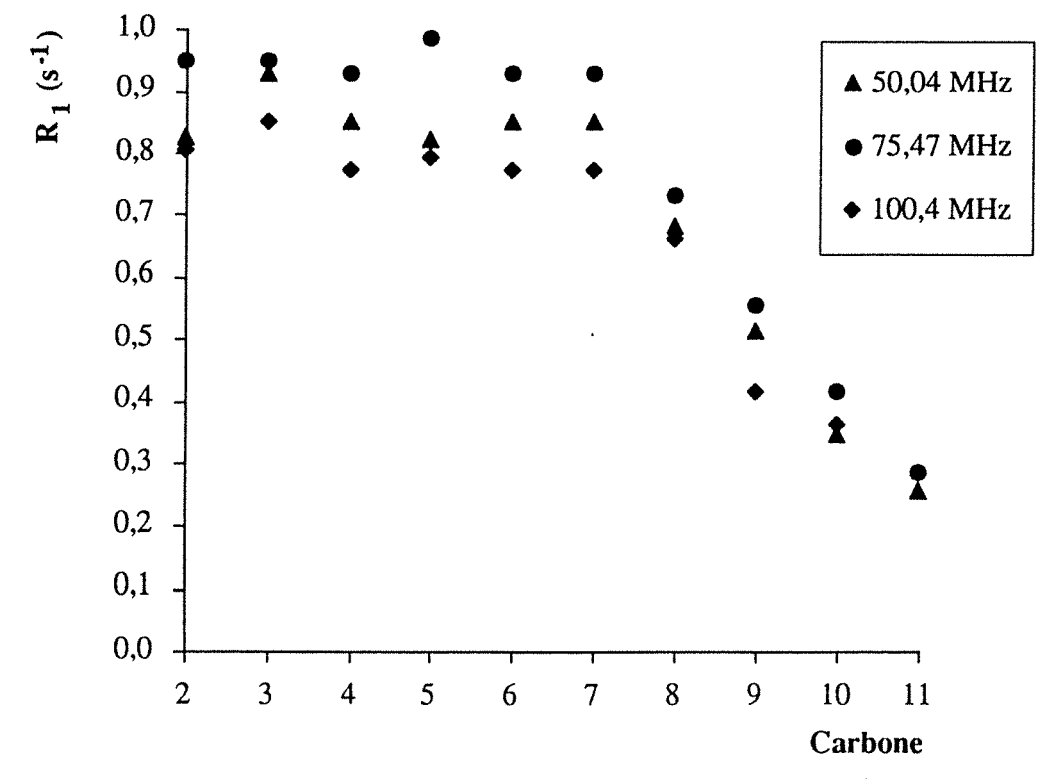

**Figure 4-19.** Vitesse de relaxation longitudinale du carbone-13 (en s-1) en fonction des carbones de la chaîne aliphatique, pour l'undécanoate de sodium à 0,057 mole/1, à trois fréquences de mesure. Il n'a pas été possible de faire une distinction entre les carbones  $C_4$ ,  $C_6$  et  $C_7$  aux trois fréquences.

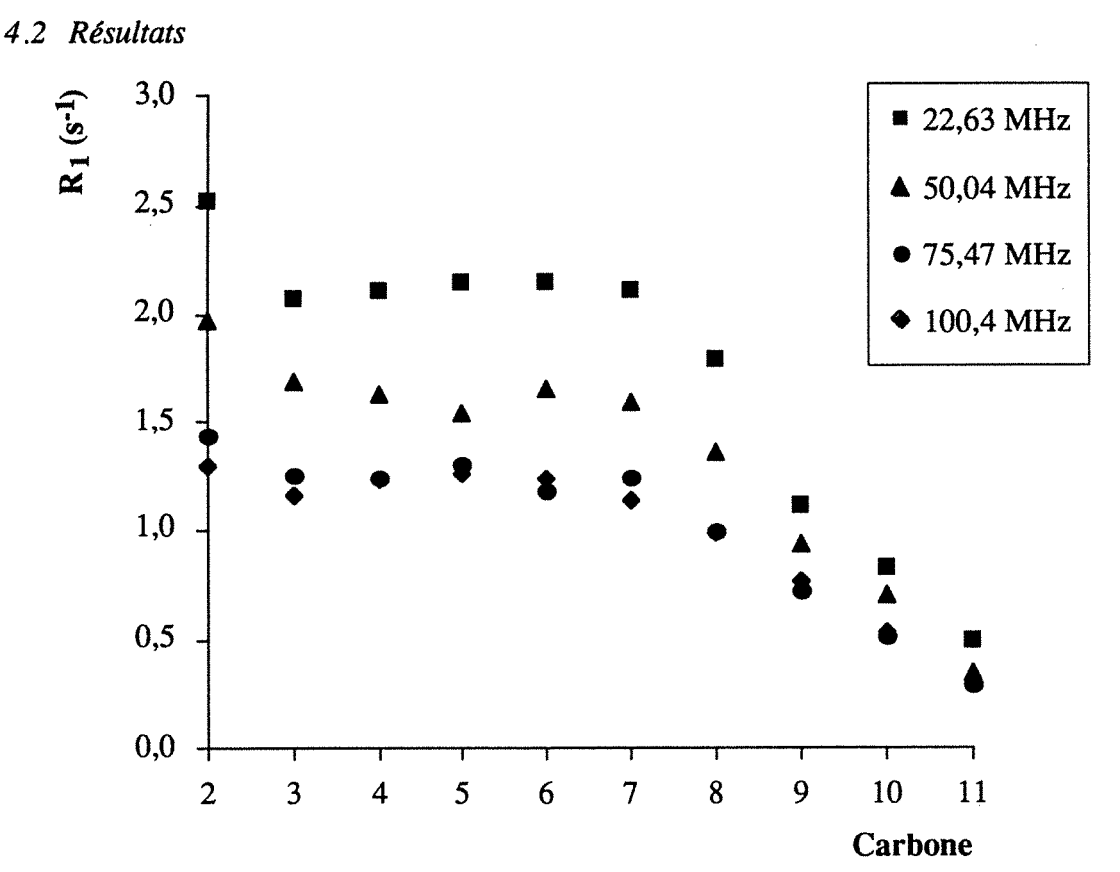

**Figure 4-20.** Vitesse de relaxation longitudinale du carbone-13 (en s-1) en fonction des carbones de la chaîne aliphatique, pour l'undécanoate de sodium à 0,298 mole/1, aux quatre fréquences de mesure. ll n'a été possible de faire une distinction entre les carbones  $\hat{C}_4$  et  $C_7$  qu'à 100,4 MHz.

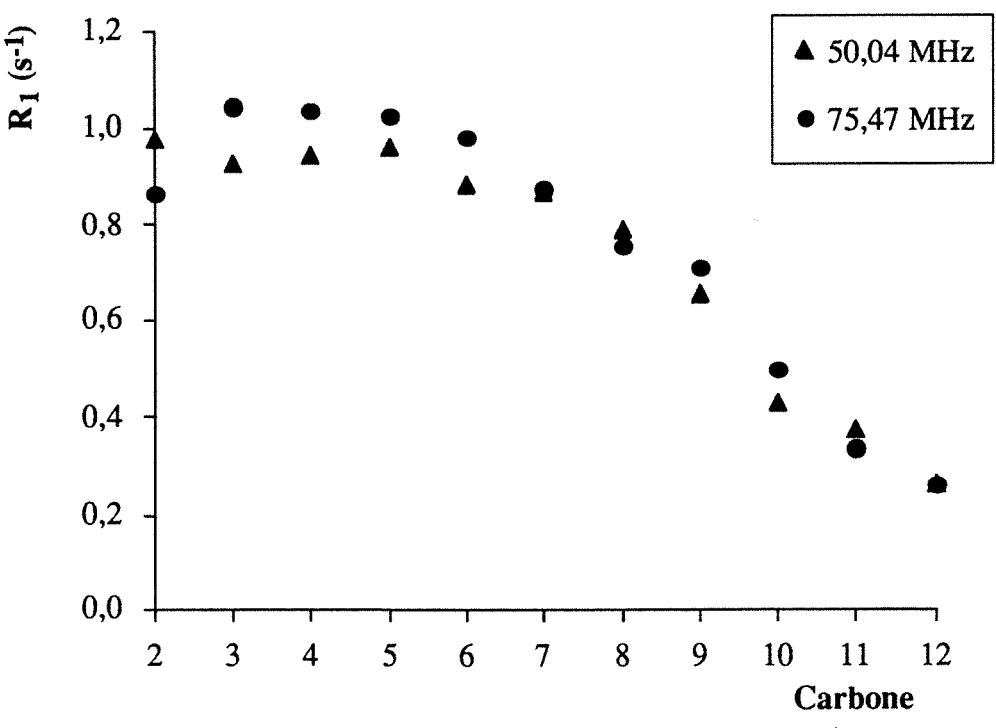

**Figure 4-21.** Vitesse de relaxation longitudinale du carbone-13 (en s-1) en fonction des carbones de la chaîne aliphatique, pour le dodécanoate de sodium à 0,024 mole/1, à deux fréquences de mesure. Il n'a pas été possible de faire une distinction entre les carbones  $C_6$  et  $C_7$  à 50,04 MHz.

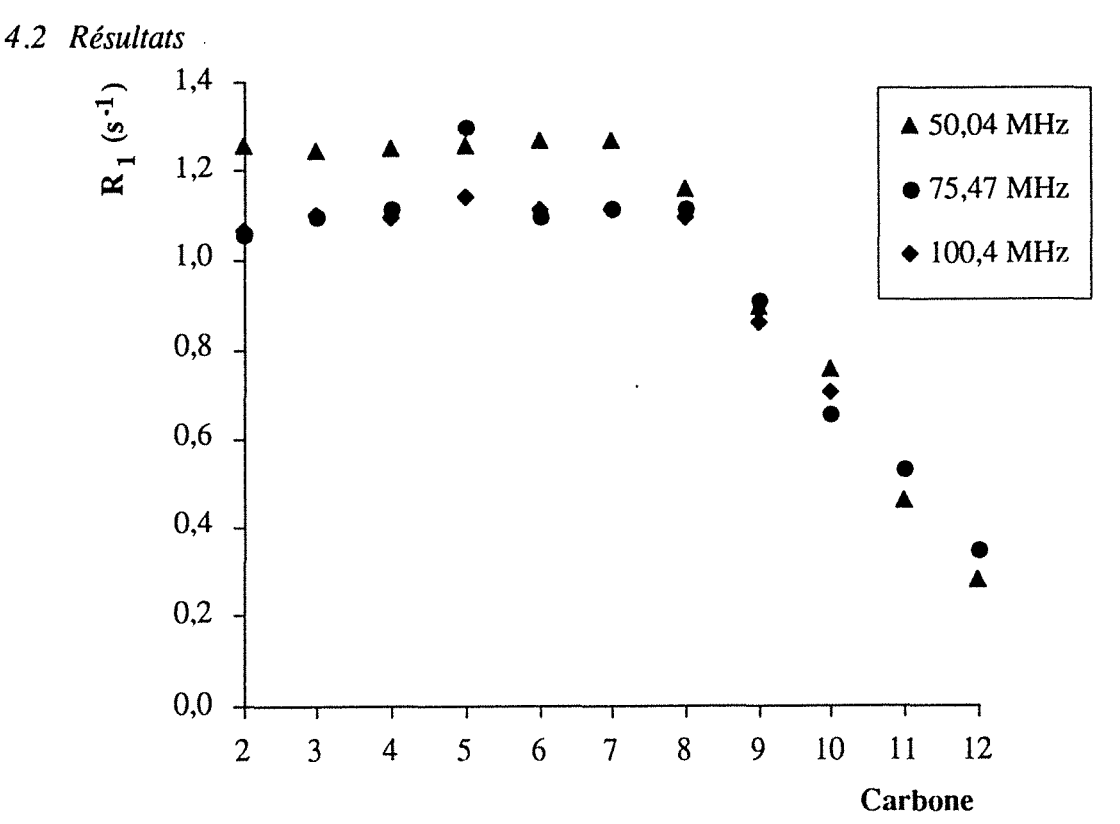

**Figure 4-22.** Vitesse de relaxation longitudinale du carbone-13 (en s<sup>-1</sup>) en fonction des carbones de la chaîne aliphatique, pour le dodécanoate de sodium à 0,04 mole/1, à trois fréquences de mesure. II n'a pas été possible de faire une distinction entre les carbones  $C_6$  et  $C_7$  à 50,04 et 100,4 MHz.

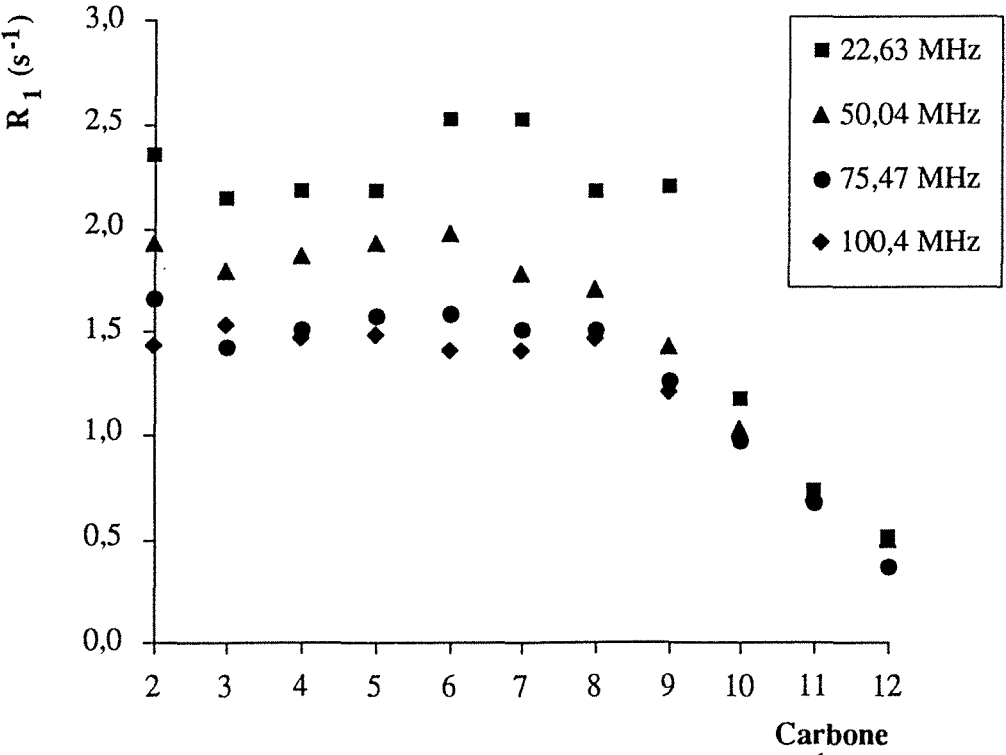

**Figure 4-23.** Vitesse de relaxation longitudinale du carbone-13 (en s-1) en fonction des carbones de la chaîne aliphatique, pour le dodécanoate de sodium à 0,128 mole/1, aux quatre fréquences de mesure. II n'a pas été possible de faire une distinction entre les carbones  $\overline{C}_6$  et  $C_7$  à 22,6 et 100,4 MHz, entre les carbones  $C_4$ ,  $C_6$  et  $C_7$  à 75,5 MHz et entre les carbones C4, *Cs* et Cg à 22,6 MHz.

### *4.2 Résultats*

Les vitesses de relaxation du carbone-13 à 75,47 MHz dans le repère tournant (en s<sup>-1</sup>) sont portées en fonction des carbones  $C_2$  à  $C_1$ 

- sur la figure 4-24 pour les quatre solutions étudiées d'octanoate de sodium,
- sur la figure 4-25 pour les deux solutions étudiées de nonanoate de sodium,
- sur la figure 4-26 pour les deux solutions étudiées de décanoate de sodium,
- sur la figure 4-27 pour la solution étudiée d'undécanoate de sodium,
- sur la figure 4-28 pour la solution étudiée de dodécanoate de sodium.

Une légère dispersion apparaît pour les concentrations les plus faibles.

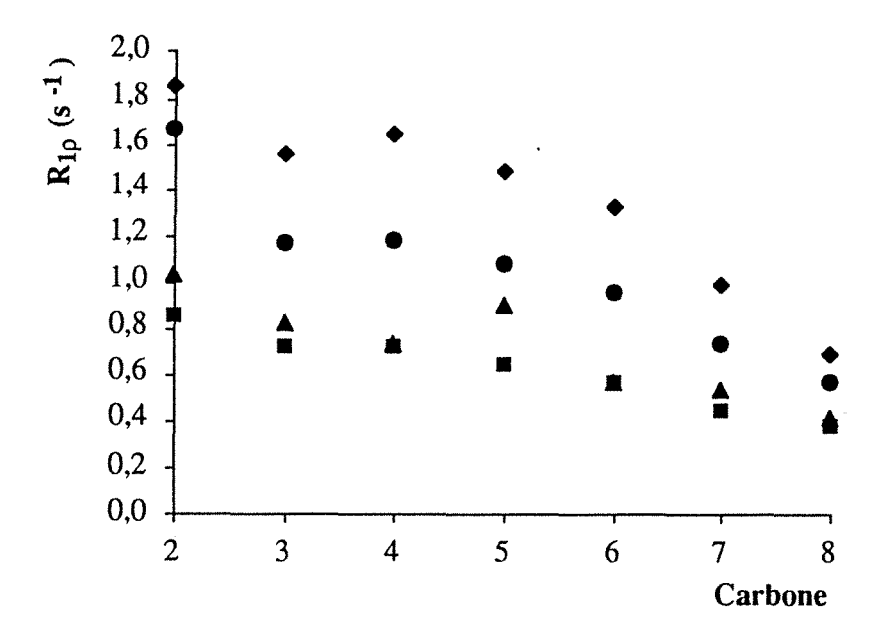

Figure 4-24. Vitesse de relaxation du carbone-13 dans le repère tournant (en s<sup>-1</sup>) en fonction des carbones de la chaîne aliphatique, mesurés à 75,47 MHz, pour les quatre solutions d'octanoate de sodium : les losanges, les ronds, les triangles et les carrés représentent, respectivement, les solutions à 2,2 mole/1, 1 mole/1, 0,38 mole/1 et 0,194 mole/1.

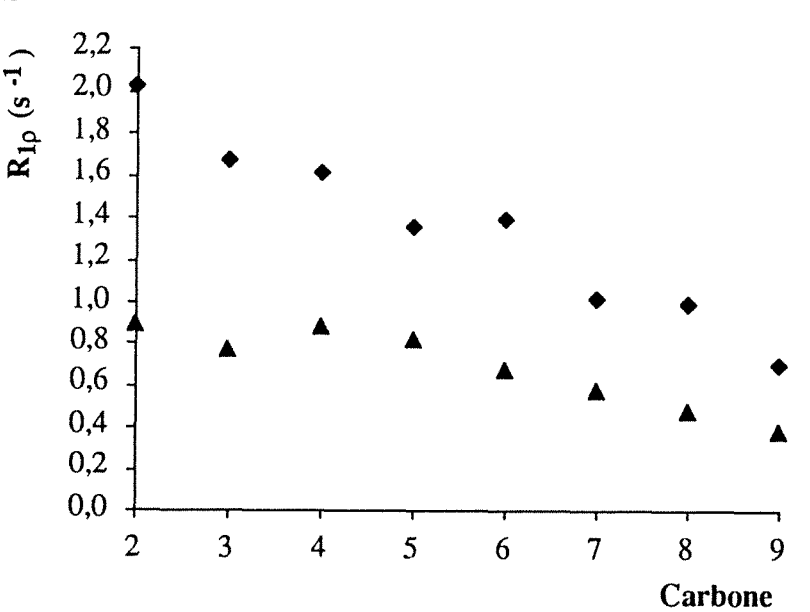

Figure 4-25. Vitesse de relaxation du carbone-13 dans le repère tournant (en s<sup>-1</sup>) en fonction des carbones de la chaîne aliphatique, mesurés à 75,47 MHz, pour les deux solutions de nonanoate de sodium : les losanges et les triangles représentent, respectivement, les solutions à 0,566 et 0,218 mole/1.

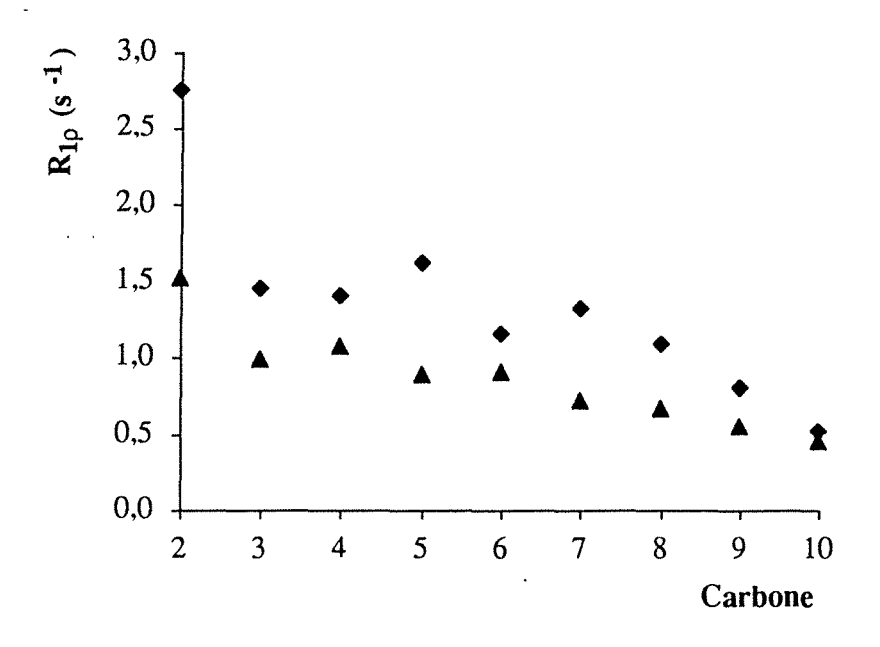

Figure 4-26. Vitesse de relaxation du carbone-13 dans le repère tournant (en s<sup>-1</sup>) en fonction des carbones de la chaîne aliphatique, mesurés à 75,47 MHz, pour les deux solutions de décanoate de sodium : les losanges et les triangles représentent, respectivement, les solutions à 0,596 et 0,12 mole/1.

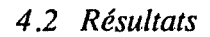

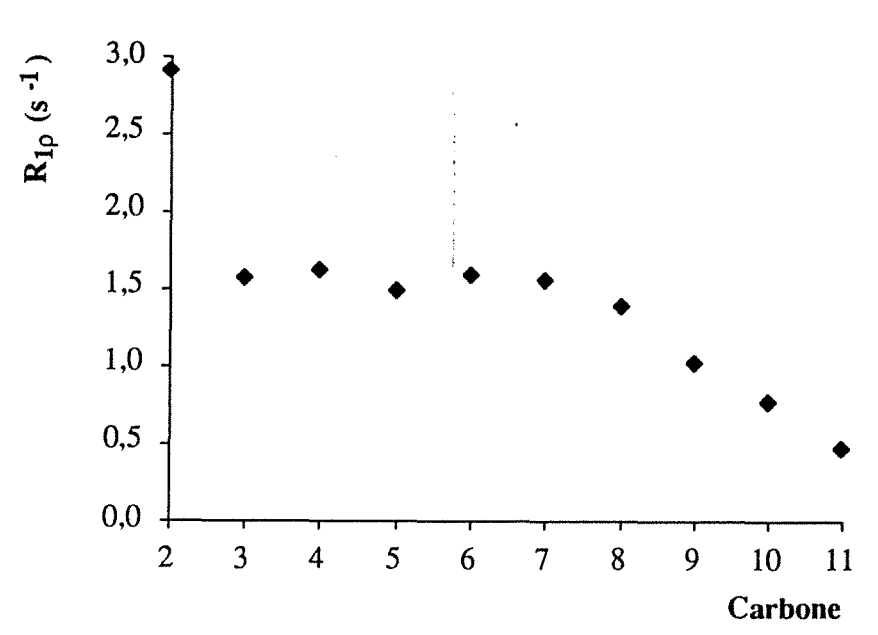

**Figure 4-27.** Vitesse de relaxation du carbone-13 dans le repère tournant (en s<sup>-1</sup>) en fonction des carbones de la chaîne aliphatique, mesurés à 75,47 MHz, pour la solution d'undécanoate de sodium à 0,298 mole/1. Il n'a pas été possible de faire une distinction entre les carbones  $C_6$  et  $C_7$ .

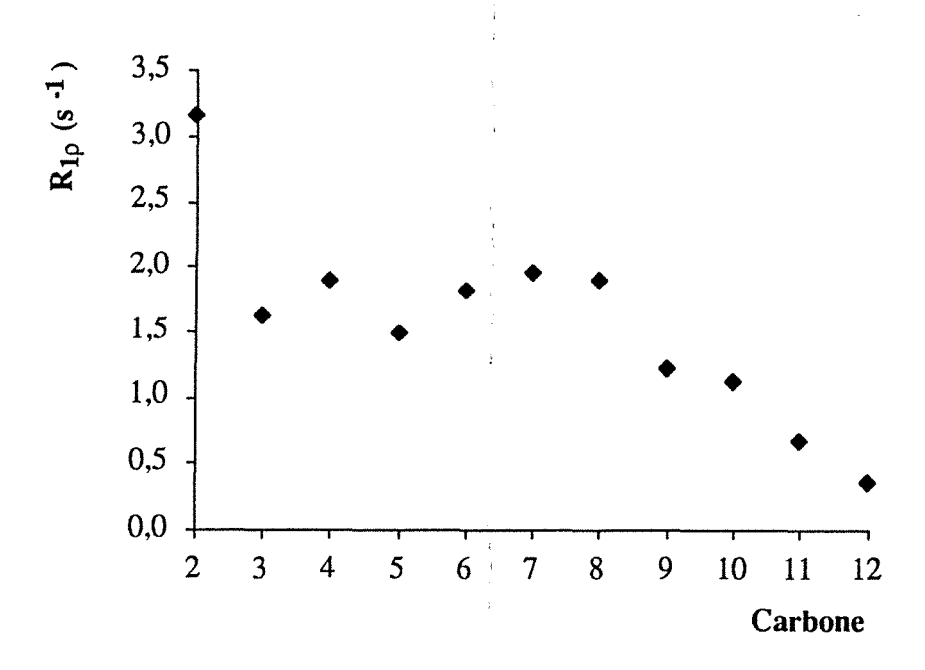

Figure 4-28. Vitesse de relaxation du carbone-13 dans le repère tournant (en s<sup>-1</sup>) en fonction des carbones de la chaîne aliphatique, mesurés à 75,47 MHz, pour la solution de dodécanoate de sodium à 0, 128 mole/1

 $\mathcal{L}^{\text{max}}$ 

Nous avons cherché à exploiter ces données de relaxation du carbone-13 en termes de paramètres dynamiques. Nous avons ainsi été amenés à écrire un second logiciel pour ordinateur Macintosh, que nous avons appelé Relaxator et que nous allons présenter dans le paragraphe suivant.

# **4. 3 Le logiciel Relaxator**

Comme nous l'avons écrit au chapitre 1, paragraphe 1.4, ce programme a été conçu de façon à traiter, en fonction de la fréquence, les paramètres suivants :

- $\cdot$  T<sub>1</sub> dipolaire hétéronucléaire,
- $T_{10}$  dipolaire hétéronucléaire,
- **o** hétéronucléaire,
- T<sub>1</sub> homonucléaire *unlike*,
- **o** homonucléaire.
- $\sigma_0$  homonucléaire.

Dans sa version actuelle, le logiciel ne traite les données que selon le modèle à deux paliers (chapitre 1, paragraphe 1.4), mais il a été écrit de façon à pouvoir être étendu aisément à toute autre approche dynamique. Il peut d'ores et déjà être utilisé pour traiter un problème selon l'hypothèse de réorientation isotrope en posant  $S = 0$ , le temps de corrélation  $\tau_f$  caractérisant alors seul le mouvement.

De nombreux éléments du logiciel Relaxator sont communs avec le logiciel RMNMAC, présenté au chapitre 1, paragraphe 1.6) :

- barre de menus,
- gestion de l'ouverture et de la sauvegarde des fichiers,
- gestion des fenêtres d'affichage des données et des barres de contrôle,
- optimisation par la méthode du simplexe et calcul des erreurs.

#### **4. 3 .1 Lancement du programme**

Le logiciel Relaxator démarre lorsque l'on «double-clique»

- sur l'icône du programme,
- sur l'icône d'un fichier existant.

Ces icônes sont présentées sur la figure 4-29.

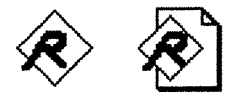

**Figure 4-29.** Icônes du bureau du Macintosh représentant, à gauche, le logiciel Relaxator et, à droite, un fichier Relaxator

Quand le programme est lancé, il apparaît à l'écran la fenêtre de bienvenue de la figure 4-30, pendant que se font les initialisations.

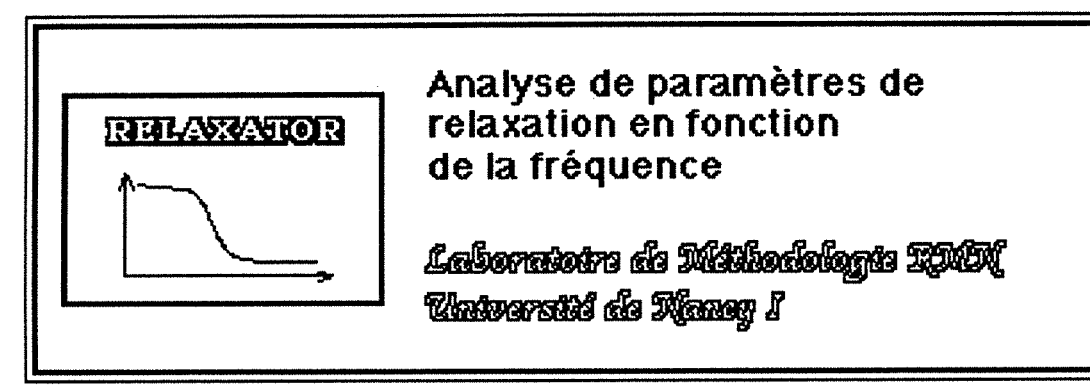

**Figure 4-30.** Fenêtre de bienvenue dans le logiciel Relaxator

Dans la barre de menus, n'apparaissent que deux menus:

- **'Fichier',** identique à celui de RMNMAC (figure 1-17),
- **'Courbe',** légèrement différent de celui de RMNMAC, apparaissant en grisé (ou bleuté) au démarrage.

# **4. 3. 2 Lecture et entrée des données et des paramètres**

L'ouverture d'un fichier se fait de la même manière que pour le logiciel RMNMAC (chapitre 1, paragraphe 1.6.2). Cependant, le type des fichiers est 'RLXF' et le créateur 'RLXT'.

L'entrée des données ne se fait pas dans une fenêtre d'édition de texte mais dans une série de fenêtres de dialogue, que nous allons maintenant exposer.

Dans ce qui suit, nous appelons :

- «site», le noyau pour lequel sont entrés les paramètres de relaxation et pour lequel on veut calculer les paramètres dynamiques,
- «observable», tout paramètre de relaxation.

Une première fenêtre apparaît, telle que sur la figure 4-31. Cette fenêtre contient tous les paramètres communs à tous les sites, c'est-à-dire:

- un titre,
- le modèle, qui est par défaut le modèle à deux paliers, "**TWOSTEP**",
- 'tau slow (ns)'  $(\tau_s)$ , qui est par défaut égal à 1.

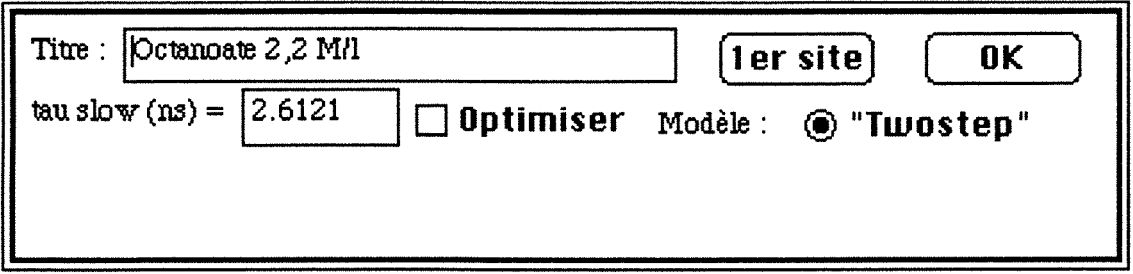

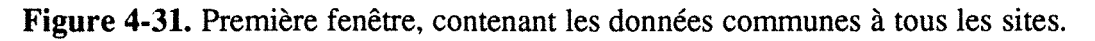

Dans cette fenêtre, si l'on clique sur le bouton **(1er site),** apparaît la fenêtre de la figure 4-32, si aucune donnée n'a déjà été entrée pour ce site.

En haut à gauche de la fenêtre, on peut lire 'Site n°l sur 0'. En effet, tant que les boutons ( **Nouueau site]** ou [ **Fin** ) n'ont pas été cliqués, le site n'est pas considéré comme entré dans la liste des sites.

Par défaut, le 'Noyau observé' est le Carbone, 'C'. On sélectionne le noyau Hydrogène, **'H',** en cliquant dessus. D'autres noyaux peuvent être ajoutés.

Puisque les données sont traitées selon le modèle *two-step,* les trois paramètres 'Distance intern. (Å)' ( $r_{AX}$ ), 'Tau fast (ns)' ( $\tau_f$ ) et le 'Paramètre d'ordre' (S) sont à entrer dans les unités indiquées. Le logiciel propose les trois valeurs de  $1,09$  Å pour  $r_{AX}$ , 0,01 ns pour  $\tau_f$  et 0,1 pour S.

Deux cas se présentent, selon qu'il existe ou non au moins un observable pour le site.

S'il n'existe aucun observable pour le site considéré, en cliquant sur le bouton **Obseruables** , on fait apparaître la fenêtre de la figure 4-33.

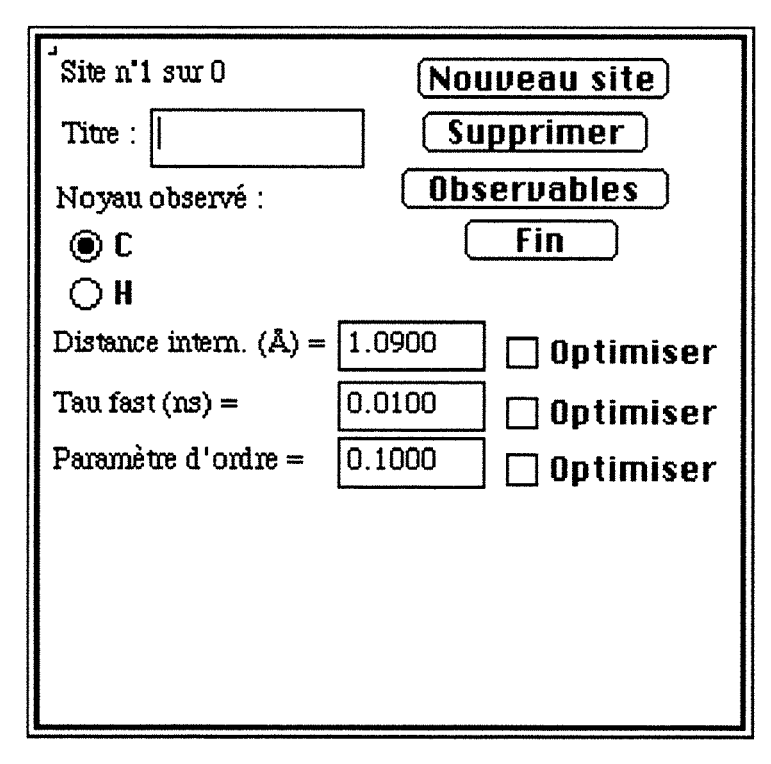

**Figure 4-32.** Fenêtre contenant les données communes à un site, avant qu'aucune donnée ne soit entrée

La convention sur le nombre d'observables est la même que pour le nombre de sites, c'est pourquoi on peut lire en haut à gauche de la fenêtre de la figure 4-33 'Observable n°l sur 0'.

Une série de 6 boutons radio, correspondant aux 6 types de paramètres que le logiciel peut traiter, est proposée à l'utilisateur. Si les données relatives à l'observable sont déjà dans la liste, le logiciel allume le bouton radio correspondant et affiche les données. Par défaut, le premier bouton est allumé et aucune valeur n'est entrée.

La valeur du paramètre sélectionné est entrée dans la case correspondante, en s pour les  $T_1$  et en s<sup>-1</sup> pour les  $\sigma$ .

La valeur du champ est entrée en Tesla. Si la fréquence de mesure est notée  $v_0$ , le champ Bo en Tesla est calculé par

$$
B_0 = 2.35 \frac{v_0}{100}
$$

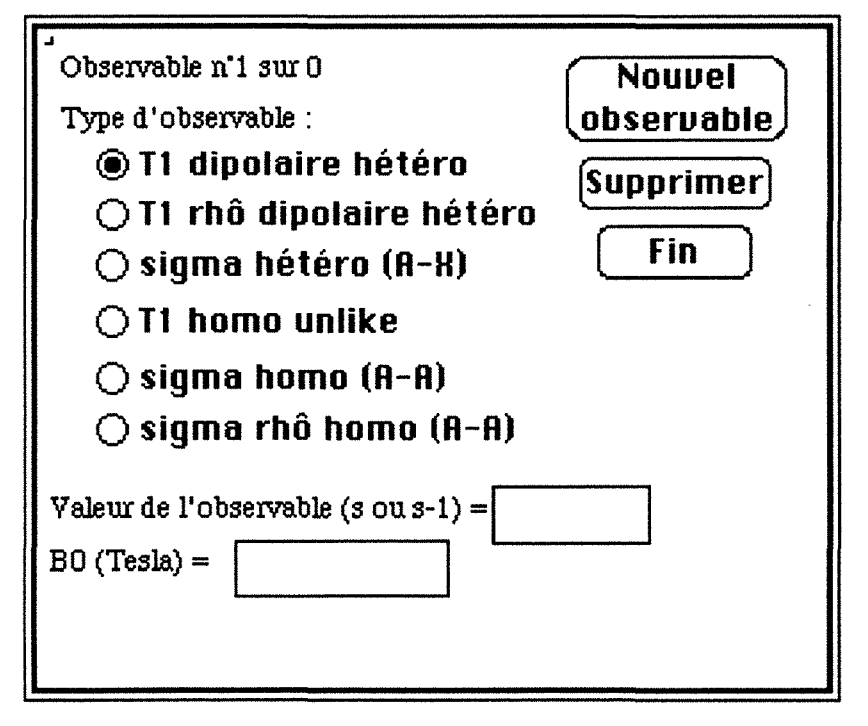

**Figure 4-33.** Fenêtre d'entrée des données d'un observable, avant l'entrée de ces données

Il faut aussi, dans le cas de  $T_{1\rho}$  dipolaire hétéronucléaire et  $\sigma_{\rho}$  homonucléaire, entrer la valeur de l'amplitude de B<sub>1</sub>, en kHz, telle qu'elle est donnée au paragraphe 4.1.2 (relation (4.1)). La case d'entrée de l'amplitude de B1 n'est affichée que lorsque l'un des deux boutons radio correspondants est cliqué.

Aucune valeur par défaut n'est entrée.

Au cours de l'entrée des observables, la fenêtre d'entrée peut apparaître comme sur la figure 4-34 dans le cas de  $T_1$  dipolaire hétéronucléaire,  $\sigma$  hétéronucléaire,  $T_1$ homonucléaire *unlike* ou σ homonucléaire, ou comme sur la figure 4-35 dans le cas de  $T_{1\rho}$  dipolaire hétéronucléaire et  $\sigma_{\rho}$  homonucléaire.

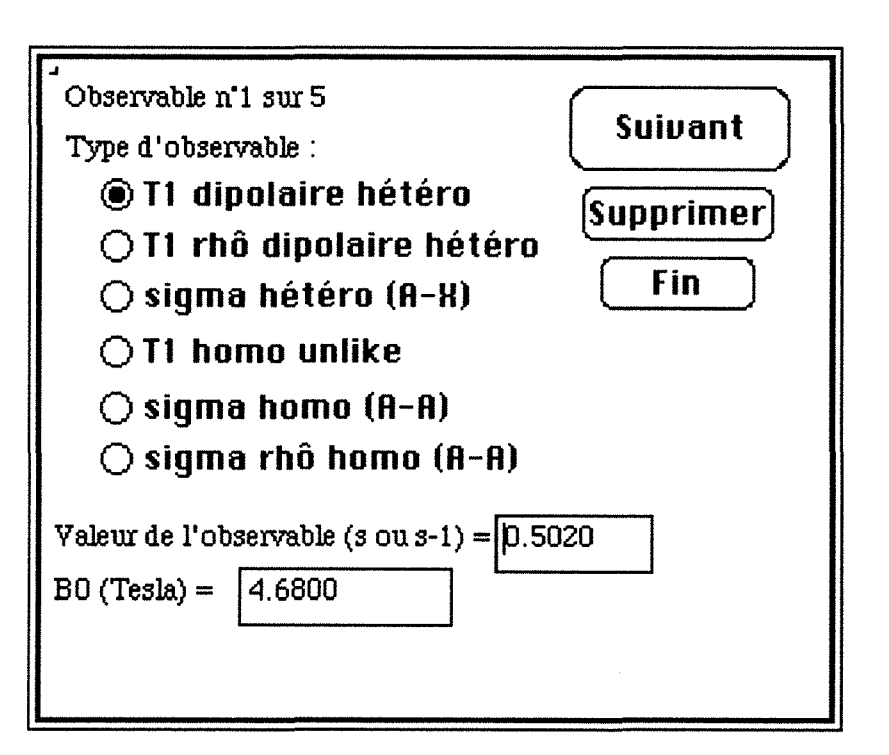

Figure 4-34. Fenêtre d'entrée d'un observable dans le cas d'un  $T_1$  dipolaire hétéronucléaire

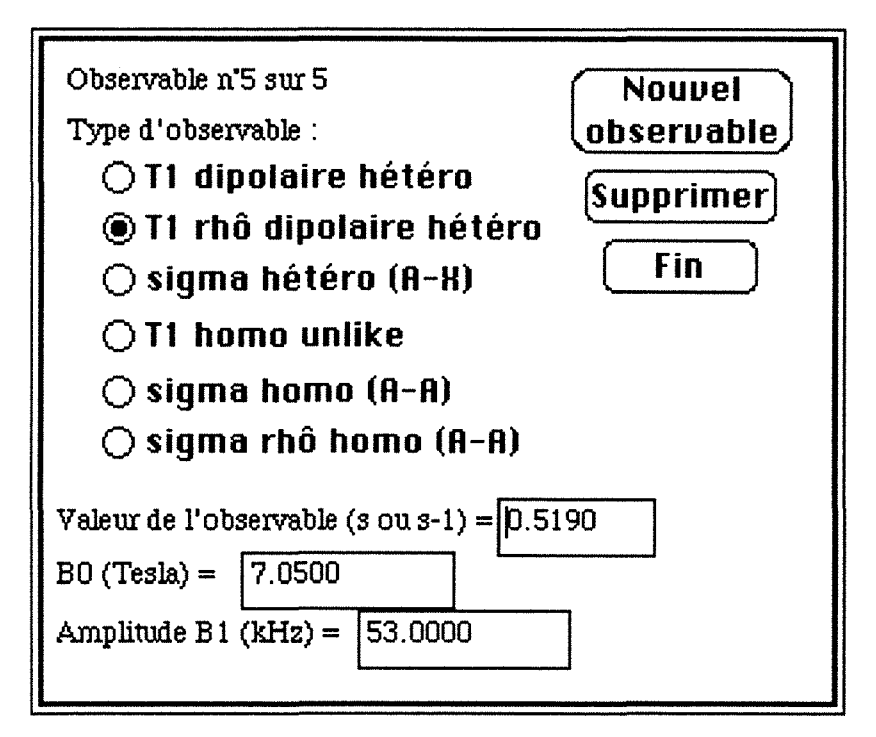

Figure 4-35. Fenêtre d'entrée d'un observable dans le cas d'un  $T_{1\rho}$  dipolaire hétéronucléaire

Comme on peut le constater sur les figures 4-33 à 4-35, le premier bouton en haut à droite peut changer de nom. Il s'appelle  $\vert$  **Suivant**  $\vert$  tant que l'observable n'est pas le dernier de la liste (par exemple, le premier sur 5, sur la figure 4-34) et  $\left($ **observable** $\right)$ <sup>s'il est le dernier de la liste</sup> **Nouuebll** ) s'il est le dernier de la liste (figure 4-35) ou un nouvel observable (figure 4-33).

Quand on a fini d'entrer les observables, il faut cliquer sur le bouton ( **Fin** ). Apparaît alors, si le numéro de l'observable est supérieur au nombre d'observables du site, la fenêtre d'alerte de la figure 4-36, demandant à l'utilisateur s'il souhaite inclure cet observable. Ceci est prévu pour le cas où l'utilisateur s'aperçoit «trop tard» qu'il n'a pas de nouvel observable à entrer.

Une fois que l'on a cliqué sur le bouton ( **Fin** ) réapparaît la fenêtre contenant des données globales du site.

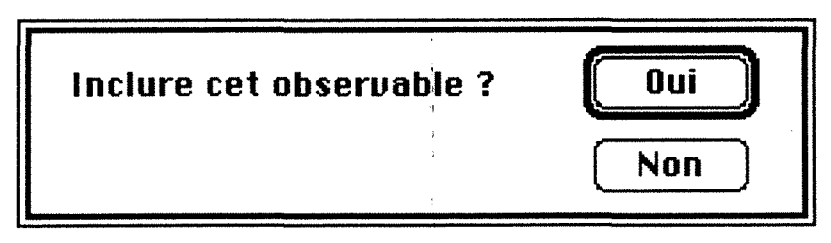

**Figure 4-36.** Fenêtre d'alerte (accompagnée d'un «bip sonore») demandant à l'utilisateur s'il souhaite inclure l'observable dans la liste des observables

S'il existe au moins un observable pour un site, quand on clique sur le bouton ( **Obseruables** ), apparaît la fenêtre de la figure 4-37, qui contient un tableau récapitulatif des données du site, avec le type et la valeur de l'observable, la valeur du champ  $B_0$  et éventuellement la valeur de  $B_1$  et le numéro de l'observable figurant sur un bouton.

On peut constater sur la figure 4-37 que le nombre d'observables est limité à 10 par site, ceci pour des raisons de capacité de mémoire, le nombre de sites étant, lui, limité à 11 (afin de pouvoir traiter les données du dodécanoate de sodium).

Il est possible de modifier les données d'un observable en cliquant sur le bouton correspondant, comme cela est lisible en haut de la fenêtre. Il apparaît alors la fenêtre des figures 4-34 ou 4-35. 'Pour ajouter un observable, cliquez sur le dernier numéro' signifie que l'on ne peut ajouter un observable qu'en fin de liste. En cliquant sur le bouton **Fin** dans la fenêtre des figures 4-34 ou 4-35, on revient à la fenêtre de la figure 4-36, que l'on peut quitter en cliquant sur le bouton ( **OK** ).

| Pour modifier un observable, cliquez sur le numéro<br>correspondant.<br>0K<br>Pour ajouter un observable, cliquez sur le dernier<br>numėro. |                  |        |               |             |  |  |  |
|----------------------------------------------------------------------------------------------------|------------------|--------|---------------|-------------|--|--|--|
| Obs.                                                                                                    | Type             | Valeur | $B_0$ (Tesla) | $B_1$ (kHz) |  |  |  |
|                                                                                                    | T1 dip. hétéro   | 0.5020 | 4.6800        |             |  |  |  |
|                                                                                                    | T1 dip. hétéro   | 0.6870 | 7.0500        |             |  |  |  |
|                                                                                                    | T1 dip. hétéro   | 0.8940 | 9.4000        |             |  |  |  |
|                                                                                                    | T1 dip. hétéro   | 0.3930 | 2.2000        |             |  |  |  |
|                                                                                                    | Ti rhô dip. hét. | 0.5190 | 7.0500        | 53.0000     |  |  |  |
|                                                                                                    |                  |        |               |             |  |  |  |
|                                                                                                    |                  |        |               |             |  |  |  |
|                                                                                                    |                  |        |               |             |  |  |  |
|                                                                                                    |                  |        |               |             |  |  |  |
|                                                                                                    |                  |        |               |             |  |  |  |

Figure 4-37. Fenêtre contenant un tableau récapitulatif des observables pour un site

On peut supprimer un observable de la liste en cliquant sur le bouton [ **Supprimer** ] de la fenêtre des figures 4-34 ou 4-35. Il est alors supprimé de la liste, le nombre d'observables est diminué de 1, les données de l'observables suivant remplacent les données de l'observable supprimé si celui-ci n'était pas le dernier, aucune dans le cas contraire. Si l'on demande à supprimer un observable non encore dans la liste, le logiciel affiche la fenêtre d'alerte de la figure 4-38.

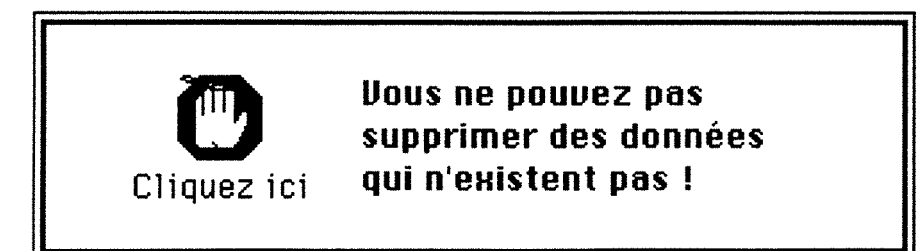

Figure 4-38. Fenêtre d'alerte

Quand le logiciel fait apparaître la fenêtre contenant les données globales d'un site une fois que l'on a entré au moins un observable pour ce site,

• s'il existe au moins un observable de type hétéronucléaire, il affiche les informations relatives au partenaire de la relaxation dipolaire, qui se présentent sous forme de deux boutons radio (d'autres peuvent être ajoutés) (figure 4-39). Par défaut, le bouton relatif au carbone est allumé.

- *4.3 Le logiciel Relaxator* 
	- s'il existe au moins un observable de type  $T_1$  ou  $T_{10}$ , il affiche les informations relatives au nombre de partenaires (figure 4-39). Dans les autres cas, le nombre de partenaires est égal à 1.

De même que pour la fenêtre d'entrée d'un observable :

- Le bouton en haut à droite change de nom. Il s'appelle [ **Site suivant** ] tant que le site affiché n'est pas le dernier de la liste (figure 4-39) et [ **Nouueau site** ] s'il est le dernier (figure 4-32).
- On peut supprimer un site de la liste des sites en cliquant sur le bouton ( **Supprimer** ) (figures 4-32 et 4-39). Ce site est supprimé de la liste, remplacé par celui qui le suivait, s'il n'était pas le dernier, et par aucun dans le cas contraire. Le logiciel affiche la fenêtre de la figure 4-38 (en remplaçant observable par site) si l'utilisateur demande à supprimer un site non encore dans la liste.
- On clique sur le bouton ( **Fin** ] pour revenir à la fenêtre contenant les données communes à tous les sites.

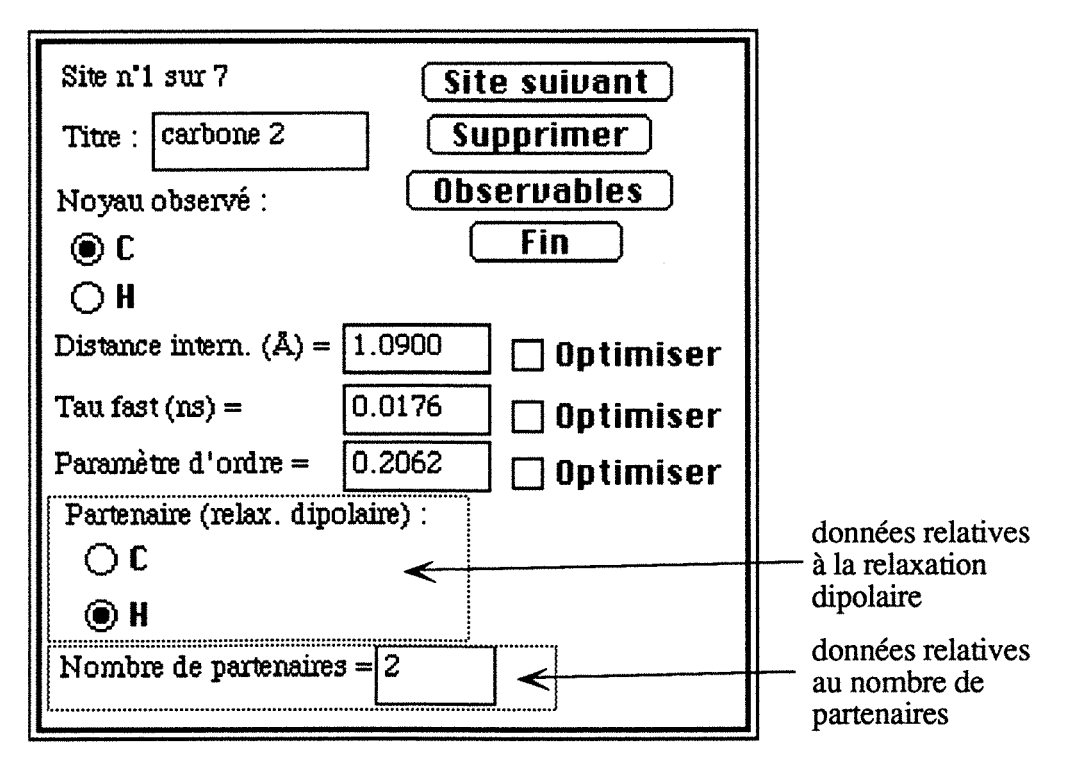

**Figure 4-39.** Fenêtre contenant les données globales relatives à un site

On a vu, dans ce qui précède, que les données sont entrées dans des fenêtres séparées. Cependant, ces fenêtres sont disposées sur l'écran de telle sorte que l'on puisse voir, même sur un petit écran, quand on entre un observable, les données relatives au site auquel il appartient et les données globales à tous les sites. On peut apprécier cette facilité

sur les figures 4-40 et 4-41, dans les cas respectifs de la fenêtre d'entrée d'un observable et de la fenêtre récapitulative des observables d'un site.

TI serait théoriquement possible à l'utilisateur de demander au logiciel d'optimiser autant de paramètres qu'il le souhaite, parmi les  $r_{AX}$ ,  $\tau_f$  et S de chaque site et le  $\tau_s$  global (dans le cas du modèle *two-step).* Le nombre en a cependant été limité à 10, pour des raisons de capacité de mémoire et de temps de calcul. Dans la pratique, la distance intemucléaire étant, *a priori*, fixée, on n'optimise que les  $\tau_f$  et S d'un site et/ou le  $\tau_s$  global.

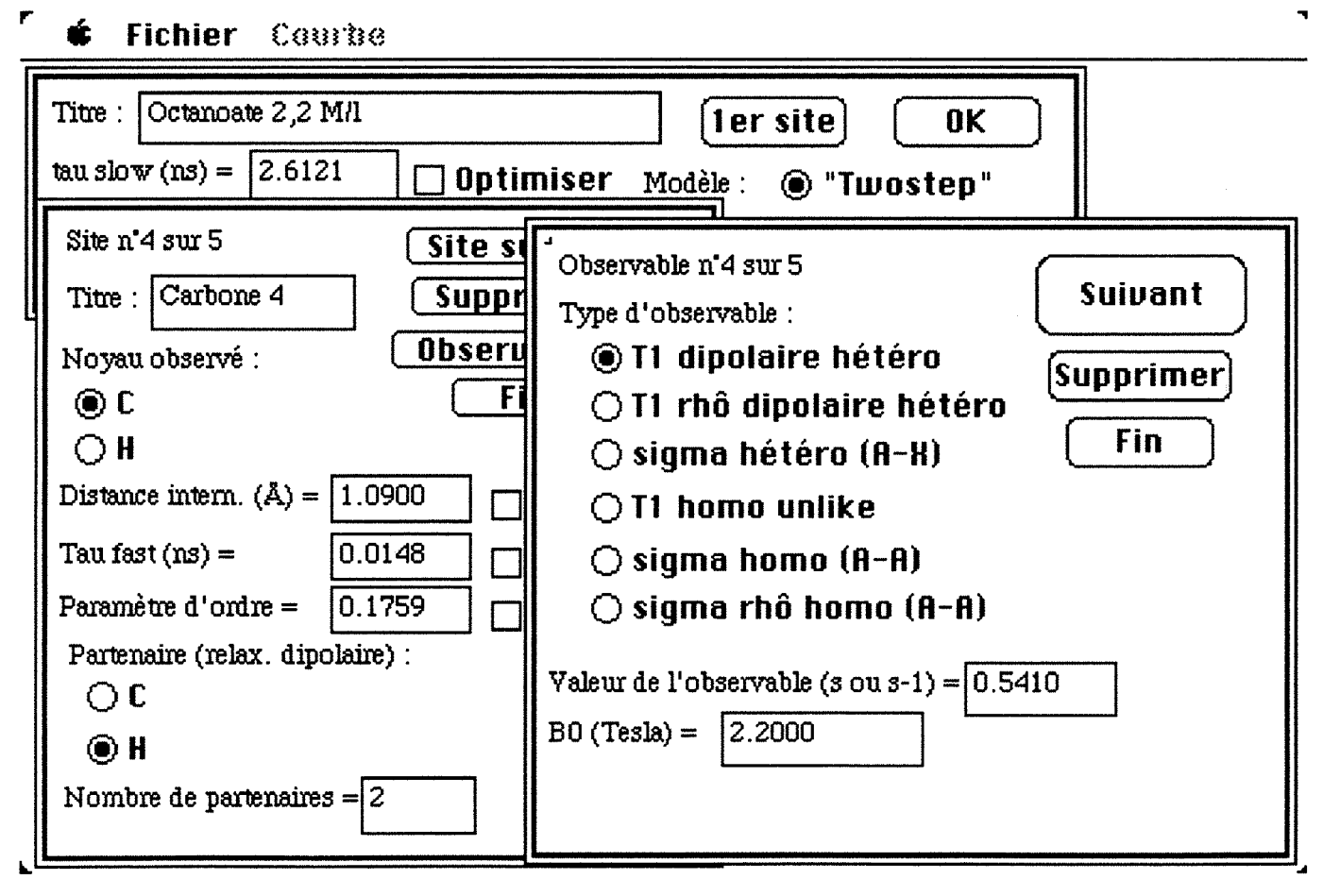

Figure 4-40. Ecran tel qu'il peut apparaître lors de la saisie des données

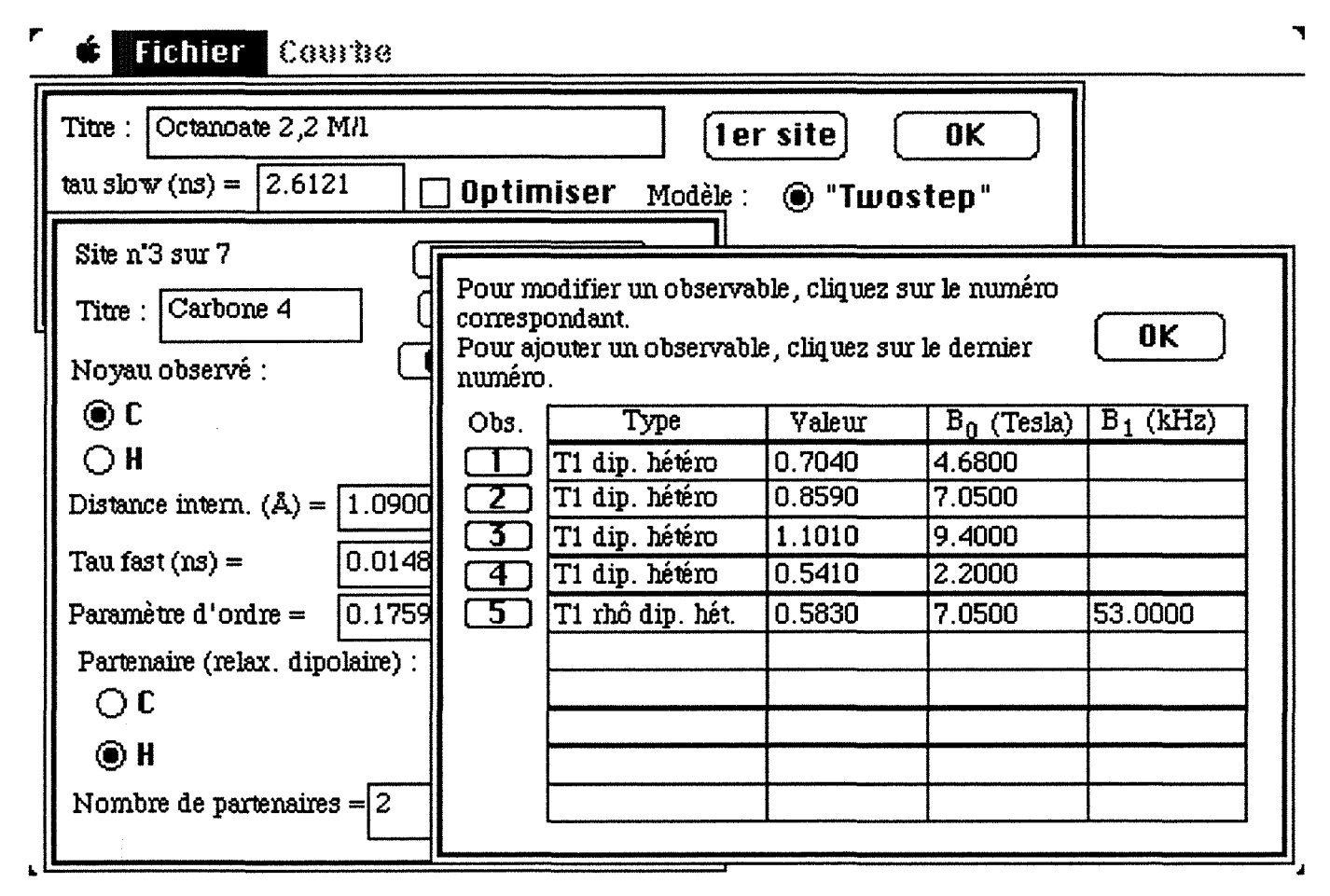

Figure 4-41. Ecran tel qu'il peut apparaître lors de la saisie des données

# 4.3.3 Calculs

Quand l'utilisateur a demandé à ce que au moins l'un des paramètres soit optimisé, le logiciel affiche à l'écran la fenêtre de la figure 4-42, permettant à l'utilisateur de rentrer une valeur de l'incertitude estimée sur les observables, fixée par défaut à 2 % de l'observable le plus grand, puis la fenêtre "Phase d'optimisation" de la figure 4-43, tandis que le curseur devient une montre.

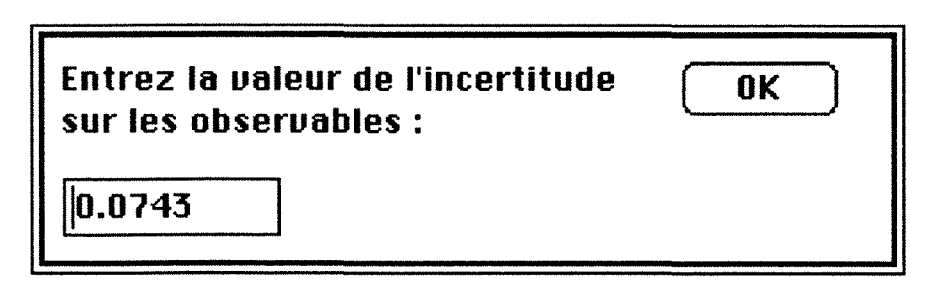

Figure 4-42. Fenêtre d'entrée de l'incertitude

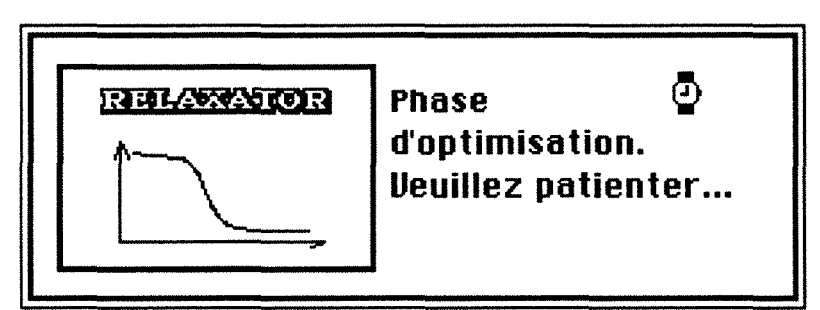

**Figure 4-43.** Fenêtre **"Phase d'optimisation"** et curseur montre

L'optimisation des paramètres se fait selon la méthode du simplexe exposée au chapitre 1, paragraphe 1.6.4. La fonction à minimiser est la variance  $\sigma^2$  calculée selon:

$$
\sigma^{2} = \sum_{i=1}^{n_{s}} \sum_{j=1}^{n_{o}[i]} (S[i,j] - S_{calc}[i,j])^{2}
$$

où

 $n<sub>s</sub>$  est le nombre de sites,

 $n_0[i]$  le nombre d'observables du site i,

S[i,j] la valeur expérimentale de l'observable j du site i,

S<sub>calc</sub>[i,j] la valeur calculée de l'observable j du site i selon les équations suivantes :

$$
R_1^A \text{ dip. hétéro.} = \frac{n}{20} I_X (I_X + 1) \left(\frac{\mu_0}{4 \pi}\right)^2 \left(\frac{\gamma_A \gamma_X h}{r_{AX}^2}\right)^2
$$
  
\n
$$
\left[6 \int (\omega_A + \omega_X) + 3 \int (\omega_A) + \int (\omega_A - \omega_X) \right]
$$
  
\n
$$
R_{1\rho}^A \text{ dip. hétéro.} = \frac{n}{20} I_X (I_X + 1) \left(\frac{\mu_0}{4 \pi}\right)^2 \left(\frac{\gamma_A \gamma_X h}{r_{AX}^2}\right)^2
$$
  
\n
$$
\left[3 \int (\omega_A + \omega_X) + \frac{3}{2} \int (\omega_A) + 3 \int (\omega_X) + \frac{1}{2} \int (\omega_A - \omega_X) + 2 \int (\omega_1) \right]
$$
  
\n
$$
\sigma_{hétéro.} = \frac{1}{20} I_X (I_X + 1) \left(\frac{\mu_0}{4 \pi}\right)^2 \left(\frac{\gamma_A \gamma_X h}{r_{AX}^2}\right)^2 \left[6 \int (\omega_A + \omega_X) - \int (\omega_A - \omega_X) \right]
$$
  
\n
$$
R_1^A \text{ homo. unlike} = \frac{n}{20} I_A (I_A + 1) \left(\frac{\mu_0}{4 \pi}\right)^2 \left(\frac{\gamma_A \gamma_X h}{r_{AX}^2}\right)^2
$$
  
\n
$$
\left[6 \int (2 \omega_A) + 3 \int (\omega_A) + \int (\omega_A) + \int (\omega_A) \right]
$$
  
\n
$$
\sigma_{homo.} = \frac{1}{20} I_A (I_A + 1) \left(\frac{\mu_0}{4 \pi}\right)^2 \left(\frac{\gamma_A \gamma_X h}{r_{AX}^2}\right)^2 \left[6 \int (2 \omega_A) - \int (\omega_A) \right]
$$
  
\n
$$
\sigma_{homo.} = \frac{1}{20} I_A (I_A + 1) \left(\frac{\mu_0}{4 \pi}\right)^2 \left(\frac{\gamma_A \gamma_X h}{r_{AX}^2}\right)^2 \left[2 \int (2 \omega_1) + 3 \int (\omega_A) \right]
$$

avec

- $I_A$  et  $I_X$ , nombres de spin des noyaux A et X,
- n, nombre de partenaires,

•  $\omega_1 = 2 \pi \gamma B_1$ 

et où

$$
\widetilde{J}(\omega) = (1 - S^2) \frac{2 \tau_f}{1 + \omega^2 \tau_f^2} + S^2 \frac{2 \tau_s}{1 + \omega^2 \tau_s^2}
$$

De même que dans RMNMAC, l'utilisateur est averti par une fenêtre d'alerte si le nombre maximal d'itérations est atteint avant que l'optimisation ne soit terminée.

Le calcul des erreurs «expérimentale» et «statistique» se fait de manière identique à celle explicitée au chapitre 1.

### 4. 3. 4 Sauvegarde des données et affichage des résultats

Une fois l'optimisation terminée, le programme affiche l'une des fenêtres de demande de sauvegarde de la figure 1-31, la procédure de sauvegarde étant la même que pour le logiciel RMNMAC (chapitre 1, paragraphe 1.6.3), mis à part que le type du fichier est 'RLXF' et son créateur 'RLXT'.

Puis le programme demande à l'utilisateur s'il désire une courbe, à l'aide de la fenêtre de la figure 4-44.

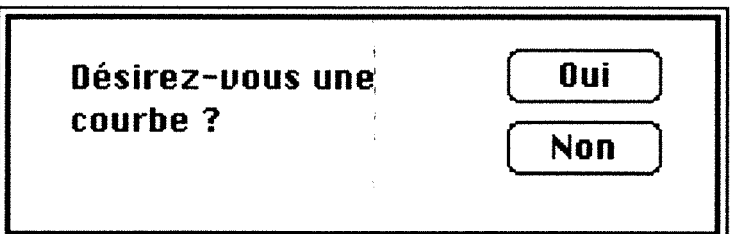

Figure 4-44. Fenêtre de demande de courbe

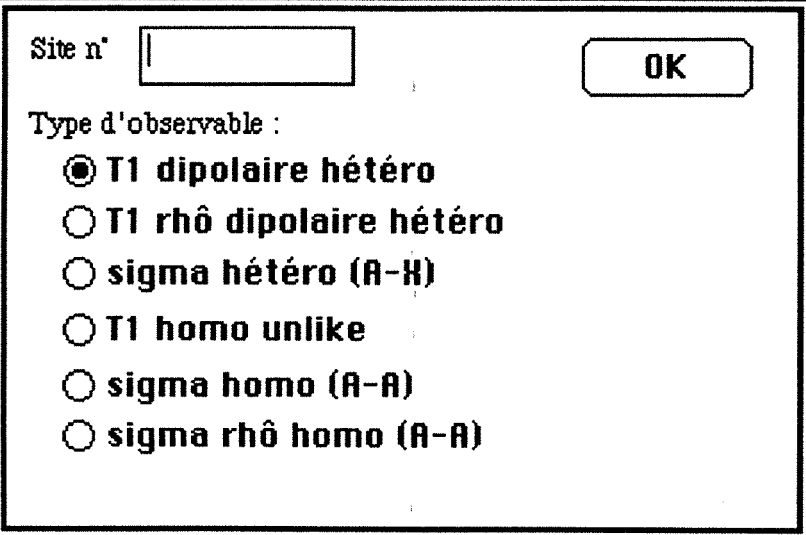

Figure 4-45. Fenêtre d'entrée du type de courbe souhaité

Si l'utilisateur clique sur le bouton ( de courbe. S'il clique sur le bouton ( **Non** ) , le programme continue et n'affiche pas **Oui** ) , le programme affiche la fenêtre de la figure 4-45, demandant à l'utilisateur quel site et quel type d'observable il souhaite voir représentés.

Par défaut, le site est le premier (même si rien n'est entré dans la case correspondante) et l'observable le T1 dipolaire hétéronucléaire. L'utilisateur sélectionne le site en entrant au clavier le nombre correspondant mais, s'il entre un nombre supérieur au nombre de sites, c'est le premier site qui sera représenté. Il sélectionne le type d'observable en cliquant sur le bouton radio correspondant.

Une fois que le bouton  $\begin{bmatrix} \mathbf{0} & \mathbf{K} \\ \mathbf{0} & \mathbf{K} \end{bmatrix}$  a été cliqué, si un observable de type  $T_{1\rho}$  ou  $\sigma_{\rho}$  a été choisi, le logiciel affiche la fenêtre de la figure 4-46, pour que l'utilisateur entre la valeur de B<sub>1</sub> qu'il souhaite.

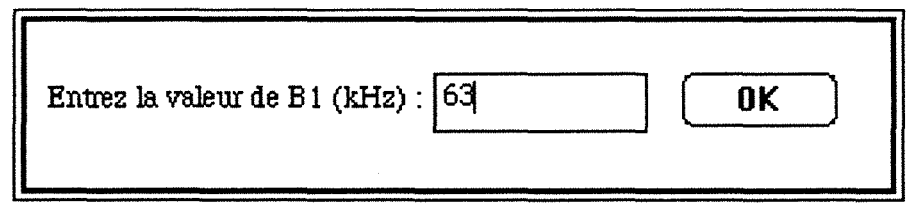

Figure 4-46. Fenêtre d'entrée de B<sub>1</sub>, pour le calcul de la courbe à afficher, dans le cas d'un observable de type  $T_{1\rho}$  ou  $\sigma_{\rho}$ 

Le programme affiche les données dans tous les cas sous forme de tableau dans une fenêtre **"Ualeurs numériques"** et dans le cas où l'utilisateur souhaite une courbe sous forme de courbe dans une fenêtre **"Courbe".** 

Ces deux fenêtres sont manipulables comme celles du programme RMNMAC (figure 1-34).

Une fenêtre **"Ua leurs numériques"** se présente comme sur la figure 4-47. En haut figurent les données globales du fichier avec le modèle selon lequel les données sont traitées. Ensuite sont inscrits tous les sites, séparés par une ligne en pointillés sur laquelle se trouve le numéro du site et éventuellement son titre. Par site, tout d'abord, est indiqué le type de site (noyau et partenaire(s) s'il y en a) puis les paramètres dynamiques avec leur valeur et, éventuellement, leurs erreurs, si ces paramètres ont été optimisés, et, enfin, les observables avec leur type, leurs valeurs expérimentale et calculée, la valeur de B<sub>0</sub> et celle de B<sub>1</sub> dans le cas d'un observable de type  $T_{10}$  ou  $\sigma_{0}$ .

| Valeurs numériques                                                                                                    |                                                |                                                |                                                |                        |                              |  |  |  |  |  |
|----------------------------------------------------------------------------------------------------|------------------------------------------------|------------------------------------------------|------------------------------------------------|------------------------|------------------------------|--|--|--|--|--|
| Mesures de Relaxation — Modèle TWOSTEP                                                                                                    |                                                |                                                |                                                |                        |                              |  |  |  |  |  |
| Titre: Octanoate 2,2 M/l<br>Fichier: C7-2,2-2S                                                                                                    |                                                |                                                |                                                |                        |                              |  |  |  |  |  |
|                                                                                                    | Valeur                                         |                                                |                                                |                        |                              |  |  |  |  |  |
| Tau slow (ns)<br>Ecart-type global                                                                                                    |                                                | 2.6121<br>0.0983                               |                                                |                        |                              |  |  |  |  |  |
| Site $n^*$ 1 : carbone 2                                                                                                    |                                                |                                                |                                                |                        |                              |  |  |  |  |  |
| Noyau observé : C couplé à 2 H<br>Valeur                                                                                                    |                                                |                                                | Incertitude<br>"expérimentale"                 |                        | Incertitude<br>"statistique" |  |  |  |  |  |
| Distance intern. (Å)<br>Tau fast (ns)<br>Paramètre d'ordre                                                                                         | 1.0900<br>0.0171<br>0.2076                     |                                                | 0.0044<br>1.997e-06                            | 1.083e-05<br>1.998e-06 |                              |  |  |  |  |  |
| Type                                                                                                    | Valeur<br>expérimentale                        | <b>Valeur</b><br>calculée                      | $B_0(T)$                                       | $B_1$ (kHz)            |                              |  |  |  |  |  |
| T <sub>1</sub> dip. hétéro<br>T <sub>1</sub> dip. hétéro<br>T <sub>1</sub> dip. hétém<br>T <sub>1</sub> dip. hétéro<br>T <sub>1p</sub> dip. hétéro | 0.5020<br>0.6870<br>0.8940<br>0.3930<br>0.5190 | 0.5557<br>0.7238<br>0.8681<br>0.3587<br>0.4842 | 4.6800<br>7.0500<br>9.4000<br>2.2000<br>7.0500 |                        | 63.0000                      |  |  |  |  |  |
| Site n° 2 : Carbone 3<br>Noyau observé : C couplé à 2 H<br>Valeur                                                                                  |                                                |                                                |                                                |                        |                              |  |  |  |  |  |
| Distance intern. $(A)$<br>Tau fast (ns)<br>Paramètre d'ordre                                                                                       | 1.0900<br>0.0155<br>0.1730                     |                                                |                                                |                        |                              |  |  |  |  |  |
|                                                                                                    |                                                |                                                |                                                |                        |                              |  |  |  |  |  |

Figure 4-47. Fenêtre "Ualeurs numériques"

Une fenêtre "Courbe" se présente comme sur les figures 4-48 à 4-50. Le programme n'affiche de points expérimentaux que s'il en existe effectivement pour le site correspondant exactement à ce que l'utilisateur souhaite comme courbe. Les temps de relaxation T<sub>1</sub> sont en fait représentés par la vitesse R<sub>1</sub> (figures 4-18 et 4-49). En haut, est inscrit le titre du site ou le numéro s'il n'y a pas de titre. La valeur de B1 utilisée pour le tracé est également inscrite, à côté du titre, dans le cas d'une mesure de type  $T_{10}$  ou  $\sigma_{0}$ . Les paramètres de relaxation sont tracés en fonction du champ B<sub>0</sub> (en Tesla). Au départ, une échelle de 0 à 14 T est proposée.

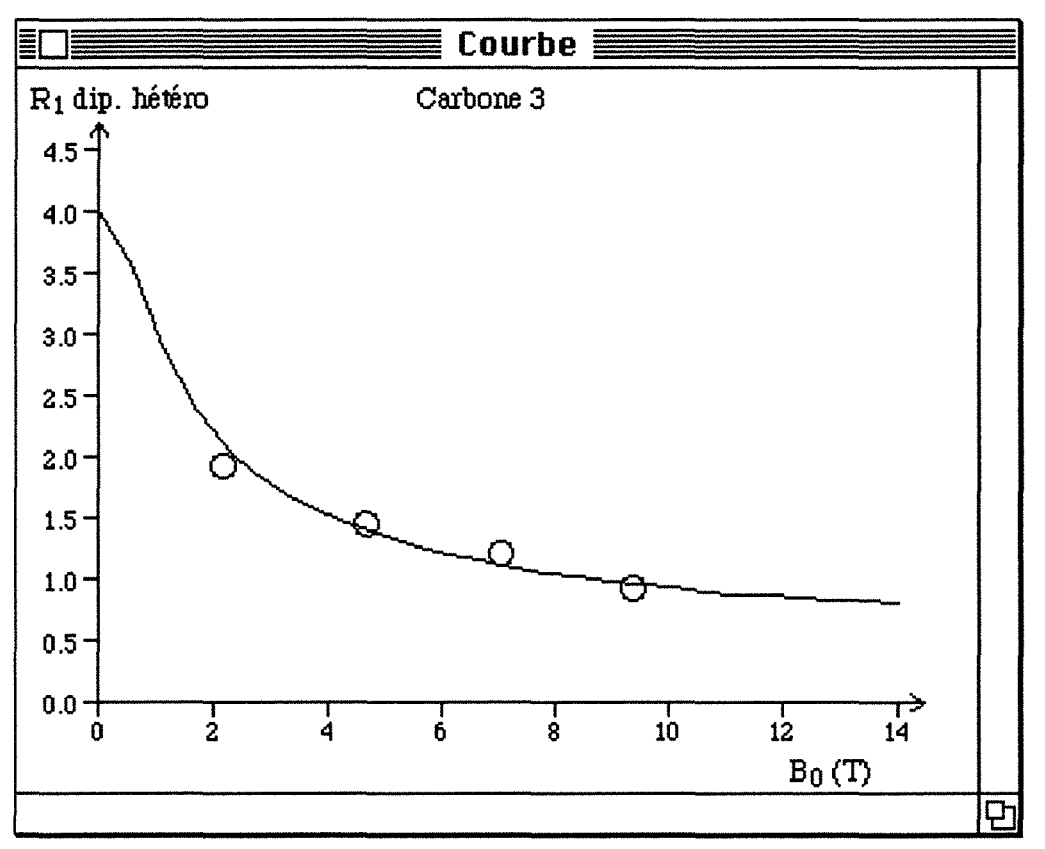

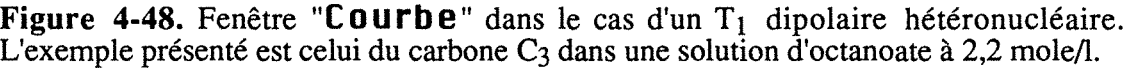

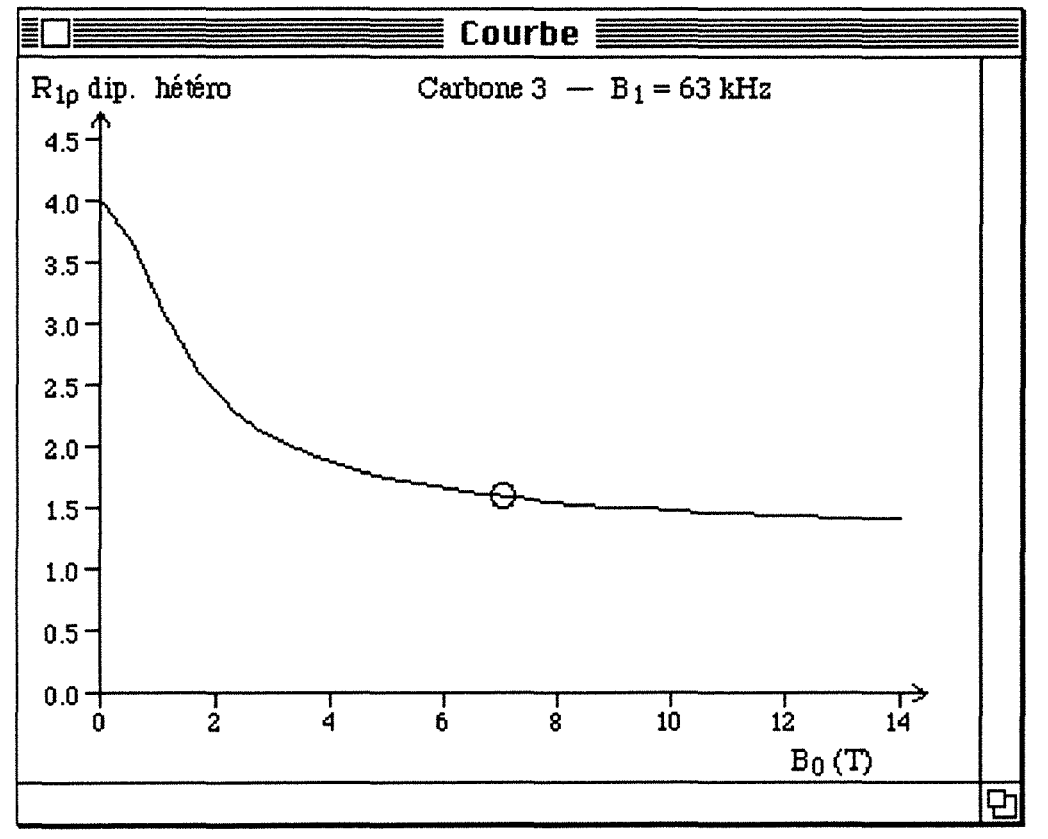

Figure 4-49. Fenêtre "Courbe" dans le cas d'un  $T_{1\rho}$  dipolaire. L'exemple présenté est celui du carbone  $C_3$  dans une solution d'octanoate à 2,2 mole/l.

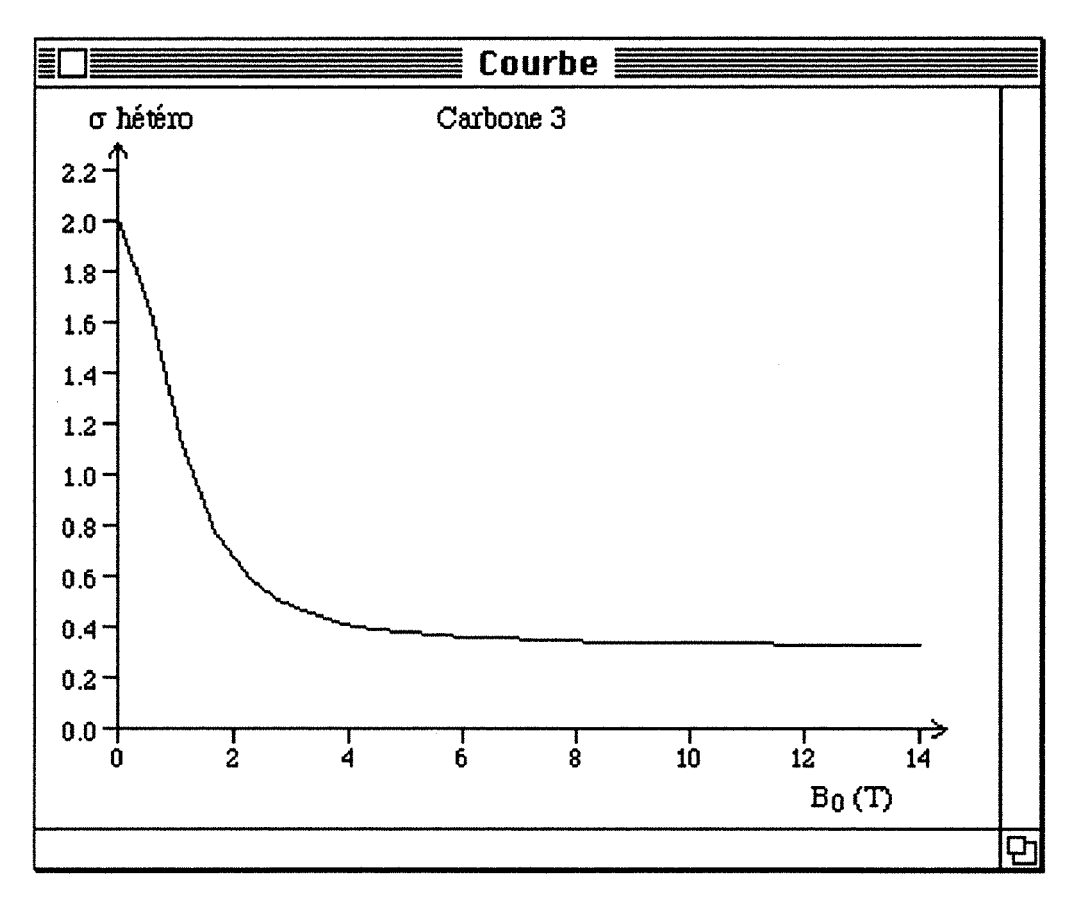

Figure 4-50. Fenêtre "Courbe" dans le cas d'un  $\sigma$  hétéronucléaire. L'exemple présenté est celui du carbone C<sub>3</sub> dans une solution d'octanoate à 2,2 mole/l.

En même temps que la (ou les) fenêtre(s), apparaît le menu **'Courbe'** (figure 4-51) dont tous les éléments sauf le premier sont désactivés (c'est-à-dire en grisé ou bleuté) s'il n'y a pas de courbe.

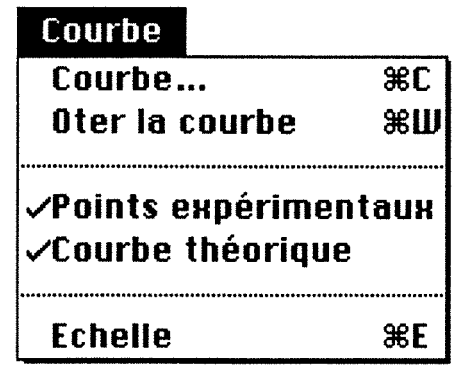

Figure 4-51. Menu **'Courbe'** 

Ce menu est divisé en trois parties :

• La première permet d'afficher ou de ne pas afficher de courbe.

Sélectionner l'élément '**Courbe...**' (ou taper la séquence de touches  $\mathcal{H}$  + C) fait afficher la fenêtre de la figure 4-45 et il est accessible qu'il y ait ou non une courbe. S'il existe une courbe, le contenu de la fenêtre **"Courbe"** est modifié. S'il n'existe pas de courbe, la fenêtre **"Courbe"** est créée.

L'élément **'Oter la courbe'** n'est actif que s'il existe une courbe. Le sélectionner (ou taper la séquence de touches  $\mathcal{H} + W$ ) conduit à la disparition de l'écran de la fenêtre **"Courbe"** et à la désactivation de tous les éléments du menu **'Courbe'** sauf le premier.

- La deuxième partie permet de ne pas afficher les points expérimentaux, s'il en existe pour la courbe souhaitée, ou la courbe théorique. Par défaut, les deux le sont.
- La troisième partie permet de modifier les échelles en X et en Y, comme dans le logiciel RMNMAC (chapitre 1, paragraphe 1.6.5, figure 1-39). On peut aussi taper la séquence de touches  $\mathcal{H} + E$ .

Le menu **'fichier'** est identique à celui du logiciel RMNMAC, sauf pour l'élément **'l mprimer',** dans le cas où la fenêtre **"Courbe"** est affichée. En effet, dans ce cas, le logiciel affiche la fenêtre de la figure 4-52, où l'utilisateur peut choisir de n'imprimer que le texte, que la courbe ou les deux. Dans l'autre cas, seul le texte est imprimé.

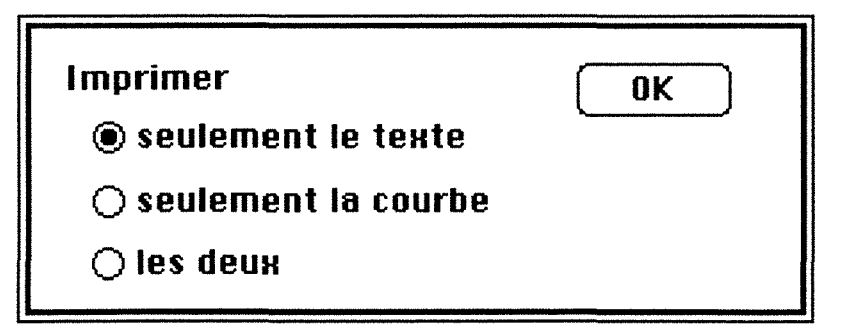

**Figure 4-52.** Fenêtre de choix de l'impression

Le texte est imprimé comme il se présente sur la fenêtre **"Ualeurs numériques"** et de façon à ce qu'aucun site ne soit coupé, sur plusieurs pages si nécessaire, avec le numéro de la page en haut. La courbe est éventuellement imprimée à la suite. Dans le cas où seule la courbe est imprimée, le titre global est imprimé en haut.

En ce qui concerne les autres éléments du menu **'fichier',** l'utilisateur a les mêmes possibilités que dans le logiciel RMNMAC de sauvegarde et ouverture de fichier, de reprise des données, d'entrée de nouvelles données et de sortie du logiciel.

En entrant les données de relaxation (T<sub>1</sub> et T<sub>10</sub> du carbone-13) pour la série de carboxylates étudiée, nous avons calculé, à l'aide du logiciel Relaxator, les paramètres dynamiques  $\tau_s$ , S et  $\tau_f$ . Les résultats sont présentés dans le paragraphe suivant.

*4.4 Exploitation des paramètres de relaxation* 

#### **4. 4 Exploitation des paramètres de relaxation**

Depuis que Wennerström *et al.* ont présenté le modèle à deux paliers<sup>4</sup>, de nombreux articles ont été publiés sur son application à la caractérisation des phases micellaires (par exemple de chlorure d'hexadécyltriméthylammonium<sup>5</sup>, d'iodures de 1-méthyl-4alkylpyridinium6, des systèmes octanoate de sodium/eau et octanoate de sodium/acide octanoïque/eau7, les micelles inverses de di-2-éthylhexyl phosphate de sodium8, de chlorure de décylammonium9, de N,N'-1,20-eicosanediylbis (triéthylammonium bromure)<sup>10</sup>, divers systèmes<sup>11</sup>).

Dans le tableau 4-1 sont rassemblées les valeurs de  $\tau_s$ , obtenues après optimisation, pour les concentrations les plus élevées, ainsi que celles de l'erreur «expérimentale» obtenue avec une incertitude sur les observables d'environ 10% de la valeur moyenne.

| Tensio-actif          | Concentration en tensio-<br>actif (en mole/l) | $\tau_s$ (en ns)  |
|-----------------------|-----------------------------------------------|-------------------|
| Octanoate de sodium   | 2,2                                           | $2,6121 \pm 0,13$ |
| Nonanoate de sodium   | 0,566                                         | $4,1141 \pm 0,05$ |
| Décanoate de sodium   | 0.596                                         | $4,0202 \pm 0,20$ |
| Undécanoate de sodium | 0,298                                         | $3,6161 \pm 0,10$ |
| Dodécanoate de sodium | 0,128                                         | $2,3760 \pm 0,10$ |

Tableau 4-1. Valeurs du temps de corrélation  $\tau_s$  (en ns) (avec l'erreur «expérimentale») pour les solutions micellaires des tensio-actifs étudiés

Pour les concentrations moins élevées, la détermination de  $\tau_s$  devient très imprécise (voir la discussion à la fin de ce paragraphe), nous avons fixé sa valeur à celle déterminée pour la solution la plus concentrées.

Les calculs ont été effectués avec et sans les valeurs du temps de relaxation dans le repère tournant : ils ont donné des résultats identiques dans les deux cas.

Pour l'octanoate de sodium à 2,2 mole/1, nous avons effectué le calcul à partir de données mesurées à la même fréquence (en l'occurrence à 75,5 MHz), qui sont le temps de relaxation longitudinale,  $T_1$ , le temps de relaxation dans le repère tournant,  $T_{1\rho}$ , et le terme de relaxation croisée,  $\sigma$ . Ce dernier est déterminé à partir de mesures du facteur d'effet Overhauser nucléaire,  $\eta$ , selon la méthode décrite au chapitre 1 (paragraphe 1.5.3, figure 1-13). Les valeurs du temps de corrélation  $\tau_f$  et du paramètre d'ordre S, obtenues par ajustement des temps de relaxation longitudinale mesurés à 4 fréquences et des paramètres de relaxation mesurés à une seule fréquence, sont rassemblées dans le tableau 4-2. Le temps de corrélation  $\tau_s$  est égal, dans le deuxième cas, à 2,6448 ± 0,016 ns.
Le tableau 4-3 contient les valeurs expérimentales des temps de relaxation longitudinale,  $T_1$ , temps de relaxation dans le repère tournant,  $T_{10}$ , et termes de relaxation croisée,  $\sigma$ , pour la solution d'octanoate à 2,2 mole/1 ainsi que les valeurs calculées à partir des paramètres issus de l'ajustement des données expérimentales au modèle à deux paliers.

| Carbone                  | $\tau_f$ (en ns)    |                                                                 |                                                 |                     |
|--------------------------|---------------------|-----------------------------------------------------------------|-------------------------------------------------|---------------------|
|                          | 4 fréquences        | 1 fréquence                                                     | 4 fréquences                                    | 1 fréquence         |
| $\overline{2}$           | $0,0160 \pm 0,0009$ | $0,0179 \pm 0,0029$   $0,2175 \pm 0,0030$                       |                                                 | $0,2037 \pm 0,0110$ |
| 3                        | $0,0155 \pm 0,0036$ | $0,0180 \pm 0,0007 \parallel 0,1730 \pm 0,0250$                 |                                                 | $0,1649 \pm 0,0097$ |
| $\overline{\mathcal{A}}$ | $0,0155 \pm 0,0008$ | $0,0157 \pm 0,0028$ 0.1692 $\pm 0,0090$                         |                                                 | $0,1818 \pm 0,0210$ |
| 5                        | $0,0131 \pm 0,0014$ | $0,0129 \pm 0,0013 \parallel 0,1602 \pm 0,0170$                 |                                                 | $0,1835 \pm 0,0110$ |
| 6                        | $0,0109 \pm 0,0026$ |                                                                 | $0,0088 \pm 0,0010$   $0,1454 \pm 0,0260$       | $0,1778 \pm 0,0043$ |
| 7                        | $0,0074 \pm 0,0005$ |                                                                 | $0,0047 \pm 0,0010 \parallel 0,1230 \pm 0,0080$ | $0,1628 \pm 0,0060$ |
| 8                        |                     | $0,0034 \pm 0,0001$   $0,0040 \pm 0,0008$   $0,0642 \pm 0,0003$ |                                                 | $0,0609 \pm 0,0200$ |

**Tableau 4-2.** Valeurs et erreurs «expérimentales» des temps de corrélation  $\tau_f$  et paramètres d'ordre S pour la solution d'octanoate à 2,2 mole/1, issues de l'ajustement au modèle à deux paliers des temps de relaxation longitudinale mesurés à 4 fréquences, d'une part, et des paramètres de relaxation mesurés à la même fréquence, d'autre part

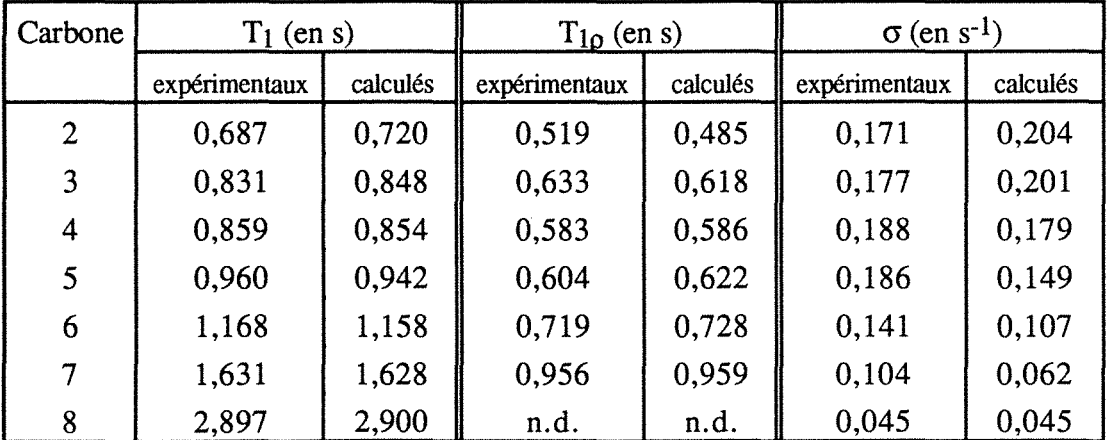

**Tableau** 4-3. Valeurs expérimentales et calculées des temps de relaxation longitudinale, T<sub>1</sub>, temps de relaxation dans le repère tournant, T<sub>1p</sub>, et termes de relaxation croisée,  $\sigma$ , pour la solution d'octanoate à 2,2 mole/1. Les paramètres expérimentaux ont été déterminés à 75,5 MHz. Les paramètres calculés sont issus de l'ajustement au modèle à deux paliers, avec les valeurs de  $\tau_f$  et S du tableau 4-2 et  $\tau_s = 2,6448$  ns.

Les calculs ayant fourni, aux incertitudes expérimentales près, les mêmes résultats dans les deux situations, nous pouvons en conclure que trois paramètres de relaxation mesurés à la *même* fréquence peuvent être utilisés pour la détermination des paramètres

dynamiques à l'aide du modèle à deux paliers. Ceci constitue un point intéressant pour les études à venir. On pourra éviter de recourir à un ensemble de spectromètres et opérer ainsi dans les mêmes conditions expérimentales (de température, notamment). La qualité des mesures du temps de relaxation dans le repère tournant,  $T_{10}$ , peut d'ailleurs être vérifiée au moyen de la représentation de la figure 4-53, sur laquelle sont tracées les valeurs de  $T_{10}$  calculées par le logiciel Relaxator, avec les paramètres dynamiques obtenus après optimisation, en fonction des valeurs de  $T_{1\rho}$  expérimentales. On peut constater qu'il existe un bon accord entre les valeurs calculées et expérimentales. La dispersion des points plus grande à valeur élevée peut être due au fait que les valeurs du temps de *«spin-lock>>* étaient plus adaptées à la mesure de temps courts car inférieures à

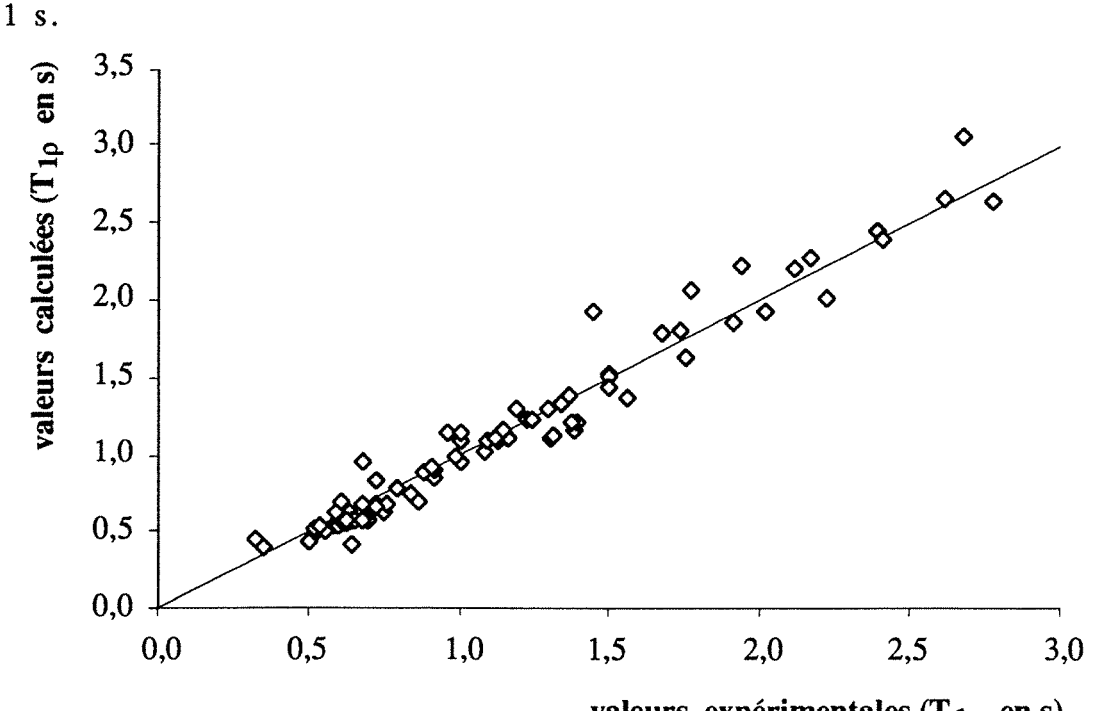

valeurs expérimentales (T<sub>10</sub> en s)

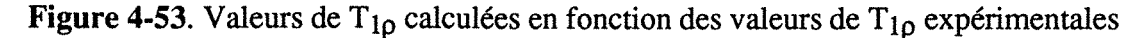

Pour les solutions de monomères, nous avons posé  $S = 0$  pour nous ramener au cas isotrope, le seul paramètre à déterminer reste  $\tau_f$ .

Les résultats obtenus par application directe du modèle à deux paliers sont incohérents, tout simplement parce qu'il n'a pas été tenu compte de la présence de monomères. Ceuxci ont en effet un comportement dynamique totalement différent de celui d'un tensio-actif engagé dans une micelle. Un paramètre de relaxation, R, est en fait une moyenne pondérée et on peut écrire de façon générale :

 $R = p_m R_{mon} + (1 - p_m) R_{mic}$ où Pm représente la proportion de monomères.

S,  $\tau_f$  et  $\tau_s$  apparaissant dans R<sub>mic</sub>, on constate qu'il devient parfaitement illusoire de tenter de les déterminer à une concentration trop proche de la concentration micellaire critique, puisque  $(1 - p_m)$  tend dangereusement vers zéro.

A des concentrations suffisantes, on peut cependant tenter de corriger les valeurs de S et  $\tau_f$  fournies par le modèle à deux paliers en écrivant la densité spectrale réduite,  $\tilde{J}(\omega)$ , comme suit:

$$
\tilde{J}(\omega) = p_m (2 \tau_{\text{mon}}) + (1 - p_m) \left[ 2 \tau_f (1 - S^2) + S^2 \frac{2 \tau_s}{1 + \omega^2 \tau_s^2} \right]
$$
  
= 
$$
\left[ 1 - S^2 (1 - p_m) \right] \left[ 2 \tau_f + \frac{2 p_m (\tau_{\text{mon}} - \tau_f)}{1 - S^2 (1 - p_m)} \right]
$$
  
+ 
$$
S^2 (1 - p_m) \frac{2 \tau_s}{1 + \omega^2 \tau_s^2}
$$
(4.2)

où tmon représente le temps de corrélation dans les solutions de monomères. En posant

$$
S_{eff}^{2} = S^{2} (1 - p_{m})
$$
  
\n
$$
\tau_{f}^{eff} = \tau_{f} + \frac{p_{m} (\tau_{mon} - \tau_{f})}{1 - S^{2} (1 - p_{m})}
$$

où  $S_{\text{eff}}$  et  $\tau_{f}^{\text{eff}}$  sont les valeurs déterminées par l'ajustement des données expérimentales, on retrouve la forme du «two-step model». Ceci donne pour S et  $\tau_f$ :

$$
S = \frac{S_{\text{eff}}}{\sqrt{1 - p_m}}
$$
 (4.3)

$$
\tau_{f} = \frac{1}{(1 - S^{2}) (1 - p_{m})} \left[ \left( 1 - S^{2} (1 - p_{m}) \right) \tau_{f}^{eff} - p_{m} \tau_{m \, on} \right] \tag{4.4}
$$

La formulation (4.2) suggère les considérations suivantes :

- Le temps de corrélation  $\tau_s$  est déduit de l'évolution des paramètres en fonction de la fréquence, dans les solutions micellaires. Lorsque  $(1 - p_m)$  tend vers zéro, cette évolution devient impalpable. Toute erreur expérimentale, même minime (pouvant être due à une légère différence de température, par exemple), entraînera l'illusion d'une variation avec la fréquence. Ceci fait qu'il est impossible de déterminer raisonnablement  $\tau_s$ . Faute de mieux, on choisit la valeur déterminée pour la concentration la plus élevée.
- La proportion de monomères,  $p_m$ , n'est pas connue avec précision. Nous pouvons seulement dire qu'elle est au plus égale au quotient de la concentration micellaire critique (CMC) et de la concentration totale (C).

Nous devons donc déterminer les erreurs sur S et  $\tau_f$ ,  $\Delta S$  et  $\Delta \tau_f$  respectivement, en fonction de l'erreur sur p<sub>m</sub>,  $\Delta p_m$ , ainsi que celles sur S<sub>eff</sub> et  $\tau_{f}^{\text{eff}}$ ,  $\Delta S_{\text{eff}}$  et  $\Delta \tau_{f}^{\text{eff}}$ , qui sont données par le logiciel Relaxator. Pour les calculs, nous avons

supposé que p<sub>m</sub> se situe dans l'intervalle  $\left[\frac{1}{2}\frac{CMC}{C} - \frac{CMC}{C}\right]$ . Nous avons ainsi

$$
\text{fix} \, \hat{\mathbf{p}}_{\mathbf{m}} = \frac{3}{4} \, \frac{\text{CMC}}{\text{C}} \, \text{et} \, |\Delta \mathbf{p}_{\mathbf{m}}| = \frac{1}{4} \, \frac{\text{CMC}}{\text{C}}.
$$

A partir de l'équation (4.3), nous pouvons écrire:

$$
2\left|\frac{\Delta S}{S}\right| = 2\left|\frac{\Delta S_{\text{eff}}}{S_{\text{eff}}}\right| + \left|\frac{\Delta(1-p_{\text{m}})}{1-p_{\text{m}}}\right|
$$

Or,  $|\Delta(1 - p_m)| = |\Delta p_m|$ , ce qui permet d'exprimer la relation précédente comme :

$$
\left|\frac{\Delta S}{S}\right| = \left|\frac{\Delta S_{\text{eff}}}{S_{\text{eff}}}\right| + \frac{1}{2} \left|\frac{\Delta p_{\text{m}}}{1 - p_{\text{m}}}\right|
$$

L'équation (4.4) peut s'écrire comme suit:

$$
\tau_f = \tau_f^{\rm eff} F - p_m \tau_{\rm mon} F'
$$

avec

$$
F = \frac{1 - S^2 (1 - p_m)}{(1 - S^2) (1 - p_m)} = \frac{F_1}{F_2}
$$
  

$$
F' = \frac{1}{(1 - S^2) (1 - p_m)} = \frac{1}{F_2}
$$

ce qui donne

 $|\Delta \tau_f| = F |\Delta \tau_f^{eff}| + \tau_f^{eff} |\Delta F| + F' \tau_{\text{mon}} |\Delta p_m| + \tau_{\text{mon}} p_m |\Delta F'|$ 

Or,

$$
\left|\frac{\Delta F}{F}\right| = \left|\frac{\Delta F_1}{F_1}\right| + \left|\frac{\Delta F_2}{F_2}\right|
$$
  
\n
$$
\Delta F_1 l = 2 (1 - p_m) S |\Delta S| + S^2 |\Delta p_m|
$$
  
\n
$$
\left|\frac{\Delta F'}{F'}\right| = \left|\frac{\Delta F_2}{F_2}\right|
$$

L'erreur sur  $\tau_f$  s'exprime donc de la façon suivante :

$$
|\Delta \tau_f| = F \left\{ |\Delta \tau_f^{eff}| + \tau_{f}^{eff} \left( \left| \frac{\Delta F_1}{F_1} \right| + \left| \frac{\Delta F_2}{F_2} \right| \right) \right\} + F' \tau_{\text{mon}} \left\{ |\Delta p_m| + p_m \left| \frac{\Delta F_2}{F_2} \right| \right\}
$$

Les valeurs de  $\tau_f$  et S sont portées sur les figures 4-54 à 4-63 en fonction des carbones de la chaîne aliphatique. Sur les tracés du temps de corrélation  $\tau_f$ , les lignes en pointillés correspondent aux monomères et celles en trait plein aux solutions micellaires.

Les temps de corrélation  $\tau_f$  de l'octanoate de sodium sont en accord avec les valeurs trouvées par Henriksson et al.<sup>12</sup> à 25 °C (successivement du carbone C<sub>2</sub> au carbone C<sub>8</sub> (en ns): 0,16 ; 0,16 ; 0,17 ; 0,15 ; 0,13 ; 0,09 ; 0,04). De même pour le paramètre d'ordre S à 28 °C<sup>13</sup> (successivement du carbone C<sub>2</sub> au carbone C<sub>8</sub>: 0,26; 0,18; 0,18;  $0,17; 0,15; 0,11; 0,05$ .

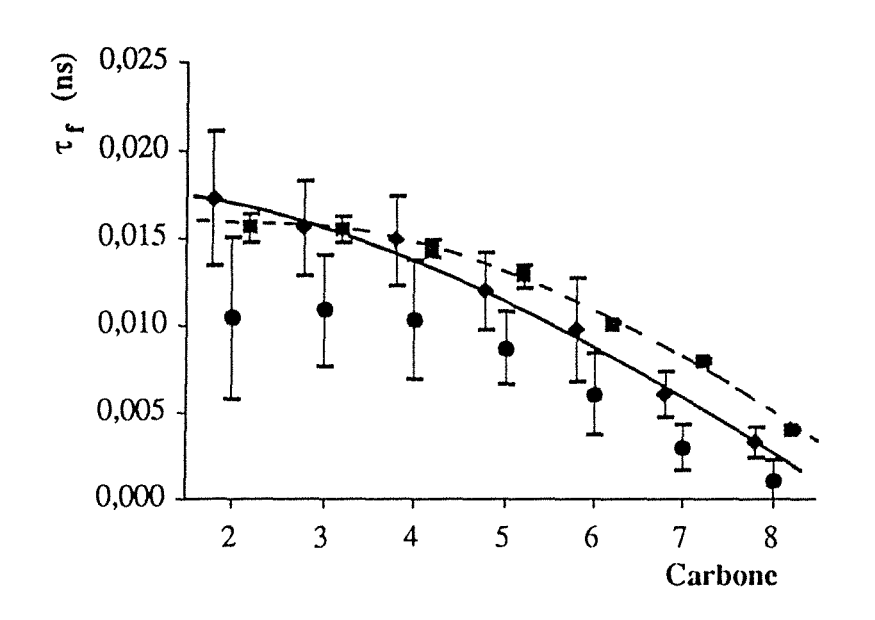

**Figure 4-54.** Temps de corrélation  $\tau_f$  (en ns) en fonction des carbones de la chaîne aliphatique pour l'octanoate de sodium. Les losanges, ronds et carrés représentent, respectivement, les solutions à 2,2 mole/1, 1 mole/1 et 0,194 mole/1.

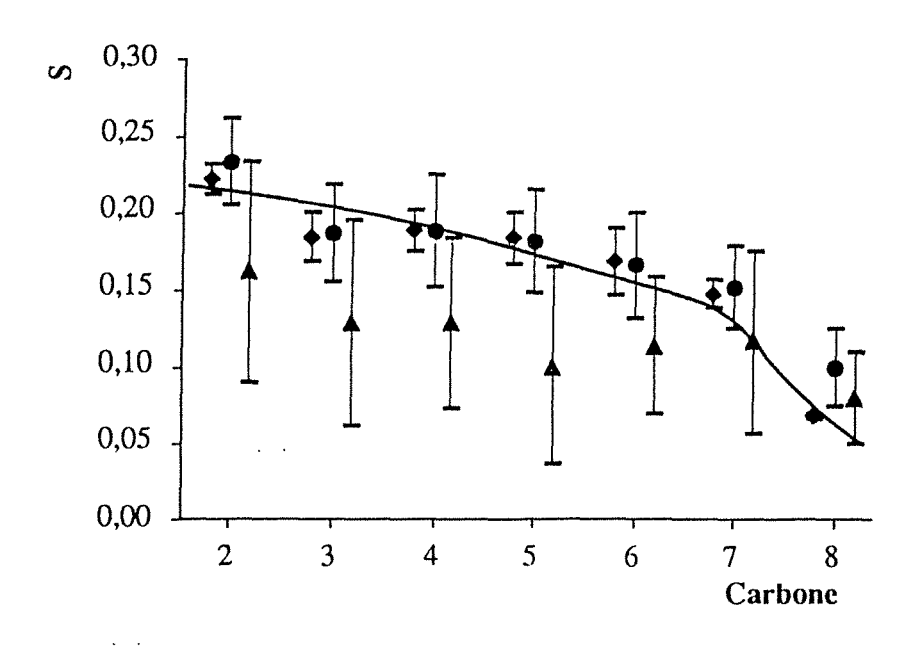

**Figure 4-55.** Paramètre d'ordre S en fonction des carbones de la chaîne aliphatique pour l'octanoate de sodium. Les losanges, ronds et carrés représentent, respectivement, les solutions à 2,2 mole/1, 1 mole/1 et 0,38 mole/1.

 $\ddot{\phantom{a}}$ 

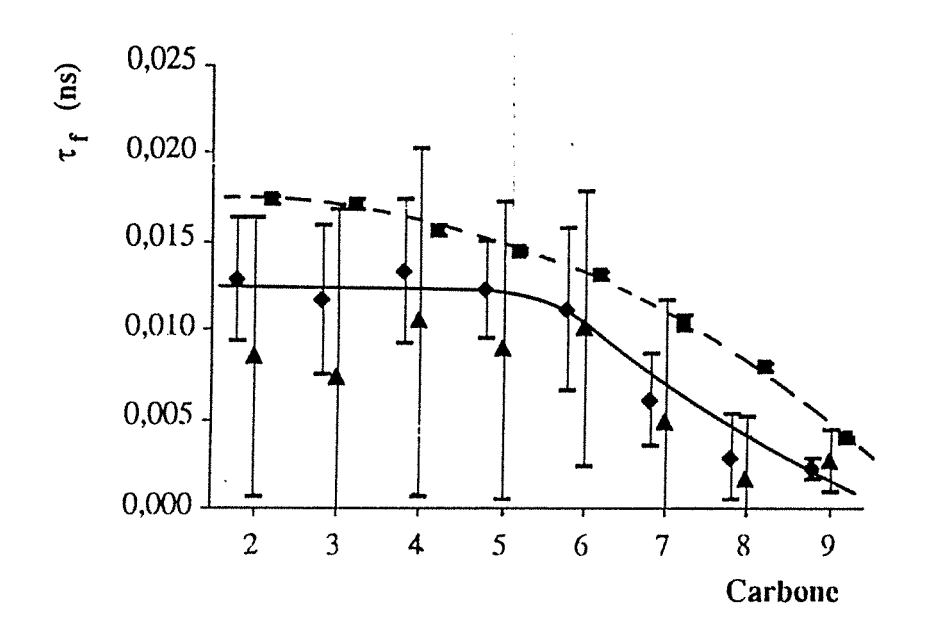

**Figure 4-56.** Temps de corrélation  $\tau_f$  (en ns) en fonction des carbones de la chaîne aliphatique pour le nonanoate de sodium. Les losanges, triangles et carrés représentent, respectivement, les solutions à 0,566 mole/l, 0,218 mole/l et 0,05 mole/l.

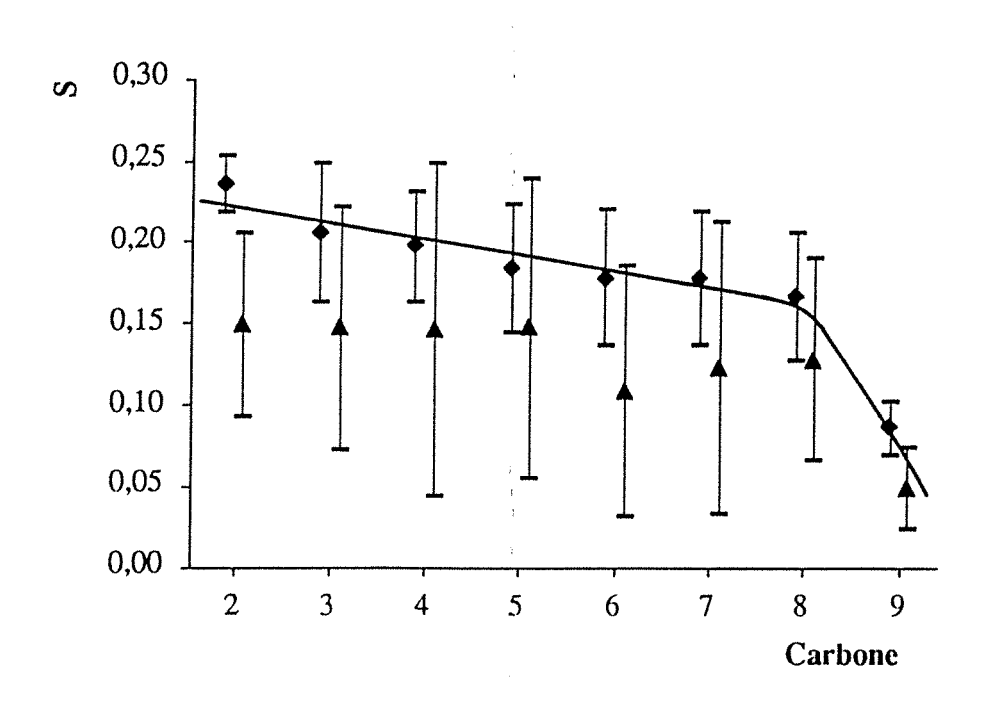

**Figure 4-57.** Paramètre d'ordre S en fonction des carbones de la chaîne aliphatique pour le nonanoate de sodium. Les losanges et triangles représentent, respectivement, les solutions à 0,566 mole/1 et 0,218 mole/1.

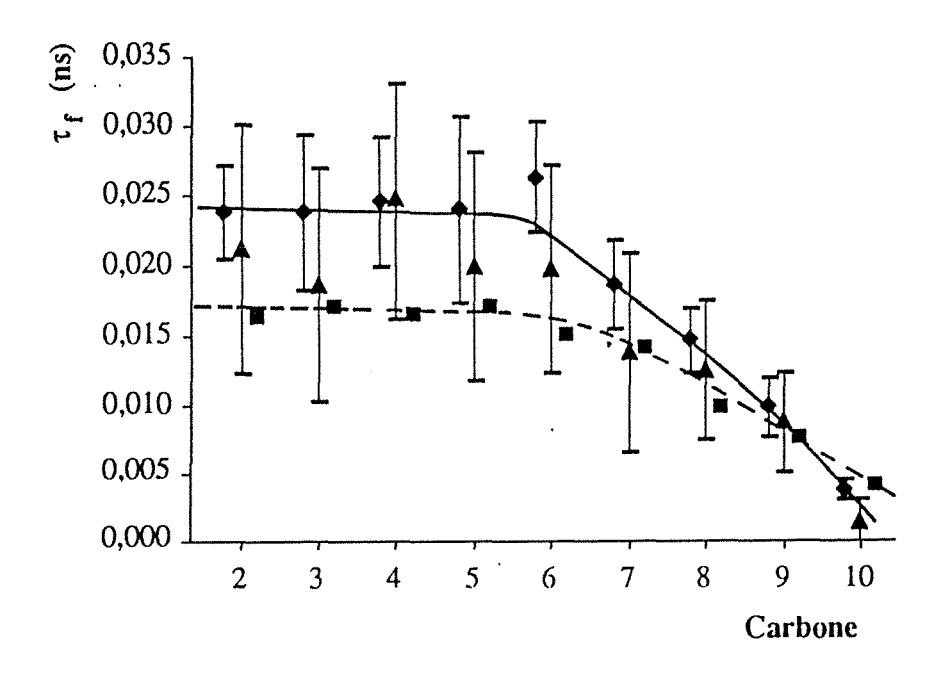

**Figure 4-58.** Temps de corrélation  $\tau_f$  (en ns) en fonction des carbones de la chaîne aliphatique pour le décanoate de sodium. Les losanges, triangles et carrés représentent, respectivement, les solutions à 0,596 mole/1, 0,12 mole/1 et 0,057 mole/1.

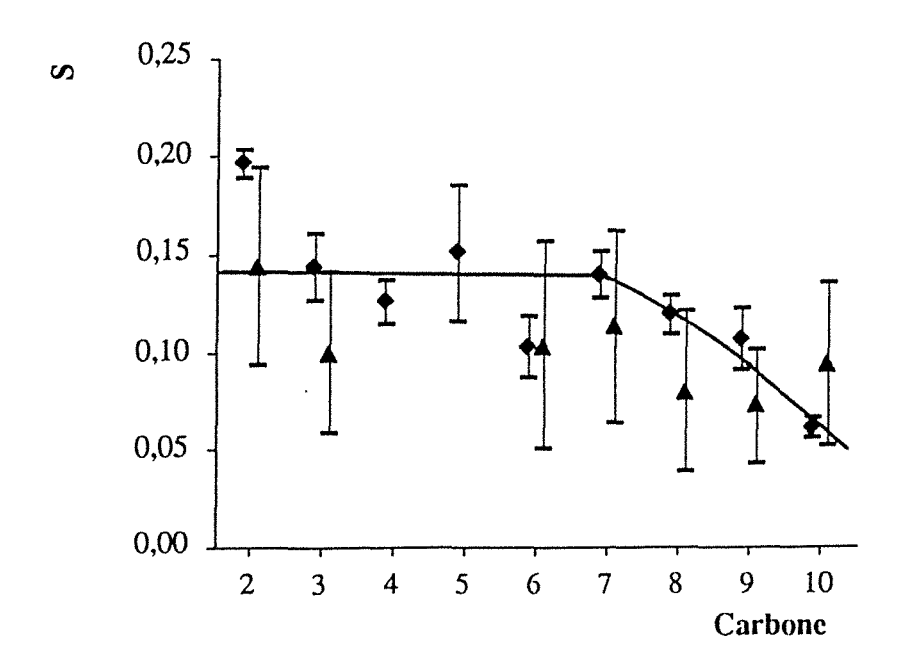

**Figure 4-59.** Paramètre d'ordre S en fonction des carbones de la chaîne aliphatique pour le décanoate de sodium. Les losanges et triangles représentent, respectivement, les solutions à 0,596 et 0,12 mole/1. Certains points aberrants ne figurent pas sur la courbe.

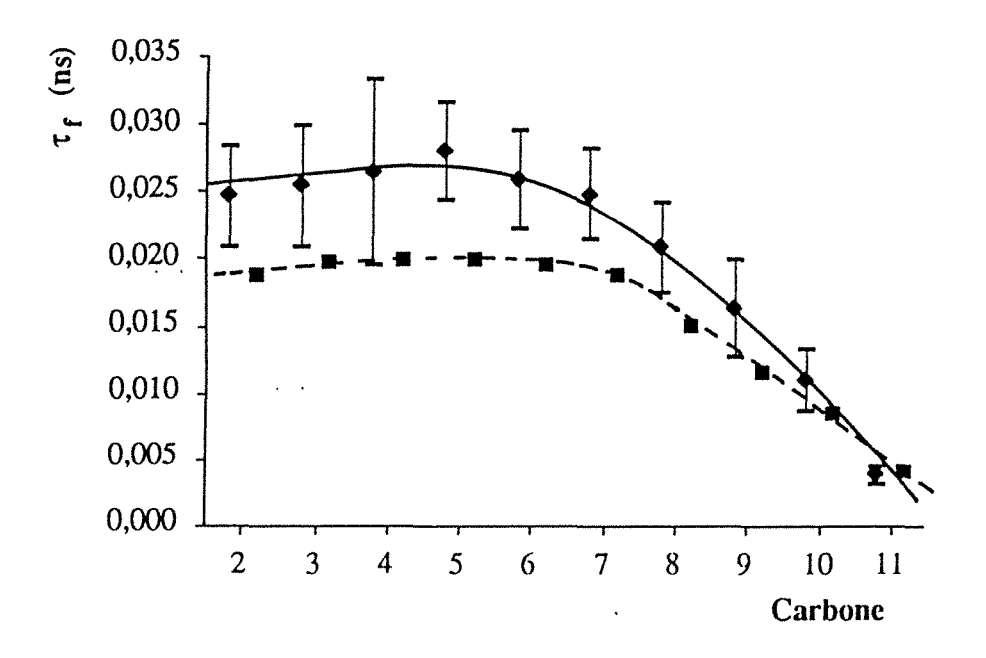

Figure 4-60. Temps de corrélation  $\tau_f$  (en ns) en fonction des carbones de la chaîne aliphatique pour l'undécanoate de sodium. Les losanges et carrés représentent, respectivement, les solutions à 0,298 mole/1 et 0,01 mole/1.

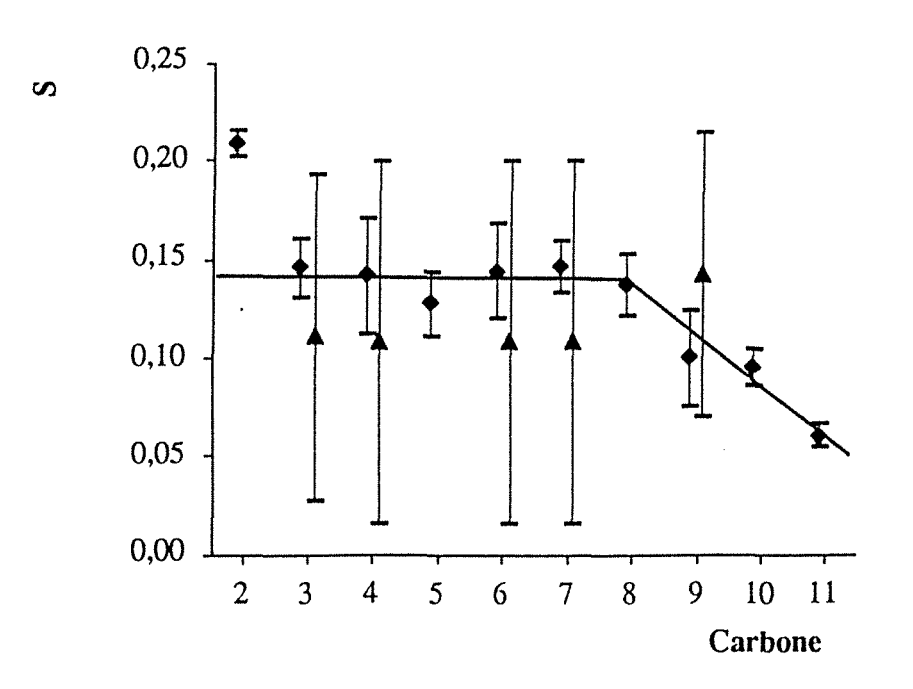

**Figure 4-61.** Paramètre d'ordre S en fonction des carbones de la chaîne aliphatique pour l'undécanoate de sodium. Les losanges et carrés représentent, respectivement, les solutions à 0,298 mole/1 et 0,01 mole/1. Les points aberrants ont été omis.

- 144-

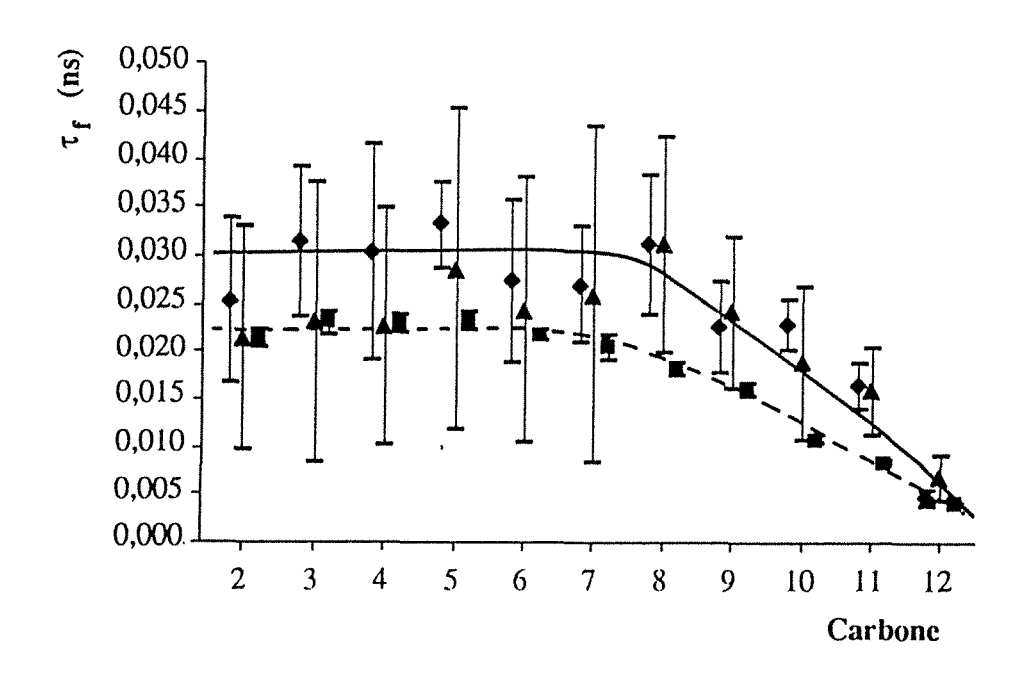

**Figure 4-62.** Temps de corrélation  $\tau_f$  (en ns) en fonction des carbones de la chaîne aliphatique pour le dodécanoate de sodium. Les losanges, triangles et carrés représentent, respectivement, les solutions à 0,128 mole/1, 0,04 mole/1 et 0,024 mole/1.

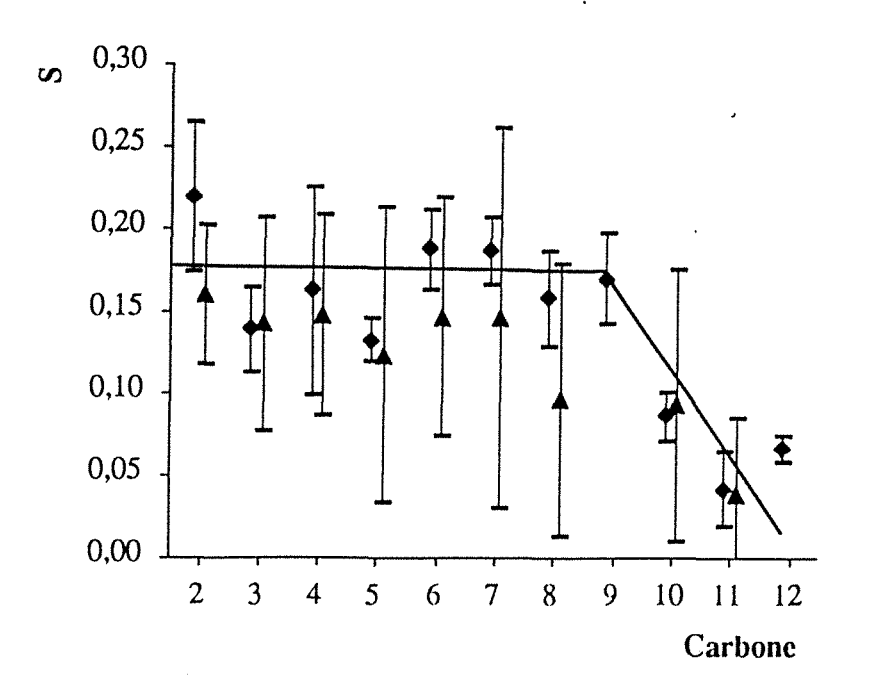

**Figure 4-63.** Paramètre d'ordre S en fonction des carbones de la chaîne aliphatique pour le dodécanoate de sodium. Les losanges et triangles représentent, respectivement, les solutions à 0,128 mole/1 et 0,04 mole/1. Certains points aberrants ne figurent pas sur la courbe.

On constate donc que le profil du paramètre d'ordre se présente comme un plateau pour les deux tensio-actifs à chaîne courte jusqu'au dernier carbone, c'est-à-dire l'octanoate et le nonanoate. Pour les autres tensio-actifs (décanoate, undécanoate et dodécanoate), il se présente comme un plateau jusqu'à trois chaînons de l'extrémité, ce qui est le comportement habituel des tensio-actifs à chaîne longue. Ces profils sont, de plus, identiques dans chaque groupe, c'est-à-dire pour l'octanoate et le nonanoate, d'une part, et pour le décanoate, l'undécanoate et le dodécanoate, d'autre part.

Quant au profil du temps de corrélation  $\tau_f$ , il présente un plateau qui se poursuit jusque 4 mailles de l'extrémité de la chaîne pour tous les tensio-actifs de la série sauf l'octanoate pour lequel la décroissance est continue.

Les considérations précédentes sur les profils du paramètre d'ordre S et du temps de corrélation  $\tau_f$  suggèrent une mobilité plus importante à mesure que l'on s'éloigne de la surface des micelles, quel que soit le tensio-actif étudié, ce qui est le comportement habituel. On peut remarquer également que la mobilité des monomères est légèrement moins importante que celle des chaînes engagées dans les micelles pour les deux tensioactifs à chaîne courte, c'est-à-dire l'octanoate et le nonanoate. Par contre, les chaînes des tensio-actifs comportant plus de carbones (du décanoate au dodécanoate) ont une mobilité moins grande lorsqu'elles sont engagées dans les micelles que les monomères, sauf pour les derniers groupements de la chaîne qui possèdent une mobilité similaire dans les deux cas.

Si l'on compare le comportement des cinq tensio-actifs, on constate que la mobilité des monomères (représentée par la courbe en pointillés sur le tracé du temps de corrélation  $\tau_f$ en fonction des carbones) diminue avec la longueur de la chaîne. On observe ce même comportement pour les chaînes engagées dans les micelles, du nonanoate au dodécanoate (la mobilité des chaînes d'octanoate engagées dans les micelles étant plus importante que celle des chaînes de nonanoate, pour les carbones  $C_2$  à  $C_4$ , et identique pour les derniers de la chaîne aliphatique).

# **REFERENCES BIBLIOGRAPHIQUES**

- $\mathbf{I}$ F. Humbert, A. Retournard, E. Mischler, J. Brondeau et D. Canet, *Rev. Sei. Instrum.* **63**, 5359 (1992)
- 2 A. Retournard, J. Brondeau, B. Diter et D. Canet, *Rev. Sei. lnstrum.* **61,** 69 (1990)
- 3 E. Bengsch, B. Perly, C. Deleuze et A. Valero, J. *Magn. Reson.* **68,** 1 (1986)
- <sup>4</sup> H. Wennerström, B. Lindman, O. Söderman, T. Drakenberg et J.B. Rosenholm, J. *Am. Chem. Soc.* **101,** 6860 (1979)
- 5 O. Soderman, U. Henriksson et U. Olsson, J. *Phys. Chem.* **91,** 116 (1987)
- 6 J.J.H. Nusselder et J.B.F.N Engberts, J. *Phys. Chem.* 93, 6142 (1989) M. Sjoberg, U. Henriksson et T. Warnheim, *Langmuir* 6, 1205 (1990)
- 7 T. Ahlnäs, O. Söderman, H. Walderhaug et B. Lindman, *Surfactants in solution* 1 (1984)
- 8 A. Faure, T. Ahlnäs, A.M. Tistchenko et C. Chachaty, *J. Phys. Chem.* 91, 1827 (1987)
- 9 H. Néry, O. Soderman, D. Canet, H. Walderhaug et B. Lindman, J. *Phys. Chem.*  **86,** 5802 (1986)
- 10 T.C. Wong, K. Ikeda, K. Meguro, O. Soderman, U. Olsson et B. Lindman, J. *Phys. Chem.* 93, 4861 (1989)
- 11 P.J. Bratt, D.G. Gillies, L.H. Sutcliffe et A.J. Williams, J. *Phys. Chem.* **94,** 2727 (1990)
- 12 U. Henriksson et O. Soderman, J. *Chem. Soc., Faraday Tran. 183,* 1515 (1987)
- 13 U. Henriksson, L. Odberg et J.C. Eriksson, *Mol. Cryst. Liq. Cryst.* **30,** 73 (1975)

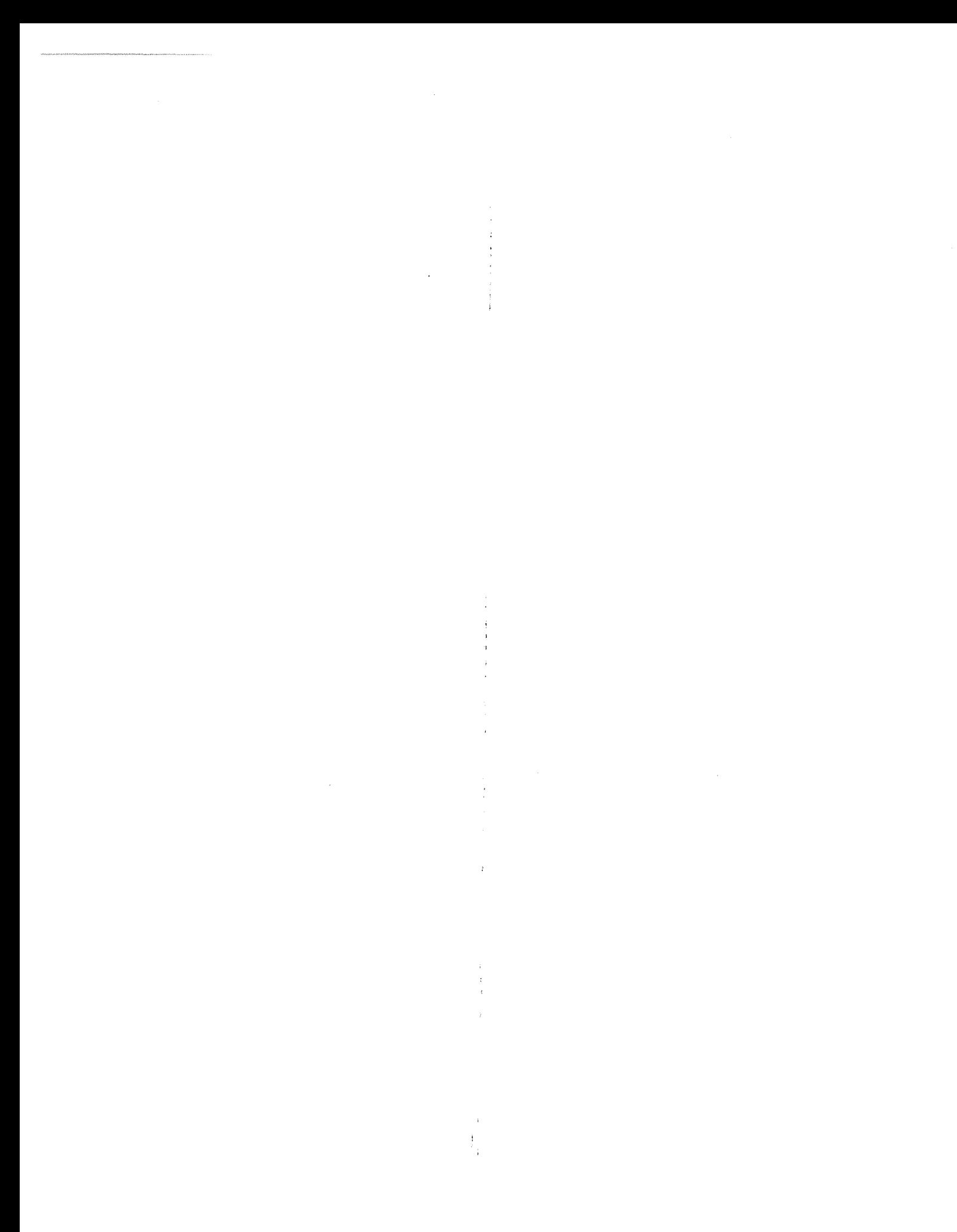

# **Chapitre 5** :

# **Effet Overhauser hétéronucléaire et évaluation de la distance moyenne entre le solvant et la surface des micelles**

L'expérience *HOESY(Heteronuclear Overhauser SpectroscopY)* (figure 1-10) est le pendant de l'expérience NOESY, dans le cas hétéronucléaire. Un groupe de noyaux, de même nature isotopique, en général des protons, est perturbé au moyen d'un marquage en fréquence (première dimension temporelle,  $t_1$ ) et on observe, après un temps dit de mélange, la réponse d'un autre groupe de noyaux, en général des carbones-13 (deuxième dimension temporelle,  $t_2$ ). Les taches de corrélation dans la carte bidimensionnelle (2D), obtenue après une double transformée de Fourier par rapport à  $t_1$  et  $t_2$ , témoignent de la présence de relaxation croisée entre deux noyaux, parfaitement identifiés, de natures isotopiques différentes. Ceci reflète l'existence d'une interaction dipolaire non négligeable entre les deux noyaux étudiés, modulée par les mouvements moléculaires.

La méthode a été proposée simultanément par Rinaldi<sup>1</sup> et Yu et Levy<sup>2</sup>. Appliquée aux interactions *intramoléculaires,* elle ne fournit pas plus d'informations que d'autres méthodes spectroscopiques conventionnelles. Elle est de plus moins sensible que la spectroscopie de corrélation classique fondée sur les couplages hétéronucléaires puisque les réponses principales proviennent de noyaux directement liés. Elle est cependant plus intéressante dans le cas de noyaux non directement liés aux protons. De façon surprenante, la méthode a été peu utilisée pour la détection d'interactions dipolaires *intermoléculaires*: par l'observation du phosphore-31, Yu et Levy<sup>2</sup> ont démontré que le phosphore terminal de l'adénosine triphosphate est le plus accessible pour les molécules d'eau ; Bauer et Schleyer3 ont étudié la lithiation stéréospécifique à l'aide du lithium-6 et récemment Seba et Ancian4 ont pu caractériser l'hydratation de dérivés de la pyridone en observant le carbone-13.

Nous avons employé les séquences HOESY, HOE et HOEDANTE exposées au chapitre 1, paragraphe 1.5.3, afin d'étudier des solutions micellaires aqueuses d'octanoate, décanoate et dodécanoate et des solutions micellaires de Cf AB dans le formarnide5. Nous

avons effectué les premières mesures sur les tensio-actifs non enrichis en carbone-13 et, pour des raisons de sensibilité, nous avons dû nous limiter à des solutions concentrées d'octanoate et décanoate (à 1 et 2 mole/1 dans l'eau)6. Nous avons ensuite utilisé des tensio-actifs dont le carbone carboxylique est enrichi à 99 % en carbone-13, ce qui nous a permis d'étudier les solutions de monomères de l'octanoate de sodium (jusque 0,05 mole/1) et plusieurs solutions micellaires de dodécanoate de sodium<sup>7</sup>.

Nous allons d'abord exposer dans ce chapitre les différents séquences employées, à une et deux dimensions, puis les résultats sur les carboxylates, non enrichis puis enrichis.

## **5.1 Méthodes expérimentales**

#### **5 .1.1 Expériences HOESY, à deux dimensions**

Nous avons jugé utile de modifier légèrement la séquence HOESY conventionnelle<sup>8</sup> en insérant une procédure de saturation appliquée au carbone-13 avant le temps de mélange (figure 1-10, chapitre 1, paragraphe 1.5.3). Celle-ci est composée de deux impulsions longues (de 2 ms et 1 ms) appliquées le long des deux directions du repère tournant, suivant en cela les indications de Bax et  $al$ .<sup>9</sup>. Elle comporte deux avantages :

- l'état du carbone-13 est parfaitement défini au début du temps de mélange, son aimantation est nulle,
- l'expérience peut être répétée selon les temps de relaxation du proton qui sont généralement beaucoup plus courts que ceux du carbone (notamment, ceux du carboxylate qui sont de l'ordre de 10 à 30 s pour les solutions étudiées).

D'autre part, l'alternance de phases à 180° de la seconde impulsion en proton, corrélée à l'alternance du signe de l'acquisition, a pour effet d'annuler toute aimantation du carbone qui se reconstruirait par relaxation pendant le temps de mélange. Ainsi, on obtient des spectres ne comportant que l'effet NOE.

On a également adjoint un cyclage de phase, destiné à éliminer les artefacts de quadrature en t<sub>2</sub> ou les effets dus aux imperfections des impulsions.

Finalement, le spectre bidimensionnel résultant peut être obtenu dans le mode d'absorption pure puisqu'une modulation d'amplitude en  $t_1$  peut être réalisée, en positionnant la fréquence du proton à l'une des extrémités du spectre, ce qui n'est finalement pas très pénalisant étant donné la fenêtre spectrale relativement faible des spectres protons.

D'une part, les expériences à deux dimensions sont rarement quantitatives et, d'autre part, comme elles doivent être répétées pour plusieurs temps de mélange, le temps d'expérience devient prohibitif, la durée d'une seule expérience étant de 1 à 2 jours. Elles doivent donc être complétées par des expériences unidimensionnelles non sélectives, pouvant être utilisées pour déterminer les termes de relaxation croisée proton-carbone dans la chaîne aliphatique, ou sélectives, devant fournir des informations sur l'eau liée.

#### **5 .1.2 Expériences HOE à une dimension**

Nous présenterons d'abord la séquence non sélective puis la séquence sélective.

#### a) Expérience HOE non sélective

La séquence est présentée sur la figure 5-11 (chapitre 1, paragraphe 1.5.3).

En ce qui concerne l'état initial, avant le temps de mélange,  $t_m$ , et l'annulation de l'aimantation du carbone qui pourrait se reconstruire par relaxation longitudinale, la situation est similaire à celle de l'expérience à deux dimensions. On obtient donc, en faisant varier le temps de mélange, des spectres qui reflètent la construction de l'effet NOE hétéronucléaire. Par contre, on ne peut détecter séparément les corrélations avec les différents protons de la molécule, puisque *tous* les termes de relaxation croisée affectant un carbone donné contribuent au transfert d'aimantation proton-carbone auquel on accède par cette méthode expérimentale. On peut admettre, en raison de la dépendance en  $1/r<sup>6</sup>$ vis-à-vis des distances interatomiques, que les protons non liés n'y participent pas, au moins pour ce qui concerne les carbones aliphatiques.

#### b) Expérience HOE sélective

Notre but a été de détecter les interactions dipolaires entre les protons de l'eau et le carbone carboxylique. Il a fallu pour cela inclure une procédure d'excitation sélective, suffisamment efficace pour obtenir, dans le mode unidimensionnel, l'équivalent de la ligne de l'eau dans le diagramme à deux dimensions. Ceci demande aussi de transformer les impulsions non sélectives de l'expérience de la figure 1-11 (chapitre 1, paragraphe 1.5.3) ( $90^\circ$ <sub>x</sub>  $90^\circ$ <sub>±x</sub>) en impulsions sélectives, ce qui peut être réalisé grâce à la séquence DANTE-Z<sup>10</sup>. Cette dernière, consiste à combiner une séquence DANTE<sup>11</sup> et un cyclage de phases approprié de manière à sélectionner la composante longitudinale qui présente un profil de sélectivité de bien meilleure qualité que celui obtenu par une séquence DANTE simple<sup>12</sup>. La séquence se compose de n cycles:  $(\theta_x - \tau - \theta_{\pm x} - \tau)_0$ , dont les phases alternent pour chaque expérience (figure 1-12). L'intervalle de temps t est choisi égal à  $\frac{1}{\sqrt{1-\frac{1}{\sqrt{1-\frac{1}{\$  $2 \Delta v$ 

résonance du (ou des) protons qui sont supposés transférer leur aimantation par effet Overhauser. Quand les phases sont identiques pour l'ensemble du train, l'aimantation de ces derniers protons est effectivement inversée, alors que lorsque les phases alternent, celle-ci n'est pas affectée.

*5.2 Exploitation des expériences HOEDANTE sélectives* 

#### **5. 2 Exploitation des expériences HOEDANTE sélectives**

Dans le cas d'une expérience HOEDANTE sélective mettant en jeu l'eau, on peut appliquer les équations de Solomon (chapitre 1, paragraphe 1.2.1, équation (1.2)), rappelées ci-dessous :

$$
\frac{dI_z^H}{dt} = -R_1^H \left( I_z^H - I_{eq}^H \right) - \sigma_{CH} \left( I_z^C - I_{eq}^C \right)
$$
\n
$$
\frac{dI_z^C}{dt} = -R_1^C \left( I_z^C - I_{eq}^C \right) - \sigma_{CH} \left( I_z^H - I_{eq}^H \right) \tag{5.1}
$$

où

- $I_z^H$  et  $I_z^C$  représentent les aimantations d'un proton de l'eau et du carbone-13 du carbone de la tête polaire, respectivement,
- I $_{eq}^H$  et I $_{eq}^C$  les aimantations à l'équilibre,
- $R_1^H$  et  $R_1^C$  les vitesses de relaxation longitudinale spécifiques d'un proton de l'eau et du carbone-13 du carbone de la tête polaire, respectivement, obtenues par des mesures indépendantes,
- $\sigma_{CH}$  le terme de relaxation croisée entre un proton de l'eau et un carbone de la tête polaire.

L'évolution de l'aimantation du carbone en fonction du temps de mélànge s'obtient à partir du système d'équations (5.1) en considérant l'expérience mise en jeu et son cyclage de phases:

$$
\frac{I_{z}^{C}(t_{m})}{I_{eq}^{C}} = \frac{I_{eq}^{H}}{I_{eq}^{C}} \frac{\sigma_{CH}}{X} \left(e^{\lambda_{1} t_{m}} - e^{\lambda_{2} t_{m}}\right)
$$
(5.2)

où

$$
\lambda_1 = -\frac{R_+}{2} + \frac{X}{2}
$$
  
\n
$$
\lambda_2 = -\frac{R_+}{2} - \frac{X}{2}
$$
  
\n
$$
X = \sqrt{R_-^2 + 4\sigma_{CH}^2}
$$

avec

$$
R_{+} = R_{1}^{C} + R_{1}^{H}
$$

$$
R_{-} = R_{1}^{C} - R_{1}^{H}
$$

La relative simplicité de l'équation (5.2) provient du fait que les conditions initiales au début du temps de mélange sont parfaitement définies :

$$
\begin{aligned} \mathbf{I}_z^{\mathbf{C}}(0) &= 0\\ \mathbf{I}_z^{\mathbf{H}}(0) &= -\mathbf{I}_{\text{eq}}^{\mathbf{H}} \end{aligned}
$$

Bien que cela ne soit pas clairement explicité dans les équations ci-dessus, en pratique, il est impossible de séparer  $\sigma_{CH}$  et I $_{eq}^H$ . On ne peut, en fait, accéder qu'à leur produit.

#### - 153-

# *5.2 Exploitation des expériences HOEDAN/'E sélectives*

Comme cela vient d'être mentionné, l'évolution de l'aimantation du carbone en fonction du temps de mélange,  $t_m$ , dépend des deux vitesses de relaxation spécifiques,  $R_1^C$  et  $R_1^H$ , H et de la quantité  $\frac{16}{10}$   $\sigma$ CH.  $\Gamma_{eq}$  ,  $H$ 

 $R_1^C$  est déterminé aisément à l'aide d'une mesure indépendante, tandis que  $R_1^H$  et  $\frac{1 \text{eq}}{1 \text{eq}}$   $\sigma$ CH

peut être ajustées à partir des données expérimentales et de l'équation (5.2).

Dans tous les cas, il s'est avéré que la valeur ajustée de  $R_1^H$  est proche de la valeur mesurée pour l'eau à l'aide d'une expérience indépendante à la fréquence du proton. On peut en conclure que la totalité de l'aimantation de l'eau est responsable du transfert de NOE. Ceci confmne l'échange rapide entre l'eau liée et l'eau libre, concept largement reconnu.  $H_{\text{H}}$ 

Le rapport  $\frac{160}{10}$  se calcule aisément à partir des concentrations, connues, des deux composants,  $\mathbf{I}_{1}$ t'bau légère et le tensio-actif, et du quotient des rapports gyromagnétiques :

> $H_{eq}^{H}$  \_ Concentration en eau nombre de protons  $\gamma_H$  $I_{\text{eq}}^{\text{C}}$  - Concentration en tensio-actif nombre de carbone-13  $_{\gamma_{\text{C}}}$

Puisque  $R_1^H$  est, tout simplement, la vitesse de relaxation de l'eau dans la solution micellaire, le terme de relaxation croisée entre un carbone et un proton,  $\sigma_{CH}$ , devient la seule quantité à ajuster à partir des données expérimentales.

Les valeurs trouvées pour le terme de relaxation croisée doivent être interprétées, si possible en termes de distance.  $\sigma_{CH}$  peut s'exprimer comme le produit d'un terme géométrique et d'un terme dynamique13. Dans la limite du rétrécissement extrême, un temps de corrélation effectif,  $\tau_c$ , représente le terme dynamique avec la condition  $4 \pi^2 v^2 \tau_c^2 \ll 1$ , où v est la fréquence de mesure, si bien que l'on peut exprimer  $\sigma_{\text{CH}}$ comme:

$$
\sigma_{\rm CH} = \frac{1}{2} \left( \gamma_{\rm H} \gamma_{\rm C} \right)^2 \frac{\tau_{\rm C}}{r^6} \tag{5.3}
$$

où rest la distance carbone-proton.

A partir d'expériences effectuées à deux fréquences (50 et 75,5 MHz) qui présentent des résultats tout à fait similaires, on peut affirmer que l'on est effectivement dans le cas du rétrécissement extrême.

Pour évaluer  $\tau_c$ , il faut faire quelques hypothèses. La relation (5.3) implique que l'interaction dipolaire carbone-proton est modulée uniquement par les mouvements rotationnels. Par conséquent, la signification de r est de nature «dynamique» ou «moyenne» puisque l'eau est supposée se translater rapidement à l'intérieur de la solution micellaire. En adoptant ce point de vue, on peut raisonnablement supposer que la dynamique rotationnelle du vecteur reliant l'eau à la tête polaire est similaire à la dynamique de l'eau elle-même. Cette hypothèse est corroborée par le fait que les temps de relaxation longitudinale de l'eau sont dans le rétrécissement extrême14, comme les termes

# *5.2 Exploitation des expériences HOEDANI'E sélectives*

de relaxation croisée étudiés ici, tandis que les paramètres de relaxation du tensio-actif dépendent fortement de la fréquence15. En raison du caractère simpliste de ce modèle, il est illusoire de rechercher une description détaillée de la réorientation de l'eau liée<sup>16</sup>. On peut cependant dire qu'une erreur d'un facteur 2 dans l'évaluation de  $\tau_c$  entraînerait un changement der d'environ 10 %, à cause de l'exposant 6 qui affecter.

Nous devons déterminer un  $\tau_c$  effectif à partir de la relaxation de l'eau dans la solution micellaire. A cet effet, le meilleur choix est la relaxation de l'oxygène-17, qui est exclusivement intramoléculaire et représente de façon fiable les mouvements rotationnels17. Le mécanisme de la relaxation longitudinale de l'oxygène-17 étant uniquement de nature quadrupolaire, on peut déduire  $\tau_c$  des expressions de la relaxation quadrupolaire dans le rétrécissement extrême15 :

$$
\tau_c = \frac{1056}{\chi_0^2 \, T_1^0} \tag{5.4}
$$

où

- *xo* est la constante de couplage quadrupolaire, exprimée en MHz. Il n'est pas possible de considérer une valeur unique de  $\chi_{\text{O}}$ ; on peut supposer, suivant en cela Lankhorst *et* a1.16, qu'elle se situe dans l'intervalle [7 ,8 MHz- 9,3 MHz].
- T? est la vitesse de relaxation longitudinale de l'oxygène-17 de l'eau, exprimée en ms,
- $\tau_c$  est exprimé en ps.

La distance carbone-proton, r, se déduit de l'équation (5.3) :

$$
r = 0.51 \left[ \frac{\tau_c}{\sigma_{CH}} \right]^{1/6}
$$
 (5.5)

où

- r est exprimée en A,
- $\cdot$   $\tau_c$  en ps,
- $\sigma$ CH en s<sup>-1</sup>.

Cette distance r est en quelque sorte une «distance dynamique» entre l'eau et la surface de la micelle. Elle est de plus certainement peu significative car elle provient de l'ensemble des molécules d'eau présentes dans la solution micellaire. Des résultats plus significatifs sont obtenus en ayant recours au concept d'eau liée et eau libre en échange rapide. Le terme de relaxation croisée de l'équation (5.3) peut s'exprimer:

$$
\sigma_{CH} = p \sigma_b + (1 - p) \sigma_f \tag{5.6}
$$

où

- p est la proportion d'eau liée,
- $\sigma_b$  et  $\sigma_f$  représentent les termes de relaxation dans les états lié *(bound)* et libre *(jree),* respectivement.

#### - 155-

#### *5.2 Exploitation des expériences HOEDANI'E sélectives*

En raison de la dépendance de  $\sigma$  en  $\frac{1}{6}$  qui implique que  $\sigma_f$  est évidemment très faible, l'équation (5.6) peut se réduire à :

$$
\sigma_{CH} = p \sigma_b \tag{5.7}
$$

On déduit de la relation précédente une distance moyenne, que l'on notera r<sub>b</sub>, entre l'eau dans la première couche d'hydratation et la surface micellaire :

$$
r_b = p^{1/6} r \tag{5.8}
$$

Afin de mener à bien les calculs, il est possible de déterminer p à l'aide de mesures du coefficient d'auto-diffusion de l'eau dans les solutions micellaires, Dm, qui permet d'estimer p selon $^{18}$  :

$$
p = 1 - \frac{Dm}{D_e} \tag{5.9}
$$

où De est le coefficient de diffusion de l'eau pure. Il faut noter que l'équation (5.9) est valide tant que la constante de diffusion de l'eau en solution est beaucoup plus élevée que celle de l'eau liée à la micelle. Cette hypothèse est largement employée; si elle n'était par vérifiée, peu de modifications seraient à apporter aux résultats, du fait de l'exposant 1/6 affectant p dans l'équation (5.8).

# **5.3 Résultats**

Les carboxylates non enrichis sont ceux étudiés aux chapitres 3 et 4. L'octanoate de sodium enrichi est de provenance commerciale (lsotec). Le dodécanoate de sodium enrichi a été préparé à partir d'acide dodécanoïque (Aldrich) selon la méthode décrite au chapitre 3, paragraphe 3.1.

Les solutions étudiées ont été préparées à l'aide d'eau légère distillée deux fois, à laquelle une petite quantité d'eau lourde était ajoutée (pour la stabilisation champ-fréquence), dans un rapport d'environ 80 % d'eau légère et 20 % d'eau lourde.

Les concentrations des trois composants ont été calculées selon la méthode exposée au chapitre 3, paragraphe 3.1.

Le temps de relaxation longitudinale du carbone-13 du carbone carboxylique a été mesuré par la méthode SUFIR, à l'aide du spectromètre Bruker MSL 300, à 75,5 MHz; celui de l'oxygène-17 de l'eau, à l'aide du même appareil, à 41 MHz, par la méthode d'inversion-récupération. Le temps de relaxation longitudinale des protons de l'eau a été mesurée par la même méthode, à 199 MHz, à l'aide du spectromètre Bruker WP 200.

Les coefficients de diffusion de l'eau ont été obtenus par la méthode décrite au chapitre 2, à l'aide du spectromètre Bruker WP 200.

Deux solutions micellaires d'octanoate de sodium non enrichis (à 2 et 1 mole/1) et une solution de décanoate de sodium non enrichi (à 1 mole/) ont été étudiées.

Sept solutions d'octanoate de sodium enrichi ont été étudiées :

• trois solutions de monomères, à 0,05 mole/1, 0,19 mole/1 et 0,22 mole/1,

## *5.3 Résultats*

- une solution très proche de la concentration micellaire critique, à 0,35 mole/1,
- trois solutions micellaires, à 0,5 mole/1, 1,005 mole/1 et 2,013 mole/1,

et trois solutions de dodécanoate de sodium enrichi :

- une solution très proche de la concentration micellaire critique, à 0,024 mole/1,
- deux solutions micellaires, à 0,042 et 0,129 mole/1.

# 5.3.1 Expérience HOESY

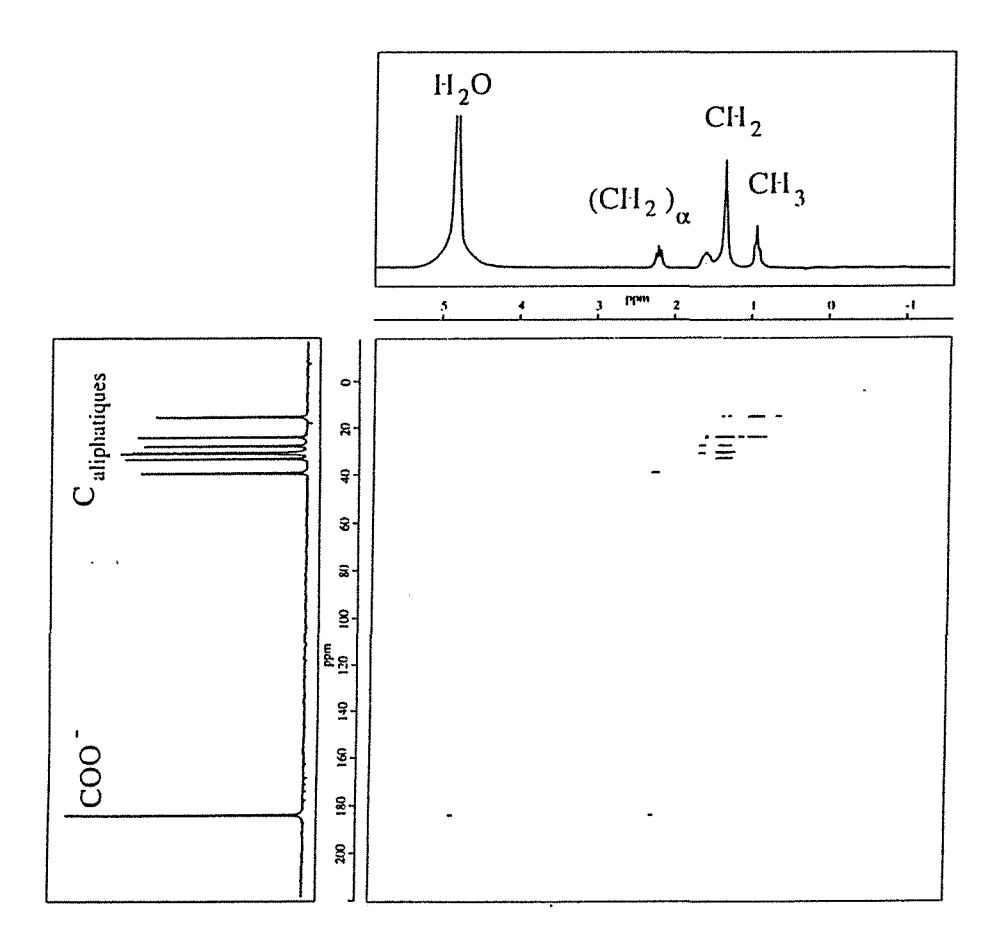

Figure 5-l. Diagramme HOESY de l'octanoate de sodium en solution micellaire (à 2 mole/l) pour un temps de mélange  $t_m = 2$  s. Selon  $v_1$  (échelle horizontale), on trouve les déplacements chimiques du proton ; selon  $v_2$  (échelle verticale) ceux du carbone-13.

Une expérience HOESY a été effectuée sur une solution d'octanoate à 2 mole/1, à l'aide d'un spectromètre Bruker MSL 300 à 75,5 MHz (la fréquence de résonance du carbone-13). 256 valeurs incrémentées de t<sub>1</sub>, avec 256 acquisitions pour chacune de ces valeurs et un temps d'attente de 6 s ont été utilisés. La dimension de la carte 20 finale est de 1 K x 1K.

Le résultat de l'expérience HOESY est présenté sur la figure 5-1, pour un temps de mélange  $t_m = 2$  s, assez long pour optimiser l'intensité des taches de corrélation provenant de termes de relaxation croisée faibles. Ceci n'est efficient que si les protons possèdent des temps de relaxation suffisamment élevés.

Les taches de corrélation de la figure 5-1 indiquent une certaine proximité spatiale carbone-proton. On peut constater que, pour les carbones portant un proton, une seule tache de corrélation est réellement visible, alors que les différentes interactions dipolaires apparaissent clairement dans le cas d'un carbone qui n'est pas directement lié à un proton; on remarque ainsi deux taches de corrélation pour le carbone carboxylique:

• l'une provient du CH<sub>2</sub> voisin ou  $(CH_2)_\alpha$ ,

 $\cdot$  l'autre est située en  $v_1$  à la fréquence de résonance de l'eau,

ce qui constitue une visualisation directe de l'approche de l'eau de la tête polaire, confirmée par la colonne *(«cross-section»)* de la figure 5-2.

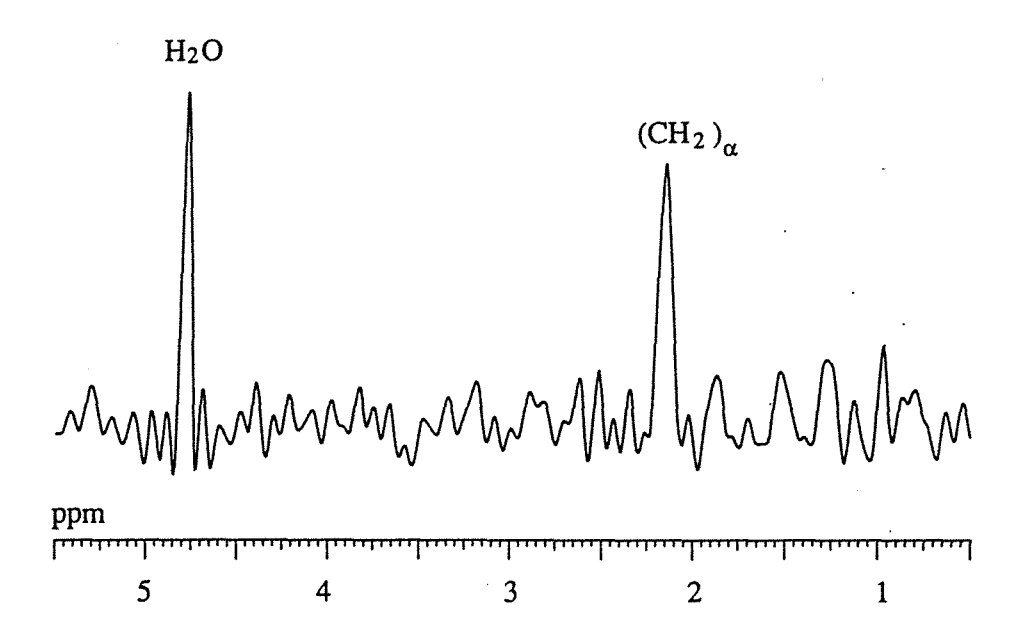

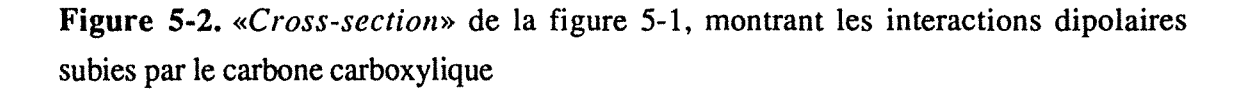

Les deux pics sont d'intensité comparable, ce qui indique que l'eau est assez proche de la tête polaire. En raison des comportements dynamiques différents de l'interaction dipolaire eau-tête polaire, d'une part, et de celle  $(CH_2)_{\alpha}$ -tête polaire, d'autre part, ce résultat est purement qualitatif. D'autres expériences, unidimensionnelles, sont nécessaires pour aboutir à des résultats quantitatifs.

Une dernière remarque à propos de cette carte 2D : l'agrandissement de la partie aliphatique du diagramme (figure 5-3) permet de constater qu'il existe, pour certains

# *5.3 Résultats*

carbones, plus d'une tache de corrélation. Plusieurs explications peuvent être mises en avant:

- relaxation croisée avec un proton non lié,
- relaxation croisée à l'intérieur du système de spins des protons,
- le système des protons n'est pas au premier ordre.

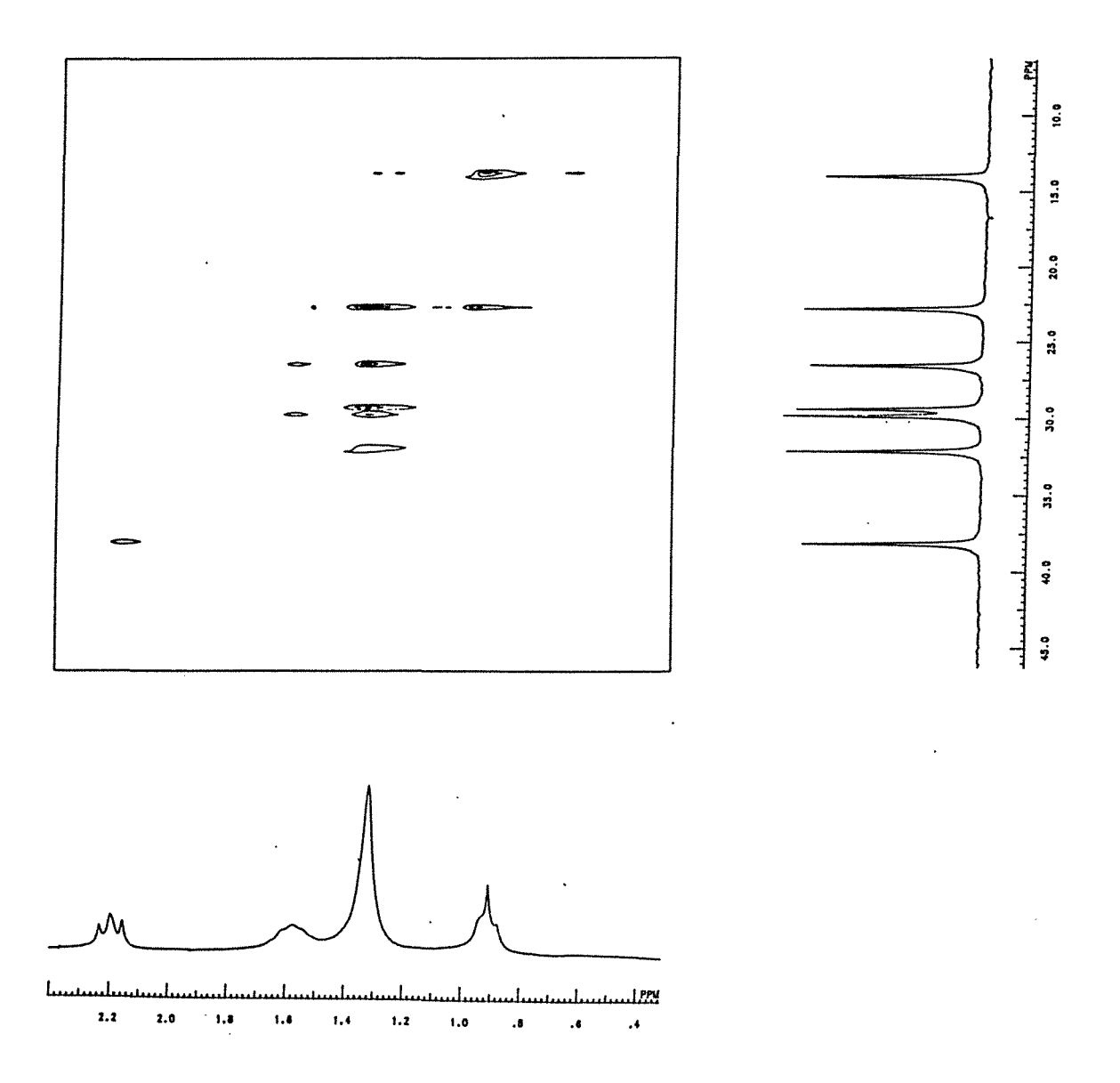

Figure 5-3. Agrandissement de la carte 2D de la figure 5-1, où ne figure que la partie aliphatique

# 5 .3.2 Expérience HOE non sélective

Des expériences ont été menées à l'aide du spectromètre Bruker MSL 300 et du spectromètre modifié Bruker WP 200 à 50 MHz (la fréquence du carbone-13) sur les solutions de carboxylates non enrichis. De même que pour l'expérience HOESY, 256 acquisitions et un temps d'attente de 6 s ont été employés.

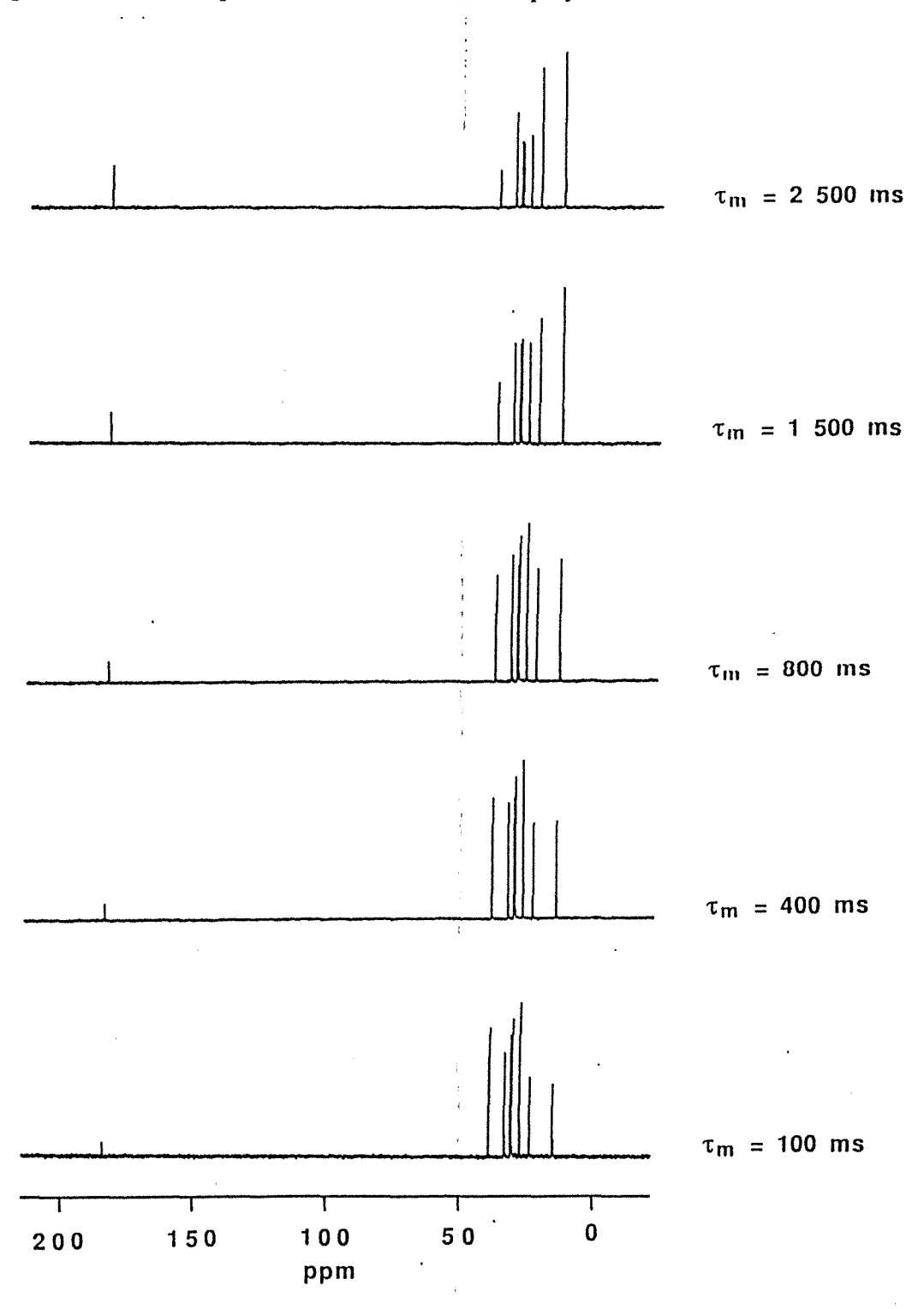

Figure 5-4. Construction de l'Effet Overhauser hétéronucléaire pour une solution d'octanoate de sodium à 2 mole/l, obtenue à partir de la séquence de la figure 1-11 ; les mesures ont été effectuées à 75,5 MHz pour le carbone-13

1

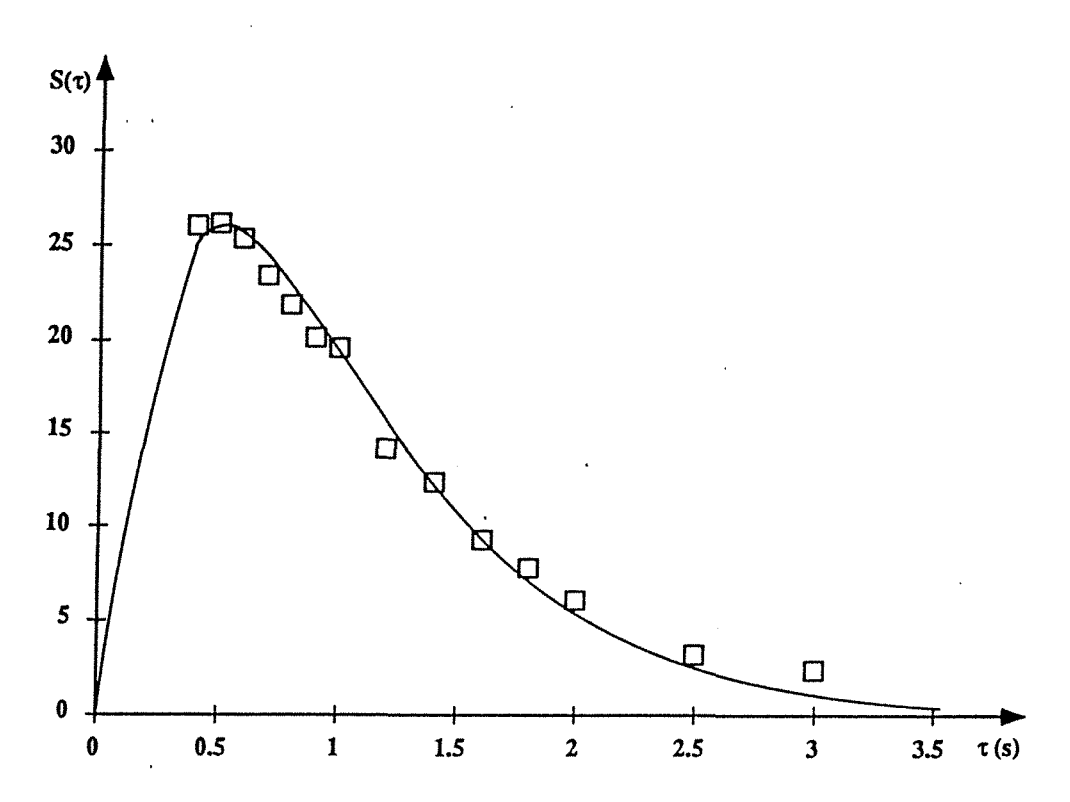

Figure 5-5. Données expérimentales extraites de spectres identiques à ceux de la figure 5-4 et courbe théorique, pour le carbone C2. Les expériences ont été effectuées à 50 MHz. Les intensités sont représentées en pourcentages (l'aimantation à l'équilibre est égale à  $100$ ).

On peut observer la construction globale de l'effet Overhauser sur la figure 5-4. On peut remarquer que le signal du  $(CH_2)_{\alpha}$  ou  $C_2$  décroît quand  $t_m$  croît alors que le signal du carboxylate et ceux des autres carbones de la chaîne croissent encore.

Deux exemples de l'évolution de l'aimantation induite par relaxation croisée sont présentés sur les figures 5-5 et 5-6, où les données expérimentales sont figurées en même temps que les courbes théoriques calculées à l'aide des paramètres obtenus par ajustement des données aux équations de Solomon. On peut constater que l'accord est excellent.

Cependant, comme on peut le constater sur la figure 5-7, le terme de relaxation croisée obtenu par l'ajustement précédent diffère de celui dérivé d'une détermination classique de l'effet Overhauser, à l'aide de la séquence de la figure 1-13 (chapitre 1, paragraphe 1.5.3).

On peut observer sur la figure 5-7 que les termes de relaxation croisée apparents du carbone  $C_2$  au carbone  $C_5$  sont égaux. Comme nous l'avons vu au chapitre 4, la mobilité augmente le long de la chaîne, ce qui se traduit par une évolution continue des paramètres de relaxation. Ce désaccord ne provient pas des incertitudes expérimentales (la précision de la détermination de  $\sigma$  est dans les deux cas meilleure que 5 %). On peut tenter de l'expliquer, qualitativement, de la façon suivante : les équations de Solomon impliquent un système de deux spins (ou de deux aimantations), ici le carbone-13 et le proton qui lui est directement lié. Il se trouve que ce proton est susceptible d'interagir avec d'autres protons de la chaîne aliphatique, par interaction dipolaire. C'est le phénomène connu de diffusion de spin qui se manifeste au cours des expériences homonucléaires NOESY effectuées sur des grosses molécules<sup>19</sup>. Toutes les fois que les termes de relaxation croisée proton-proton sont élevés, la diffusion de spin tend à unifier tous les paramètres de relaxation. En conséquence, les résultats précédents, qui concernent la relaxation croisée hétéronucléaire, peuvent être fortement altérés par la diffusion de spin au sein du système des protons.

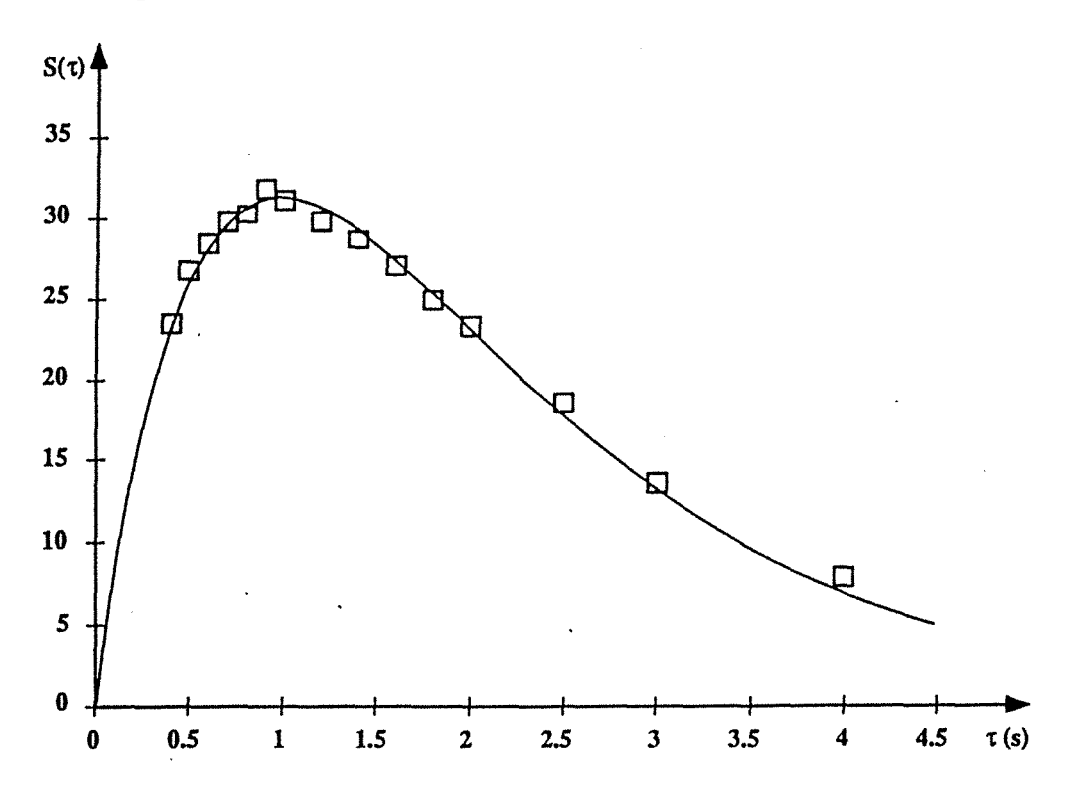

Figure 5-6. Données expérimentales extraites de spectres identiques à ceux de la figure 5-5 et courbe théorique, pour le carbone C7. Les expériences ont été effectuées à 50 MHz. Les intensités sont représentées en pourcentages (l'aimantation à l'équilibre est égale à 100).

Une dernière observation corrobore cette explication. Pour les deux derniers carbones de la chaîne aliphatique, à cause de la mobilité accrue, la relaxation croisée proton-proton est moins efficace et, par conséquent, le terme de relaxation croisée proton-carbone extrait des mesures de HOE est très proche de celui obtenu par la méthode classique.

Comme nous avons utilisé des temps de mélange assez longs, les conclusions précédentes ne sont pas en contradiction avec la méthode qui consiste à mesurer les

*:* 

#### *5.3 Résultats*

termes de relaxation croisée proton-carbone à partir du comportement initial des courbes d'évolution20.

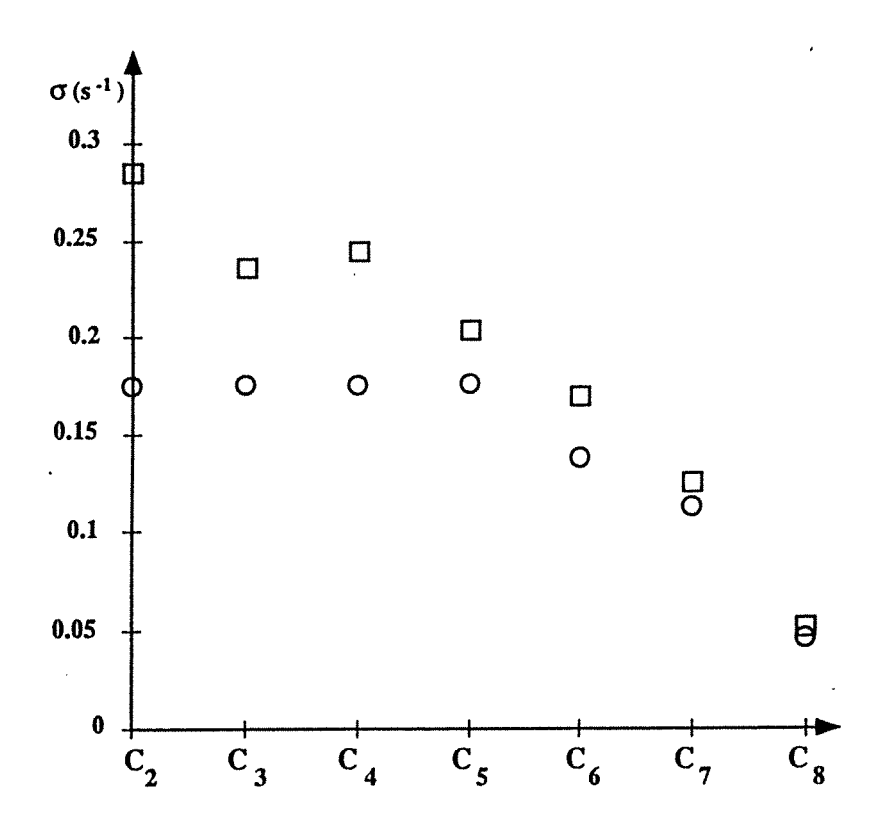

Figure 5-7. Terme de relaxation croisée apparent obtenu par ajustement des données provenant d'expériences HOE non sélectives (cercles) comparé à celui obtenu par des mesures classiques (carrés). Toutes les mesures ont été effectuées à 50 MHz pour le carbone-13.

#### 5.3.3 Expériences HOEDANTE sélectives

Les mesures ont été effectuées à l'aide du spectromètre MSL 300 et du spectromètre WP 200, avec un temps d'attente de 10 s et 2048 acquisitions, sur une fenêtre spectrale ne comprenant que le carbone carboxylique.

La séquence DANTE a été ajustée sur le canal du proton de façon à s'assurer que le signal de l'eau est parfaitement inversé du tandis que le signal correspondant à C<sub>2</sub> reste inchangé. Typiquement, le train d'impulsions en comprenait  $20$  d'une durée de  $20 \mu s$ .

Un spectre de référence du carbone-13 du carbone carboxylique a été mesuré par une simple impulsion, avec découplage uniquement pendant l'acquisition et un temps d'attente suffisamment long pour que l'équilibre thermique soit atteint, égal à 5  $T_1^C$  où  $T_1^C$ 

•

est le temps de relaxation longitudinale du carbone-13 du carbone carboxylique déterminé de façon indépendante à l'aide de la méthode SUFIR (chapitre 1).

Un ajustement non linéaire selon la méthode des moindres carrés a été appliqué aux interférogrammes issus des expériences HOEDANTE21 afin d'affiner l'amplitude du signal du carbone de la tête polaire. Lors de cet ajustement, seule l'amplitude pouvait varier, les autres paramètres (fréquence, phase et largeur de raie) étant fixés aux valeurs du spectre de référence.

a) Solutions de carboxylates non enrichis

Un exemple de la construction du NOE sélectif est présenté sur la figure 5-8, pour la solution d'octanoate à 2 mole/1.

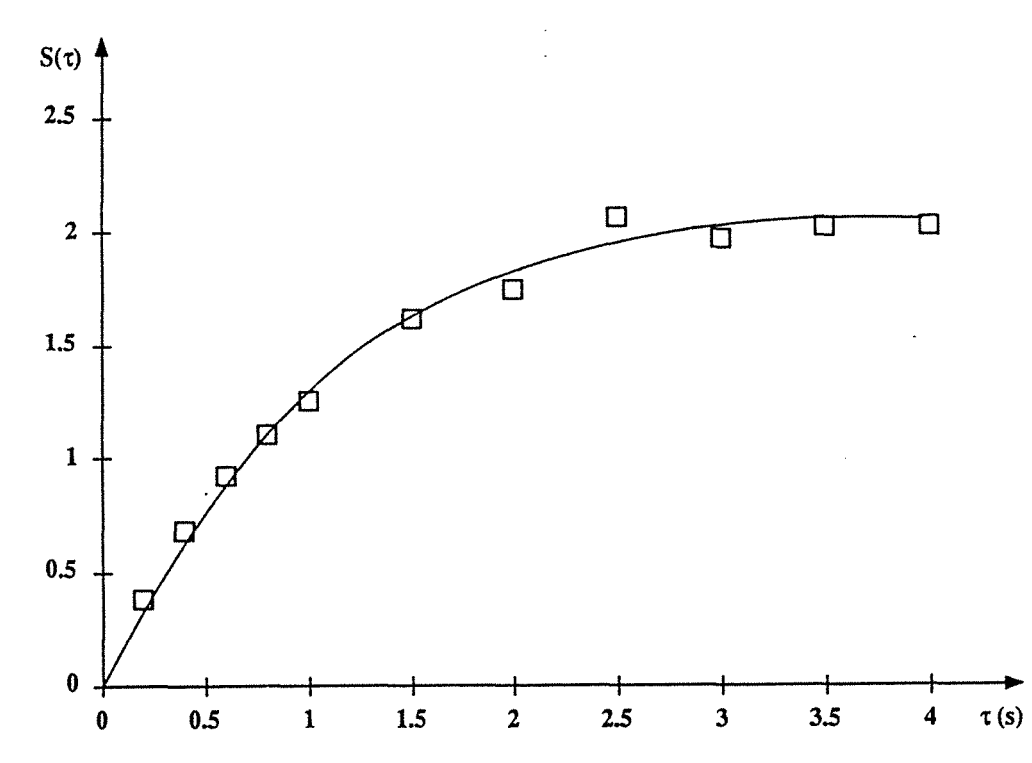

**Figure 5-8.** Amplitudes expérimentales du pic du carbone carboxylique dans une solution d'octanoate de sodium à 2 mole/l (carrés) en fonction du temps de mélange t<sub>m</sub> lors d'une expérience HOEDANTE d'inversion sélective du signal de l'eau. La courbe théorique est obtenue à l'aide du terme de relaxation croisée ajusté. Les intensités sont représentées en pourcentage (l'aimantation à l'équilibre est égale à 100).

Les résultats des mesures effectuées sur trois solutions micellaires sont présentés dans le tableau 5-1 ; un accord meilleur que 5 % a, de nouveau, été obtenu.

# - 164-

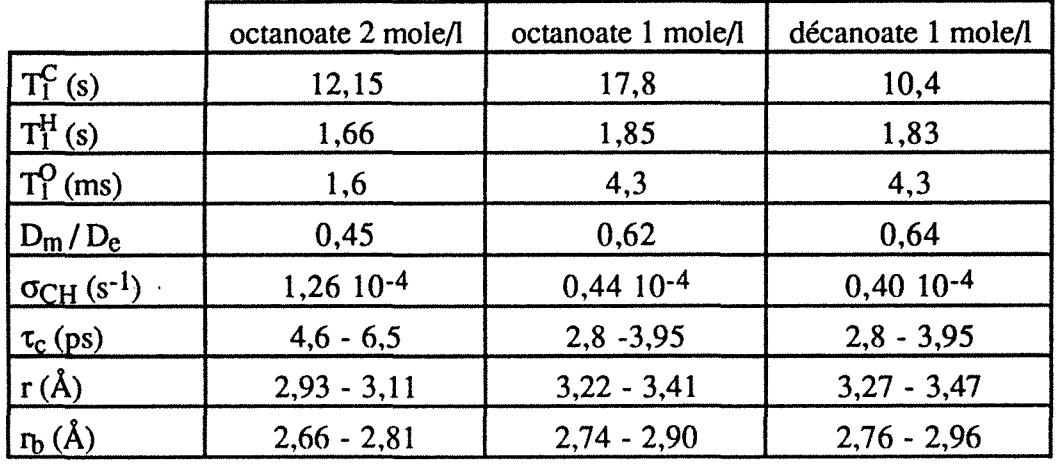

#### *5.3 Résultats*

**Tableau 5-l.** Données relatives aux systèmes étudiés : temps de relaxation longitudinale,  $T_1$ , rapport des coefficients de diffusion  $D_m / D_c$ , terme de relaxation croisée,  $\sigma_{CH}$ , temps de corrélation,  $\tau_c$ , et distances carbone-proton, r et  $r_b$ . Les valeurs sont calculées en prenant les deux valeurs limites de *xo* : 7,8 et 9,3 MHz.

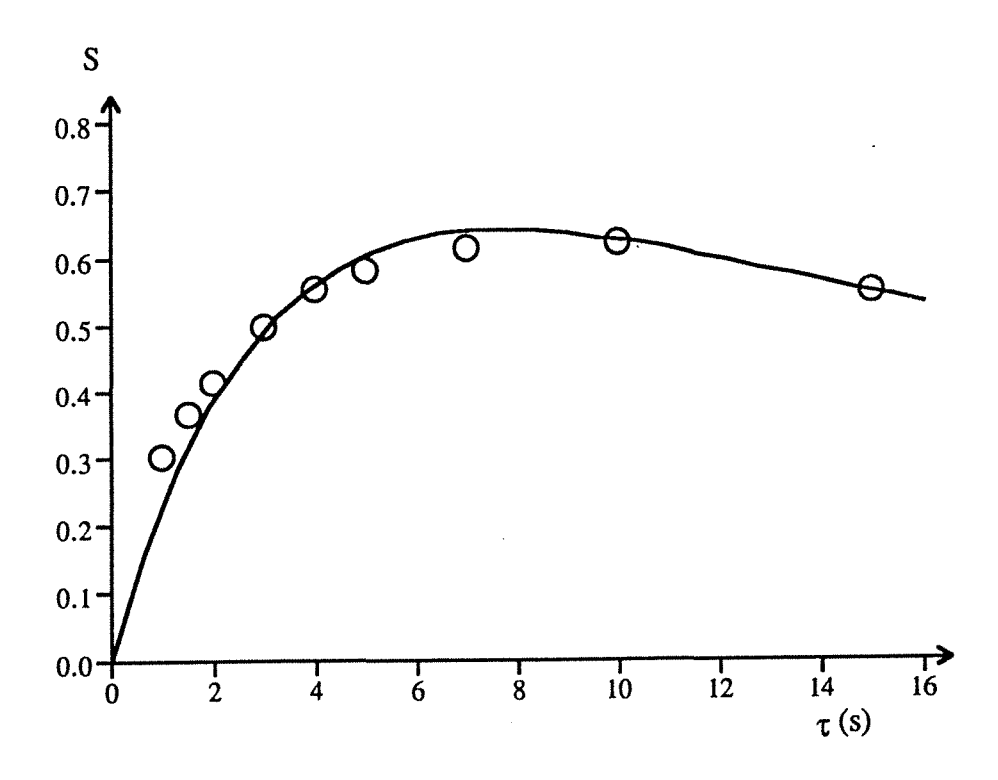

**Figure** 5-9. Evolution de l'aimantation du carbone-13 du carbone carboxylique lors d'une expérience d'inversion sélective de la résonance des protons de l'eau, en fonction du temps de mélange, t<sub>m</sub>. L'exemple présenté est celui de l'octanoate de sodium à 0,192 mole/1. Les intensités sont représentées en pourcentages (l'aimantation à l'équilibre est égale à 100). Les cercles figurent les points expérimentaux et la courbe continue est calculée selon l'équation (5.2) (tous les paramètres ont été déterminés séparément, et  $\sigma$ <sub>CH</sub> par ajustement).

Comme on peut le constater dans le tableau 5-2, la distance r se situe dans l'intervalle  $[3 \text{ Å} - 3.5 \text{ Å}]$  tandis que la «distance moyenne»  $r_b$  est à peu près constante, pour les trois systèmes, à une valeur de 2,8 A. Il est probable que cette valeur est significative (par suite de la discussion du paragraphe 5.2 sur l'effet des différents paramètres,  $\tau_c$  et p, entrant dans sa détermination).

Cependant, il était nécessaire de faire des mesures à des concentrations plus faibles et, pour des raisons de sensibilité, nous les avons faites sur deux tensio-actifs enrichis en carbone-13 au niveau de la tête polaire. Ces mesures font l'objet du paragraphe suivant.

b) Expériences réalisées sur les carboxylates enrichis en carbone-13

Le résultat d'une série d'expériences HOEDANTE avec inversion du signal de l'eau, pour plusieurs valeurs du temps de mélange, est présenté sur la figure 5-9.

L'accord entre les données expérimentales et calculées (de la figure 5-9, mais aussi de toutes les expériences) juge à nouveau de la validité d'une telle expérience. Tous les résultats expérimentaux sont rassemblés dans les tableau 5-2 pour l'octanoate de sodium et 5-3 pour le dodécanoate de sodium.

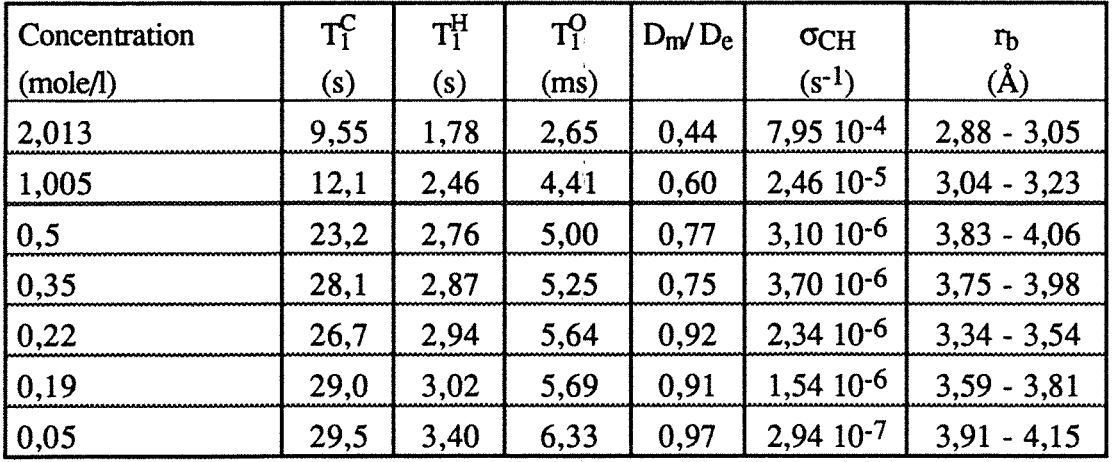

**Tableau** 5-2. Données relatives à l'octanoate de sodium: Tf représente le temps de relaxation longitudinale du carbone-13 de la tête polaire,  $T_1^H$  et  $T_1^O$  les temps de relaxation longitudinale des protons et de l'oxygène-17 de l'eau, respectivement, Dm *1* De le rapport des coefficients d'auto-diffusion, dans la solution micellaire et l'eau pure,  $\sigma_{CH}$  le terme de relaxation croisée entre les protons de l'eau et le carbone-13 de la tête polaire et  $r_b$  la distance moyenne entre l'eau et la tête polaire, calculée pour les deux valeurs limite de la constante de couplage quadrupolaire (7,8 et 9,3 MHz).

#### *5.3 Résultats*

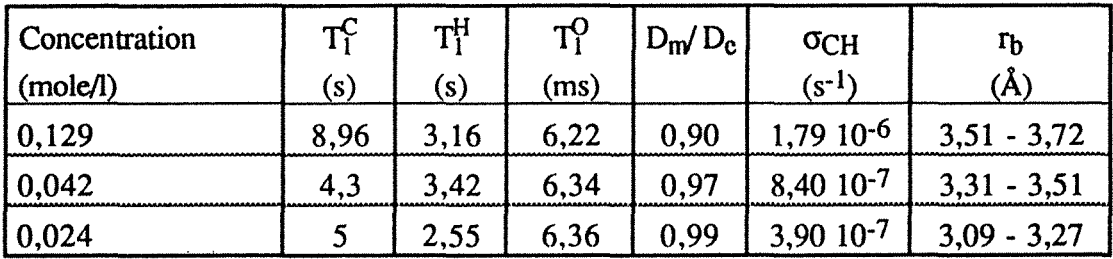

**Tableau** S-3. Données relatives au dodécanoate de sodium : Tf représente le temps de relaxation longitudinale du carbone-13 de la tête polaire,  $T_1^H$  et  $T_1^O$  les temps de relaxation longitudinale des protons et de l'oxygène-17 de l'eau, respectivement, D<sub>m</sub> / D<sub>e</sub> le rapport des coefficients d'auto-diffusion, dans la solution micellaire et l'eau pure,  $\sigma$ CH le terme de relaxation croisée entre les protons de l'eau et le carbone-13 de la tête polaire et  $r_b$  la distance moyenne entre l'eau et la tête polaire, calculée pour les deux valeurs limite de la constante de couplage quadrupolaire (7 ,8 et 9,3 MHz).

Les valeurs de la distance moyenne,  $r<sub>b</sub>$ , entre l'eau et le carbone carboxylique, sont portées sur les graphiques 5-10 pour l'octanoate et 5-11 pour le dodécanoate, en fonction de la concentration en tensio-actif.

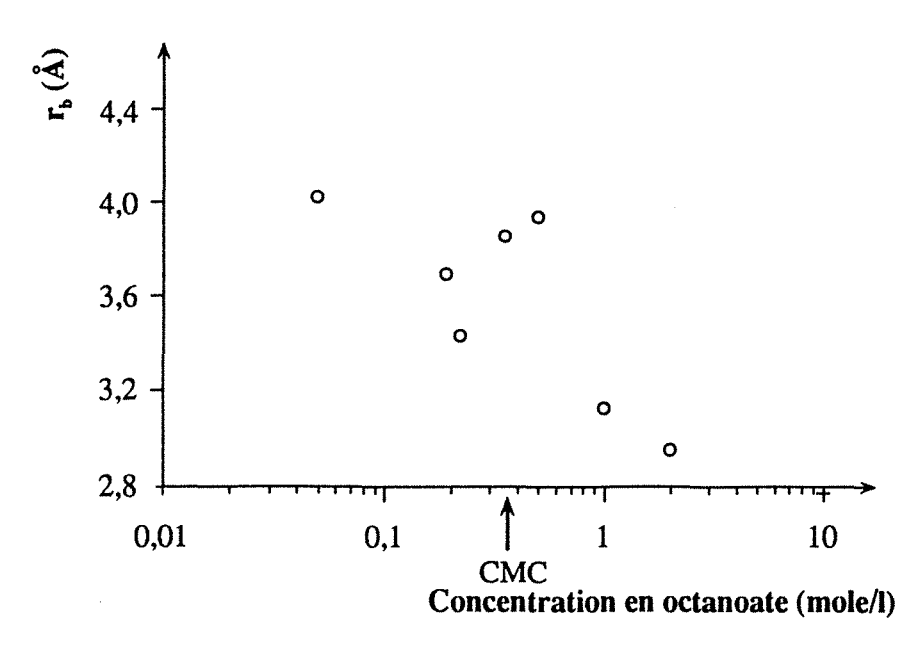

**Figure 5-10.** Distance moyenne (en Â) entre l'eau et le carbone de la tête polaire en fonction de la concentration en octanoate (en mole/1). Les données ont été calculées pour une constante de couplage quadrupolaire moyenne ( $\chi_{\text{O}} = 8,55 \text{ MHz}$ ).

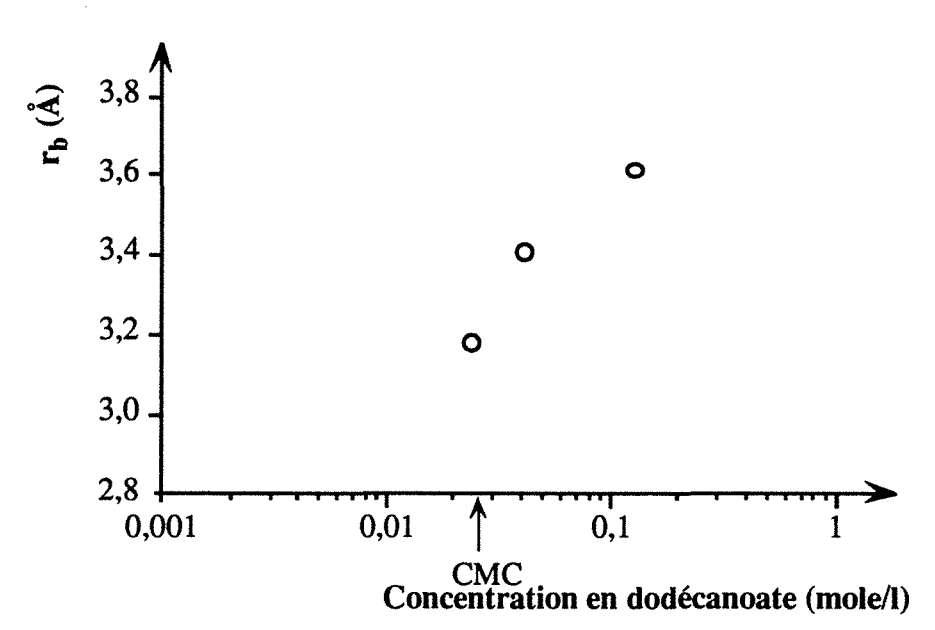

**Figure 5-11.** Distance moyenne (en Â) entre l'eau et le carbone de la tête polaire en fonction de la concentration en dodécanoate (en mole/1). Les données ont été calculées pour une constante de couplage quadrupolaire moyenne ( $\chi_{\text{O}} = 8.55 \text{ MHz}$ ).

Les tracés des vitesses de relaxation longitudinale des protons de la chaîne aliphatique mesurées à 90 MHz en fonction des concentrations en tensio-actifs des figures 3-1 pour l'octanoate de sodium et 3-5 pour le dodécanoate de sodium (chapitre 3, paragraphe 3.2) montrent l'édification et l'évolution possible des agrégats micellaires. On a vu, au chapitre 3, que les micelles de dodécanoate de sodium sont stables en forme et en taille, tandis que les micelles de l'octanoate de sodium évoluent avec la concentration22.

Nous allons à présent tenter d'interpréter les valeurs obtenues de la distance moyenne, r<sub>b</sub>. Il faut certainement prendre en compte une fonction de distribution étroite, que l'on peut attendre dans le cas de micelles parfaitement définies à relativement forte concentration. Cependant, quand les micelles ou les monomères sont dispersés dans la solution, cette fonction de distribution doit être beaucoup plus large et la relation entre la distance moyenne calculée,  $r_b$ , et la véritable distance peut être remise en question.

En ce qui concerne l'octanoate de sodium avant la concentration micellaire critique, et même avant tout processus de prémicellisation, on peut remarquer une décroissance de  $r<sub>b</sub>$ quand la concentration augmente. Ce fait peut être expliqué simplement sur la base d'effets stériques : moins d'espace est laissé aux molécules d'eau qui tendent alors, en moyenne, à être plus proches des molécules de tensio-actif. Inversement, quand les molécules de tensio-actif commencent à former des agrégats, elles peuvent repousser les molécules d'eau et la distance moyenne doit augmenter au cours de la formation des micelles. Ce comportement est effectivement observé pour le dodécanoate de sodium

#### *5.3 Résultats*

(figure 5-11) qui n'a pu être étudié à des concentrations inférieures à la concentration micellaire critique pour des raisons de sensibilité et pour l'octanoate de sodium jusqu'à la concentration de 0,5 mole/1. Le fait pour l'octanoate de sodium, que les micelles évoluent avec la concentration, passant des micelles sphériques aux micelles cylindriques, peut expliquer la décroissance de  $r<sub>b</sub>$  après 0,5 mole/l. Plus d'espace serait disponible à la surface des micelles ce qui permettrait aux molécules d'eau de venir plus près de la tête polaire. Un effet stérique analogue à celui rencontré pour les monomères se produirait alors. D'un autre côté, la fonction de distribution de l'eau par rapport aux têtes polaires peut varier de l'état des monomères à l'état micellaire, ce qui pourrait expliquer la dispersion des valeurs de la distance moyenne autour de la concentration micellaire critique. Des arguments similaires peuvent expliquer la variation de  $r<sub>b</sub>$  quand les micelles passent des sphères aux cylindres.

En conclusion, on peut dire que les effets Overhauser hétéronucléaires mesurés précédemment montrent que l'eau se situe à une distance moyenne de 3 à 4 A de la tête polaire des deux tensio-actifs étudiés dans ce paragraphe, aussi bien dans les solutions de monomères que dans les solutions micellaires. Cette distance moyenne présente pourtant, entre ces deux limites, des variations significatives. L'explication qui semble la plus plausible est celle liée à l'augmentation de la distance lors de la formation des micelles. Peu de données sont disponibles dans la littérature concernant ce type de données, et les seules sont des calculs de dynamique moléculaire. Les calculs publiés sur les mêmes systèmes23 montrent les mêmes tendances que nos résultats expérimentaux, tout en n'étant pas directement comparables.

Dans les deux paragraphes précédents, nous avons étudié les interactions dipolaires entre les protons de l'eau et le carbone de la tête polaire de carboxylates de sodium. Les mesures ont montré que l'eau interagit uniquement avec la tête polaire et ne pénètre pas à l'intérieur des micelles.

# **REFERENCES BIBLIOGRAPHIQUES**

- 1 P.L. Rinaldi, J. *Am. Chem. Soc.* **105,** 5167 (1983)
- 2 C. Yu et G.C. Levy, J. *Am. Chem. Soc.* **105,** 6994 (1983)
- 3 W. Bauer et P. Schleyer, *Magn. Reson. Chem.* 26, 827 (1988)
- 4 H. Seba et B. Ancian, J. *Chem. Soc., Chem. Comm.,* 996 (1990)
- *5*  A. Belmajdoub, N. Mahieu, P. Tekely et D. Canet, J. *Phys. Chem.,* 96, 1011 (1992)
- 6 D. Canet, N. Mahieu et P. Tekely, J. *Am. Chem. Soc.* **114,** 6190 (1992)
- 7 N. Mahieu, P. Tekely et D. Canet, J. *Phys. Chem.,* soumis
- 8 K.B. Kover et G. Batta, *Prog. Nue/. Magn. Reson. Spectrosc.* 19, 223 (1987)
- 9 D. Marion, M. Ikura, R. Tschudin et A. Bax, J. *Magn. Reson.* 85, 393 (1989)
- 10 D. Boudot, D. Canet, J. Brondeau et J.-C. Boubel, J. *Magn. Res.* 83, 428 (1989)
- 11 G.A. Morris et R. Freeman, J. *Magn. Reson.* 29, 433 (1978)
- 12 R. Freeman, *C hem. Rev.* (1991)
- 13 A. Abragam, *The Princip/es of Nuclear Magnetism,* Clarendon Press: Oxford, chapitre 8 (1961)
- 14 A. Belmajdoub, J.-C. Boubel et D. Canet, J. *Phys. Chem.* 93, 4844 (1989) B. Halle et G. Carlstrom, J. *Phys. Chem.* 85, 2142 (1981)
- 15 D. Lankhorst, J. Schriever et J.C. Leyte, *Ber.Bunsen-Ges. Phys. Chem.* 86, 215 (1982)
- 16 B. Halle et G. Carlstrom, J. *Phys. Chem.* 85, 2142 (1981)
- 17 G. Nilsson et B. Lindman, J. *Phys. Chem.* 87, 4756 (1983)
- 18 par exemple, H. Néry, O. Soderman, D. Canet, H. Walderhaug et B. Lindman, J. *Phys. Chem.* 90, 5802 (1986)
- <sup>19</sup> K. Wüthrich, *N.M.R. of proteins and nucleic acids*, Wiley: New York (1986)
- 20 K. Elbayed, D. Canet et J. Brondeau, *Mol. Phys.* 68, 295 (1989)
- 21 F. Montigny, J. Brondeau et D. Canet, *Chem. Phys. Lett.* 170, 175 (1990)
- 22 J.B. Hayter et T. Zemb, *Chem. Phys. Lett.* 93, 91 (1982)
- 23 N.N. Makovsky, *Mol. Phys.* 72, 235 (1991) K. Watanabe et M.L. Klein, J. *Phys. Chem.* 95, 4158 (1991) et références incluses

 $\label{eq:2.1} \frac{1}{\sqrt{2}}\left(\frac{1}{\sqrt{2}}\right)^{2} \left(\frac{1}{\sqrt{2}}\right)^{2} \left(\frac{1}{\sqrt{2}}\right)^{2} \left(\frac{1}{\sqrt{2}}\right)^{2} \left(\frac{1}{\sqrt{2}}\right)^{2} \left(\frac{1}{\sqrt{2}}\right)^{2} \left(\frac{1}{\sqrt{2}}\right)^{2} \left(\frac{1}{\sqrt{2}}\right)^{2} \left(\frac{1}{\sqrt{2}}\right)^{2} \left(\frac{1}{\sqrt{2}}\right)^{2} \left(\frac{1}{\sqrt{2}}\right)^{2} \left(\$ 

# **Conclusion**

Le travail que nous avons réalisé a permis de caractériser une série homologue de tensioactifs, des carboxylates de sodium à chaînes saturées courtes et longues, ainsi qu'un tensio-actif à chaîne longue non saturée, l'oléate de sodium. Pour ce faire, nous avons été amenés à fournir un effort méthodologique important. Nous avons ainsi mis en œuvre des méthodes de spectroscopie par résonance magnétique nucléaire, conduisant à la détermination de paramètres de relaxation:et de coefficients d'auto-diffusion. De plus, afin d'obtenir les quantités précédentes à partir des données expérimentales, nous avons ' conçu deux logiciels pour ordinateurs Macintosh, que nous avons voulus faciles d'emploi et les plus complets possible.

La mesure de coefficients d'auto-diffusion, à l'aide d'une méthode employant des gradients de champ radio-fréquence, nous a conduits à traiter le phénomène de diffusion restreinte, par exemple de molécules d'eau au sein de gouttelettes, que nous avons tenté de mettre en évidence. Nous nous sommes également intéressés aux phénomènes de transferts de cohérence pouvant survenir lors d'expériences conduisant à la mesure de coefficients d'auto-diffusion.

L'un des paramètres de relaxation déterminé, le temps de relaxation dans le repère tournant, ou  $T_{1\rho}$ , n'est pas mesuré de façon courante. Nous avons vu que sa mesure est relativement facile à mettre en œuvre et que l'expérience que nous avons mise au point fournit des résultats fiables.

1

Nous avons réalisé des expériences de mesure d'effet Overhauser hétéronucléaire. Nous avons mis au point une expérience bidimensionnelle légèrement différente de l'expérience HO ESY conventionnelle et une expérience unidimensionnelle, nouvelle, qui permet de quantifier la relaxation croisée entre les protons de l'eau et les carbones-13 des têtes polaires.

En nous basant sur des mesures de relaxation longitudinale du proton sur la série homologue de carboxylates, nous avons pu détenniner que ces tensio-actifs forment

# *Conclusion*

effectivement des micelles à la température étudiée (24°C) et chercher à calculer la concentration des monomères au sein de la solution micellaire.

Nous avons observé un comportement particulier de l'oléate de sodium vis-à-vis des vitesses de relaxation longitudinales des protons de la chaîne aliphatique. En complétant les mesures précédentes par des mesures de coefficients d'auto-diffusion, nous avons interprété ce comportement par une évolution des micelles, en fonction de la concentration, passant progressivement de micelles sphériques à des micelles allongées jusqu'à la concentration de 5 I0-3 mole/1, à partir de laquelle elles semblent rester constantes en taille et en forme.

A partir des temps de relaxation longitudinale et des temps de relaxation dans le repère tournant du carbone-13, interprétés en fonction de la fréquence en termes de paramètres structuraux, nous avons tenté de caractériser la mobilité des chaînes aliphatiques au sein des micelles. Nous avons vu que ces paramètres structuraux peuvent être déterminés à l'aide de paramètres de relaxation mesurés à une seule fréquence, en l'occurrence le temps de relaxation longitudinale, le temps de relaxation dans le repère tournant et le terme de relaxation croisée hétéronucléaire. Nous avons obtenu pour les tensio-actifs à chaîne longue un profil du paramètre d'ordre habituel, avec un plateau jusqu'à trois carbones de l'extrémité. Pour les tensio-actifs à chaîne courte, ce profil présente un plateau jusqu'à l'avant-dernier carbone. Quant au profil du temps de corrélation,  $\tau_f$ , il présente un plateau jusqu'à quatre carbones de l'extrémité pour tous les tensio-actifs, sauf pour l'octanoate pour lequel le temps de corrélation décroît de façon continue.

A l'aide d'une expérience de mesure d'Effet Overhauser hétéronucléaire à deux dimensions, nous avons pu visualiser l'approche de l'eau de la surface des micelles et montrer que l'eau ne pénètre pas à l'intérieur des micelles d'octanoate de sodium. A l'aide d'expériences d'inversion sélective, à une dimension, nous avons pu évaluer une distance moyenne (ou apparente) entre les molécules d'eau et les têtes polaires des tensio-actifs, de l'ordre de 3 à 4 A. Nous avons tenté d'expliquer l'évolution de cette distance apparente en fonction de la concentration en tensio-actif sur la base d'effets stériques, de répulsion du solvant de la part des molécules de tensio-actif et éventuellement d'une distribution des distances dépendante de la concentration.
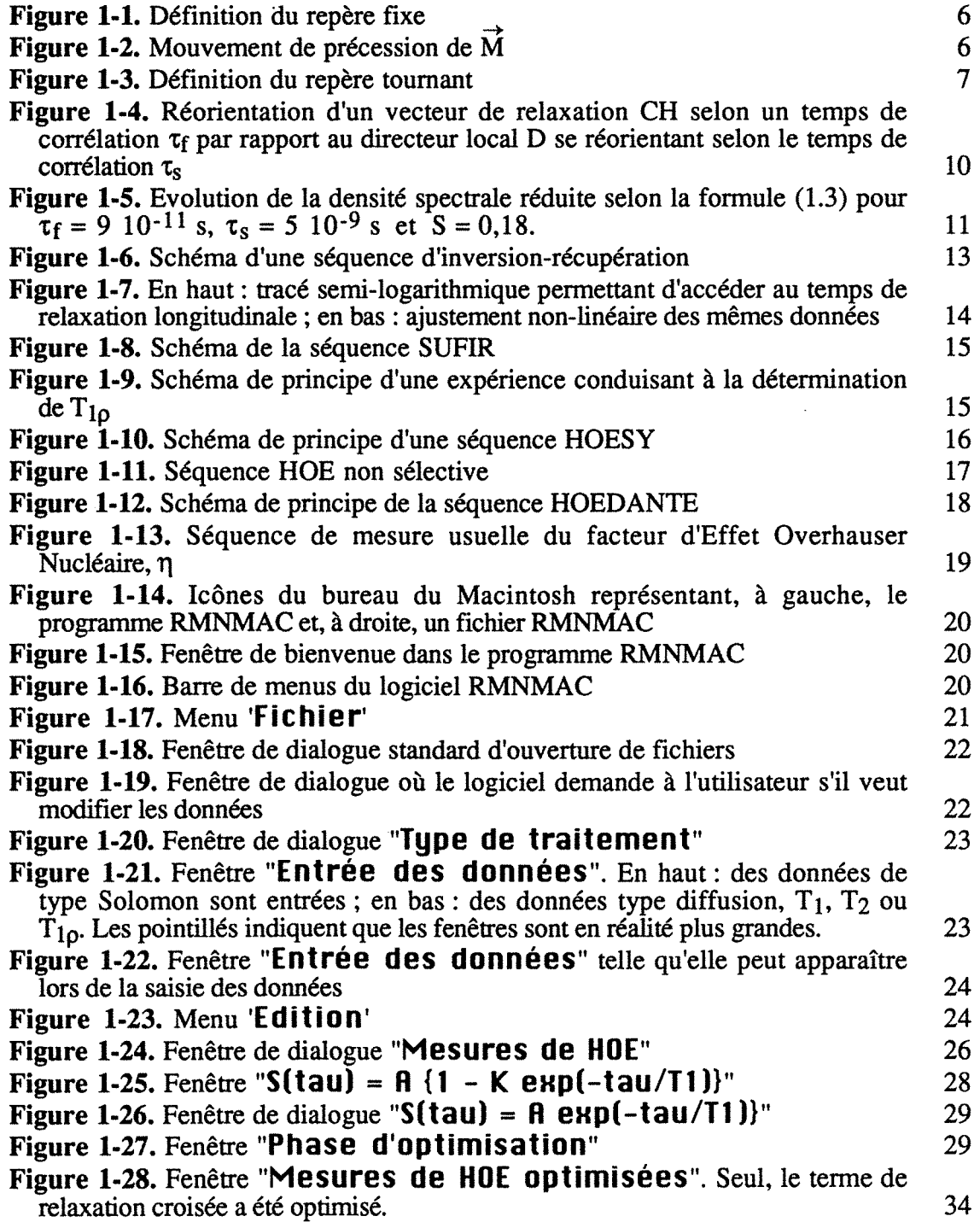

 $\bar{z}$ 

 $\mathcal{A}^{\mathcal{A}}$ 

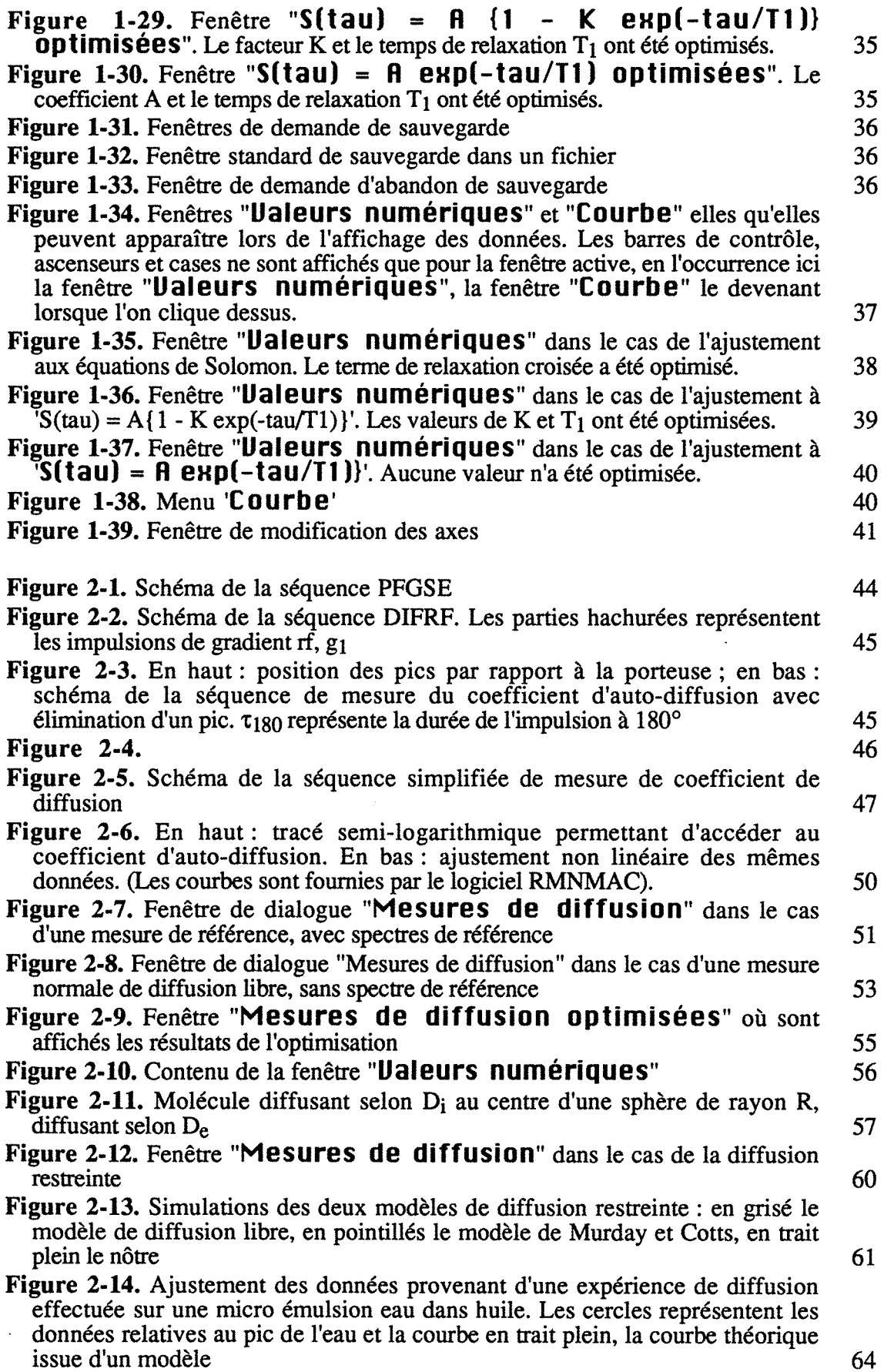

 $\bar{\gamma}$ 

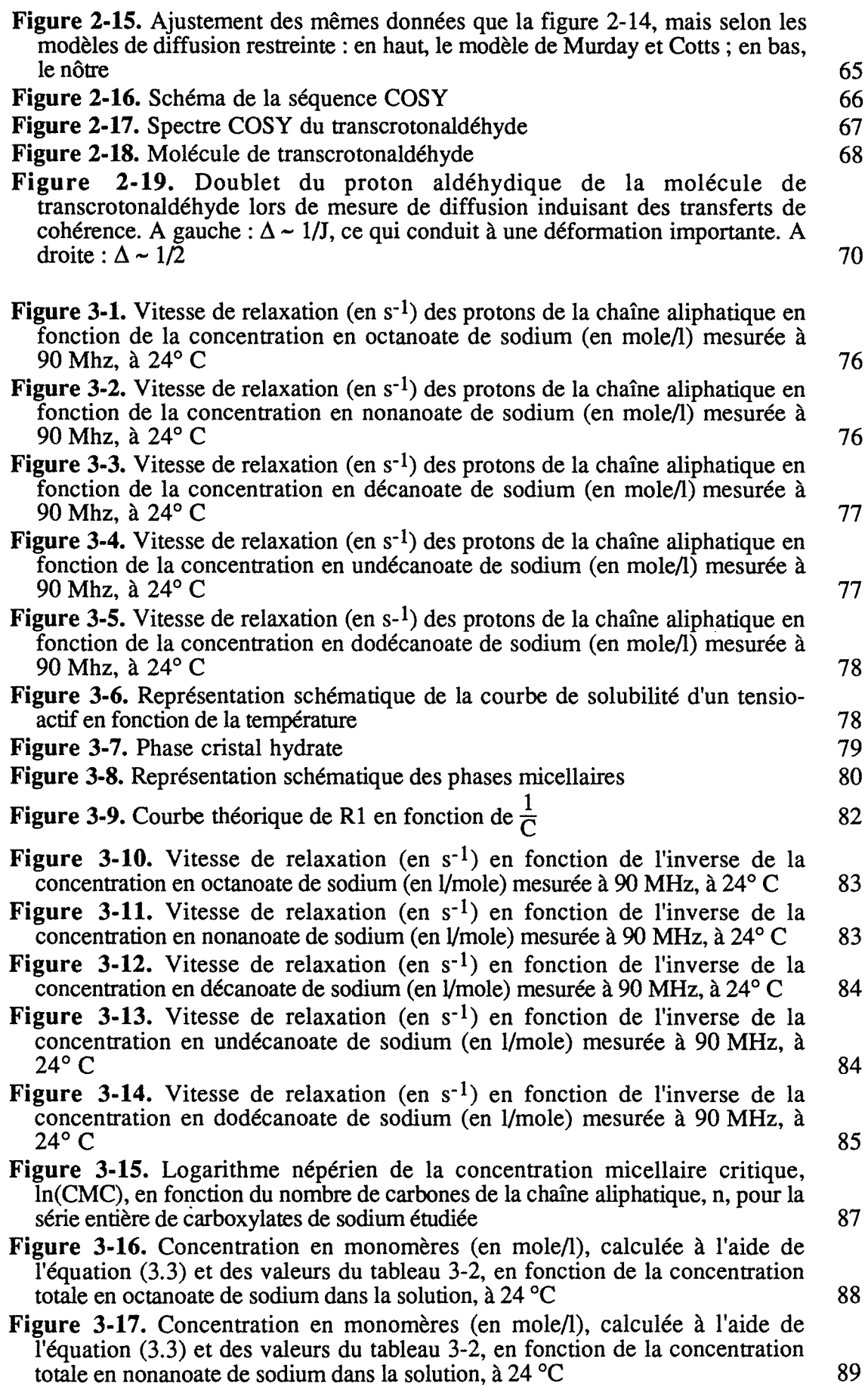

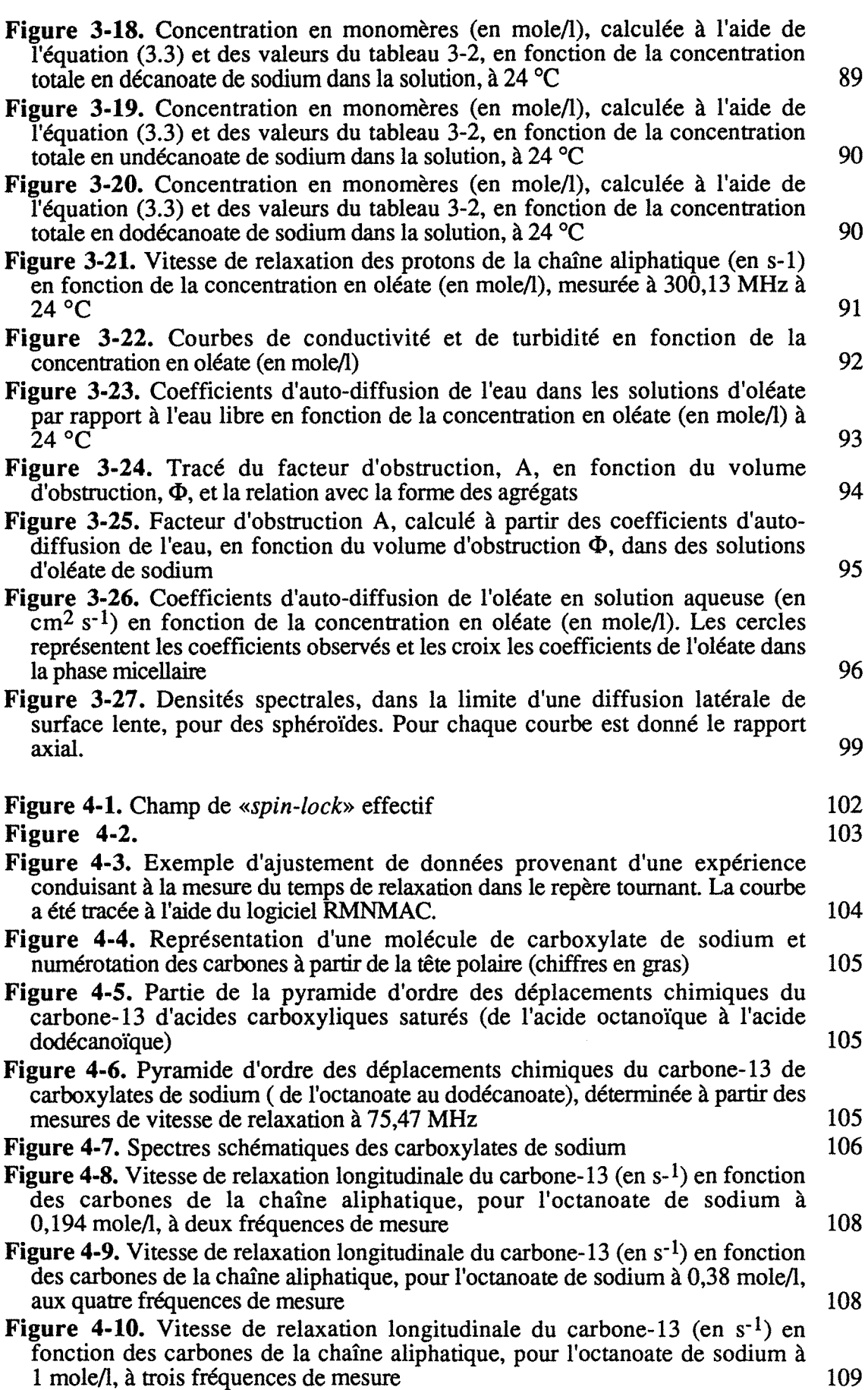

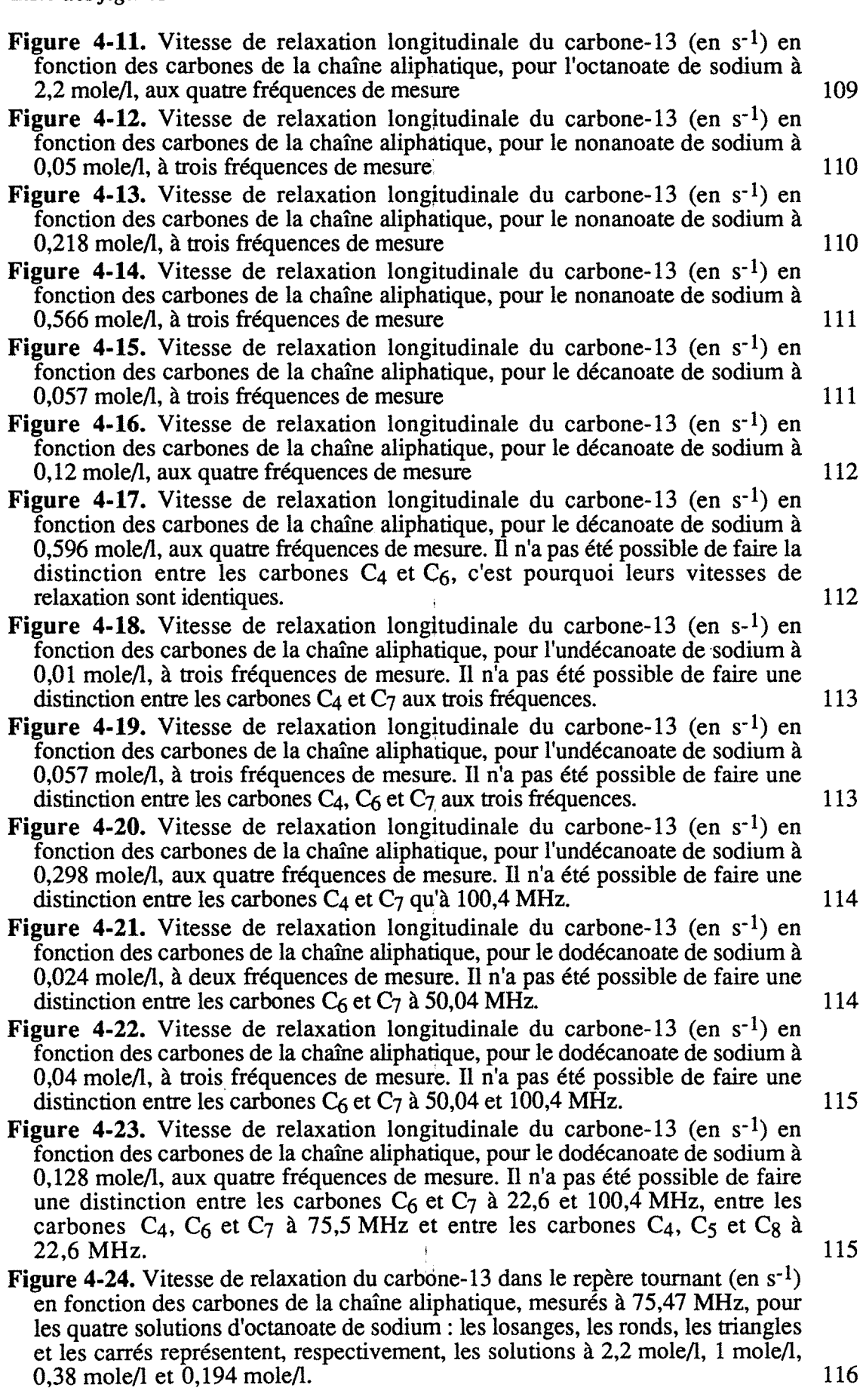

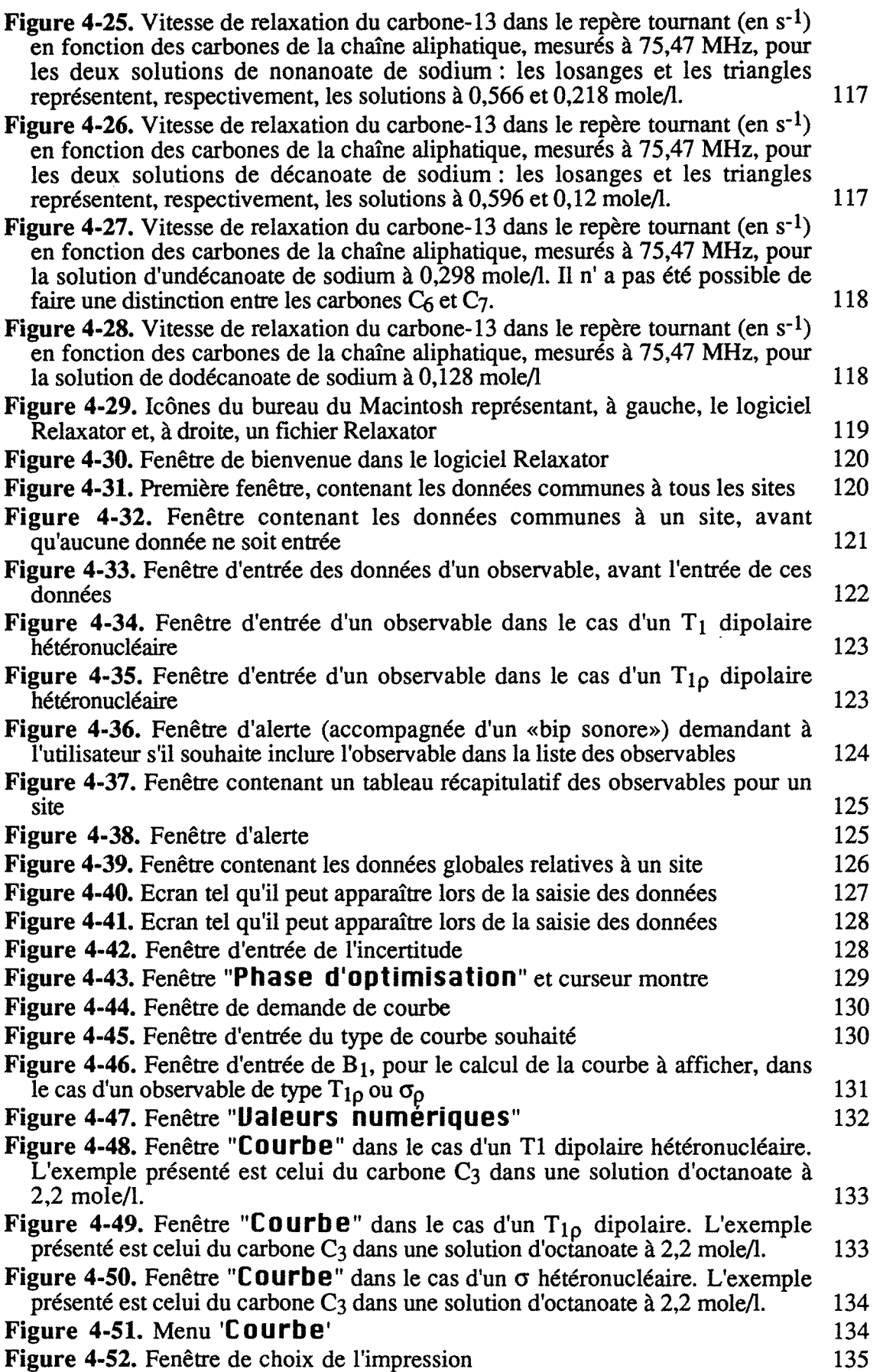

÷,

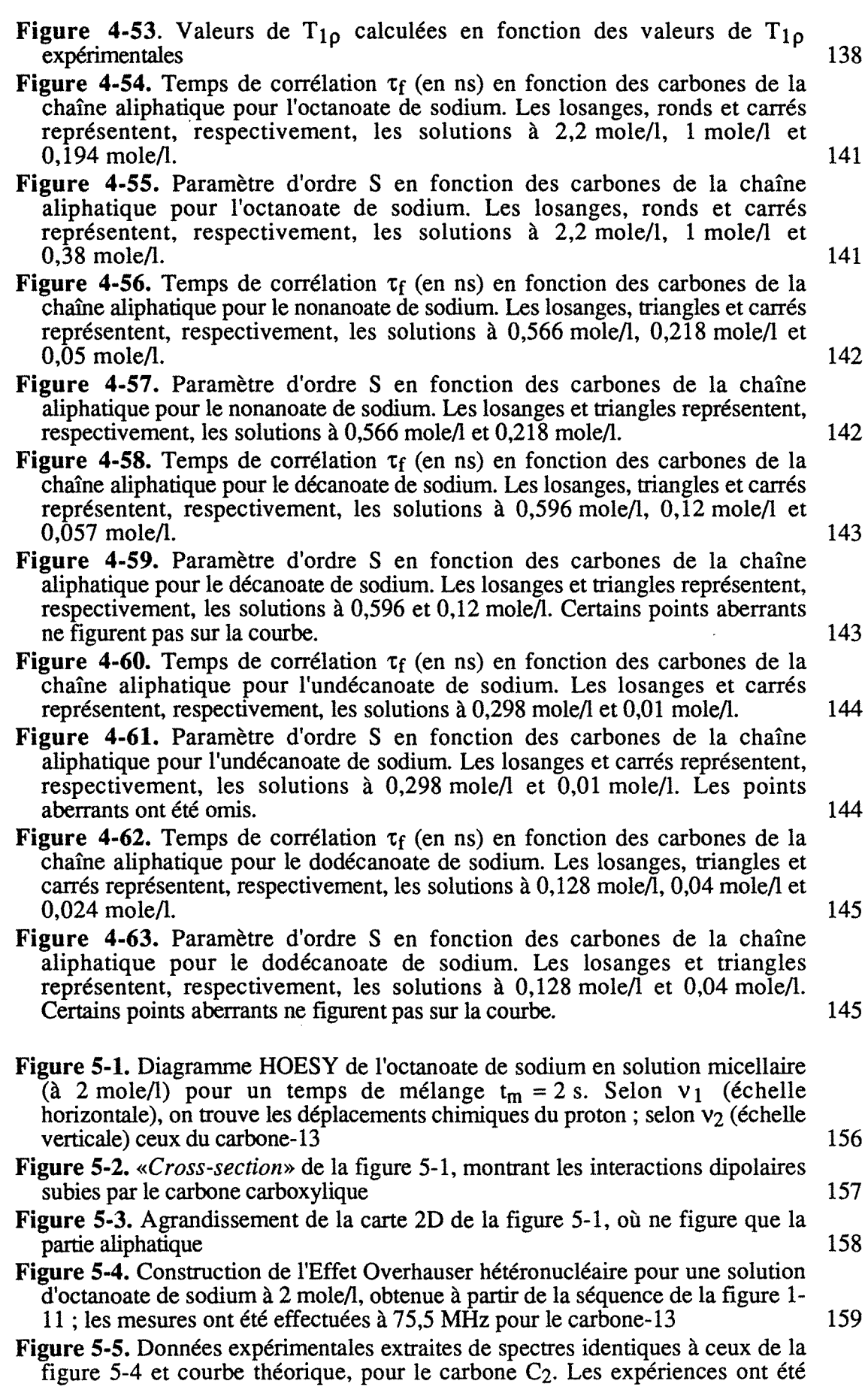

effectuées à 50 MHz. Les intensités sont représentées en pourcentages (l'aimantation à l'équilibre est égale à 100). 160

- **Figure 5-6.** Données expérimentales extraites de spectres identiques à ceux de la figure 5-5 et courbe théorique, pour le carbone C7. Les expériences ont été effectuées à 50 MHz. Les intensités sont représentées en pourcentages (l'aimantation à l'équilibre est égale à 100). 161
- **Figure 5-7.** Terme de relaxation croisée apparent obtenu par ajustement des données provenant d'expériences HOE non sélectives (cercles) comparé à celui obtenu par des mesures classiques (carrés). Toutes les mesures ont été effectuées à 50 MHz pour le carbone-13 162
- **Figure 5-8.** Amplitudes expérimentales du pic du carbone carboxylique dans une solution d'octanoate de sodium à 2 mole/1 (carrés) en fonction du temps de mélange tm lors d'une expérience HOEDANTE d'inversion sélective du signal de l'eau. La courbe théorique est obtenue à l'aide du terme de relaxation croisée ajusté. Les intensités sont représentées en pourcentage (l'aimantation à l'équilibre est égale à 100). 163
- **Figure 5-9.** Evolution de l'aimantation du carbone-13 du carbone carboxylique lors d'une expérience d'inversion sélective de la résonance des protons de l'eau, en fonction du temps de mélange,  $t_m$ . L'exemple présenté est celui de l'octanoate de sodium à 0,192 mole/1. Les intensités sont représentées en pourcentages (l'aimantation à l'équilibre est égale à 100). Les cercles figurent les points expérimentaux et la courbe continue est calculée selon l'équation (5.2) (tous les paramètres ont été déterminés séparément, et  $\sigma_{CH}$  par ajustement). 164
- **Figure 5-10.** Distance moyenne (en Â) entre l'eau et le carbone de la tête polaire en fonction de la concentration en octanoate (en molell). Les données ont été calculées pour une constante de couplage quadrupolaire moyenne  $(\chi_{\rm O} = 8,55 \text{ MHz}).$  166
- **Figure 5-11.** Distance moyenne (en Â) entre l'eau et le carbone de la tête polaire en fonction de la concentration en dodécanoate (en mole/1). Les données ont été calculées pour une constante de couplage quadrupolaire moyenne  $(\chi_{\rm O} = 8.55 \text{ MHz}).$  167

## **Liste des tableaux**

**Tableau 1-1.** Table de Student-Fisher contenant les valeurs de t ayant la probabilité 0,05 d'être dépassées en valeur absolue. v est le nombre de degrés de liberté. 34

#### **Tableau 2-1.** 59

- **Tableau 3-1.** Masses et volumes molaires et volumes massiques des différents sels de sodium étudiés 74
- **Tableau 3-2.** Valeurs de concentration micellaire critique, CMC, et vitesses de relaxation dans les solutions de monomères et de micelles,  $R_{1}^{mon}$  et  $R_{1}^{mic}$  85
- **Tableau** 3-3. Données de la diffusion de l'eau dans les solutions aqueuses d'oléate de sodium 95
- **Tableau 3-4.** Valeurs de D<sub>mic</sub> calculées à partir de l'équation (3.6) et de la valeur de Dmon de  $1,47 \, 10^{-5} \, \text{cm}^2 \, \text{s}^{-1}$  97
- **Tableau 4-1.** Valeurs du temps de corrélation  $\tau_s$  (en ns) (avec l'erreur «expérimentale») pour les solutions micellaires des tensio-actifs étudiés 136
- **Tableau 4-2.** Valeurs et erreurs «expérimentales» des temps de corrélation  $\tau_f$  et paramètres d'ordre S pour la solution d'octanoate à 2,2 mole/1, issues de l'ajustement au modèle à deux paliers des temps de relaxation longitudinale mesurés à 4 fréquences 137
- **Tableau 4-3.** Valeurs expérimentales et calculées des temps de relaxation longitudinale,  $T_1$ , temps de relaxation dans le repère tournant,  $T_{1\rho}$ , et termes de relaxation croisée,  $\sigma$ , pour la solution d'octanoate à 2,2 mole/l. Les paramètres expérimentaux ont été déterminés à 75,5 MHz. Les paramètres calculés sont issus de l'ajustement au modèle à deux paliers, avec les valeurs de  $\tau_f$  et S du tableau 4-2 et  $\tau_s = 2{,}6448 \text{ ns.}$  137
- **Tableau 5-1.** Données relatives aux systèmes étudiés : temps de relaxation longitudinale,  $T_1$ , rapport des coefficients de diffusion  $D_m / D_e$ , terme de relaxation croisée,  $\sigma_{CH}$ , temps de corrélation,  $\tau_c$ , et distances carbone-proton, r et  $r_b$ . Les valeurs sont calculées en prenant les deux valeurs limites de  $\chi_O$  : 7,8 et  $9.3 \text{ MHz.}$  164
- Tableau 5-2. Données relatives à l'octanoate de sodium : T<sup>C</sup> représente le temps de relaxation longitudinale du carbone-13 de la tête polaire,  $T_1^H$  et  $T_1^O$  les temps de relaxation longitudinale des protons et de l'oxygène-17 de l'eau, respectivement,  $D_m / D_e$  le rapport des coefficients d'auto-diffusion, dans la solution micellaire et l'eau pure,  $\sigma_{CH}$  le terme de relaxation croisée entre les protons de l'eau et le carbone-13 de la tête polaire et  $r_b$  la distance moyenne entre l'eau et la tête polaire, calculée pour les deux valeurs limite de la constante de couplage quadrupolaire  $(7, 8 \text{ et } 9, 3 \text{ MHz})$ . 165
- **Tableau 5-3.** Données relatives au dodécanoate de sodium : T<sub>1</sub> représente le temps de relaxation longitudinale du carbone-13 de la tête polaire,  $T_1^H$  et  $T_1^O$  les temps de relaxation longitudinale des protons et de l'oxygène-17 de l'eau,

#### *Liste des tableaux*

 $\sim$ 

 $\hat{\phi}$  ,

 $\langle\cdot,\cdot\rangle_{\rm{N}}$ 

 $\label{eq:2.1} \begin{split} \mathcal{F}^{(1)}_{\text{max}} &= \mathcal{F}^{(1)}_{\text{max}}\left(\mathcal{F}^{(1)}_{\text{max}}\right) \,,\\ \mathcal{F}^{(1)}_{\text{max}} &= \mathcal{F}^{(1)}_{\text{max}}\left(\mathcal{F}^{(1)}_{\text{max}}\right) \,,\\ \mathcal{F}^{(2)}_{\text{max}} &= \mathcal{F}^{(1)}_{\text{max}}\left(\mathcal{F}^{(1)}_{\text{max}}\right) \,,\\ \mathcal{F}^{(1)}_{\text{max}} &= \mathcal{F}^{(1)}_{\text{max}}\left$ 

respectivement,  $D_m / D_e$  le rapport des coefficients d'auto-diffusion, dans la solution micellaire et l'eau pure,  $\sigma_{CH}$  le terme de relaxation croisée entre les protons de l'eau et le carbone-13 de la tête polaire et  $r_b$  la distance moyenne entre l'eau et la tête polaire, calculée pour les deux valeurs limite de la constante de couplage quadrupolaire (7,8 et 9,3 MHz). 166

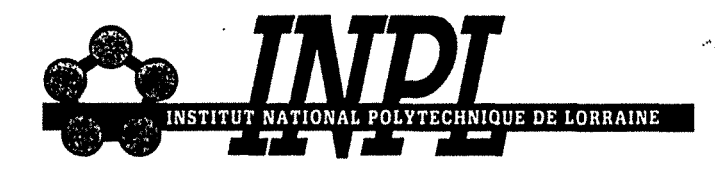

## **AUTORISATION DE SOUTENANCE DE THESE** DU DOCTORAT DE L'INSTITUT NATIONAL POLYTECHNIQUE DE **LORRAINE**

 $00<sub>0</sub>$ 

**VU LES RAPPORTS ETABLIS PAR :** 

Monsieur CHACHATY Claude, Docteur ès Sciences, CEN Saclay Gif s/Yvette, Monsieur ROBERT J.Bernard, Professeur, SNCI/CNRS Grenoble.

Le Président de l'Institut National Polytechnique de Lorraine, autorise :

#### Madame COGNOT-MAHIEU Nathalie

à soutenir devant l'INSTITUT NATIONAL POLYTECHNIQUE DE LORRAINE, une thèse intitulée :

"Caractérisation dynamique et structurale de solutions micellaires de tensio-actifs par relaxation de spin et diffusion translationnelle"

en vue de l'obtention du titre de :

DOCTEUR DE L'INSTITUT NATIONAL POLYTECHNIQUE-DE-LORRAINE

Spécialité : "GEOSCIENCES & MATIERES PREMIERES"

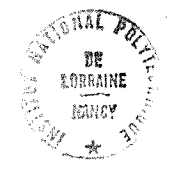

 $1.7$ 

Fait à Vandoeuvre le, 1° Décembre 1992 Le Président de l'I.N.P.L.,

M. LUCIUS

2, avenue de la Forêt de Haye - B.P. 3 - 54501 VANDŒUVRE CEDEX

Téléphone : 83, 59, 59, 59 - Télex : 961 715 F - Télécopie : 83, 59, 59, 55

 $\frac{1}{2} \frac{1}{2} \frac{1}{2} \frac{1}{2}$  $\label{eq:2.1} \frac{1}{\sqrt{2}}\int_{\mathbb{R}^3}\frac{1}{\sqrt{2}}\left(\frac{1}{\sqrt{2}}\right)^2\frac{1}{\sqrt{2}}\left(\frac{1}{\sqrt{2}}\right)^2\frac{1}{\sqrt{2}}\left(\frac{1}{\sqrt{2}}\right)^2.$ Ĵ,  $\label{eq:1} \widetilde{\mathbf{E}}_{\text{max}} = \mathbf{E}_{\text{max}} + \mathbf{E}_{\text{max}}$  $\begin{aligned} \frac{1}{4} \quad & \qquad \frac{1}{4} \quad & \qquad \frac{1}{4}$ 

 $\mathcal{A}^{\mathcal{A}}$ 

 $\sim 10^6$ 

### **RESUME**

Notre but a été de caractériser les phases micellaires que forment certains tensio-actifs, des carboxylates de sodium, en solution aqueuse. Pour ce faire nous avons employé au mieux les ressources de la résonance magnétique nucléaire en phase liquide.

Nous avons ainsi mis en œuvre des méthodes de spectroscopie conduisant à la détermination de paramètres de relaxation et de coefficients de diffusion translationnelle et conçu deux logiciels de traitement pour ordinateurs Macintosh.

En nous basant sur des mesures de relaxation longitudinale du proton, nous avons déterminé que la série homologue de tensio-actifs étudiée forme effectivement des micelles que nous avons caractérisées ensuite à l'aide de la relaxation du carbone-13. Nous avons interprété ces dernières quantités en fonction de la fréquence en termes de paramètres dynamiques : temps de corrélation et paramètre d'ordre.

Nous avons montré que les micelles d'oléate de sodium évoluent quand la concentration augmente, en associant des mesures de relaxation du proton et de diffusion translationnelle.

A l'aide d'expériences de mesure. d'effet Overhauser hétéronucléaire, nous avons visualisé l'approche de l'eau des têtes polaires et évalué la distance moyenne eau-surface des micelles à 3-4 angströms.

#### **MOTS-CLEFS**

- Tensio-actif
- *<i>i ·· ·· Micelle* 
	- Résonance Magnétique Nucléaire
	- Relaxation de spin
	- Diffusion translationnelle
	- Effet Overhauser hétéronucléaire
	- Temps de corrélation
	- Paramètre d'ordre